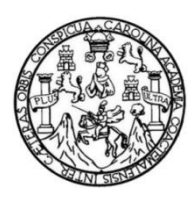

Universidad de San Carlos de Guatemala Facultad de Ingeniería Escuela de Ingeniería Civil

## **DISEÑO DE UN SISTEMA DE ALCANTARILLADO SANITARIO PARA LA COLONIA XEJUYÚ Y DE UNA EDIFICACIÓN DE DOS NIVELES PARA EL COMEDOR SOCIAL Y ALBERGUE MUNICIPAL, SAN LUCAS TOLIMÁN, SOLOLÁ**

#### **Gustavo Antonio Basegoda Juárez**

Asesorado por el Ing. Juan Merck Cos

Guatemala, marzo de 2020

UNIVERSIDAD DE SAN CARLOS DE GUATEMALA

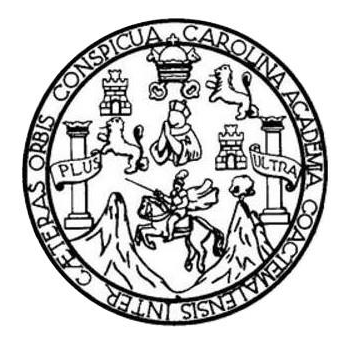

FACULTAD DE INGENIERÍA

## **DISEÑO DE UN SISTEMA DE ALCANTARILLADO SANITARIO PARA LA COLONIA XEJUYÚ Y DE UNA EDIFICACIÓN DE DOS NIVELES PARA EL COMEDOR SOCIAL Y ALBERGUE MUNICIPAL, SAN LUCAS TOLIMÁN, SOLOLÁ**

TRABAJO DE GRADUACIÓN

# PRESENTADO A LA JUNTA DIRECTIVA DE LA FACULTAD DE INGENIERÍA POR

#### **GUSTAVO ANTONIO BASEGODA JUÁREZ**

ASESORADO POR EL ING. JUAN MERCK COS

AL CONFERÍRSELE EL TÍTULO DE

**INGENIERO CIVIL**

GUATEMALA, MARZO DE 2020

# UNIVERSIDAD DE SAN CARLOS DE GUATEMALA FACULTAD DE INGENIERÍA

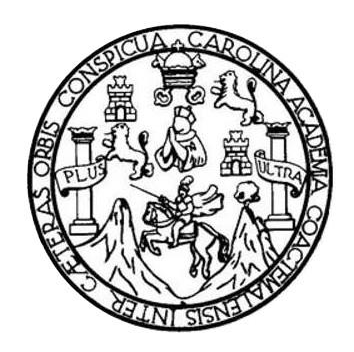

#### **NÓMINA DE JUNTA DIRECTIVA**

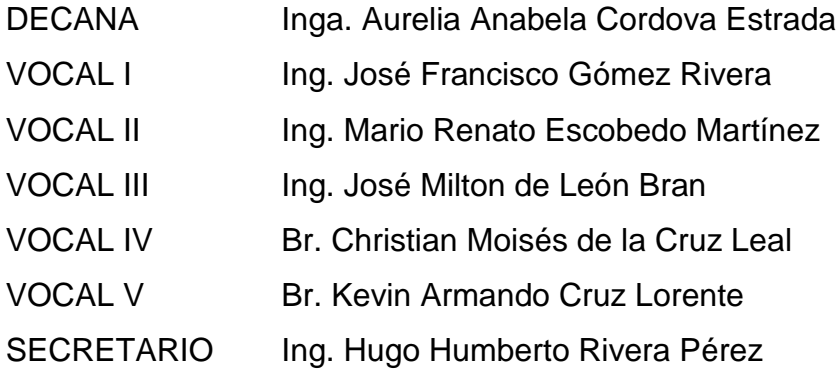

### **TRIBUNAL QUE PRACTICÓ EL EXAMEN GENERAL PRIVADO**

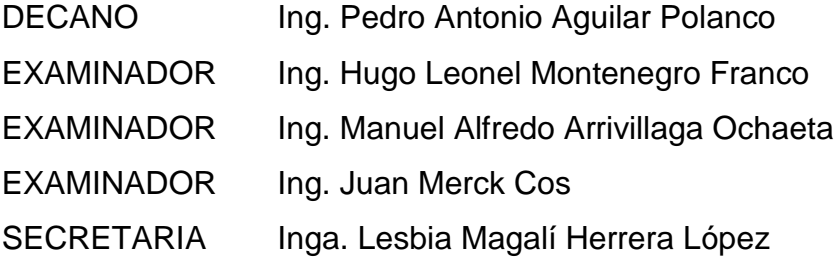

#### **HONORABLE TRIBUNAL EXAMINADOR**

En cumplimiento con los preceptos que establece la ley de la Universidad de San Carlos de Guatemala, presento a su consideración mi trabajo de graduación titulado:

## **DISEÑO DE UN SISTEMA DE ALCANTARILLADO SANITARIO PARA LA COLONIA XEJUYÚ Y DE UNA EDIFICACIÓN DE DOS NIVELES PARA EL COMEDOR SOCIAL Y ALBERGUE MUNICIPAL, SAN LUCAS TOLIMÁN, SOLOLÁ**

Tema que me fuera asignado por la Dirección de la Escuela de Ingeniería Civil, con fecha 31 de agosto del año 2016.

**Gustavo Antonio Basegoda Juárez**

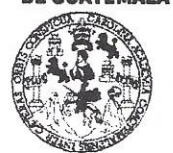

#### **FACULTAD DE INGENIERÍA**

**UNIDAD DE EPS** 

Guatemala, 12 de enero de 2018 Ref.EPS.DOC.07.01.18

Inga. Christa Classon de Pinto Directora Unidad de EPS Facultad de Ingeniería Presente

Estimada Ingeniera Classon de Pinto:

Por este medio atentamente le informo que como Asesor-Supervisor de la Práctica del Ejercicio Profesional Supervisado (E.P.S.), del estudiante universitario Gustavo Antonio Basegoda Juárez, Registro Académico 200818964 y CUI 1722 70278 0713, de la Carrera de Ingeniería Civil, procedí a revisar el informe final, cuyo título es: DISEÑO DE UN SISTEMA DE ALCANTARILLADO SANITARIO PARA LA COLONIA XEJUYÚ Y DE UNA EDIFICACIÓN DE DOS NIVELES PARA EL COMEDOR SOCIAL Y ALBERGUE MUNICIPAL, SAN LUCAS TOLIMÁN, SOLOLÁ.

En tal virtud, LO DOY POR APROBADO, solicitándole darle el trámite respectivo.

Sin otro particular, me es grato suscribirme.

Atentamente, "Id y Eng eñad Todo de San Carlos ng. Juan Merck Cos Ing Juan Merck Cos Asi - SUPERVISOR DE EPS Asesok-Supervisor de LEBSde N tácticas de Ingeniería y EPS Area de Ingeniería Givil *had de Ing* 

c.c. Archivo JMC/ra

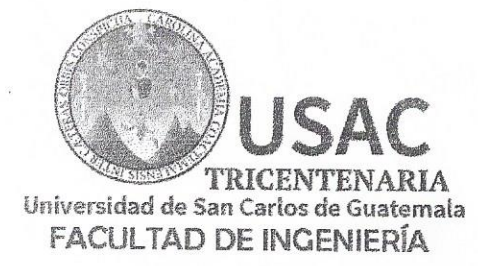

http;//civil.ingenieria.usac.edu.gt

ESCUELA DE INGENIERÍA CIVIL

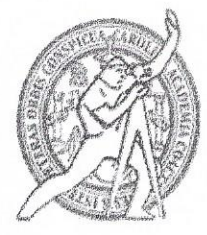

Guatemala. 06 de agosto de 2018

Ingeniero Hugo Leonel Montenegro Franco Director Escuela Ingeniería Civil. Facultad de Ingeniería Universidad de San Carlos

Estimado Ingeniero Montenegro.

Le informo que he revisado el trabajo de graduación DISEÑO DE UN SISTEMA DE ALCANTARILLADO SANITARIO PARA LA COLONIA XEJUYÚ Y DE UNA EDIFICACIÓN DE DOS NIVELES PARA EL COMEDOR SOCIAL Y ALBERGUE MUNICIPAL, SAN LUCAS TOLIMÁN, SOLOLÁ desarrollado por el estudiante de Ingeniería Civil Gustavo Antonio Basegoda Juárez, con CUI 1722702780713 Registro Académico No. 200818964, quien contó con la asesoría del Ing. Juan Merck Cos.

Considero este trabajo bien desarrollado y representa un aporte para la comunidad del área y habiendo cumplido con los objetivos del referido trabajo doy mi aprobación al mismo solicitando darle el trámite respectivo.

Atentamente.

ID Y ENSENAD A TODOS FACULTAD DE INGENIERIA Ing. Rafael Enrique Morales Ochoa Revisor por el Departamento de Hidráulica

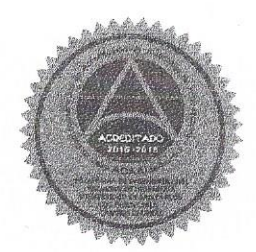

/mrrm.

Mas de 137 años de Trabajo y Mejora Contínua

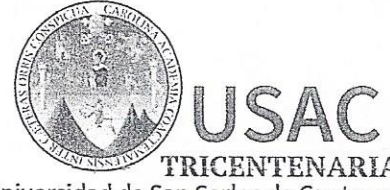

http;//civil.ingenieria.usac.edu.gt

ESCUELA DE INGENIERÍA CIVIL

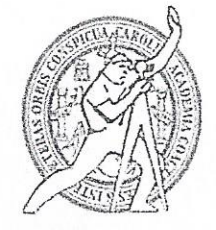

Universidad de San Carlos de Guatemala **FACULTAD DE INGENIERÍA** 

> Guatemala, 05 de noviembre de 2019

Ingeniero Pedro Antonio Aguilar Polanco Director Escuela Ingeniería Civil Facultad de Ingeniería Universidad de San Carlos

Estimado Ingeniero Aguilar.

Le informo que he revisado el trabajo de graduación DISEÑO DE UN SISTEMA DE ALCANTARILLADO SANITARIO PARA LA COLONIA XEJUYÚ Y DE UNA EDIFICACIÓN DE DOS NIVELES PARA EL COMEDOR SOCIAL Y ALBERGUE MUNICIPAL, SAN LUCAS TOLIMÁN, SOLOLÁ desarrollado por el estudiante de Ingeniería Civil Gustavo Antonio Basegoda Juárez, con Registro Estudiantil No. 200818964, quien contó con la asesoría del Ing. Juan Merck Cos.

Considero este trabajo bien desarrollado y representa un aporte para la comunidad del área y habiendo cumplido con los objetivos del referido trabajo doy mi aprobación al mismo solicitando darle el trámite respectivo.

Atentamente,

**ID Y ENSEÑAD A TODOS** 

ng. Ronald Estuardo Galindo Cabrera

Jefe del Departamento de Estructuras

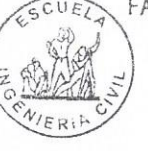

FACULTAD DE INGENIER **DEPARTAMENTO** DE ESTRUCTURAS USAC

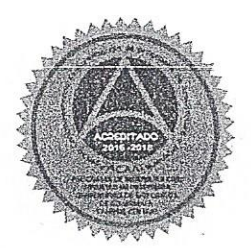

Más de 138 años de Trabajo y Mejora Contínua

/mrrm.

UNIVERSIDAD DE SAN CARLOS DE GUATEMALA

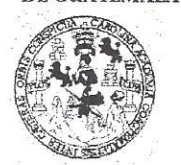

FACULTAD DE INGENIERÍA

**UNIDAD DE EPS** 

Guatemala, 12 de noviembre de 2019 REF.EPS.D.412.11.19

Ing. Pedro Antonio Aguilar Polanco Director Escuela de Ingeniería Civil Facultad de Ingeniería Presente

Estimado Ingeniero Aguilar Polanco:

Por este medio atentamente le envío el informe final correspondiente a la práctica del Ejercicio Profesional Supervisado, (E.P.S) titulado DISEÑO DE UN SISTEMA DE ALCANTARILLADO SANITARIO PARA LA COLONIA XEJUYÚ Y DE UNA EDIFICACIÓN DE DOS NIVELES PARA EL COMEDOR SOCIAL Y ALBERGUE MUNICIPAL, SAN LUCAS TOLIMÁN, SOLOLÁ, que fue desarrollado por el estudiante universitario Gustavo Antonio Basegoda Juárez, CUI 1722 70278 0713 y Registro Académico 200818964, quien fue debidamente asesorado y supervisado por el Ing. Juan Merck Cos.

Por lo que habiendo cumplido con los objetivos y requisitos de ley del referido trabajo y existiendo la aprobación por parte del Asesor-Supervisor, como Director apruebo su contenido solicitándole darle el trámite respectivo.

Sin otro particular, me es grato suscribirme.

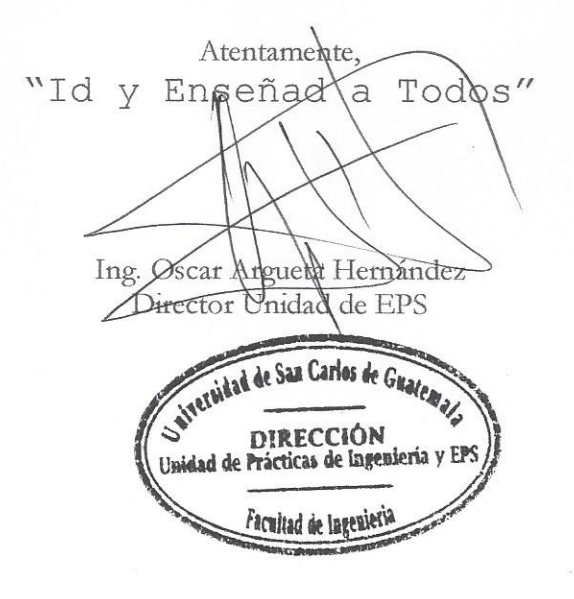

OAH/ra

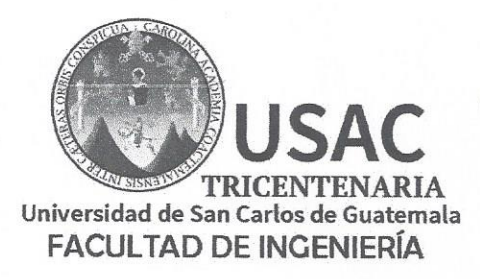

http;//civil.ingenieria.usac.edu.gt

ESCUELA DE INGENIERÍA CIVIL

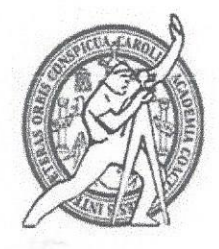

El director de la Escuela de Ingeniería Civil, después de conocer el dictamen del Asesor Ing. Juan Merck Cos y del Coordinador de E.P.S. Ing. Oscar Arqueta al trabajo de graduación del estudiante Gustavo Antonio Hernández, Basegoda Juárez titulado DISEÑO DE UN SISTEMA DE ALCANTARILLADO SANITARIO PARA LA COLONIA XEJUYÚ Y DE UNA EDIFICACIÓN DE DOS NIVELES PARA EL COMEDOR SOCIAL Y ALBERGUE MUNICIPAL, SAN LUCAS TOLIMÁN, SOLOLÁ da por este medio su aprobación a dicho trabajo.

**IDAD DF** SAN ESCUELA DE INGENIERIA CIVIL DIRECTOR Ing. Pedro António Aquilar Po AD DE ING

Guatemala, marzo 2020 /mrrm.

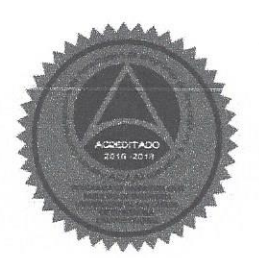

Mas de 136 años de Trabajo y Mejora Contínua

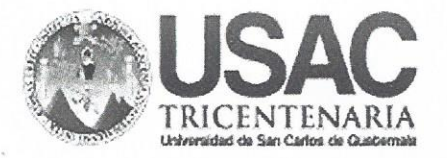

**Decanato Facultad de Ingeniería** 24189102 - 24189103

DTG. 094.2020

La Decana de la Facultad de Ingeniería de la Universidad de San Carlos de Guatemala, luego de conocer la aprobación por parte del Director de la Escuela de Ingeniería Civil, al Trabajo de Graduación titulado: **DISEÑO DE** UN SISTEMA DE ALCANTARILLADO SANITARIO PARA LA COLONIA XEJUYÚ Y **DE** UNA EDIFICACIÓN DE DOS **NIVELES PARA** EL **COMEDOR** SOCIAL Y ALBERGUE MUNICIPAL, SAN LUCAS TOLIMÁN, SOLOLÁ, presentado por el estudiante universitario: Gustavo Antonio Basegoda Juárez, y después de haber culminado las revisiones previas bajo la responsabilidad de las instancias correspondientes, autoriza la impresión del mismo.

IMPRÍMASE:

Inga. Anabela Cordova Estrada Decana

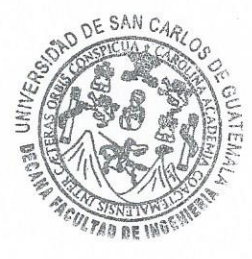

/gdech

Guatemala, marzo de 2020

Escuelas: Ingeniería Civil, Ingeniería Mecánica Industrial, Ingeniería Química, Ingeniería Mecánica Eléctrica, - Escuela de Ciencias, Regional de Ingeniería Sanitaria y Recursos Hidráulicos (ERIS). Post-Grado Maestría en Sistemas Mención Ingeniería Vial. Carreras: Ingeniería Mecánica, Ingeniería Electrónica, Ingeniería en Ciencias y Sistemas. Licenciatura en Matemática. Licenciatura en Física. Centro de Estudios Superiores de Energía y Minas (CESEM), Guatemala, Ciudad Universitaria, Zona 12. Guatemala, Centroamérica.

# **ACTO QUE DEDICO A:**

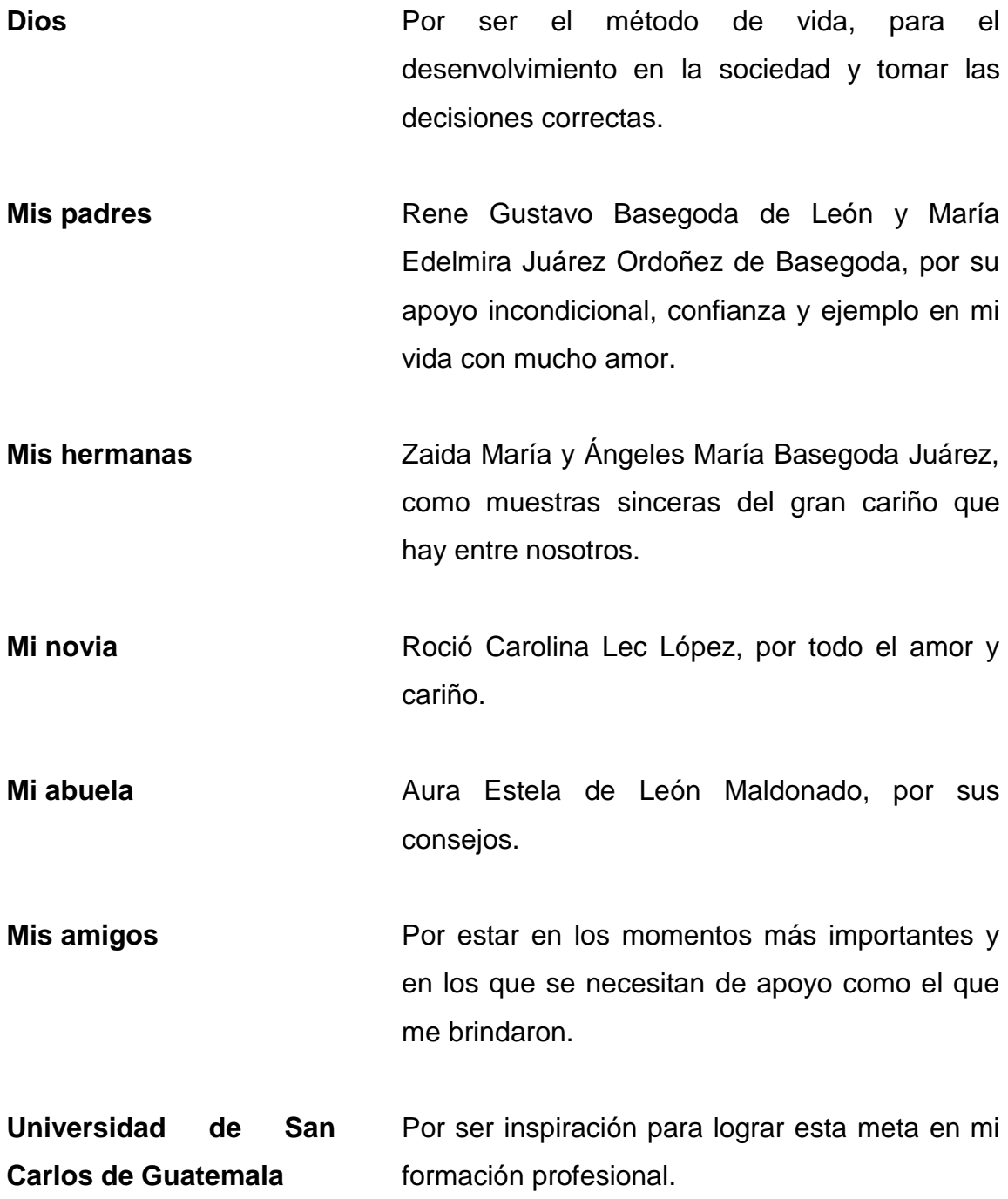

#### **AGRADECIMIENTOS A:**

**Dios Mis padres Mis hermanas Mi novia Ing. Juan Merck Cos** Por regalarme tantas bendiciones en mi vida y no dejarme solo en cada momento, por más difícil que ha sido. Rene Gustavo Basegoda de León y María Edelmira Juárez Ordoñez de Basegoda, por su gran apoyo incondicional y ejemplo en mi vida para lograr lo que me he propuesto hasta el día de hoy. Zaida María y Ángeles María Basegoda Juárez por todo el apoyo moral en estos años de universidad. Roció Carolina Lec López, por todo su amor cariño y comprensión en estos años de universidad. Por todo el apoyo en el proceso de la realización de estos proyectos y por compartir sus conocimientos.

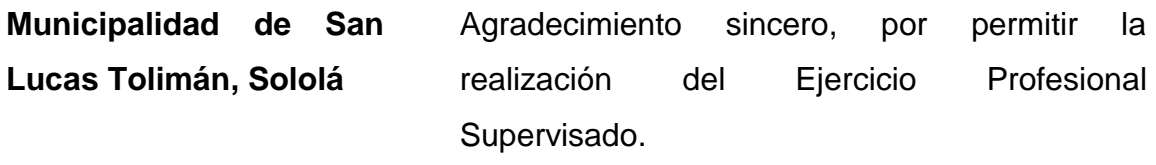

**Facultan de Ingeniería**  Por toda la formación profesional y académica durante mi estancia en esta facultad que me enorgullece y más aún ser ingeniero civil.

**Universidad de San Carlos de Guatemala** Alma máter, te agradezco por formare como profesional. Luchar siempre por tu autonomía para que los que vienen atrás pueda estudiar en tus salones universitarios.

# **ÍNDICE GENERAL**

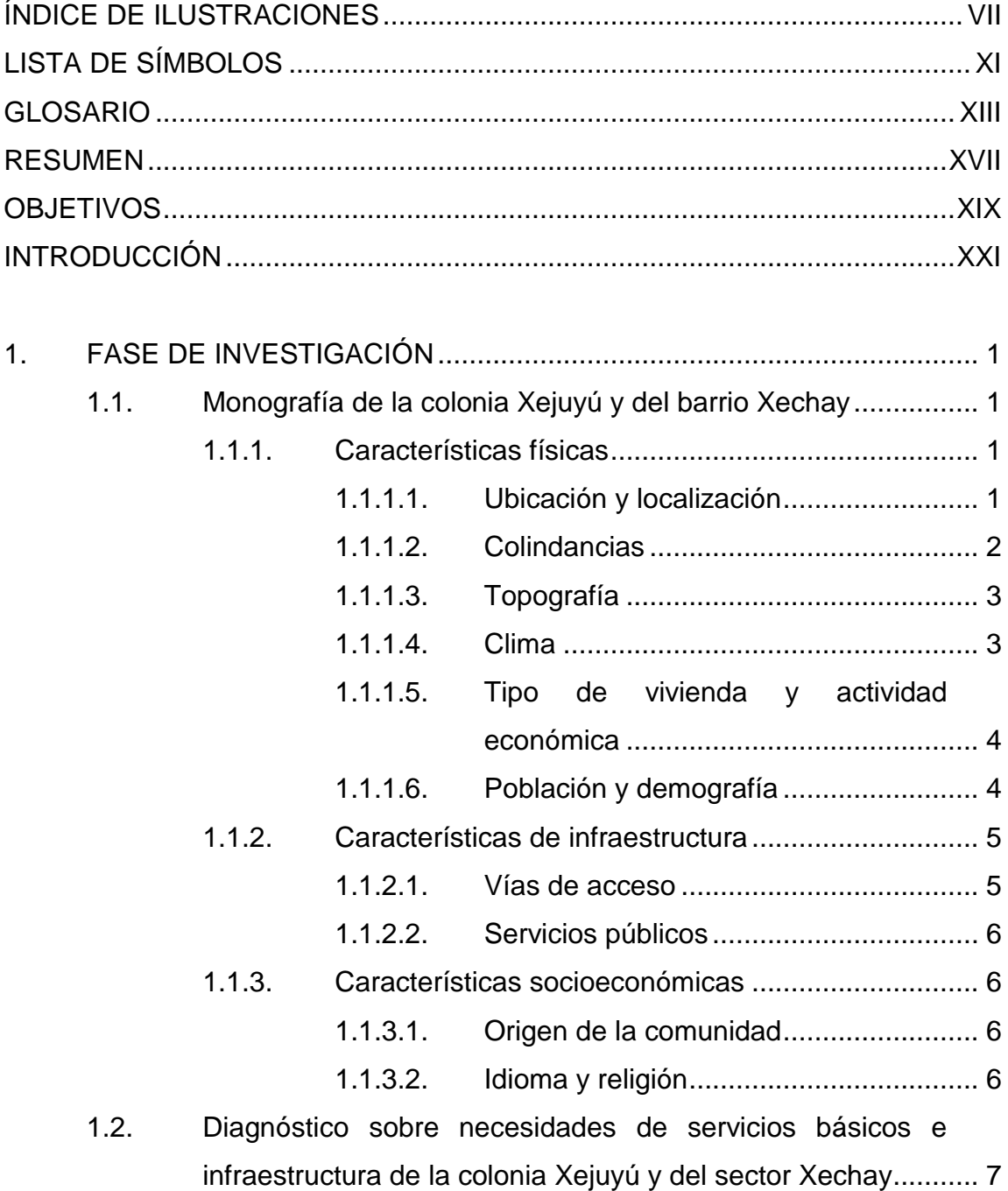

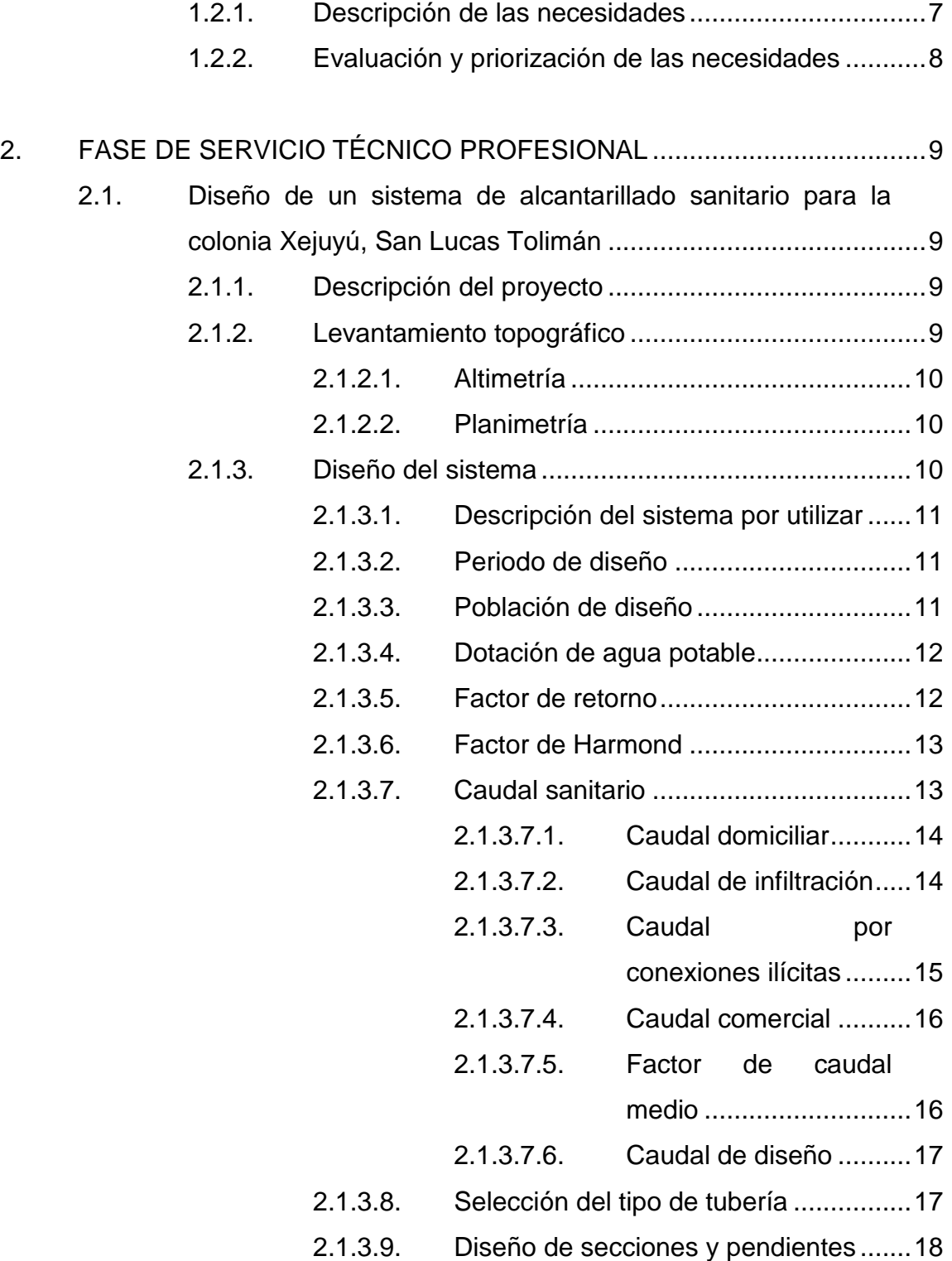

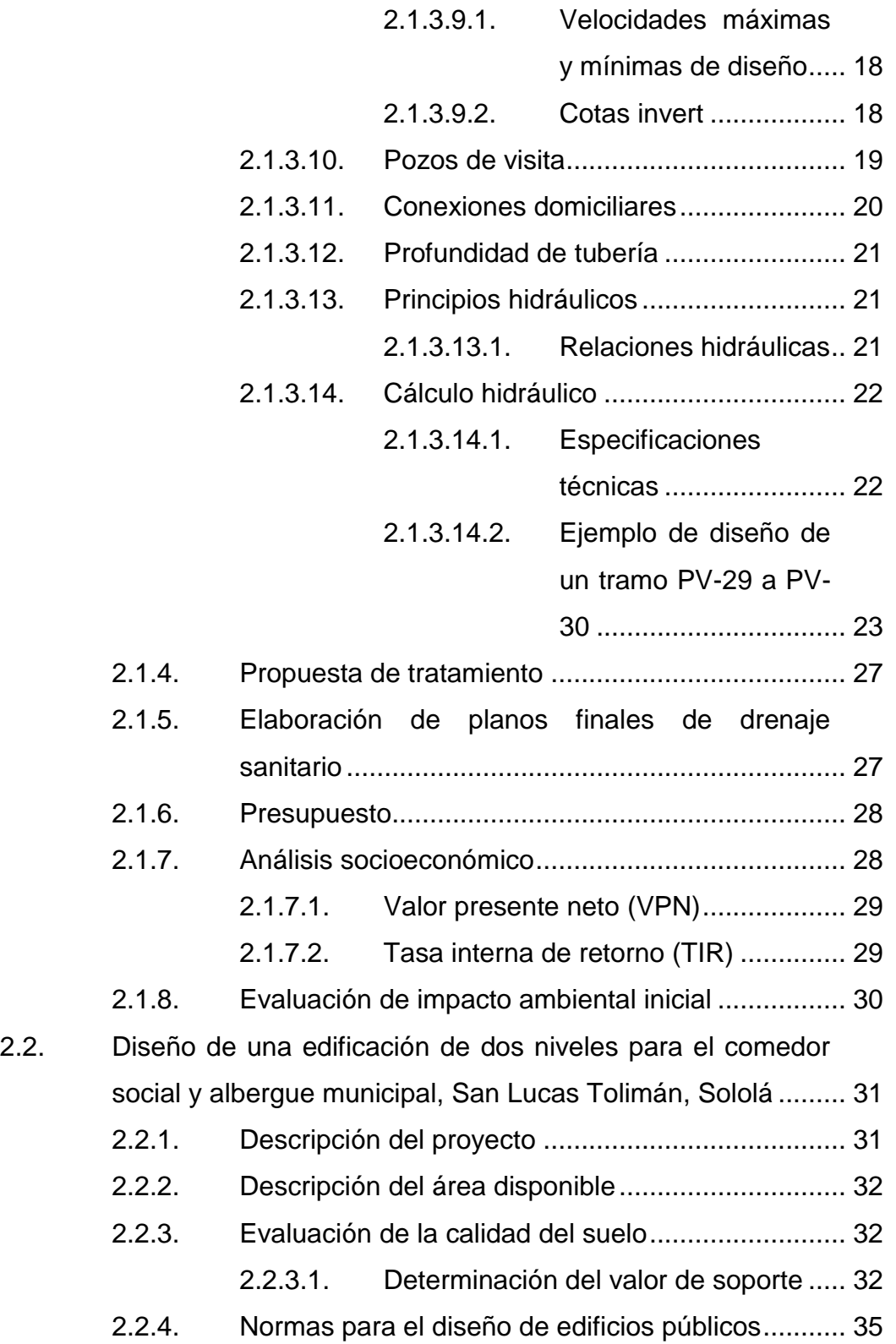

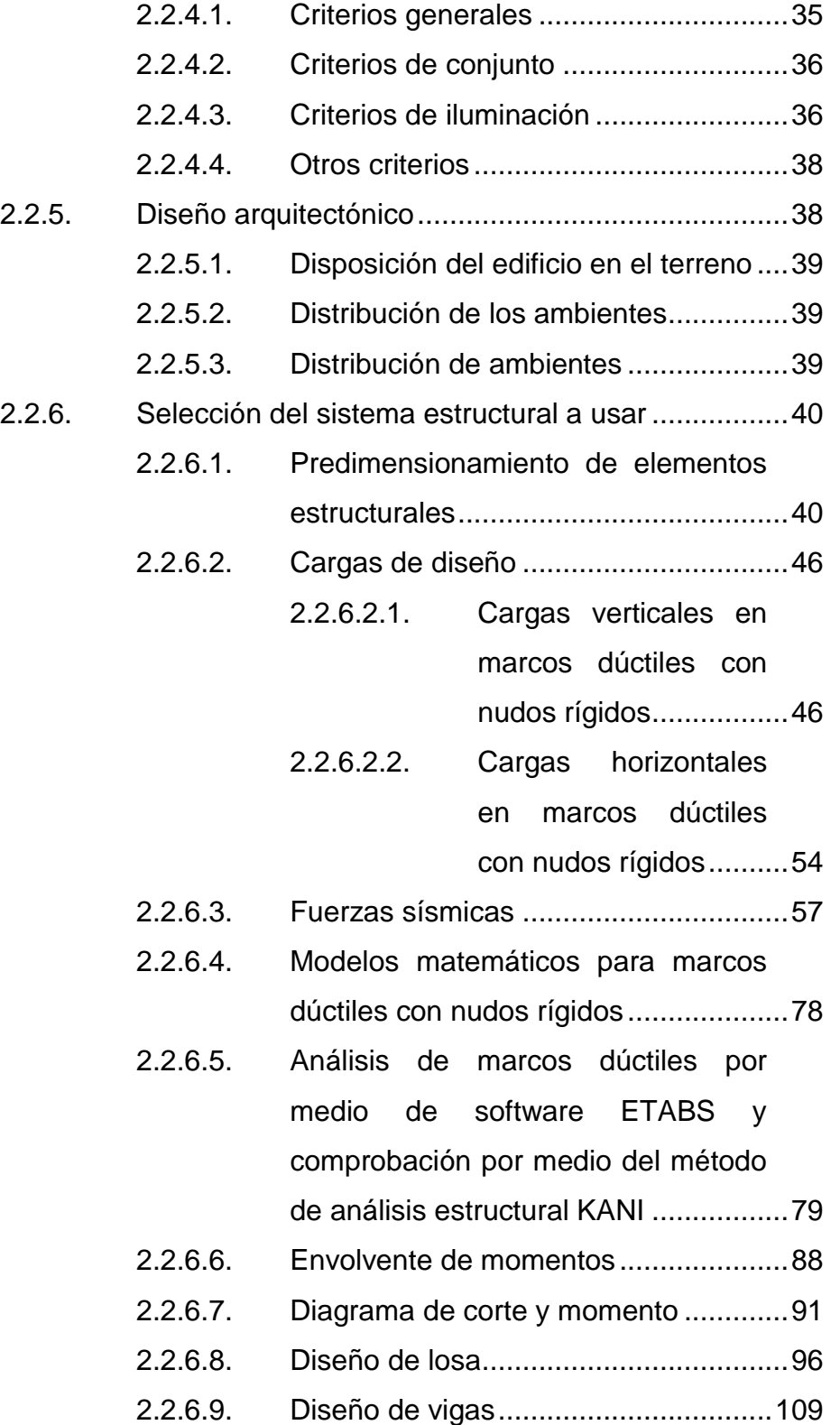

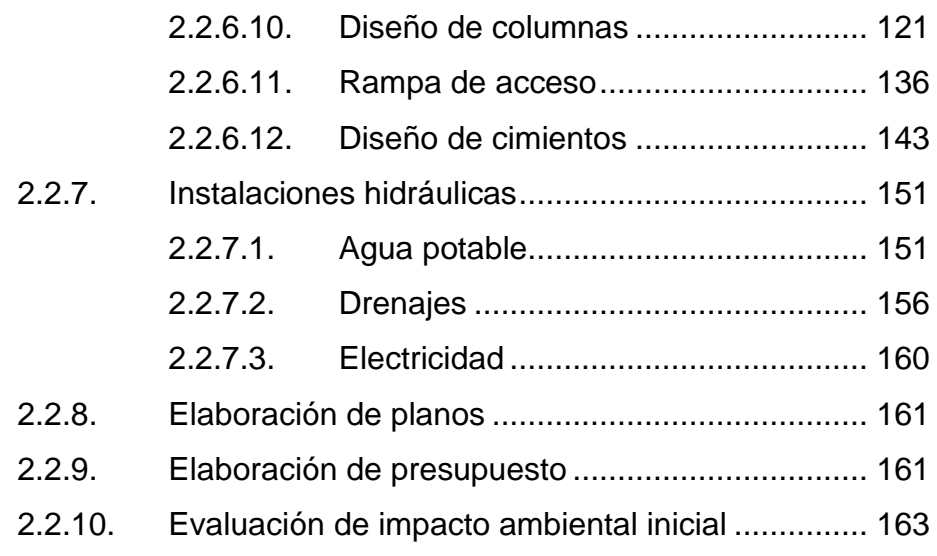

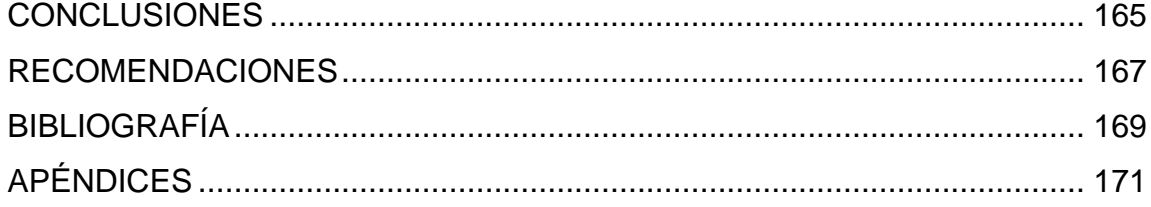

VI

# <span id="page-19-0"></span>**ÍNDICE DE ILUSTRACIONES**

#### **FIGURAS**

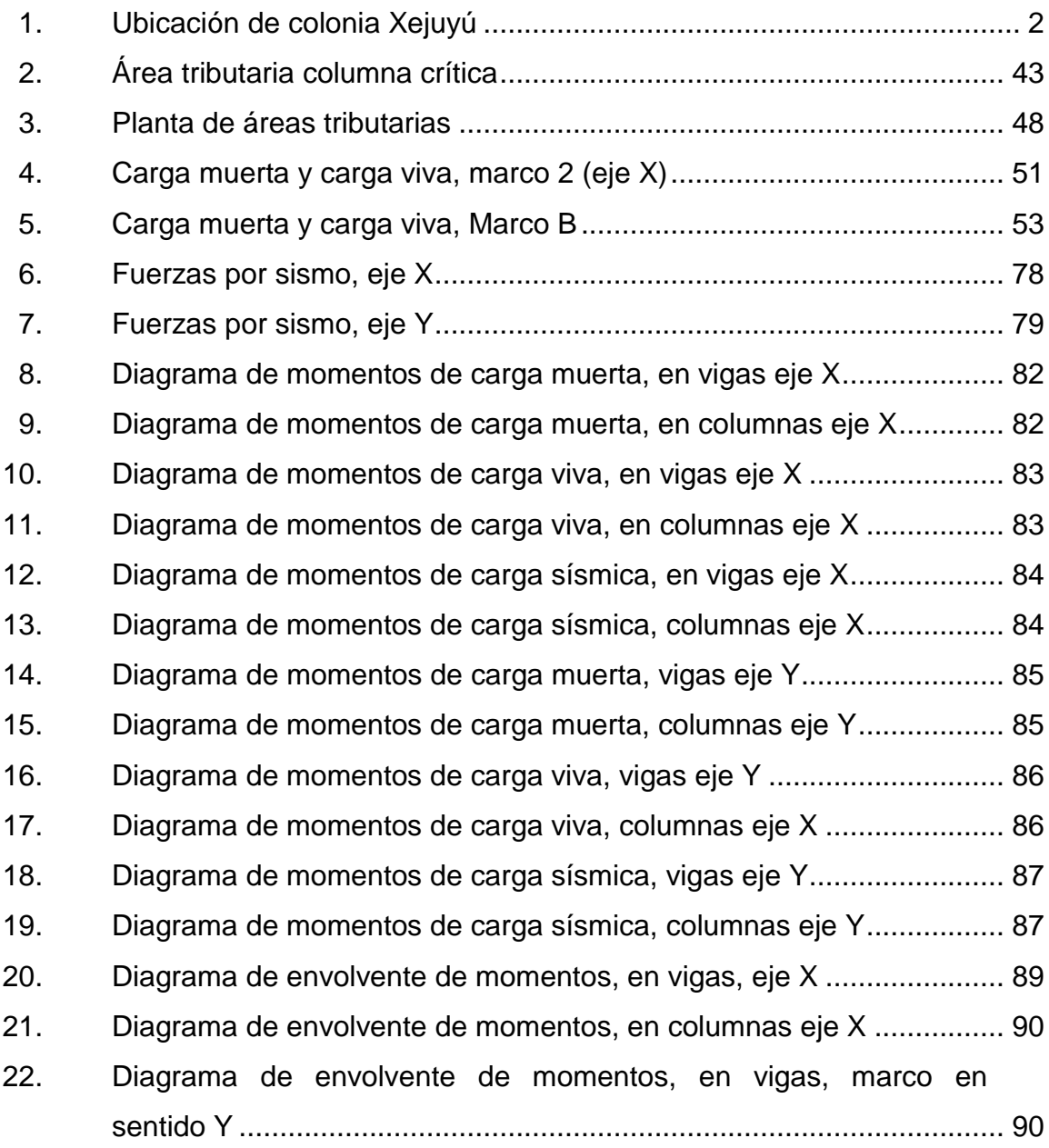

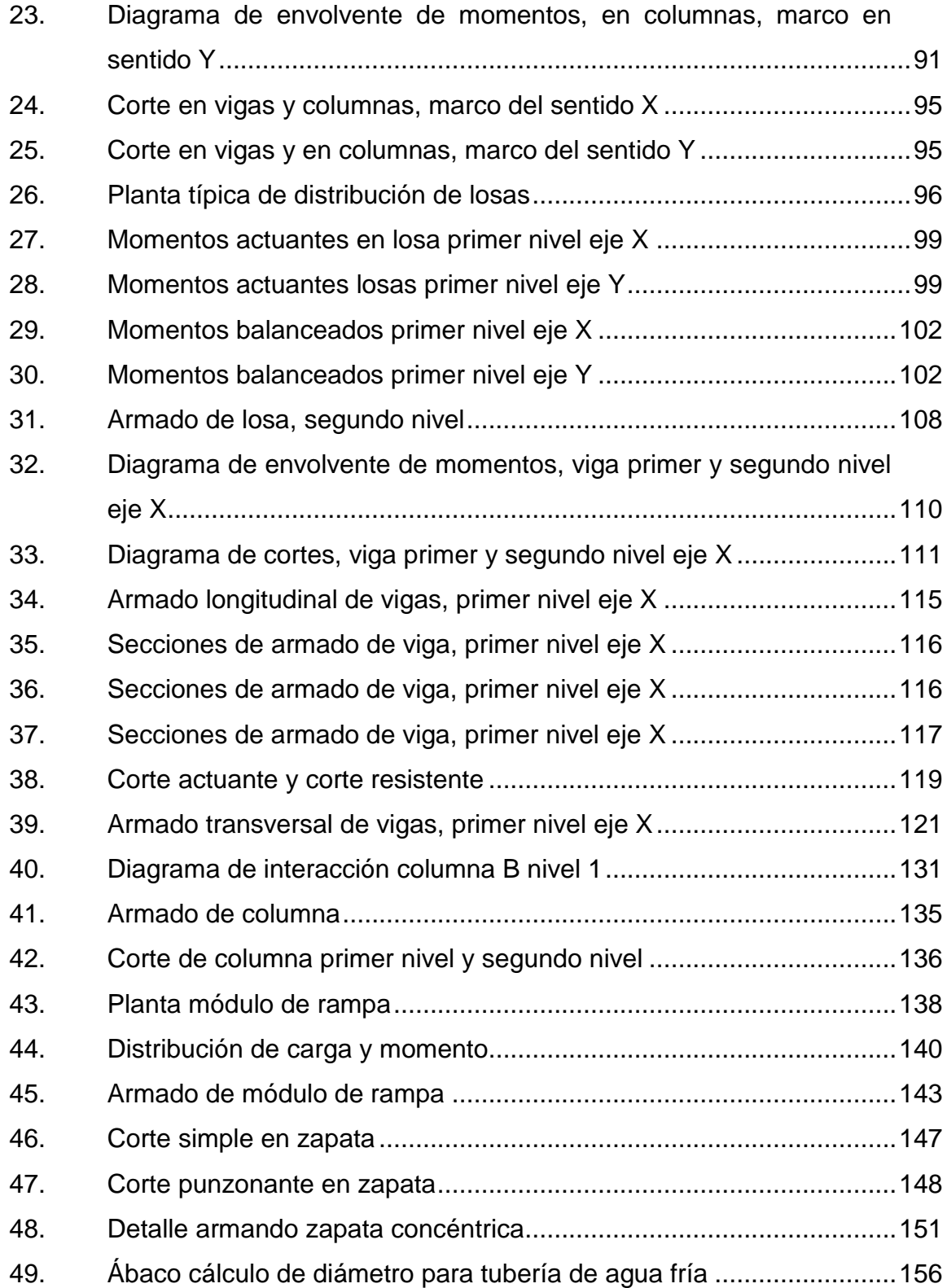

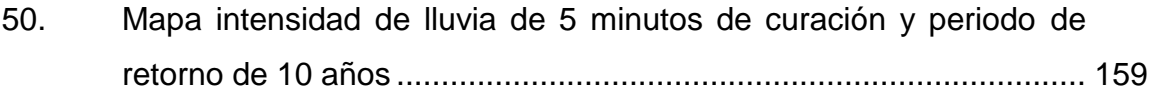

#### **TABLAS**

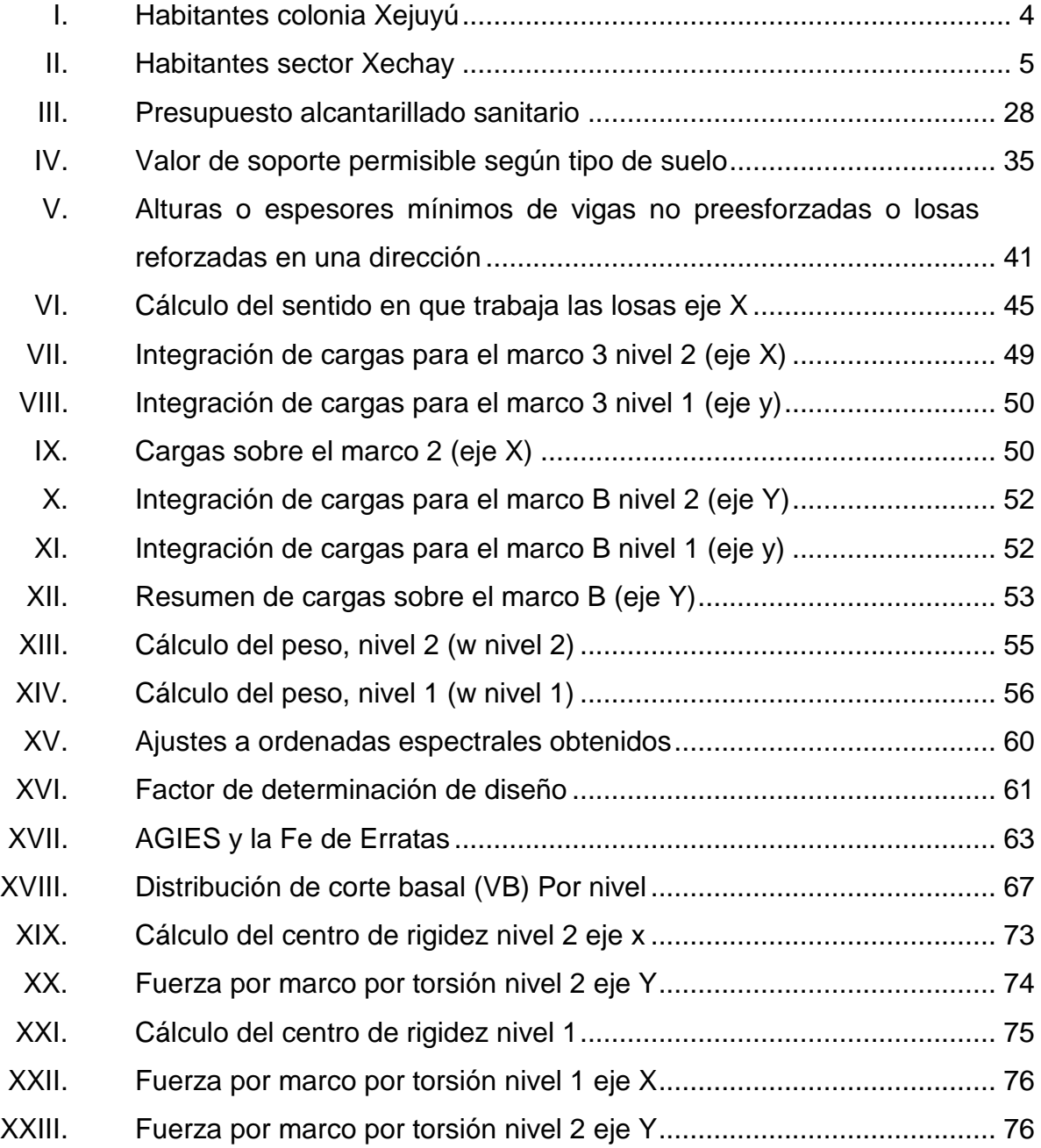

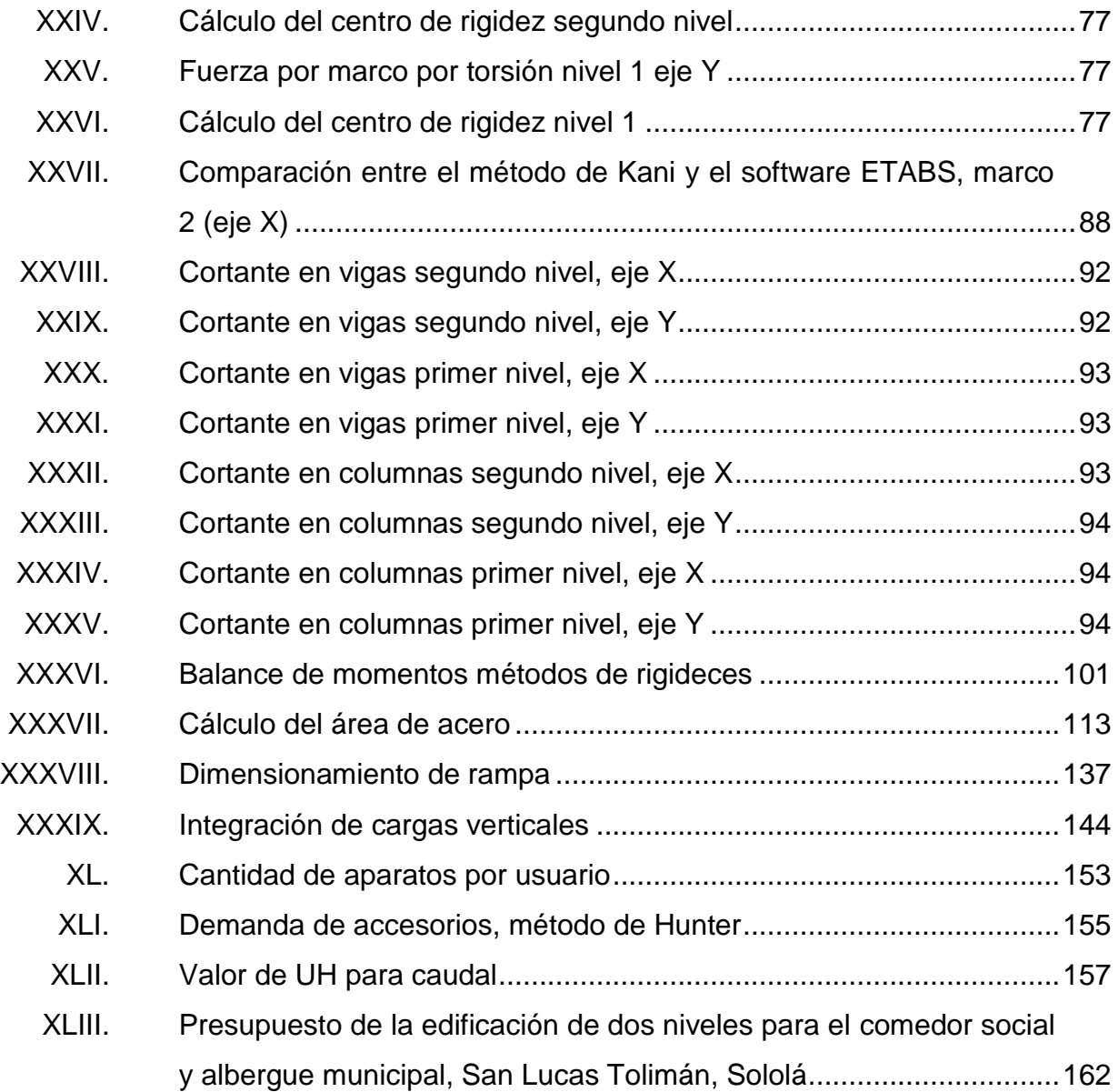

# **LISTA DE SÍMBOLOS**

# <span id="page-23-0"></span>**Símbolo Significado**

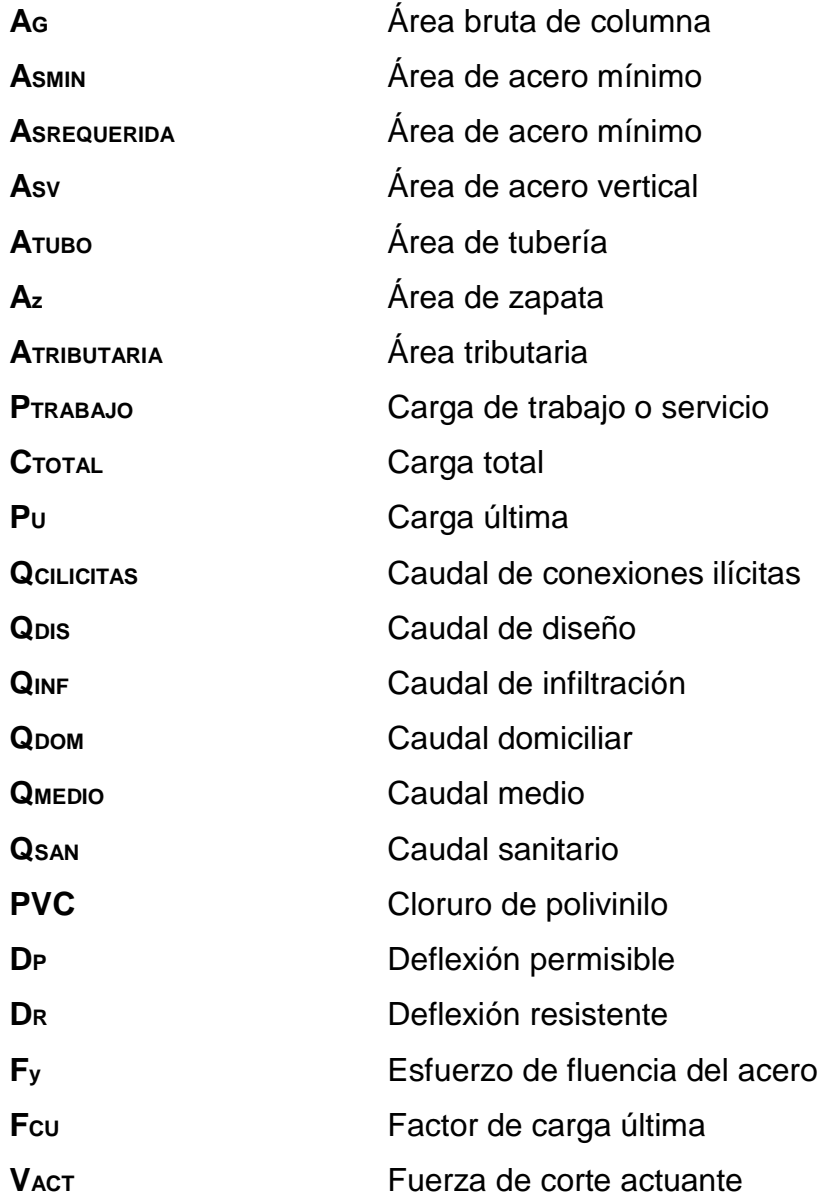

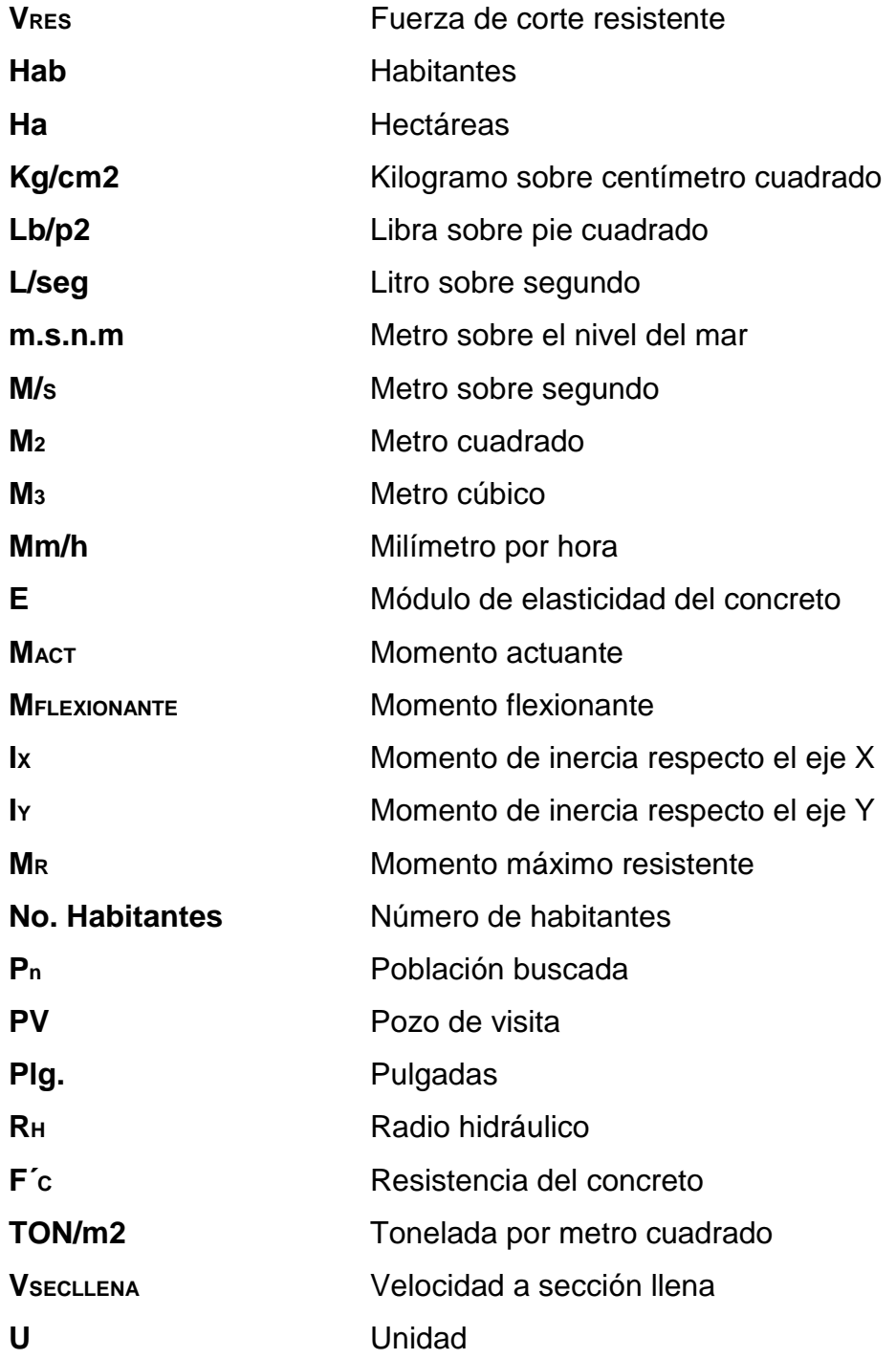

#### **GLOSARIO**

- <span id="page-25-0"></span>**Aguas negras** Efluente que se ha utilizado en actividades domésticas, comerciales o industriales.
- **Candela** Fuente donde se reciben las aguas negras provenientes del interior de la vivienda y que conduce éstas mismas, al colector del sistema de drenaje.
- **Carga muerta** Son aquellas que se mantienen en constante magnitud y con una posición fija durante la vida útil de la estructura; generalmente la mayor parte de las cargas muertas son el peso propio de la estructura.
- **Carga última** Es la suma de las cargas afectadas por factores de amplificación según códigos de diseño.
- **Carga viva** Son cargas no permanentes, son producidas por el uso y ocupación de la edificación.
- **Caudal de diseño** Es la suma de los caudales que se utilizarán para establecer las propiedades cuantitativas de un tramo de alcantarillado.
- **Cimentación** Es un elemento estructural de una edificación, cuya función es transmitir las cargas que le trasmiten los cuerpos apoyados en ella al suelo.
- **Conexión domiciliar** Tubería que conduce las aguas negras desde el interior de la vivienda hasta la candela.
- **Columna** Miembro que se usa generalmente para resistir carga Axial de compresión y que tiene una altura de por lo Menos, tres veces su menor dimensión lateral.
- Dotación **Suministro** promedio de agua que necesita un habitante diariamente para satisfacer sus necesidades.
- **Flexión** Deformación que sufre una viga cuando se la somete a dos momentos de sentidos opuestos, aplicados en sus extremos en un plano que contenga al eje de la misma.
- **INE** Instituto Nacional de Estadística.
- Inercia **Intercia** Propiedad general de la materia, por la cual todo cuerpo tiende a conservar su estado de reposo o de movimiento rectilíneo y uniforme, si sobre él no actúa ninguna fuerza externa.
- **Losa** Entrepiso o terraza, que se utiliza para seccionar o definir los niveles de una edificación.
- **Mampostería** Sistema tradicional que consiste en la construcción de muros, mediante la colocación manual de elementos como ladrillos, bloques de cemento prefabricado, piedras, entre otros.
- **Momento** Esfuerzo al que se somete un cuerpo, debido a la aplicación de una fuerza a cierta distancia de su centro de masa.
- **Muro** Obra de albañilería construida de cualquier material o mampostería, con que se divide o cierra un espacio determinado, para un uso específico.
- **Punzonamiento** Efecto producido por una fuerza que incide sobre una superficie de área pequeña, al transmitir esfuerzos axiales excesivamente concentrados sobre el elemento.
- **TIR** Tasa de descuento que hace que el valor presente de una oportunidad de inversión sea igual a cero, es decir, el interés que hace que los costos sean equivalentes a los ingresos.
- **Viga** Elemento estructural lineal colocado de forma horizontal que trabaja principalmente a flexión.
- **VPN** Valor Presente Neto. Se basa en la suposición de que el valor del dinero se ve afectado por el tiempo en que se recibe.

XVI

#### **RESUMEN**

<span id="page-29-0"></span>El diagnóstico de necesidades de servicios básicos e infraestructura realizados en la municipalidad de San Lucas Tolimán, del departamento de Sololá, como parte del aporte del EPS, indica que las prioritarias están enfocadas hacia las áreas de infraestructura y de saneamiento. Como parte de la infraestructura, se requiere de una edificación como un centro donde se proporcione alimentación y alojamiento temporal para la población que vive en lugares de alto riesgo. En saneamiento se atenderá la problemática de las aguas servidas que corren a flor de tierra a través de un alcantarillado sanitario en la colonia Xejuyú.

La edificación para un comedor social y albergue municipal será de dos niveles, en el segundo nivel, con 3 dormitorios y servicios sanitarios para cada género con un área total de 164,70 m^2 para un total de 32 personas. Un salón grande en el primer nivel que servirá como comedor, cocina y servicios sanitarios para ambos sexos con un área total de 212,33 m^2, para un total de 105 personas y un módulo de rampa externo a la edificación para acceder al segundo nivel. La estructura es de marcos dúctiles con nudos rígidos y losas de concreto reforzada. La edificación estará ubicada en el barrio Xechay, San Lucas Tolimán Sololá.

El alcantarillado sanitario tendrá una longitud de 3 000 m, la tubería será de PVC utilizando diámetros de tubería entre 6" y 8" según indican los planos. Al final del alcantarillado se incorporará un tratamiento primario. El total de personas beneficiadas será de 1 670 personas.

XVII

#### **OBJETIVOS**

#### <span id="page-31-0"></span>**General**

Diseñar un sistema de alcantarillado sanitario para la colonia Xejuyú y de una edificación de dos niveles para el comedor social y albergue municipal, San Lucas Tolimán, Sololá.

#### **Específicos**

- 1. Diseñar el sistema de alcantarillado sanitario para mejorar las condiciones de higiene y salubridad, por medio de la adecuada disposición de las aguas negras.
- 2. Diseñar los espacios de albergue municipal, para quienes lo utilicen y se sientan cómodos ante una tragedia.
- 3. Elaborar el presupuesto correspondiente de cada uno de los proyectos para que la municipalidad pueda tomar decisiones sobre su ejecución.
- 4. Realizar una investigación de carácter monográfico y un diagnóstico de necesidades de servicios básicos, saneamiento e infraestructura del área de San Lucas Tolimán, Sololá.

XX

#### **INTRODUCCIÓN**

<span id="page-33-0"></span>San Lucas Tolimán es un municipio que se encuentra en el sureste del departamento de Sololá, localizado a 40,2 km de la cabecera departamental de Sololá y a 135 km de la ciudad capital de Guatemala, por la carretera CA-2, tiene una extensión superficial de 116 kilómetros cuadrados y 32,480 habitantes, su altura es de 1,596 metros sobre el nivel del mar, su topografía es de partes planas y montañosas.

La colonia Xejuyú se encuentra localizada a 5,48 kilómetros de la cabecera municipal de San Lucas Tolimán, Sololá. Con un área aproximada de 5 kilómetros cuadrados, una población de 1 670 personas. La colonia no cuenta con un sistema de alcantarillado sanitario, por eso, se debe implementar, para mejorar la calidad de vida de los habitantes. Las aguas residuales deben tratarse adecuadamente para prevenir contaminación del ambiente y proteger la salud pública.

San Lucas Tolimán carece de la infraestructura pública adecuada, para satisfacer la necesidad y demanda de alimentación de la población de escasos recursos de las áreas urbana y rural. Es prioritario construir un comedor con enfoque social para reducir la desnutrición de la niñez y el hambre en el área. Al mejorar la alimentación y disminuir la desnutrición, habrá mejor rendimiento escolar. En el segundo nivel de este comedor social se implementará un albergue que esté disponible todo el año para la población que lo necesite, dado que, en época lluviosa, el municipio sufre de inundaciones en algunos sectores.

XXI

XXII

## **1. FASE DE INVESTIGACIÓN**

#### <span id="page-35-1"></span><span id="page-35-0"></span>**1.1. Monografía de la colonia Xejuyú y del barrio Xechay**

A continuación se describen los lugares, sobre la base de la información obtenida del diagnóstico para proporcionar un análisis básico de los principales aspectos de necesidades a solucionar.

#### **1.1.1. Características físicas**

<span id="page-35-2"></span>Son aspectos geográficos, población, infraestructura, economía, medio ambiente, ingresos, idiomas, religiones y otros de San Lucas Tolimán, Sololá.

#### **1.1.1.1. Ubicación y localización**

<span id="page-35-3"></span>La colonia Xejuyú está a 5,48 kilómetros de la cabecera municipal de San Lucas Tolimán y a 45,68 kilómetros de la cabecera departamental de Sololá. Con coordenadas geográficas de 14°35'54,52"N 91° 7'37,90"O.
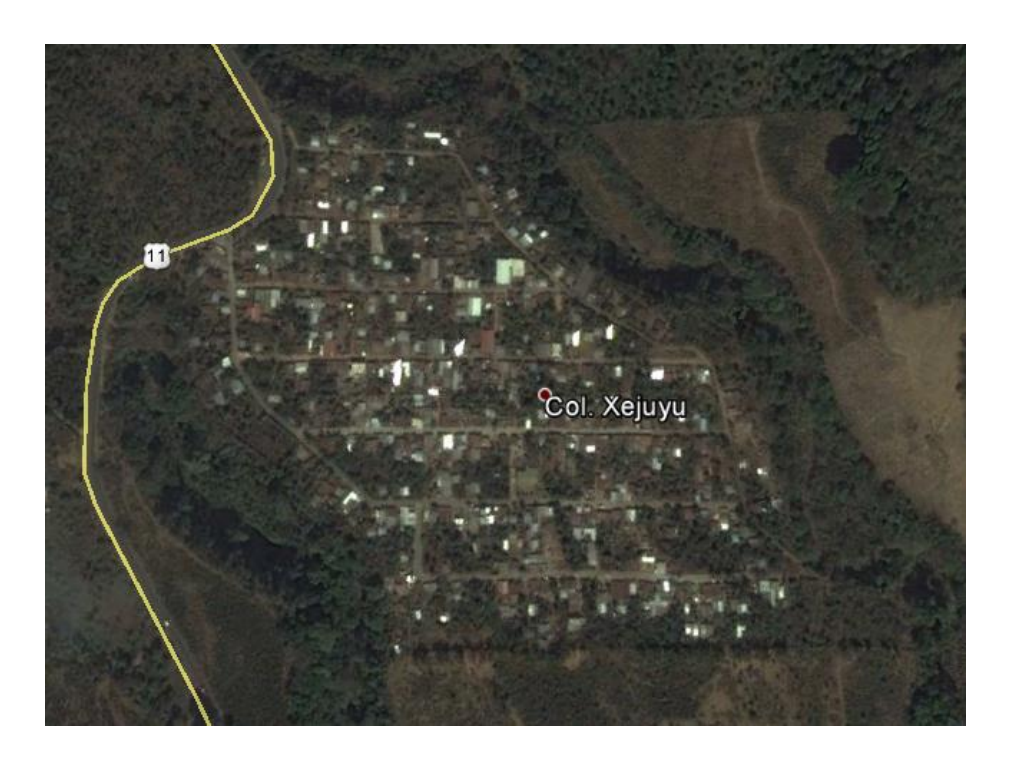

# Figura 1. **Ubicación de colonia Xejuyú**

Fuente: IGN instituto geográfico nacional.

# **1.1.1.2. Colindancias**

La colonia Xejuyú colinda al norte con la colonia Pampojilá; al sur con la finca Santo Tomás; al este con la finca Santo Tomás y al oeste con la colonia Panimaquip.

El barrio Xechay colinda al norte con el sector centro; al sur con la colonia San Andrés; al este con colonia San Gregorio y al oeste con la colonia Santo Tomás.

# **1.1.1.3. Topografía**

La altitud de la colonia Xejuyú varía, pero la mayor parte del lugar presenta cierto grado de inclinación y se ubica en un lugar montañoso. La topografía del barrio Xechay es plana, es la parte baja de la cabecera municipal.

# **1.1.1.4. Clima**

Según el INSIVUMEH, la estación meteorológica más cercana está localizada en el municipio de Santiago Atitlán, registrando la siguiente información.

- Precipitación pluvial: En la parte baja del municipio que es la boca costa, (800-1 600 msnm) la precipitación promedio anual varía entre 2 000 a 4 000 milímetros y en la región alta (1,600 – 2,400 msnm) la precipitación oscila entre 1 000 a 2 000 milímetros. La precipitación pluvial anual es de 2 000 a 4 000 milímetros.
- Velocidad del viento: entre los meses de noviembre a febrero, el viento oscila con un promedio de 48 km/h y en los meses restantes el viento disminuye a un promedio de 20 kg/h.
- Temperatura:
	- o Temperatura promedio:17 °C
	- o Temperatura mínima: 5 °C
	- o Temperatura mínima absoluta: 5 °C
	- o Temperatura máxima: 28 °C
	- o Temperatura máxima absoluta: 28 °C
- Nubosidad: 30 %
- Humedad relativa: 58 %
- Dirección del viento: variable

# **1.1.1.5. Tipo de vivienda y actividad económica**

En la colonia Xejuyú las viviendas tiene una construcción del 10 % con paredes de block y techo de losa, 60 % de pared de block y techo de lámina y el 30 % es de pared de madera y techo de lámina. La actividad económica se basa en la agricultura, industria artesanal y de las remesas familiares, que reciben de los familiares que emigran hacia los estados unidos.

En sector Xechay la mayor parte de las viviendas tienen pared de block y techo de lámina, su actividad económica se basa en la agricultura, la cual practican en fincas cafetaleras cercanas, como en la finca Pampojilá, Sololá, también se dedican al comercio de productos varios.

#### **1.1.1.6. Población y demografía**

Según datos de la Dirección Municipal de Planificación, para el año 2013 la población de colonia Xejuyú es de 1 670 habitantes y la de Xechay, de 584 habitantes.

Tabla I. **Habitantes colonia Xejuyú** 

| <b>Hombres</b> | <b>Mujeres</b> | Total |
|----------------|----------------|-------|
| つイー            | 853            | -670  |

Fuente: Dirección Municipal de Planificación (DMP) Municipalidad de San Lucas Tolimán, Sololá.

#### Tabla II. **Habitantes sector Xechay**

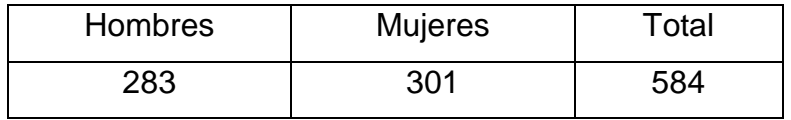

Fuente: Dirección Municipal de Planificación (DMP) Municipalidad de San Lucas Tolimán, Sololá.

# **1.1.2. Características de infraestructura**

El progreso de un lugar se basa base en su infraestructura. Esto evidencia el desarrollo productivo, político, social e individual de un municipio.

## **1.1.2.1. Vías de acceso**

Para llegar a la colonia Xejuyú se puede tomar la ruta CA-2 carretera al Pacífico, luego llegar a cruce de Cocales y tomar la RN-11, cuenta con tramo carretero asfaltado,

Para ingresar a sector Xechay, se llega a la cabecera municipal de San Lucas Tolimán, luego, se puede llegar pasando por el parque municipal y buscar la calle del rastro municipal. La otra forma es llegar a la entrada del municipio buscando el campo de fútbol, estos ingresos corresponden a la cabecera municipal.

#### **1.1.2.2. Servicios públicos**

En la colonia Xejuyú se cuenta con energía eléctrica, agua potable, centro educativo, centro de salud (CAP), pero carece de un sistema de alcantarillado sanitario.

En el sector Xechay se cuenta con energía eléctrica, agua potable, recolección de basura, pero carece de una edificación donde se pueda albergar a personas y brindar alimentación a quienes lo necesiten.

# **1.1.3. Características socioeconómicas**

Estas características abarcan desde que se fundó cada una de las comunidades, hasta la actualidad. Incluye cómo generan sus ingresos y algunas costumbres de la región.

## **1.1.3.1. Origen de la comunidad**

La comunidad se origina en 1996 cuando el dueño de la finca decide indemnizar a sus trabajadores con tierras. Por esta razón, la colonia Xejuyú se asienta en ese lugar.

#### **1.1.3.2. Idioma y religión**

Desde su fundación, la colonia Xejuyú, tiene como idioma oficial el español, pero la mayoría habla el cachiquel, profesa las religiones católica y evangélica. En el sector Xechay, el idioma oficial también es el español, pero un porcentaje habla el idioma cachiquel y practica las religiones católica y evangélica.

# **1.2. Diagnóstico sobre necesidades de servicios básicos e infraestructura de la colonia Xejuyú y del sector Xechay**

La colonia Xejuyú carece de servicios de alcantarillado sanitario y en el sector Xechay no cuentan con infraestructura para albergar y alimentar a personas que lo necesiten.

# **1.2.1. Descripción de las necesidades**

Las necesidades más relevantes de las comunidades son las que se presentan a continuación. Esta información se obtuvo de la municipalidad de San Lucas Tolimán, Sololá.

## Colonia Xejuyú

- Pavimentación de calles: durante la época lluviosa las calles de vuelven de difícil acceso lo cual dificulta el tránsito hacia las residencias, que impide el traslado tanto de personas como de sus productos.
- Alcantarillado sanitario: los pobladores de esta comunidad carecen de un sistema de alcantarillado sanitario el cual es conveniente realizar para evitar enfermedades gastrointestinales.
- Ampliación del sistema de agua potable: por el crecimiento de la población, el sistema no cubre la demanda de la comunidad, por lo que es necesario realizar la ampliación correspondiente.

 Tratamiento para el agua potable: es necesario que se realice el proceso de desinfección del vital líquido ya que a esta no se le aplica ninguno, dando a que se genere enfermedades en la población.

# Sector Xechay

- Infraestructura para albergue: el sector no cuenta con una edificación para poder brindar alimentación y albergue a personas que lo necesiten, dada la desnutrición en la región y las condiciones climáticas en épocas de lluvia.
- Mejoramiento de la calidad de agua de consumo: es necesario que se mejore la calidad de agua que se utiliza para el consumo, ya que no se le está dando una adecuada potabilización.
- Alcantarillado sanitario: los pobladores de este sector no cuentan con un sistema de alcantarillado sanitario el cual es generador de enfermedades gastrointestinales.

# **1.2.2. Evaluación y priorización de las necesidades**

Después de un análisis de las necesidades de las comunidades se decidió, en conjunto con el comité de la aldea, priorizar las necesidades de la siguiente forma.

- Alcantarillado sanitario.
- Infraestructura para el comedor social y albergue.

# **2. FASE DE SERVICIO TÉCNICO PROFESIONAL**

# **2.1. Diseño de un sistema de alcantarillado sanitario para la colonia Xejuyú, San Lucas Tolimán**

Para un sistema de alcantarillado hay que tomar en cuenta los siguiente factores que se describen a continuación.

# **2.1.1. Descripción del proyecto**

El proyecto consiste en diseñar una red de alcantarillado sanitario, conformado por red principal, subramales y conexiones domiciliares el cual será diseñado según normas de diseño del INFOM. El diseño está calculado para un período de 32 años, se tratará el agua servida con fosas sépticas y pozos de absorción, se brindará el servicio a 125 viviendas que existen actualmente en la colonia, el sistema de alcantarillado tendrá una longitud de 2 268,00 m aproximadamente, 35 pozos de visita de diversas profundidades, 116 conexiones domiciliarias, un factor de retorno de 0,80, con una densidad poblacional de 7 personas por vivienda.

# **2.1.2. Levantamiento topográfico**

Se realizó para determinar la posición y elevación del terreno ya que es de importancia para el proyecto de alcantarillado sanitario.

- Altimetría
- Planimetría

# **2.1.2.1. Altimetría**

Estudio a través del cual se representa las alturas de los puntos observados, referidos a un banco de marca, con la que se define las pendientes del terreno, que son necesarias en el diseño. En este proyecto se utilizó un teodolito Spectra con el cual se obtuvo las alturas a través de los datos obtenidos. El método de levantamiento fue de conservación de azimut.

#### **2.1.2.2. Planimetría**

Es el estudio en el cual se representa la superficie terrestre en un plano horizontal, con la utilización de aparatos y métodos de cálculos adecuados para obtener las rutas adecuadas de desfogue y ubicación de los pozos de visita.

El método empleado para el levantamiento topográfico fue el de conservación de azimut.

Para el levantamiento topográfico, se utilizó el siguiente equipo: un teodolito marca Spectra, una plomada, una cinta métrica de 75 metros de longitud, un estadal, clavos de lámina y machete.

### **2.1.3. Diseño del sistema**

Para el efecto se utilizan las normas vigentes en el país. Para ello, deben conocerse los puntos de evacuación de manera que no afecten al medio ambiente ni a otros sistemas cercanos, materiales por utilizar, distancias a cubrir, entre otras cualidades que se dan a conocer a continuación.

#### **2.1.3.1. Descripción del sistema por utilizar**

Sabiendo que en la colonia Xejuyú carece de un sistema de alcantarillado sanitario, las personas se han visto en la necesidad de construir pozos ciegos en sus terrenos para poder evacuar las aguas negras, pero estos pozos por las malas técnicas de construcción colapsan cada 10 años aproximadamente. Por las calles corren las aguas grises, generando condiciones insalubres, presencia de vectores, enfermedades en la piel, gastrointestinales y otras de transmisión hídrica.

El diseño y ejecución de un sistema de alcantarillado sanitario para la colonia Xejuyú, permitirá mejorar las condiciones de vida de los habitantes desde el punto de vista social y ambiental.

#### **2.1.3.2. Periodo de diseño**

Es el tiempo durante el cual el sistema dará un servicio con una eficiencia aceptable. El proyecto se diseñó para un periodo de 32 años, en el que se consideran 2 años de gestión de financiamiento.

## **2.1.3.3. Población de diseño**

La estimación futura de la población se realizó a través del método geométrico, para ello se aplicó una tasa de crecimiento del 2 % anual y 1 670 habitantes, datos obtenidos de la municipalidad de San Lucas Tolimán, Sololá.

$$
Pf = Po\left(1 + \frac{i}{100}\right) \wedge n
$$

Donde:

Pf=población futura = 3 148 habitantes Po=población inicial = 1 670 habitantes i =tasa de crecimiento, 2 % (DMP) n=periodo de diseño = 32

$$
Pf = 1670 \left( 1 + \frac{2}{100} \right)^{32} = 3148 \text{ habitantes}
$$

### **2.1.3.4. Dotación de agua potable**

Es la cantidad de agua que se proporciona a los habitantes en un día, depende del clima, nivel de vida, condiciones socioeconómicas, actividad productiva, servicios comunales o públicos. La municipalidad no tiene asignado un valor mínimo de litros/habitante/día, debido a los problemas de dotación, pero para el diseño de este sistema utilizaremos una dotación de 110 litros/habitante/día.

### **2.1.3.5. Factor de retorno**

En las viviendas, el agua tiene diferentes usos. Todos esos usos han sido cuantificados por diferentes instituciones, como la Asociación Guatemalteca de Ingenieros Sanitarios quienes han establecido datos en lo referente a factores de consumo, en ningún caso retorna el cien por ciento al alcantarillado, debido a que hay actividades donde el agua se infiltra al suelo o se evapora, este oscila entre el 0,70 a 0,90, también influirá en el costo del proyecto debido a los

diámetros de tuberías a mayor factor de retorno mayor caudal y diámetro a menor factor menor caudal y diámetro de tubería.

Factor de retorno por utilizar =  $0,80$ 

## **2.1.3.6. Factor de Harmond**

Es un valor que incremente el caudal debido a la posibilidad que en algún momento una gran cantidad de usuarios hagan uso del sistema, lo cual incrementaría el flujo del agua. También es denominado factor de flujo instantáneo este varía entre 1,5 y 4,5 dependiendo de la cantidad de población, no tiene dimensiones y se obtiene de la siguiente ecuación:

Ejemplo de cálculo de Factor de Harmond:

$$
FH = \frac{18 + \sqrt{P/1000}}{4 + \sqrt{P/1000}} =
$$

$$
FH = \frac{18 + \sqrt{3148}/1000}{4 + \sqrt{3148}/1000} = 3,42
$$

# **2.1.3.7. Caudal sanitario**

El caudal sanitario es la sumatoria del caudal doméstico, caudal comercial, caudal industrial, caudal de infiltración y caudal por conexiones ilícitas.

#### **2.1.3.7.1. Caudal domiciliar**

Es la cantidad de agua que se desecha de las viviendas por consumo interno, hacia el colector principal, es decir que el agua de desecho doméstico está relacionada con la dotación del suministro del agua potable, menos una porción que no será vertida al drenaje de aguas negras, como los jardines y lavado de vehículos. De tal manera que el valor del caudal domiciliar está afectado por un de retorno de 0,80 para el presente proyecto, como se mencionó anteriormente, quedando el caudal total, integrado de la siguiente forma.

> Q  $\overline{(\ }$ 8

> > Q  $\overline{(\ }$ 8

# **2.1.3.7.2. Caudal de infiltración**

Es el caudal de infiltración que entra en el alcantarillado, dependiendo las profundidades del nivel freático subterráneo, con relación a la profundidad y la calidad de las tuberías, la calidad de la mano de obra y la supervisión técnica de la construcción. Para este diseño se utilizará tubería ASTM F-949, la infiltración es 0. Según la norma del INFOM recomienda, aunque se utilice PVC, considerar un caudal de infiltración dado por los siguientes parámetros:

Para tubería que quede sobre el nivel freático

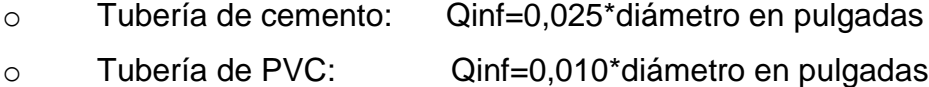

- Para tubería que quede bajo el nivel freático
	- o Tubería de cemento: Qinf=0,015\*diámetro en pulgadas
	- o Tubería de PVC: Qinf=0,020\*diámetro en pulgadas

Ejemplo de cálculo de caudal de infiltración:

 $Qi = 1\% * (Distance to tal de la tubería principal del sistema) *$ (diámetro de tubería)

$$
Qi = 0.01 * \left(\frac{2\ 268.00}{1\ 000}\right) * (6) = 0.13608
$$
lt/s

# **2.1.3.7.3. Caudal por conexiones ilícitas**

Es la cantidad de agua de lluvia que se conduce al drenaje, proveniente principalmente, porque algunos usuarios, conectan las bajadas de aguas pluviales al sistema. Este caudal daña el sistema, por lo que debe evitarse para no causar destrucciones al drenaje.

Existen varios métodos para la estimación de este caudal: el método racional, Asociación de Ingenieros Sanitarios de Colombia y las normas del INFOM. De acuerdo con las normas de esta última institución, este se puede calcular con el 20 % mínimo del caudal domiciliar, debido al uso de las personas para aguas pluviales a los patios de las casas. Expresado de la siguiente forma:

$$
QIlic = 20\% * Qdom
$$

Para este sistema se utilizó un 50 % de agua ilegal a conectar a la red:

 $QIlic = (3,20 \text{ l/s}) * (0,50)$ QIlic=1,60 l/s

#### **2.1.3.7.4. Caudal comercial**

Es el agua que utilizada por comercios, hoteles, restaurantes, oficinas, entre otros. Debido a que en el lugar no hay ninguno de este tipo, no se considerará.

# **2.1.3.7.5. Factor de caudal medio**

Este factor regula la aportación del caudal en la tubería, es la suma de los caudales: domésticos, de infiltración, por conexiones ilícitas y caudal comercial dividido por el número de habitantes. Este factor debe estar dentro de los rangos de 0,002 a 0,005 si da un valor menos se tomará 0,002 y si fuera mayor se tomará 0,005.

$$
fqm = \frac{Qmedio}{No. hab}
$$

Donde:

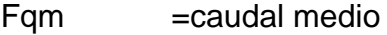

 $Omega =$  caudal medio

No. Hab = Número de habitantes en el tramo por utilizar

Qmedio=Qdomiciliar+Qcomercial+Qindustrial+Qinf+Qilic Qmedio=3,20+0+0+0,13608+1,60 Qmedio=4,94 l/s

$$
fqm = \frac{4,94}{3,148} = 0,001569
$$

$$
0.002 < \text{fqm} < 0.005
$$

Ya que el valor es menor al rango del factor de caudal medio se asume 0,002 como fqm.

## **2.1.3.7.6. Caudal de diseño**

También se conoce como caudal máximo. Es el caudal para el cual se diseña el sistema, estableciendo la cantidad de caudal que puede transportar el sistema en cualquier punto en todo el recorrido de la red cumpliendo con los requerimientos de velocidad y tirante. Se obtiene de multiplicar el factor de Harmond con el factor de caudal medio y el número de habitantes, expresado mediante la siguiente ecuación:

Qdiseño=FH\*Fqm\*No. Habitantes

\n
$$
Qd=3,42*0,002*3\ 148
$$

\n
$$
Qd=21,53 \text{ l/s}
$$

#### **2.1.3.8. Selección del tipo de tubería**

Para proyectos de alcantarillados se utilizan dos tipos de tuberías, sin embargo, las más comunes son las de concreto y las de P.V.C. Para el diseño de este sistema de drenaje se utilizará P.V.C.

#### **2.1.3.9. Diseño de secciones y pendientes**

Generalmente, se utilizan secciones circulares de concreto o P.V.C. donde funcionan como canales abiertos; las pendientes por lo general deben ser las mismas que las del terreno para evitar costos elevados por excavación excesiva, considerando cumplir con las relaciones hidráulicas y restricciones de velocidad.

# **2.1.3.9.1. Velocidades máximas y mínimas de diseño**

La velocidad del flujo se determina con factores, como la pendiente del tubo, el diámetro y tipo de tubería que se utilizará. Deberá ser como mínimo de 0,60 m/s para que exista arrastre y evitar sedimentación y, como máximo, de 3 m/s para evitar erosión y desgaste de tubería, según lo que recomienda el INFOM.

El fabricante recomienda utilizar basado en la norma ASTM F-949 sugiere valores entre 0,40 m/s y 5,00 m/s.

## **2.1.3.9.2. Cotas invert**

Es la altura o cota a la parte inferior de la tubería, desde el nivel de la rasante del pozo de visita con lo cual se determina su profundidad. Se obtiene con la pendiente de la tubería y la distancia del tramo entre pozos, tomando en cuenta las siguientes especificaciones:

- La cota invert de salida se coloca, como mínimo, tres centímetros por debajo de la invert de entrada cuando la tubería de entrada y salida es del mismo diámetro.
- Cuando el diámetro de la tubería que entra al pozo es menor que el diámetro de la tubería de salida, la invert de salida estará a una altura igual a la diferencia de diámetros, más baja que la cota invert de entrada.

En este proyecto se adoptó que la diferencia de cotas invert entre las tuberías que entran y salen de un pozo de visita serán de 0,03 m.

# **2.1.3.10. Pozos de visita**

Generalmente, estas estructuras se diseñan y se construyen para observar, limpiar o para cambiar de dirección la tubería donde se junten dos o más. Se construyen con paredes de ladrillo puestos de punta con tapadera y brocal de concreto reforzado, tienen una forma circular, se colocan en los casos siguientes:

- o Donde exista cambio de diámetro
- o En el cambio de pendiente
- o En intersecciones de dos o más tuberías
- o Al inicio de cualquier ramal
- o En distancias no mayores de 100 m
- o En curvas no más de 30 m

# **2.1.3.11. Conexiones domiciliares**

Su fin primordial es conducir las aguas desechadas desde la vivienda o edificio hacia el colector principal que conducirá las aguas que contiene hacia un punto de desfogue. Una conexión domiciliar se realiza por medio de una caja de inspección, construida con tubos de concreto instalándolos de forma vertical a la que se une la tubería proveniente del drenaje, de la vivienda a conectar, que desfogará en el colector principal llevando, en este caso, al zanjón que servirá como desfogue.

Caja o candela

Se utiliza para inspeccionar el correcto funcionamiento del sistema y limpiarlo. Su función es recibir y trasladar las aguas, provenientes de la residencia, al colector general a través de la tubería secundaria. Se usará tubería de concreto de 12" instalada verticalmente con tapadera de concreto reforzado, puesta en una base de concreto reforzado.

Tubería secundaria

Es la conexión entre la candela con la red del colector general, para evacuar las aguas provenientes del domicilio. Se utiliza tubería de P.V.C. de 4" con la pendiente mínima de 2 %. Esta tubería está compuesta por un tubo de 4" de distancia variable, empalmada a un accesorio hidráulico llamado "Y" por medio del cual se conecta al colector principal.

# **2.1.3.12. Profundidad de tubería**

La tubería debe estar instalada a una profundidad en función de los esfuerzos que puedan soportar los tubos. Esto se establece según la empresa fabricante, la profundidad mínima del coronamiento de la tubería según el INFOM respecto a la superficie del terreno será de 1,00 metros, la altura mínima será de 0,95 y una máxima de 8,25 con respecto a la superficie, según lo permite el fabricante bajo la norma ASTM F-949.

## **2.1.3.13. Principios hidráulicos**

El principio básico para el buen funcionamiento de un sistema de alcantarillado sanitario es transportar las aguas servidas por tubería, como si fueran canales abiertos, en los cuales el agua se conduce por la acción de la gravedad y sin presión, y el flujo está determinado por la rugosidad del material, y por la pendiente de la tubería en este caso del canal.

Por lo tanto, para sistemas de drenajes sanitario, se emplean tuberías circulares cerrados, y para no provoca ningún inconveniente se construyen subterráneos.

## **2.1.3.13.1. Relaciones hidráulicas**

Al realizar el cálculo de las tuberías que trabajan a sección parcialmente llena y agilizar de alguna manera los resultados de velocidad, área, caudal y radio hidráulico, se relacionaron los términos de la sección totalmente llena con los de la sección parcialmente llena. De los resultados obtenidos se construyen las tablas de relaciones hidráulicas, utilizando la fórmula de Manning.

La utilización de las tablas se realiza determinando primero la relación (q/Q): dando como resultado el porcentaje del caudal que pasa según el diseño, con respecto al caudal máximo que soporta la tubería a sección llena, q diseño<Q sección llena.

Relación (v/V): es la relación de la velocidad del flujo a sección parcial y la velocidad del flujo a sección llena. Para determinar este valor se utilizan las tablas de relaciones hidráulicas, según el valor de q/Q, una vez encontrada la relación para las velocidades se procede a determina la velocidad parcial dentro de la tubería.

Relación (d/D): es donde se relaciona la altura del flujo dentro de la tubería (tirante) y el diámetro de la tubería. Donde se determina, a través de las tablas de relaciones hidráulicas, según el valor de q/Q.

La relación d/D debe estar dentro del rango de 0,10≤d/D≤0,75, para alcantarillados sanitarios.

#### **2.1.3.14. Cálculo hidráulico**

Como ejemplo de diseño se tomó el tramo de PV-29 a PV-30, de igual forma las especificaciones técnicas que a continuación se presentan y las normas utilizadas.

### **2.1.3.14.1. Especificaciones técnicas**

El alcantarillado sanitario se diseñó de acuerdo con las especificaciones técnicas del INFOM y lo que el fabricante de tuberías indica. Se utilizaron normas internacionales, como ASTM para la tubería de PVC y las

recomendaciones que se dan en el manual de diseño del INFOM, así como la de la tubería propuesta NOVAFORT bajo la norma ASTM F 949, para el proyecto, proporcionada por el fabricante, AMANCO, para que el alcantarillado funciones correctamente, ya que en este se especifican dimensiones máximas y mínimas, que afectan directamente el sistema.

Se aconseja verificar que los materiales cumplan con las especificaciones de calidad, pues esto incide en su funcionamiento correcto y puede reducir el periodo de tiempo, para el cual fue diseñado, y generar gastos de reparación en un futuro.

# **2.1.3.14.2. Ejemplo de diseño de un tramo PV-29 a PV-30**

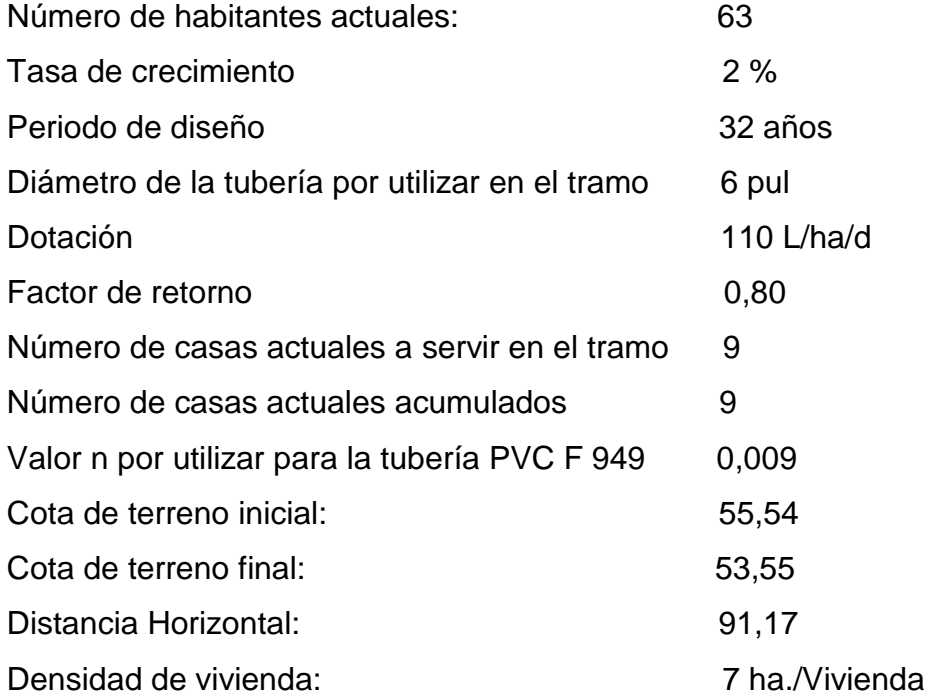

Pendiente del terreno

$$
S \text{terreno } \% = \frac{\text{Cota inicial-Cota fina}}{DH} * 100
$$

Sterreno %=<sup>5</sup> 

Población futura

$$
Pf = 118
$$
 habitantes

Factor de caudal medio (fqm)

$$
Fqm=0,002
$$

Factor de Harmond

$$
FH = 4,22
$$

Caudal de diseño

Qdiseño =  $Fqm * F.H.* No.hab.$ 

$$
Q
$$
dis $e$ ño = 1,00 l/s

 Diámetro 6" Pendiente tubería 3 % N=0.009 PVC F-949 Velocidad a sección llena

$$
V = \frac{0.03429 * D^{2/3} * S^{1/2}}{N}
$$

$$
V = \frac{0.03429 \times 6^{\frac{2}{3}} \times 2.18^{\frac{1}{2}}}{0.009} = 1.85 \text{ m/S}
$$

Caudal a sección llena

Q section llena = 
$$
A * V
$$

Q section llena = 
$$
\frac{\pi}{4}
$$
 \* (6 \* 0,0250)<sup>2</sup> \* 1,85 \* 1 000 = 32,69 l/s

Relaciones hidráulicas q/Q

$$
\frac{q}{Q} = \frac{1}{32.69} = 0.030590
$$

Relaciones hidráulicas d/D

Esta es la relación de tirante, verificando los caudales obtenidos anteriormente, comparando en la tabla de relaciones hidráulicas de tirantes y obtenemos los siguientes datos:

$$
\frac{\mathrm{d}}{\mathrm{D}}=0.12
$$

Lo cual indica que es correcto, ya que se encuentra dentro del rango permisible, (0,10-0,75). Dado a que la máxima velocidad ocurre cuando la altura del flujo es aproximadamente 0,75D, por lo que, usualmente, los tubos de alcantarillados sanitarios se diseñan para que el flujo máximo alcance una altura de 0,75 a 0,80D.

### Relaciones hidráulicas v/V

La relación de caudales obtenido, anteriormente se busca en la tabla de relaciones hidráulicas para encontrar su relación respectiva de velocidades, de la cual se concluye que:

$$
\frac{v}{V} = 0.655964 \text{ m/s}
$$

El valor obtenido está dentro del rango correcto, estas se encuentran en el valor permisible (0,60 – 3 m/s), con respecto a las normas generales para el diseño de alcantarillado del Instituto de Fomento Municipal (INFOM). Los cálculos completos de diseño, se encuentran en el apéndice:

- Cota invert de salida de PV 29: CIS = 55,54 m
- Profundidad del pozo PV 29:

$$
h \, \text{PV29} = 55,54 - 54,22 = 1,32 \, \text{m}
$$

Cota invert de entrada a PV – 30:

h PV30 =  $54,22 - (91,17 * 2,18%) = 52,23$  m

Profundidad del pozo PV – 30:

$$
CIE30 = 52,23 - 0,04 = 52,19 \text{ m}
$$

$$
CIE30 = 53.55 - 52.19 = 1.36
$$
 m

Volumen de excavación de PV – 29 a PV – 30

$$
Vol29 - 30 = \frac{(1,32 + 1,36)}{2} * 91,17 * 0,90 = 109,95 \text{ m}^3
$$

### **2.1.4. Propuesta de tratamiento**

Por reglamento, en alcantarillado sanitario, se recomienda como mínimo un tratamiento primario, salvo que existan normas o regulaciones que exijan un mayor nivel de tratamiento, debiendo tomar en cuenta la remoción de los sólidos que se encuentren en suspensión por medio de un proceso de sedimentación, logrando así una alta eficiencia y bajo costo de mantenimiento.

El Plan Operativo Anual para el 2017 POA de la municipalidad de San Lucas Tolimán, Sololá contempla la construcción de una planta de tratamiento. En este trabajo de graduación no se incorporó el diseño, por esta razón se recomienda tomar en cuenta a esta población por la cercanía del casco urbano en el diseño de la misma.

# **2.1.5. Elaboración de planos finales de drenaje sanitario**

- Planta general
- Planta densidad de vivienda
- Planta-perfil
- Detalles de pozos de visita
- Detalles de conexiones domiciliares

## **2.1.6. Presupuesto**

Se adjunta la tabla del resumen del presupuesto del proyecto.

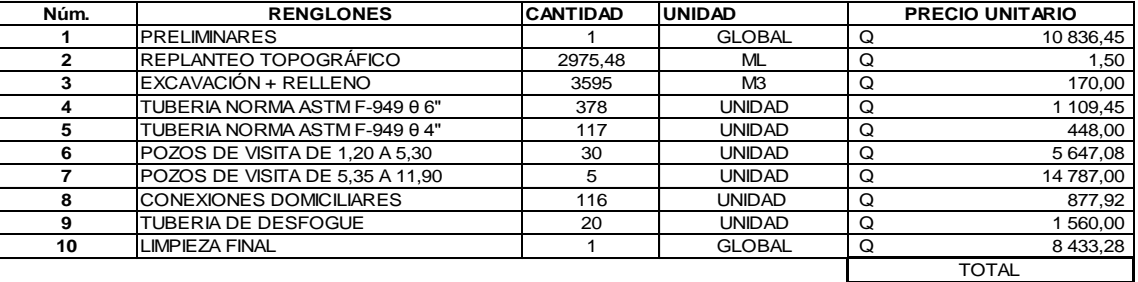

## Tabla III. **Presupuesto alcantarillado sanitario**

Fuente: elaboración propia.

# **2.1.7. Análisis socioeconómico**

La evaluación socioeconómica tiene como objetivo identificar, cuantificar y valorar los beneficios y costos que se asumen durante la ejecución y operación del proyecto. Esta herramienta ayuda a tomar mejores decisiones para incrementar la eficiencia en las asignaciones del recurso. Esto ayuda a la emisión de una opinión objetiva sobre realizar o no el proyecto.

Si como resultado, los beneficios superan los costos, se puede asegurar que la ejecución del proyecto beneficia a la comunidad.

#### **2.1.7.1. Valor presente neto (VPN)**

Es el método más utilizado para evaluar proyectos de inversión a largo plazo. Al aplicarlo se determina si la inversión alcanza el objetivo básico financiero: maximizar la inversión.

Se realiza a partir de un flujo de efectivo, trasladado todo al presente:

$$
VPN = VP \text{beneficios} - VP \text{costos}
$$

Dado que este proyecto es de carácter social, de beneficio para la comunidad, no se tendrá ninguna remuneración o utilidad (beneficios) hacia la municipalidad. Por tal motivo, los egresos conforman el costo total del proyecto.

> $VPN = 0 - Q 4 211 838,18$  $VPN = -Q 4 211 838,18$

#### **2.1.7.2. Tasa interna de retorno (TIR)**

Es la tasa de interés donde la persona que invertirá tiene un equilibrio, es decir, que los ingresos y egresos deben tener el mismo valor cuando se estudia una probable inversión. Si se hace con valor presente es la tasa en el cual el valor presente es igual a cero VP=0. Para este proyecto de carácter social, no se asume ningún tipo de utilidad, por lo que no se puede calcular la TIR (tasa interna de retorno).

## **2.1.8. Evaluación de impacto ambiental inicial**

La evaluación de impacto ambiental inicial (EIA inicial), arroja como resultado que los impactos considerados negativos de la obra, se observan en la etapa de construcción y en la operación.

## Construcción

El suelo es el cuerpo que se verá más afectado porque en él se introducirá la tubería. En la etapa de excavación o zanjeo se tendrán que hacer movimientos de tierra que generan partículas de polvo suspendidas en el aire. Este inconveniente se dará únicamente en el proceso de construcción y sus efectos dañinos no son significativos, por lo tanto, se regará constantemente el terreno para evitar que las partículas de polvo se suspendan en el aire.

Un impacto positivo será la generación de empleo temporal a las familias del lugar, durante la etapa de construcción del sistema. El beneficio es de carácter económico e incrementará los ingresos económicos de las familias.

#### En operación

El alcantarillado sanitario no tendrá impacto ambiental negativo constante. El cambio se llevará a cabo durante la época de construcción cuando el suelo sufrirá un cambio relativamente pequeño al removerlo y ponerlo, nuevamente, en su lugar. Esta actividad producirá partículas de polvo que estarán suspendidas en el aire por las condiciones climáticas, como el viento, o un día soleado.

El impacto ambiental positivo del proyecto será la ausencia de aguas grises o negras que fluyan sobre la superficie de las calles de la colonia y la eliminación de lugares que sirvan de criaderos de zancudos. Con ello, se evitarán enfermedades que producen estos vectores y contagian a la población.

Otro impacto positivo del proyecto es la mejora visual de la colonia y un panorama más acorde con la realidad, donde se podrá apreciar más limpio y rodeado del entorno natural en el cual se encuentra ubicada la colonia.

# **2.2. Diseño de una edificación de dos niveles para el comedor social y albergue municipal, San Lucas Tolimán, Sololá**

Para diseñar un sistema de marcos estructurales hay que considerar los siguientes lineamientos:

## **2.2.1. Descripción del proyecto**

El proyecto consiste en diseñar un edificio de dos niveles que servirá para el comedor social y albergue municipal. En el segundo nivel habrá 3 dormitorios, sanitarios para género femenino y masculino, se comunicarán por medio de un pasillo externo. En el primer nivel habrá un salón grande que funcionará como comedor, también tendrá cocina, servicios sanitarios para ambos sexos, y un módulo de rampa independiente de la estructura. Esta estructura de dos niveles subsanará la necesidad que tienen los habitantes.

El diseño de la estructura se hará por medio del sistema de marcos dúctiles y losa tradicional de concreto reforzado, tomando en cuenta el código ACI-318 y las normas AGIES, los muros de división serán de mampostería de

block de pómez. La fachada y los acabados estarán dentro del estilo tradicional de la región.

## **2.2.2. Descripción del área disponible**

El área dispuesta para la construcción de la estructura es de 503,81 metros cuadrados, la estructura abarcará un área aproximada de 313,66 metros cuadrados donde se ubicará la edificación del comedor social y albergue municipal.

# **2.2.3. Evaluación de la calidad del suelo**

Antes de diseñar la estructura, se deben conocer las características físicas y mecánicas del suelo. Deben considerarse las capacidades que tiene el suelo, el valor de soporte y el peso específico del suelo donde la estructura se cimentara.

### **2.2.3.1. Determinación del valor de soporte**

Se tomó una muestra inalterada de un pie cubico del lugar donde se realizará el proyecto, excavando un pozo a una profundidad de 1,20 metros. Para determinar el valor de soporte del suelo, se efectúo el ensayo de compresión triaxial en el Centro de Investigaciones de Ingeniería (CII) USAC. Según norma ASTM D-2850, obteniendo los siguientes datos (ver anexos):

Tipo de ensayo: no consolidado y no drenado Descripción del suelo: limo color café oscuro Dimisión y tipo de la probeta  $= 2.5" \times 5.0"$ 

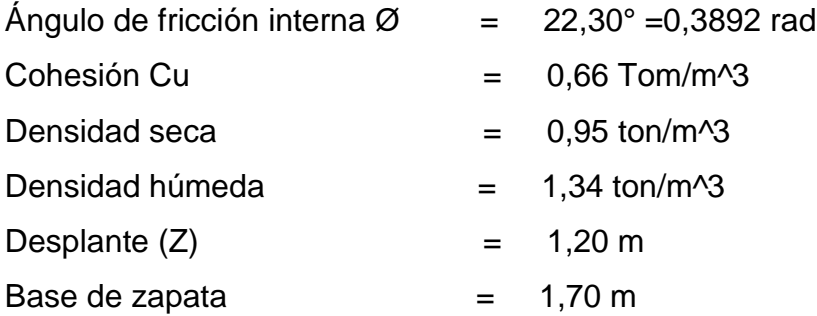

El método que se aplicó para calcular el valor soporte del suelo, fue el del Dr. Karl Terzagui. Con el procedimiento siguiente:

Factores

Factor Nq

$$
Nq = e^{\pi * \tan 22,30^{\circ}} \tan \frac{2}{\pi} \left[ \frac{45 + 22,30^{\circ}}{2} \right]
$$

$$
Nq = 7,44
$$

Factor Nc

$$
Nc = (C') * \cot(22.3^{\circ}) (Nq - 1)
$$

$$
Nc = 20,27
$$

Factor Nw

$$
Nw = 1,8(4,66 - 1) * tan(22,30^{\circ})
$$
  

$$
Nw = 5,09
$$

Sustitución de los valores en la ecuación general

 $qd = 1.3 C'N'c + \gamma * Z * N'q + 0.4\gamma BN'w$ 

 $qd = 128,89$  ton/m<sup> $\lambda$ </sup>2 (esfuerzo limite)  $qd = 128,89/5 = 25,78 \text{ ton/m}^2$ 

La capacidad de carga admisible de la cimentación superficial, requiere la aplicación de un factor de seguridad (FS) a la capacidad de carga bruta: q adm=  $qd/F.S$  donde  $FS = 5$ . Se utiliza un factor de seguridad por errores que pudieron existir al realizar el ensayo triaxial y, en este caso, como el edificio será un albergue, el valor es alto.

La utilización de un FS de 5 se resume en el incremento neto del refuerzo en el suelo, es igual a la división de la capacidad de carga última entre un FS que debe estar en un rango de 3 a 5, por capacidad de carga última neta o bruta. Según el texto de Principios de Ingeniería de Cimentaciones

Antes de iniciar la construcción del proyecto, realizar un sondeo dinámico para corroborar el valor del suelo y un ensayo de granulometría para identificar la composición del mismo.

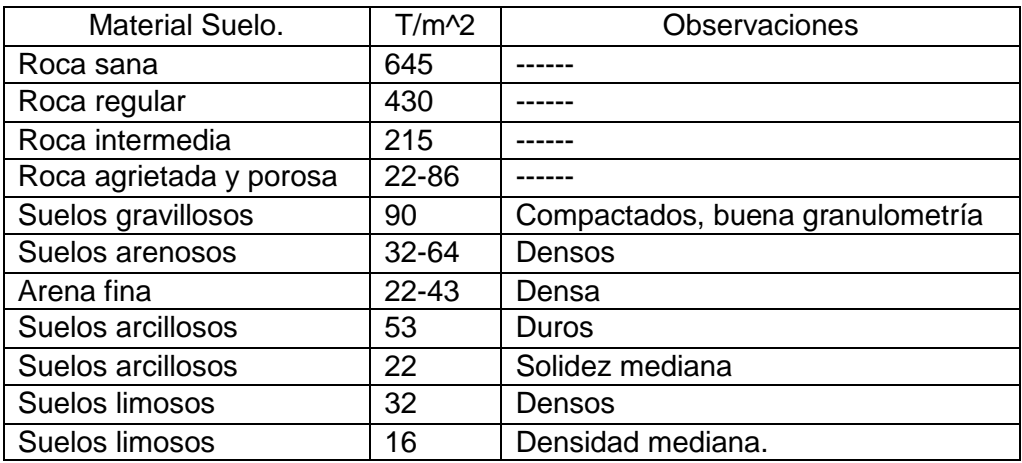

## Tabla IV. **Valor de soporte permisible según tipo de suelo**

Fuente: CRESPO VILLALAZ, Carlos. *Mecánica de suelos y cimentaciones*. p. 52.

Para el diseño de la cimentación de la estructura se tomará un valor de soporte del suelo 25,78 ton/m^2, este valor está dentro del rango permitido según la caracterización de los suelos, como se muestra en la tabla IV.

# **2.2.4. Normas para el diseño de edificios públicos**

Para el diseño arquitectónico y estructural se tomarán en cuenta las necesidades por cubrir. Los criterios que se adaptan al diseño de este tipo de edificios son las normas de la CONRED y los códigos de diseño: AGIES NSE 2010 y ACI 318-08.

## **2.2.4.1. Criterios generales**

Se tomará en cuenta las necesidades actuales y futuras que requiere la estructura, ubicación del edificio dentro del terreno, iluminación, orientación, relación de ambienten, altura de ventanas, forma de la estructura, acabados, entre otros.

## **2.2.4.2. Criterios de conjunto**

- Conjunto arquitectónico: la fachada tendrá estilo tradicional. En los dos niveles se contarán con ambientes de diferentes usos, el edificio contará con un módulo de rampa independiente de la estructura del mismo.
- Orientación del edificio: la orientación adecuada debe proporcionar una óptima iluminación, ventilación y asolamiento de todos los ambientes del edificio. La mejor orientación es de norte a sur, donde las ventanas se abran hacia el norte, dada la ubicación del terreno esto no podrá ser posible.
- Superficie y altura del edificio: la superficie será en relación a las necesidades que se tengan que satisfacer, la altura no debe ser mayor de dos niveles.
- Emplazamiento: el correcto emplazamiento del conjunto en el terreno se logra cuando el área construida en la plata baja no exceda el 40 % del área total del terreno. Debido a que el terreno es de dimensiones muy grandes no existe ningún problema con el emplazamiento.

## **2.2.4.3. Criterios de iluminación**

Se mencionan las generalidades de iluminación en el edificio.

La iluminación debe ser abundante y uniforme, evitando la proyección de sombras y contrastes marcados. Para lograr lo anterior, deben tomarse en cuenta los siguientes criterios.

- Es importante la cantidad, tamaño y ubicación de las ventanas y lámparas.
- Los acabados más brillantes permiten tener mayor reflexión de la luz y como resultado una mejor iluminación de los ambientes.
- Es sabido que un ambiente pequeño recibe mejor iluminación que uno de mayores dimisiones, dependiendo de los requerimientos de espacio.

Tipos de iluminación: por su procedencia existen dos tipos de iluminación; natural y artificial, la iluminación natural, su nombre lo indica por su ubicación dependiendo el lugar puede ser. Unilateral, bilateral y cenital. Siendo estos tipos de iluminación aceptables para los albergues y los comedores como se describen a continuación.

- o Iluminación natural: las ventanas deben ser diseñadas para proporcionar iluminación, debe proporcionar luz constante y uniforme en todos los lugares del área sin incidencia de rayos solares, sobras o reflejos.
- o Iluminación natural unilateral: las ventanas deben tener un área del 25 % al 30 % del área de piso, el techo y los muros opuestos deben ser de color claro y no debe estar a una distancia de 2,50 veces la altura del muro de ventanas.
- o Iluminación natural bilateral: este caso se da cuando existen ventanas en las paredes laterales del ambiente, las ventanas deben tener un área de iluminación entre 25 % y 30 % del área total del piso.
o La iluminación artificial: este tipo de iluminación se acepta únicamente cuando sea necesario, debe ser difuso, para evitar molestias en la vista, también debe ser lo más parecido a la iluminación natural. debe usarse como apoyo a la iluminación natural.

#### **2.2.4.4. Otros criterios**

- Ventilación: la cantidad disponible de aire en el ambiente tiene gran importancia debido a las actividades que se desarrollaran en la edificación. Esta debe ser alta, constante, cruzada y sin corrientes de aire.
- Confort acústico: es importante que en edificios de este tipo exista ese confort acústico, ya que incide en el estado anímico de quienes harán uso de él. El confort acústico exige la ausencia de interferencia sonora entre los ambientes y de ruidos que sobrepasen los límites aceptables de tolerancia.
- Criterios de color: los colores claros hacen que el ambiente parezca más amplio y cómodo, además influye en el estado de ánimo de quienes lo habitan o hacen uso de las instalaciones.

#### **2.2.5. Diseño arquitectónico**

Es proyectar y construir edificios que tengan una larga vida útil considerando determinadas reglas y códigos para crear obras adecuadas a un uso específico. De esta manera, se cuenta con un lugar funcional y una estructura capaz de responder ante un incremente repentino de carga. Para lograrlo, se debe tomar en cuenta los criterios arquitectónicos y normas de la construcción vigentes en el país.

#### **2.2.5.1. Disposición del edificio en el terreno**

Se ubicará en el área donde funciona actualmente el vivero municipal y no existe ninguna estructura construida dentro del terreno mencionado.

#### **2.2.5.2. Distribución de los ambientes**

El diseño arquitectónico consiste en distribuir, de forma adecuada y armónica, los ambientes, con criterios arquitectónicos. Para lograrlo, se deben diseñar de acuerdo con las necesidades que se tengan por el espacio disponible y las normas de diseño que existen. En el diseño se deben considerar el número de personas que utilizará cada ambiente, la ubicación y localización del terreno y los recursos financieros.

En el diseño arquitectónico del edificio se tomó en cuenta los requerimientos de ambiente y necesidades planteadas por requerimientos mínimos de los códigos, el área del terreno disponible, la iluminación y ventilación en cada ambiente. El diseño arquitectónico final se presenta en la planta amueblada, en el plano 1 del anexo.

#### **2.2.5.3. Distribución de ambientes**

La estructura estará compuesta por dos niveles. La altura total será de 8,50 metros desde el nivel de cimentación, donde cada nivel tendrá 3 metros de altura de piso a cielo.

39

#### **2.2.6. Selección del sistema estructural a usar**

En la elección del sistema estructural influyen los factores de resistencia, economía, funcionalidad, estética, los materiales disponibles en el lugar y técnicas para realizar la obra. Para ello, se determinó utilizar lo descrito a continuación:

- Marcos dúctiles con nudos rígidos.
- Muros tabiques de mampostería reforzada de block.
- Losa tradicional de concreto reforzado.
- Juntas de dilatación en los edificios. Según el UBC 97 se deben considerar la colocación de juntas de dilatación para estructuras con una longitud mayor o igual a 30 metros para no considerar las acciones térmicas de la región que afectan a dicha estructura. Considerando que la longitud de la estructura es de 24 metros, y por la simetría de esta no se ha dispuesto colocar juntas de dilatación, salvo en las uniones de los muros tabiques a los marcos dúctiles.

Se considera que la edificación será una construcción permanente, por lo cual se asume como tiempo de vida útil entre 30 a 40 años.

## **2.2.6.1. Predimensionamiento de elementos estructurales**

Predimensionar una estructura es darle las medidas necesarias a los elementos que la conforman, los cuales serán utilizados para soportar las cargas aplicadas a la misma.

40

Existen diversos métodos para predimensionar los elementos. En este proyecto se aplicaron los métodos del ACI 318-08, los cuales se detallan a continuación.

Predimensionamiento de viga

Se usarán diferentes métodos para predimensionar. Por cada metro lineal de luz de viga se aumenta ocho por ciento de peralte y la base puede ser 1/2 y 1/3 del peralte. A continuación, se presenta:

Viga= Luz libre entre cada columna, Viga \*0,08 o sea el 8 % de luz libre.

El código ACI 318-08, capítulo 9, presenta diferentes condiciones de empotramiento, en este caso se utilizó el caso cuando una viga tiene continuidad en un extremo. Luego se calcula un promedio de ambos resultados.

# Tabla V. **Alturas o espesores mínimos de vigas no preesforzadas o losas reforzadas en una dirección**

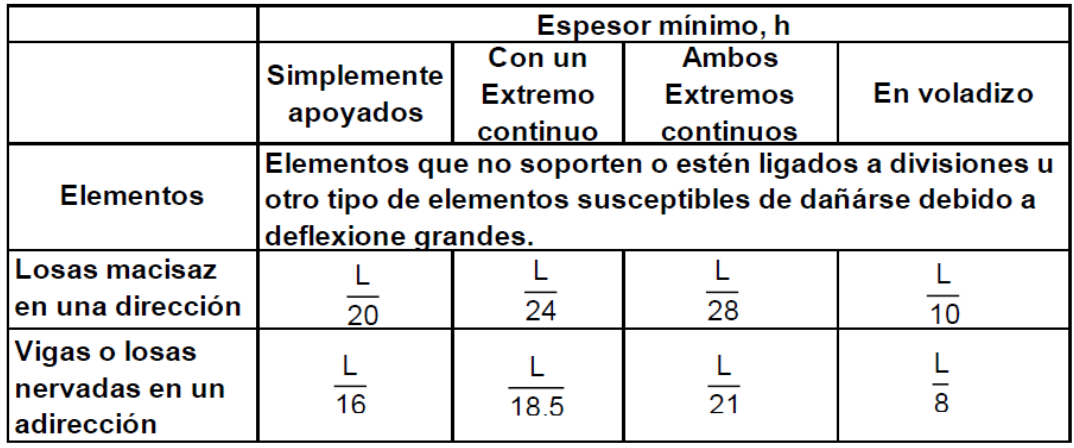

Fuente: Código ACI 318-08.

Longitud de vida crítica=6,60 m hviga=8 %\*longitud de viga hviga=8 %\*6,60 hviga=0,53 m

$$
\text{hviga} = \frac{\text{L}}{18,5} = \frac{6,60}{18,5} = 0,36
$$

hpromedio =  $\frac{0}{-}$  $\frac{10,556}{2}$  = 0,445 m se utilizará una h= 0,40 m

$$
b = \frac{hpromedio}{2} = \frac{0,40}{2} = 0,20 \ m
$$

En este diseño se utilizará una sección de 0,40\*0,25 m. para el segundo nivel. Para el primer nivel de 0,30\*0,45 m.

#### Predimensionamiento de columna

El método utilizado para predimensionar las columnas se basa en la carga aplicada a la columna crítica, de esta manera, se determina el área bruta de la sección de la columna, por medio de la ecuación (10-2) del código ACI 318-08 capítulo 10 sección 10.3.6.2. Al obtener el valor, se proponen las medidas de la sección, para cumplir con el área requerida.

Para este caso, las dimensiones de la sección de la columna crítica se aplicarán a las demás columnas, para que la estructura tenga simetría y evitar diferencias de rigidez de un marco respecto a otro y de un nivel comparado a otro.

# Figura 2. **Área tributaria columna crítica**

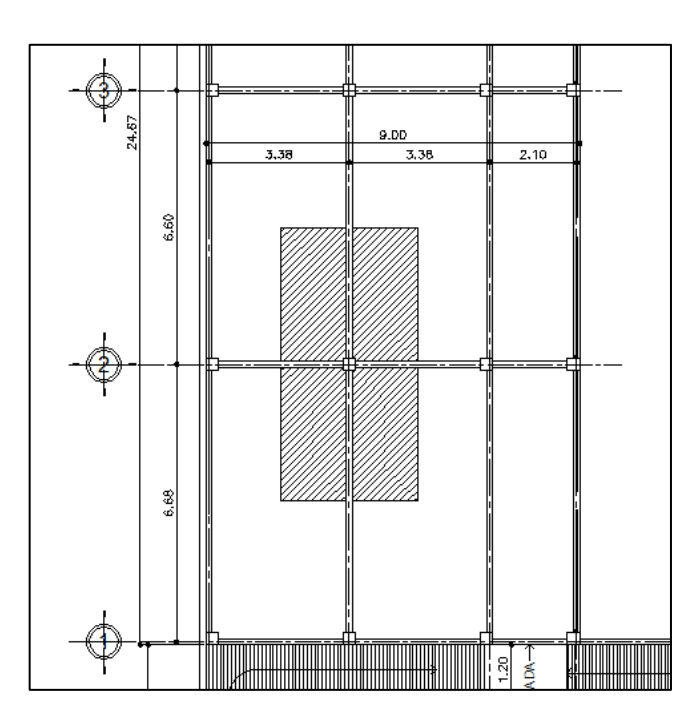

Fuente: elaboración propia, empleando AutoCAD 2013.

 $\Phi$  Pn(max) = 0,8 $\Phi$ [0,85f'c(Agf – Ast) + fyAst] Ecuación (10-2) ACI 318-08

$$
1\,\%AG < Ast < \%Ag
$$

Donde:

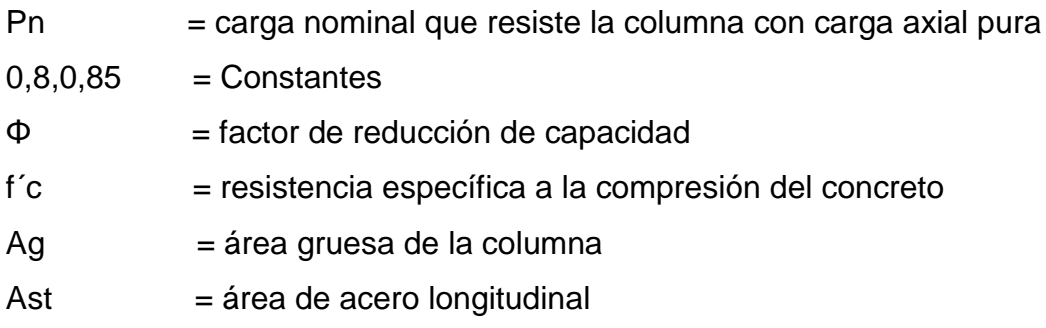

Datos:

Pu= integrar cargas F´c= 210 kg/m Fy= 2 400 kg/m Ag= Área gruesa de columna

Utilizando 0,01 Ag de As y sustituyendo quedando:

Pu=0,8(0,85\*210(Ag-0,01Ag) +2 400\*0,01\*Ag)

Se resuelve para Ag=529,85 cm2

 Los conceptos de ACI 318 enuncian que se debe utilizar dimensiones que no sean menores a 900 cm<sup>2</sup>, por tal motivo se usará una sección de columna de 30\*30 cm mayor a la Ag calculado.

Predimensionamiento de losas

 Se predimensiona el espesor de la losa utilizando las recomendaciones del ACI 318-08. Para ello, se divide el perímetro de la losa entre 180, para losas que trabaja en dos sentidos. Se utilizará la losa con mayores dimensiones.

m= a / b< 0,5 losa trabaja en un sentido  $m= a/b > 0.5$  losa trabaja en dos sentidos

Donde:

a= sentido corto de losa y b= sentido largo de losa

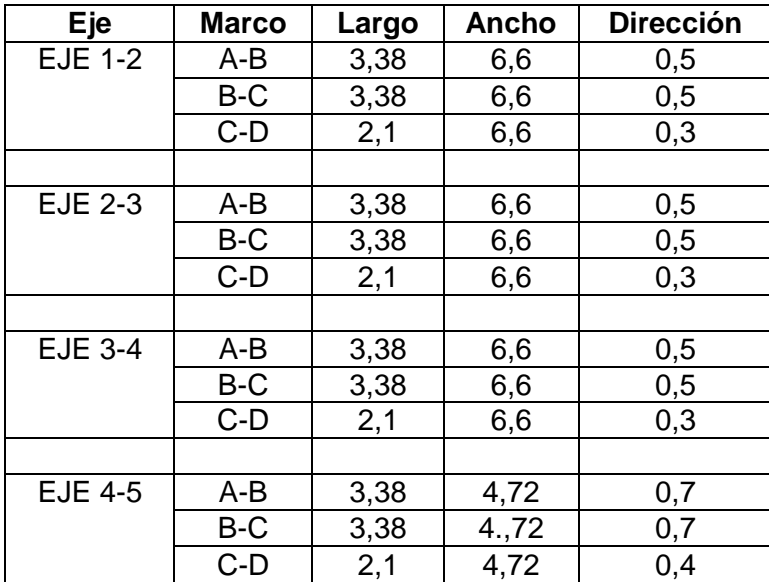

### Tabla VI. **Cálculo del sentido en que trabaja las losas eje X**

Fuente: elaboración propia.

Las losas que tienen valores menores a 0,5 se trabajarán en doble sentido porque están apoyadas en los cuatro lados de cada una de las losas.

Espesor de losa

$$
t = \frac{\text{perímetro}}{180}
$$

Donde t = espesor de losa

$$
t = \frac{2 * 6.60 + 2 * 3.38}{180} = 0.1108 m
$$

Espesor de losa por utilizar  $t = 12$  cm

#### **2.2.6.2. Cargas de diseño**

Se conocen como verticales (carga viva y carga muerta) y horizontales (carga de sismo y carga de viento). Son las cargas involucradas en el entorno de la estructura.

## **2.2.6.2.1. Cargas verticales en marcos dúctiles con nudos rígidos**

Cargas vivas: están relacionadas con el uso y la operación del edificio, incluye todo lo que no tienen posición fija dentro de la estructura, por ejemplo, las cargas por mobiliario, equipo, mercancías y personas.

 Esta es la acción variable principal de una estructura y se considera para su diseño. Los parámetros de cargas vivas utilizadas para el diseño de este proyecto se basan en las normas AGIES NSE 2010.

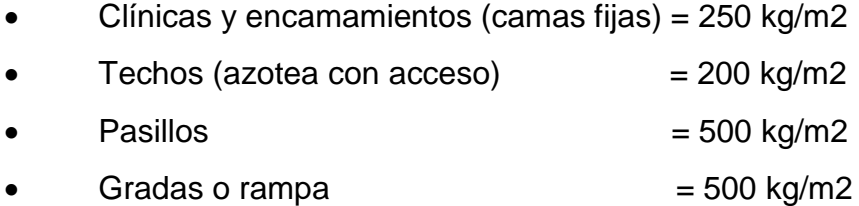

 Cargas muertas: las produce el peso propio de la estructura y el de los elementos no estructurales, como muros divisorios, pisos, revestimientos, ventanas, puertas, fachadas, instalaciones y todos aquellos elementos que conservan una posición fija en la estructura. Esta acción es permanente.

Dado que es un edificio, las cargas muertas están compuestas por los pesos de las losas, vigas, columnas, muros, puertas, ventanas, instalaciones

46

(drenajes, hidráulica, electricidad) acabados y otros permanentes en la edificación.

Cargas muertas utilizadas en esta edificación:

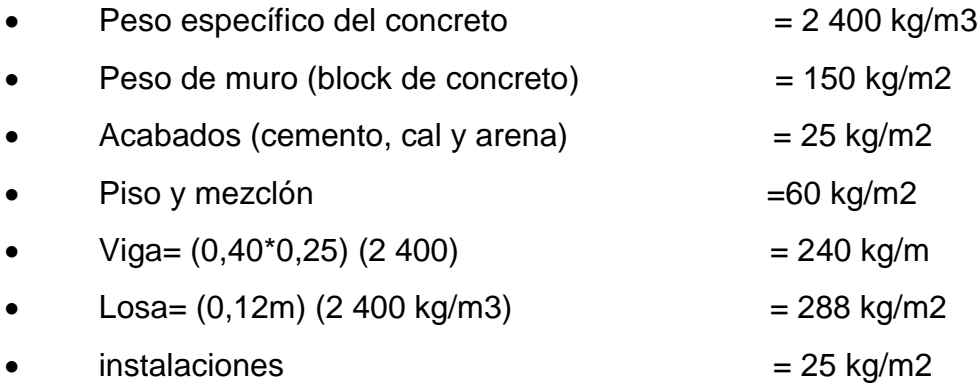

Las cargas muertas se distribuyen en las áreas tributarias en cada columna. Para definir cuál es la más crítica, en la siguiente figura se representan las áreas tributarias por ambiente a cada viga.

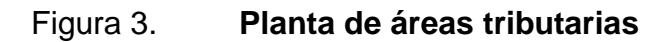

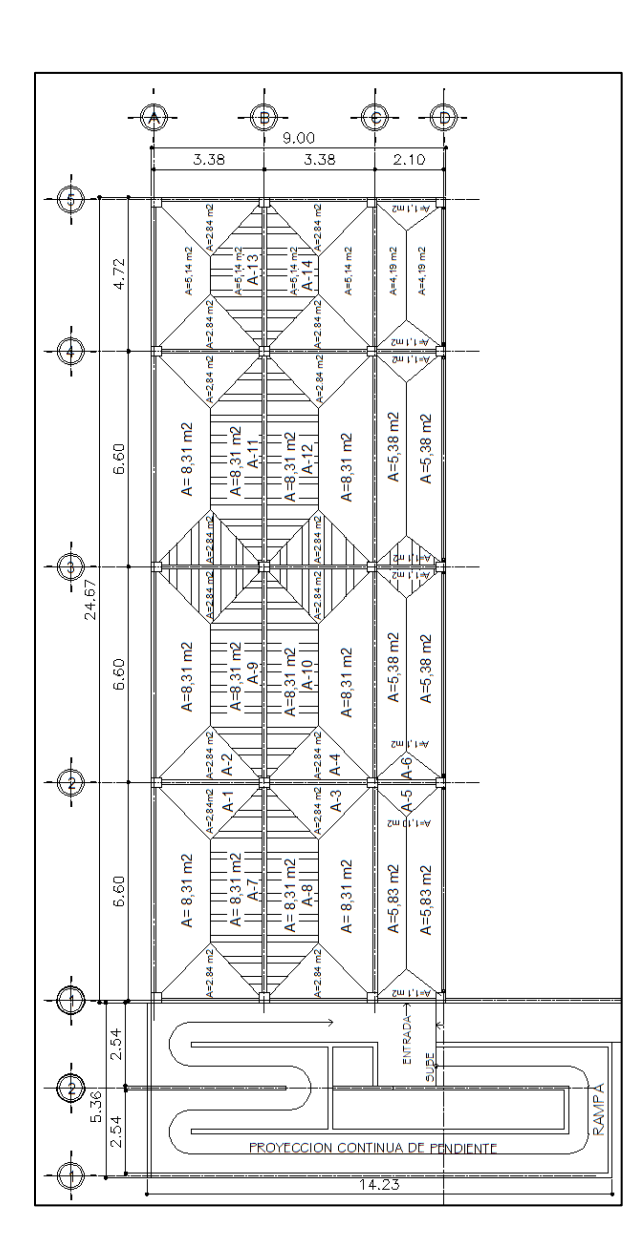

Fuente: elaboración propia, empleando AutoCAD 2013.

Integración de cargas para marco eje 2 (marco crítico)

Nivel 2 (techo)

Carga muerta + pañuelos (no se incluye el peso de muros y piso)

$$
CM = \frac{(\text{losa} + \text{acabados} + \text{pañuelo}) \cdot (\text{area tributaria})}{\text{Longitud de la viga}} + Pp.\text{viga}
$$

$$
A 1 + 2 = \frac{\left(288 \frac{\text{kg}}{\text{m2}} + 25 \frac{\text{kg}}{\text{m2}} + 60 \frac{\text{kg}}{\text{m2}}\right) * (5,68 \text{ m2})}{3,38 \text{ m}} + 240 \frac{\text{kg}}{\text{m}} = 866,82 \text{ kg/m}
$$

Carga viva

$$
CV = \frac{(carga viva techo) * (área tributaria)}{longitud de la viga}
$$

$$
A 1 + 2 = \frac{\left(200 \frac{\text{kg}}{\text{m2}}\right) * (5,68 \text{ m2})}{3,38 \text{ m}} = 336,10 \text{ kg/m}
$$

Tabla VII. **Integración de cargas para el marco 3 nivel 2 (eje X)**

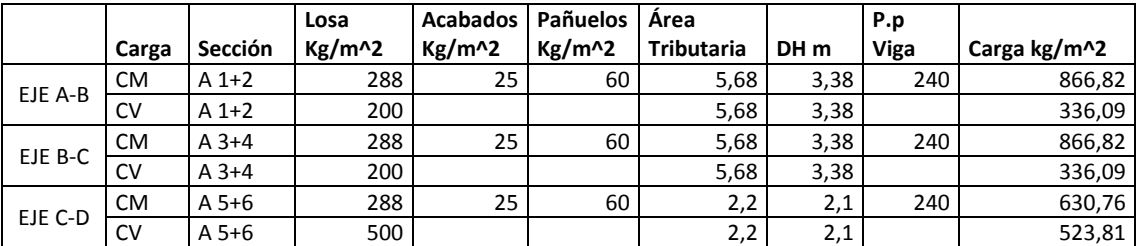

Fuente: elaboración propia.

Nivel 1 (se debe incluir el peso de muros y piso)

Carga muerta

$$
CM = \frac{(losa + acabados + muros + piso) * (área tributaria)}{longitud de la viga} + Pp. viga
$$

$$
A 1 + 2 = \frac{\left(288 \frac{\text{kg}}{\text{m2}} + 25 \frac{\text{kg}}{\text{m2}} + 150 \frac{\text{kg}}{\text{m2}} + 60 \frac{\text{kg}}{\text{m2}}\right) * (5,68 \text{ m2})}{3,38 \text{ m}} + 324 \frac{\text{kg}}{\text{m}}
$$

$$
= 1 202,89 \text{ kg/m}
$$

Carga viva

$$
CV = \frac{(\text{carga viva entrepiso}) * (\text{área tributaria})}{\text{longitud de la viga}}
$$

$$
A 1 + 2 = \frac{\left(250 \frac{\text{kg}}{\text{m2}}\right) * (5,68 \text{ m2})}{(3,38 \text{ m})} = 420,11 \text{ kg/m}
$$

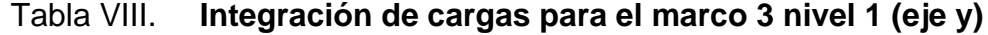

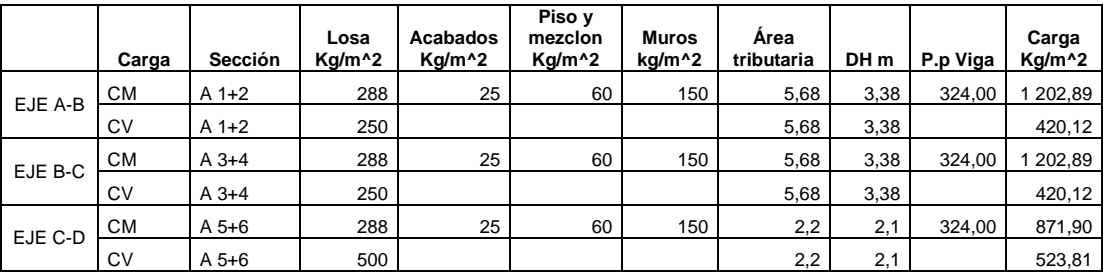

Fuente: elaboración propia.

Tabla IX. **Cargas sobre el marco 2 (eje X)**

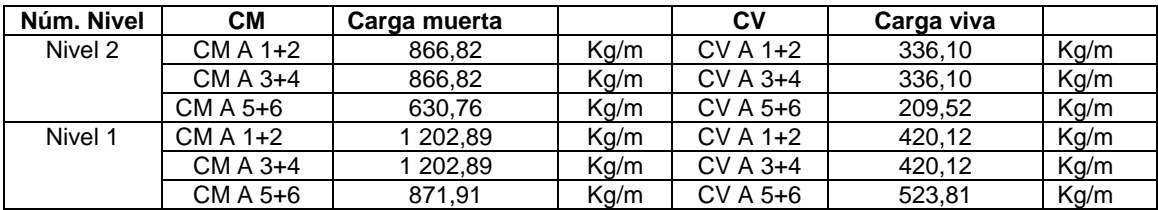

Fuente: elaboración propia.

Las cargas se representan en la Figura 4 y sirven para ver cómo se distribuye en el segundo y primer nivel, en cada marco del edificio y sus respectivos ejes:

CM= para las cargas muertas

CV= para las cargas vivas

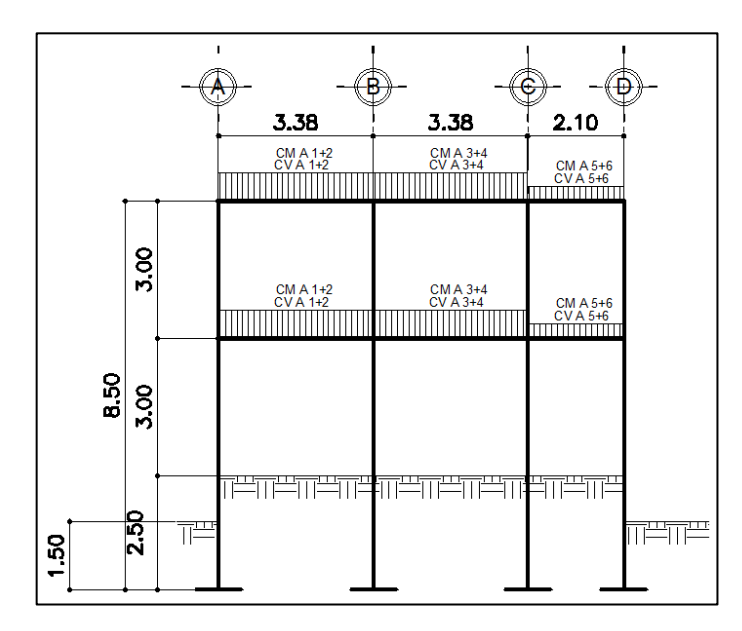

Figura 4. **Carga muerta y carga viva, marco 2 (eje X)**

Fuente: elaboración propia, empleando AutoCAD 2013.

Ver tabla IX, indicación de valores CM A 1+2, CV A 1+2, CM A 3+4, CV A 3+4, CM A 5+6 y CV A 5+6. De ambos niveles.

Integración de cargas para el marco B (eje Y)

Nivel 2 Techo + pañuelos (no incluir el peso de muros y piso)

$$
CM A 7 + 8 = \frac{\left(288 \frac{\text{kg}}{\text{m2}} + 25 \frac{\text{kg}}{\text{m2}} + 60 \frac{\text{kg}}{\text{m2}}\right) * (16,62 \text{ m2})}{6,60 \text{ m}} + \left(240 \frac{\text{kg}}{\text{m}}\right)
$$

$$
= 1 179,28 \frac{\text{kg}}{\text{m}}
$$

Carga viva

$$
CV A 7 + 8 = \frac{\left(200 \frac{\text{kg}}{\text{m2}}\right) * (16,62 \text{ m2})}{6,60 \text{ m}} = 503,64 \frac{\text{kg}}{\text{m}}
$$

# Tabla X. **Integración de cargas para el marco B nivel 2 (eje Y)**

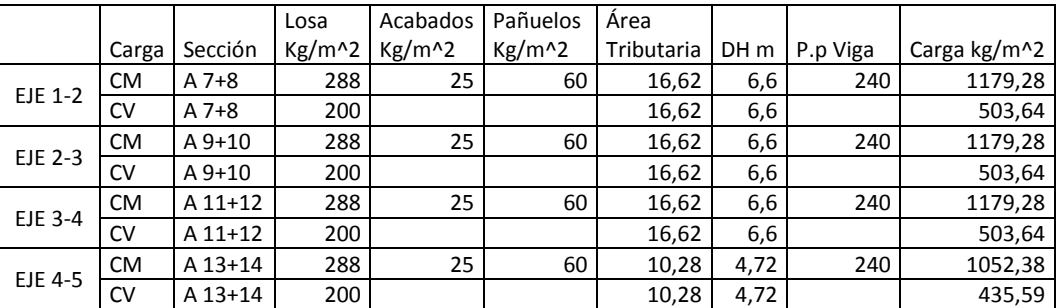

Fuente: elaboración propia.

### Tabla XI. **Integración de cargas para el marco B nivel 1 (eje y)**

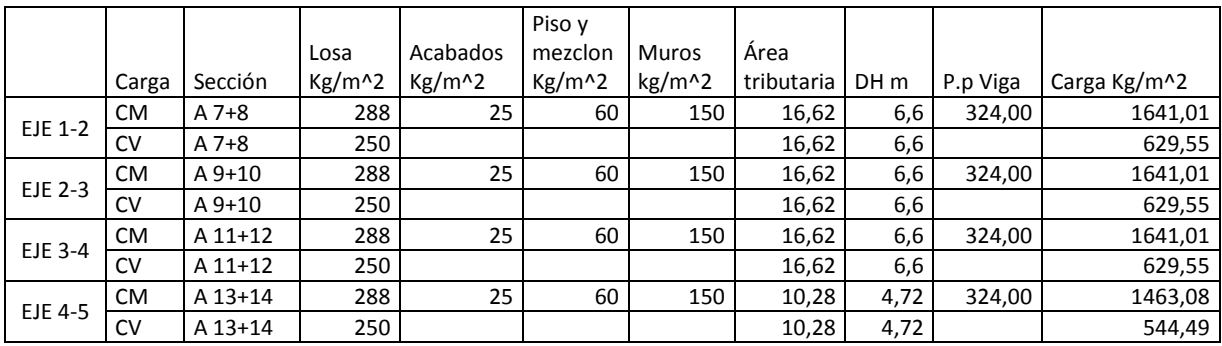

Fuente: elaboración propia.

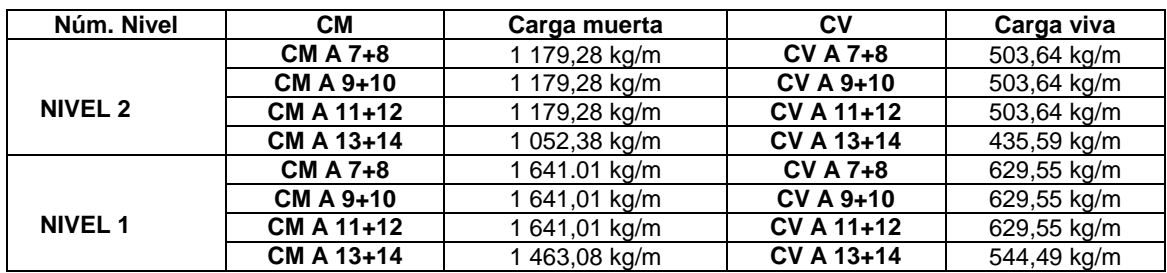

### Tabla XII. **Resumen de cargas sobre el marco B (eje Y)**

Fuente: elaboración propia.

Las cargas se representan en la figura 5. De esta manera se ve cómo se distribuyen en el primer y segundo nivel, en cada marco del edificio y sus respectivos ejes:

CM=para las cargas muertas

CV=para las cargas vivas

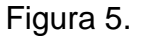

Figura 5. **Carga muerta y carga viva, Marco B**

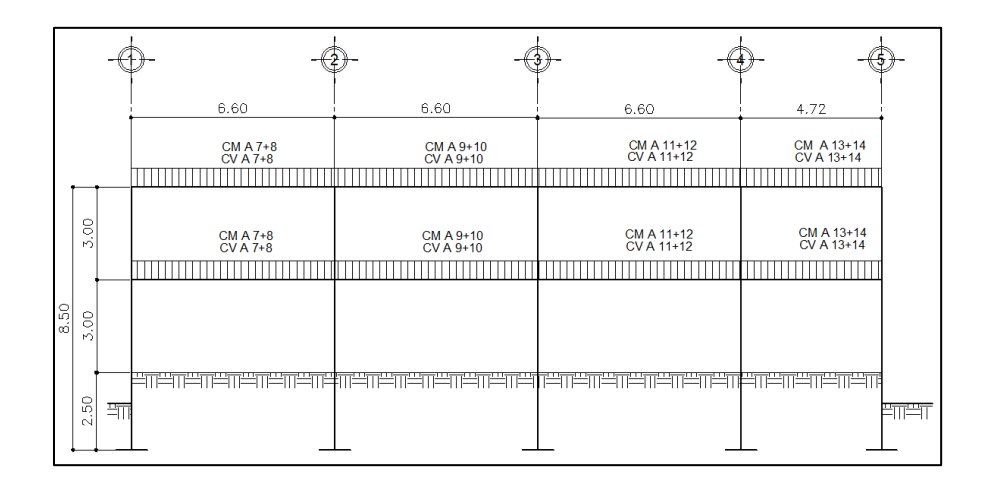

Fuete: elaboración propia, empleando AutoCAD 2013.

Ver tabla Vll, indicación de valores de CM, CV de nivel dos y CM, CV de nivel uno.

# **2.2.6.2.2. Cargas horizontales en marcos dúctiles con nudos rígidos**

Los edificios están expuestos a dos fuerzas, de viento y de sismo. Desde el punto de vista estructural, los sismos consisten en movimientos horizontales y verticales aleatorios que se presentan en la superficie de la tierra. A medida que el terreno se mueve, la inercia tiende a mantener a la estructura en su sitio original, lo cual conlleva a un desplazamiento y de fuerzas que pueden tener resultados que comprometan a la estructura. Por lo tanto, la respuesta sísmica de la estructura depende de sus propiedades geométricas, especialmente de su altura.

Para este proyecto no se tomará en cuenta la fuerza del viento debido a que la estructura es menor a 10 m de altura, establecido en la Norma AGIES NSE 2010.

Peso de la estructura

# Tabla XIII. **Cálculo del peso, nivel 2 (w nivel 2)**

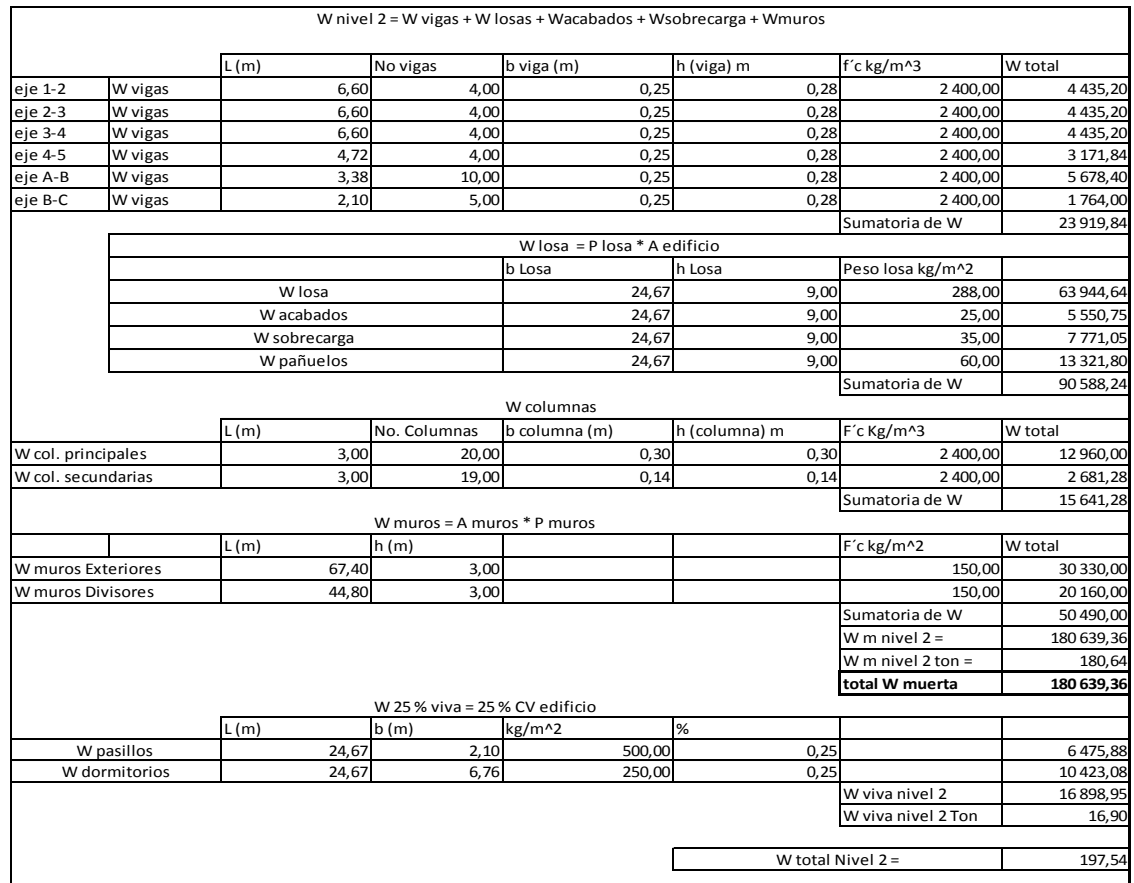

Fuente: elaboración propia.

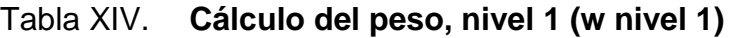

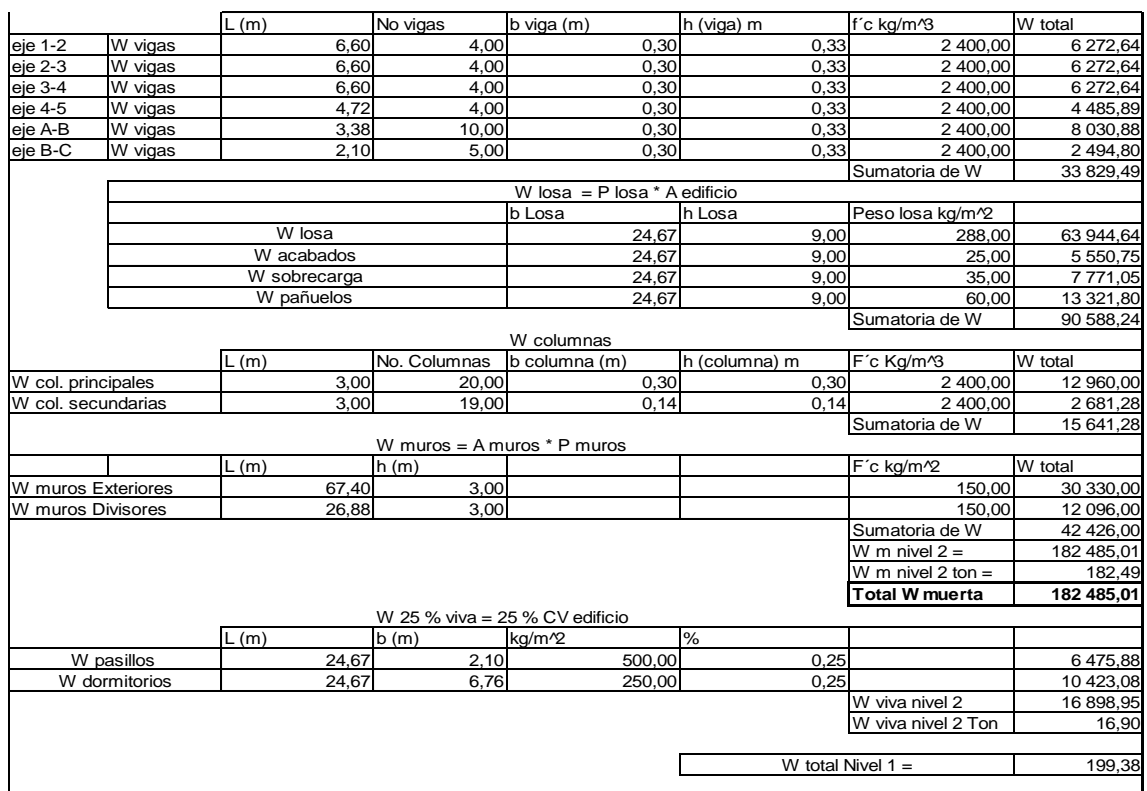

Fuente: elaboración propia.

De los datos de la tabla VI y VII obtenemos el w total

Wtota=Wnivel 2 + Wnivel 1

Wtotal= 197 538, 31kg+ 199 383,96 kg

Wtotal= 396 922,27 kg= 396,92 ton

#### **2.2.6.3. Fuerzas sísmicas**

Por la actividad sísmica que sufre el territorio guatemalteco, se considera lo propuesto por la norma de la Asociación Guatemalteca de Ingeniería Estructural y Sísmica de Guatemala (AGIES NSE 2010).

Corte basal (V): fuerza sísmica que el suelo transmite al edificio en la base.

Dado por la ecuación siguiente:

$$
VB = Cs * Ws
$$
 (AGIES NSE 3 – 2010)

Donde:

Cs= Coeficiente sísmico de diseño Ws= Peso total de la edificación

Para el (Cs) es necesario determinar parámetros los cuales dependerán de las características de la estructura donde se construya la obra.

- Parámetros iniciales
	- o Índice de sismicidad y ordenadas espectrales (lo)

Medida relativa de la severidad esperada del sismo en una localidad. Índice sobre el nivel de protección sísmica que se hace vital para diseñar la obra o edificación e incide en la selección del espectro sísmico de diseño. Capítulo 4, NS2, AGIES 2010.

 De acuerdo al capítulo 4, NS2, AGIES 2010 los parámetros Scr y S1r son respectivamente la ordenada espectral de periodo corto y la ordenada espectral con periodo de 1 segundo del sismo extremo considerado en el basamento de roca en el sitio de interés, en teoría, sin la influencia del suelo que cubre el basamento.

Para San Lucas Tolimán, Sololá es lo=4 y los parámetros de sismo severo con probabilidad de ser excedido del 5 % en 50 años es Scr=1,65g t; S1r=0,60g.

o Determinación de la categoría de la edificación

Revisar la sección NS1, capítulo 3, AGIES 2010. En el cual se describen 3 categorías:

- Categoría 1: obras utilitarias
- Categoría 2: obras ordinarias
- Categoría 3: obras importantes
- Categoría 4: obras esenciales

La edificación para comedor social y albergue municipal entra en la categoría 4 (obras esenciales) ya que esta funcionará como albergue municipal.

o Determinación de nivel de protección sísmica de la edificación y probabilidad del sismo de diseño

El nivel se determina por el índice de sismicidad (lo) y también por el tipo de categoría que se establezca para la edificación.

Con un índice de sismicidad 4 y una categoría 4 (obras esenciales), el nivel de protección será clasificado como E y la probabilidad del sismo de diseño será de 5 por ciento en 50 años. Según tabla 4-1 capítulo 4 NS2 AGIES 2010

o Determinación de tipo de sitio

 Esto depende del tipo de estudio de suelo realizado en el sitio donde se realizará la edificación, al revisar el estudio de suelo se determinó que es suelo suave, el AGIES clasifica este tipo de sitio como ¨E¨ según tabla 4-4 capítulo 4, NS2, AGIES 2010.

o Determinación de coeficiente de sito "Fa" y "Fv"

 Estos términos dependen del tipo de sitio determinado anteriormente y del índice de sismicidad.

Para un sitio tipo E y un índice de sismicidad 4 el Fa=0,9 y el Fv=2,4 según tablas 4-2 y 4-3 del capítulo 4, AGIES NSE 2-10

o Determinación de tipo de fuente y factores de sismicidad

 Si en dado caso hubiera cercanía a una falla geológica en ocasiones se tiene que realizar un ajuste a las ordenadas espectrales de diseño, el cual se realiza mediante la multiplicación de las ordenadas y los factores Na y Nv, estos factores se determinan conociendo el tipo de fuente que está cercana a la edificación.

El municipio de San Lucas Tolimán, departamento de Sololá, se encuentra localizado en la placa del caribe, confinado entre el cinturón de fuego. Dado lo anterior, se determinan los factores.

Según el tipo de fuente A y una distancia mayor a 10 km Na=1,0 y Nv=1,1, tablas 4-5, 4-6, 4-7 del capítulo 4, NS2, AGIES 2010.

Cálculo de ajustes a ordenadas espectrales

Depende del tipo de sitio donde se construya la edificación y de si está cerca o no a una falla geológica. Por lo tanto, se deben realizar los ajustes según las ecuaciones siguientes.

> $Scs = Scr * Fa * Na$  $S1s = S1r * Fv * Nv$

#### Tabla XV. **Ajustes a ordenadas espectrales obtenidos**

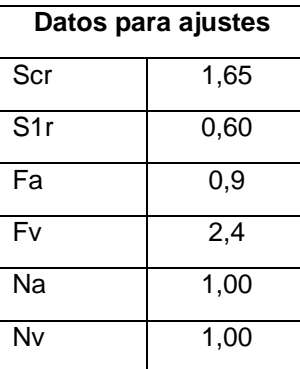

Fuente: elaboración propia.

 $Scs = 1.65 * 0.90 * 1.00 \approx 1.49$  $S1s = 0.60 * 2.4 * 1.00 \approx 1.44$ 

#### Calculando el espectro calibrado al nivel de diseño

Es importante conocer el tipo de sismo sobre el que se diseñará y el porcentaje de probabilidad de ocurrencia. En la tabla se observa el valor del factor de determinación del nivel de diseño y se multiplica por la ordenada espectral ajustada.

$$
Scd = Kd * Scs
$$

$$
S1d = Kd * S1s
$$

El valor de Kd está en función de la probabilidad de ocurrencia que tiene un sismo. Esto se determinó al clasificar el nivel de protección del edificio y su categoría. Para la edificación de este diseño es de 5 por ciento en 50 años.

Tabla XVI. **Factor de determinación de diseño**

| Sismo ordinario | 10 % probabilidad de ser excedido en 50 años | $Kd=0,66$   |
|-----------------|----------------------------------------------|-------------|
| Sismo severo    | 5 % probabilidad de ser excedido en 50 años  | Kd=0.80     |
| Sismo extremo   | 2 % probabilidad de ser excedido en 50 años  | $Kd = 1,00$ |
| Sismo mínimo    | Condición de excepción                       | $Kd=0,55$   |

Fuente: elaboración propia.

Según la tabla anterior Kd es de 0,80.

$$
Scd = 0.80 * 1.49 = 1.19
$$

$$
S1d = 0.80 * 1.44 = 1.15
$$

Cálculo de periodo fundamental "Ta"

Existen 3 formas de calcular el periodo fundamental, de forma empírica, genérica o analítica, en este caso se utilizará la ecuación empírica ya que es una manera convencional de obtener los resultados.

$$
Ta = KT * (hn)^x
$$

#### Donde:

- o Hn= altura total del edificio en metros.
- o KT, x, se dan según el sistema estructural por utilizar en la edificación; AGIES 2010.
- o KT=0.049, x=0.75 para sistemas estructurales E1, E3, E4 o E5.
- o KT=0.047, x=0.90 Solamente para sistemas estructurales E1 de concreto reforzado que sean abiertos o con fachadas de vidrio o paneles livianos y pocas particiones rigiditas.
- o KT=0.047, x=0.85 para sistemas E1 de concreto reforzado con fachadas rígidas o que no cumplan con el párrafo anterior.
- o KT=0.072, x=0.80 solamente para sistemas estructurales E1 de acero que sean abierto o con fachadas de vidrio o paneles livianos y pocas particiones rígidas.
- o KT=0.072, x=0.75 para sistemas E1 de acero rigidizados. En este caso el sistema estructural por utilizar sería el E1 (sistema de marcos de columnas y vigas) con fachadas rígidas por lo que KT=0,047 y x=0,85, la altura del edificio es de hn=8,50 m.

### Tabla XVII. **AGIES y la Fe de Erratas**

#### **NSE3-10**

- Tabla 1-3 inciso 1) dice "... la rigidez lateral es directamente proporcional..." debe decir "... la rigidez lateral es inversamente proporcional..."
- Sección 2.1.2.1 ecuación 2-2b dice Cs≥S1,/R debe cambiarse a Cs≥0.75\*K,S1,/R
- Sección 2.1.4.1 caso (a) dice "E1", debe decir "E2".
- Sección 2.1.4.1 caso (b) dice "E2", debe decir "E1".
- Sección 2.1.4.1 caso (c) dice "E2", debe decir "E1".
- Sección 2.1.4.1 caso (d) dice "E2", debe decir "E1".
- Sección 2.1.4.1 caso (e) dice "E2", debe decir "E1".
	- Sección 2.1.4.2 Dice "Para sistemas estructurales E1, E3 o E4", debe decir "Para sistemas estructurales E2, E3 o E4".

Fuente: AGIES NSE3-2010.

Entonces:

$$
Ta = 0.047 * (8.50)^{0.85} = 0.2898s
$$

Cálculo de periodo de transición "Ts"

El periodo Ts es el que divide los periodos cortos de los largos y los expresa en segundos. Se calcula con la ecuación siguiente:

$$
Ts = \frac{S1d}{Scd}
$$

$$
Ts = \frac{1,15}{1,19} \cong 0,966s
$$

 Cálculo de la ordenada espectral para cualquier periodo de vibración Sa(T)

Para poder determinar Sa(T) se compara entre Ts y Ta, de donde se determinará la ecuación por utilizar para el cálculo de Sa(T).

$$
Sa(T) = Scd \qquad \qquad si \ T \leq Ts
$$

$$
Sa(T) = \frac{S1d}{T} \qquad \qquad si \quad T > Ts
$$

Realizando la comparación se obtiene lo siguiente:

$$
Ts \cong 0,966s
$$

$$
Ta = T = 0,2898 s
$$

El resultado se puede observar T<Ts por lo que Sa(T)=Scd

$$
Sa(T) = 1.19 s
$$

Calculando el coeficiente sísmico al límite de cedencia Cs

Utilizando la ecuación de corte basal que propone el AGIES:

$$
VB = Cs * Ws
$$

Donde:

Cs= Coeficiente sísmico de diseño Ws=Peso total de la edificación

El peso total de la edificación ya fue calculado y según la ecuación nos hace falta el coeficiente de sismicidad, aplicaremos la siguiente ecuación:

$$
Cs = \frac{Sa(T)}{R}
$$

Donde:

Sa (T)= demanda sísmica de diseño, para la estructura con periodo T, obtenida del espectro de diseño sísmico establecido para el sitio en la sección 4.3.4 de la norma NSE 2 y calibrado según la probabilidad de ocurrencia requerida.

R= Factor de reducción

T= Periodo fundamental de vibración de la estructura

El factor de reducción depende del tipo de estructura y del material con el cual se va a construir, para este caso será una estructura E1 de marcos de concreto.

Para este tipo de estructura el factor de reducción será R=8 según la tabla 1-1, capítulo 1, NSE 3, AGIES 2010

$$
\text{Cs} = \frac{1,19}{8} = 0,15
$$

Al determinar el coeficiente sísmico es necesario compararlo si está dentro de los parámetros establecidos por el AGIES, los cuales son:

$$
\text{Cs} \geq 0,044\text{ Scd}
$$

$$
Cs \ge 0.75 * \frac{Kd * S1r}{R}
$$

$$
0.044Scd = 0.044 * 1.19 = 0.052
$$

$$
0.75 * \frac{\text{Kd} * \text{S1r}}{R} = 0.75 * \frac{0.80 * 0.60}{8} = 0.045
$$

Entonces:

$$
0.15 \ge 0.052
$$
  

$$
0.15 \ge 0.045
$$

El Cs calculado es mayor a los parámetros de comparación por lo que será el utilizado para el cálculo de corte basal.

Cálculo de corte basal

$$
VB = Cs * Ws
$$
  
 $VB = 0,15 * 396 922,27 kg$   
 $VB = 59 538,34 kg$ 

• Fuerzas por nivel

La fuerza lateral V es distribuida en toda la altura de la estructura, de acuerdo con la ecuación siguiente:

$$
\text{Fni} = \frac{\text{VB} * \text{Wi} * \text{Hi} * 1,12}{\Sigma(\text{Wi} * \text{Hi})}
$$

Donde:

VB= Corte basal Wi= Peso de cada nivel Fni= Fuerza por nivel

La fuerza concentrada debe cumplir con las condiciones siguientes:

Si T<  $0,25$  segundos: Ft =  $0$ Si T> 0,25 segundos: Ft = 0,07 TV

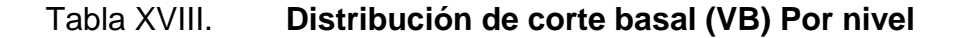

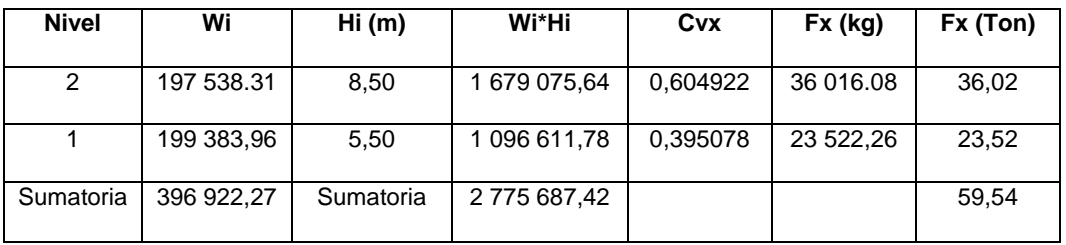

Fuente: elaboración propia.

#### Fuerza por marco

La distribución de cargas sísmicas dependerá de la simetría estructural, pues existen excentricidades entre el centro de rigidez y el centro de masa, la capacidad de torsión del edificio se verá afectada. Los marcos que tengan una mayor excentricidad experimentaran una fuerza de marco (FM) mayor, a los que poseen menor excentricidad. Por ello, deberán ser diseñados para soportar mayores cargas sísmicas.

Para las estructuras simétricas, se calculará al dividir las fuerzas por piso entre el nuero de maros paralelos a esta fuerza. Si los marcos espaciados son asimétricos se tendrá que dividir la fuerza de piso Fi proporcional a la rigidez de los marcos

Según el análisis de la estructura, será el tipo de apoyo por utilizar para determinar la ecuación de rigidez.

Voladizo: para edificios de un nivel o a los últimos niveles de edificios de varios niveles.

$$
E = 15\ 100\ (f'c)^{1/2}
$$

$$
R = \frac{1}{\frac{Ph^3}{3EI} + \frac{1,2Ph}{AG}}
$$

$$
I = \frac{1}{12} * b * h^3
$$

 $G = 0.40 E$ 

Doblemente empotrado: se aplica a los primeros niveles o niveles intermedios de edificios de varios niveles.

$$
R = \frac{1}{\frac{Ph^3}{12EI} + \frac{1,2Ph}{AG}}
$$

Donde:

P = carga asumida, generalmente 10 000 kg  $H =$  altura de muro o columna analizada (cm) E= módulo de elasticidad del concreto I = inercia del elemento A = sección transversal de la columna G = módulo de rigidez

Obteniendo los resultados que el CR centro de rigidez no coincide con el centro de masa CM, se produce excentricidad en la estructura porque existe una distribución desigual y asimétrica de las masas y la de rigideces en la estructura.

Esta excentricidad se determina por medio de la diferencia que existe entre el valor del centro de masa y el valor del centro de rigidez.

Fuerza por marco en sentido Y-Y´

Para el sentido Y el edificio es simétrico, para lo cual la fuerza por marco será igual al producto de la división de la fuerza de piso entre el número de marcos en el sentido Y.

o Fuerza por marco (Fm) para los marcos distribuidos perpendicularmente al eje Y.

Fm nivel 
$$
2 = \frac{F_2}{\text{# Marcos}} = \frac{36\ 016,08\ \text{kg}}{5} = 7\ 203,22\ \text{kg}
$$

Fm nivel 
$$
1 = \frac{F_1}{\text{\# Marcos}} = \frac{23\,522.26\,\text{kg}}{5} = 4\,704.45\,\text{kg}
$$

- Fuerza por marco en sentido X-X´
	- o Fuerza por marco (Fm) para los marcos distribuidos perpendicularmente al eje X

Fm nivel 
$$
2 = \frac{F_2}{\text{# Marcos}} = \frac{36\,016,08\,\text{kg}}{4} = 9\,004,02\,\text{kg}
$$

Fm nivel 
$$
1 = \frac{F_1}{\text{\# Marcos}} = \frac{23\,522.26\,\text{kg}}{4} = 5\,880.57\,\text{kg}
$$

Fuerza por marco

En este sentido no existe simetría, ya que el centro de masa tiene dos marcos abajo y un marco arriba, por lo que hay torsión. Un método simplificado de analizar la torsión en las estructuras consiste en analizar separadamente los desplazamientos relativos del edificio, ocasionados por la traslación y rotación en cada piso, tomando en cuenta la rigidez de cada nivel, estas fuerzas tendrán un desplazamiento unitario, distribuyendo los cortantes por torsión en proporción a su rigidez.

Fuerza del marco por torsión

El cálculo de la fuerza que llega a cada marco se realiza por medio de la suma algebraica de la fuerza por torsión Fi" (fuerza rotacional), y la fuerza directamente proporcional a la rigidez de los marcos Fi´ (fuerza traslacional).

$$
Fm = Fi^+_{-}F
$$

Utilizando las siguientes ecuaciones:

$$
Fi' = \frac{Rm * Fn}{\sum Ri * (# de Marcos)}
$$

$$
Fi'' = \frac{e * Fn * (#nde Marcos)}{Ei}
$$

$$
Ei = \frac{\Sigma (Rm * di)^2}{Rm * di}
$$

Donde:

- $Rm =$  rigidez del marco
- $\Sigma$ Ri = sumatoria de las rigideces de los marcos paralelos a la carga.
- $Di =$  distancia de CR a marco considerado
- $Fn = fuerza por nivel$
- $Ei =$  relación de rigideces y brazo de cada marco
- e = excentricidad

## Nivel 2

La rigidez de la columna se trabaja como voladizo por ser el último nivel.

$$
P = 10\ 000 \text{ kg}
$$
  
\n
$$
E = 15\ 100 * \left(210 \frac{\text{kg}}{\text{cm}^2}\right)^{\frac{1}{2}} = 218\ 819,78
$$
  
\n
$$
G = 0.4 * 218\ 819,78 = 87\ 527,91
$$
  
\n
$$
I = \left(\frac{1}{12}\right) * 30 * 30^3 = 67\ 500 \text{ cm}^4
$$
  
\n
$$
h = 3 \text{ m} = 300 \text{ cm}
$$

Área de la columna = 900  $\rm cm^2$ 

$$
R = \frac{1}{\frac{10\ 000 * 350^{3}}{3 * 218\ 819,78 * 67\ 500} + \frac{1,2 * 10\ 000 * 350}{900 * 87\ 527,92}} = 0,10
$$

$$
Rm 1,2,3,4=0,10*9=0,90
$$

$$
Rm1 * L1 = 0.90 * 0 = 0
$$
  
 
$$
Rm2 * L2 = 0.90 * 2.09 = 1.88
$$

$$
Rm3 * L3 = 0.90 * 5.47 = 4.92
$$

$$
Rm4 * L4 = 0.90 * 7.97
$$

Los resultados se trasladaron a la tabla siguiente:

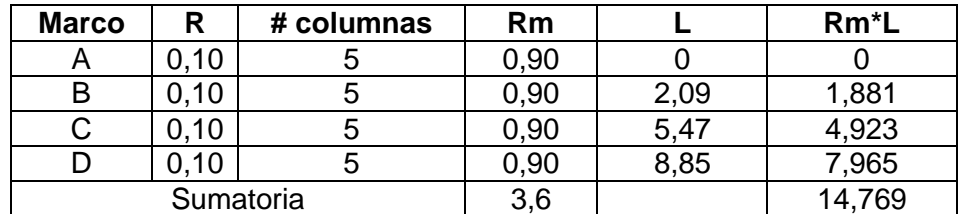

### Tabla XIX. **Cálculo del centro de rigidez nivel 2 eje x**

Fuente: elaboración propia.

CR=Σ(Rm\*L)/ΣRm

### CR=14,769/3,6

### CR= 4,10

Cmy =  $long/2$  = 24,5/2= 12,25 m  $Cmx = \text{long/2} = 9/2 = 4.5 m$ 

 $eX = CMx-Cr= 4,5-4,10 = 0,40$  m

 $emin = 0,05B = 0,05*9 = 0,45$ 

B = eje perpendicular donde actúa la carga, por lo tanto, se tomó e=0,40m con las siguientes ecuaciones;

Fi´=Rm\*Fn/Σri

Fi¨=e\*Fn/Ei

$$
Ei = \Sigma (Rm^*di)^2 / Rm^*di
$$
### Donde:

Rm= rigidez del marco

ΣRi=sumatoria de las rigideces de los Marcos paralelos a la carga

Di= distancia de CR a marco considerado

Fn=fuerza por nivel

Ei= relación de rigideces y brazo de cada marco

e= excentricidad

 $Rm^*$ Di= 0,93-4,10 =  $-3,69$ 

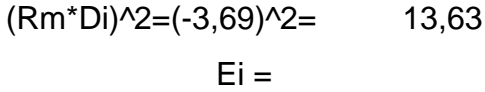

Fi´=10 431,43

### Tabla XX. **Fuerza por marco por torsión nivel 2 eje Y**

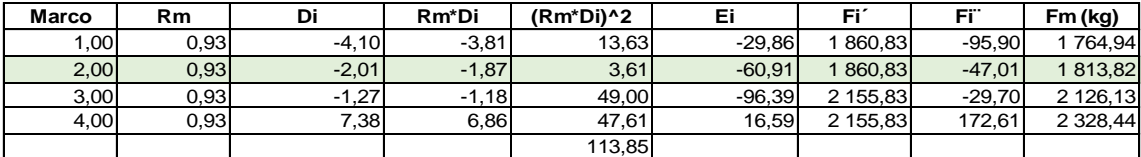

Fuente: elaboración propia.

Usando valores críticos dependiendo de las condiciones que se mencionan, si el valor de Fm<Fi" se debe usar Fi" como la fuerza de marco. Si el valor de Fm>Fi", Fm será el valor del marco analizado.

Primer nivel

La rigidez de la columna se trabajará como doblemente empotrada debido a que está en el primer nivel de un edificio de dos niveles.

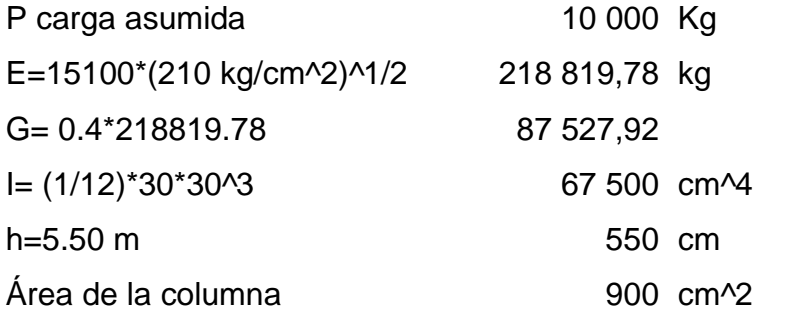

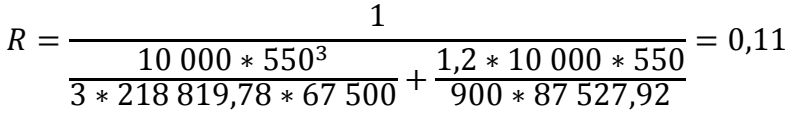

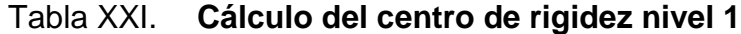

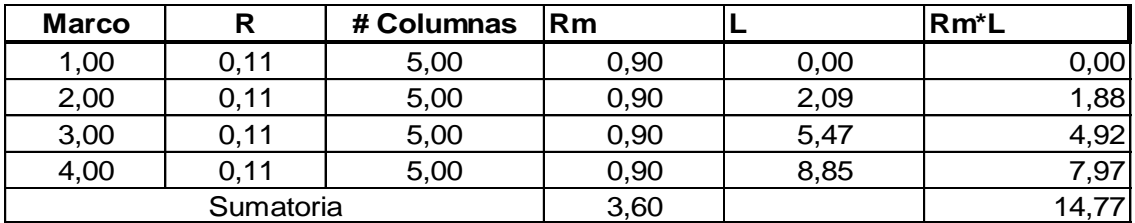

Fuente: elaboración propia.

 $CR = (\Sigma (Rm * L)) / (\Sigma Rm) = 4,10$ 

 $Cmy=(24,5 \, m)/2=12,25 \, m$ 

$$
Cmx = 9/2=4,5
$$

### $ex = Cmx - CR = 4,5-4,10=0,4$  m

### $emin=0,05B=0,05*9=0,45$

B= lado perpendicular donde actúa la carga.

## Tabla XXII. **Fuerza por marco por torsión nivel 1 eje X**

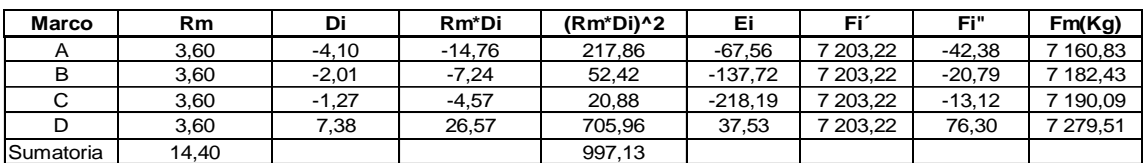

Fuente: elaboración propia.

Para el eje Y

Los resultados se presentan en las siguientes tablas.

### Tabla XXIII. **Fuerza por marco por torsión nivel 2 eje Y**

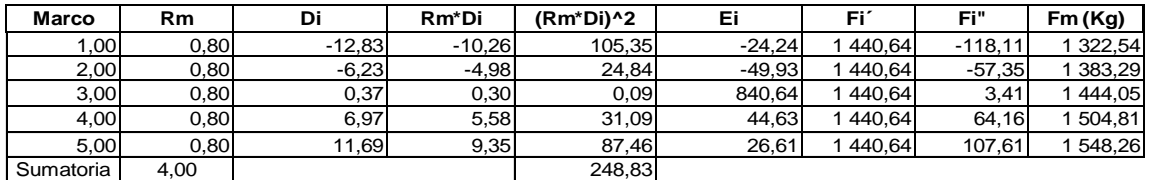

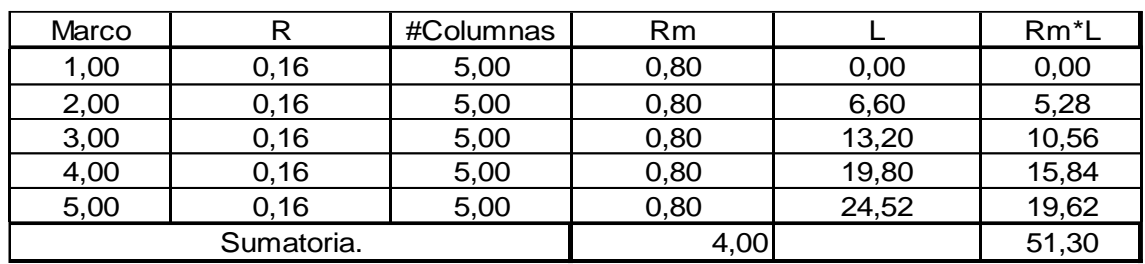

## Tabla XXIV. **Cálculo del centro de rigidez segundo nivel**

Fuente: elaboración propia.

## Tabla XXV. **Fuerza por marco por torsión nivel 1 eje Y**

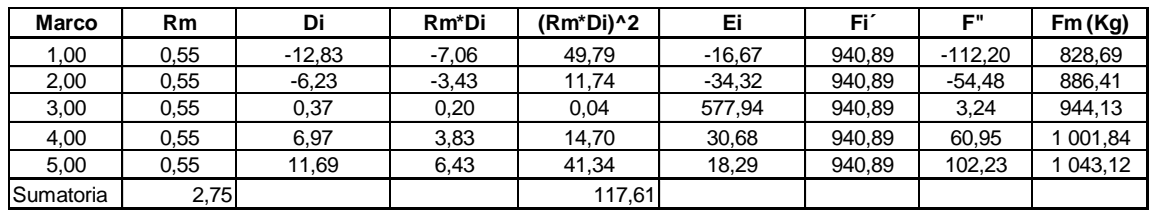

Fuente: elaboración propia.

Tabla XXVI. **Cálculo del centro de rigidez nivel 1**

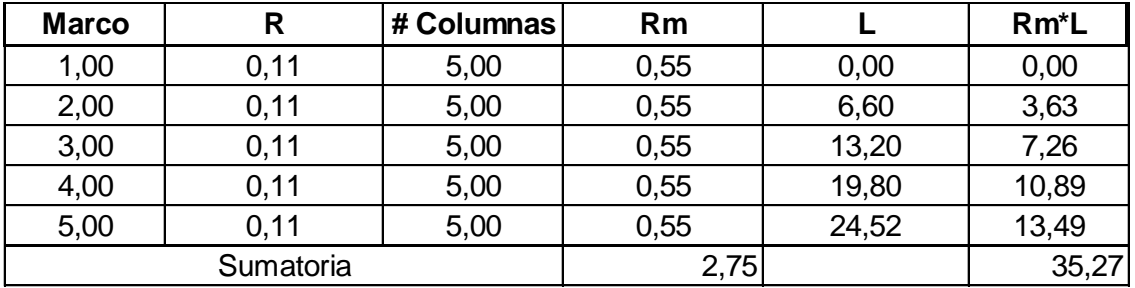

# **2.2.6.4. Modelos matemáticos para marcos dúctiles con nudos rígidos**

Esta es una idealización que realiza para el marco de la estructura y representar las cargas calculadas anteriormente. Facilita el análisis estructural porque solo se analizan los criterios debido a la simetría, cargas aplicadas al marco y análisis.

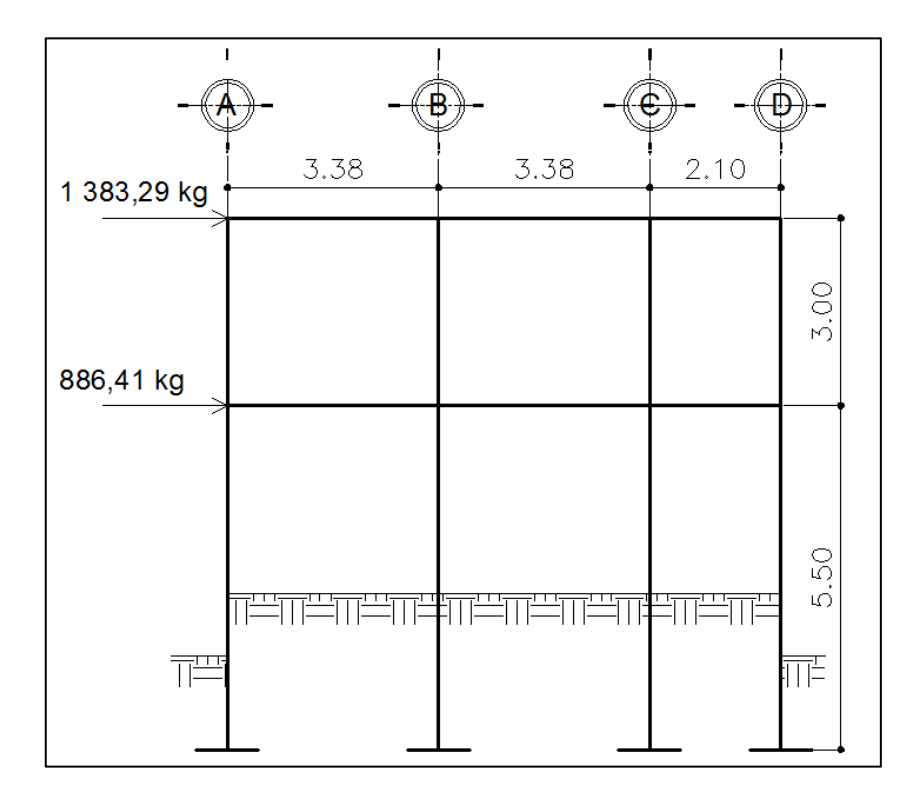

Figura 6. **Fuerzas por sismo, eje X**

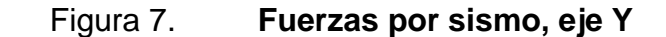

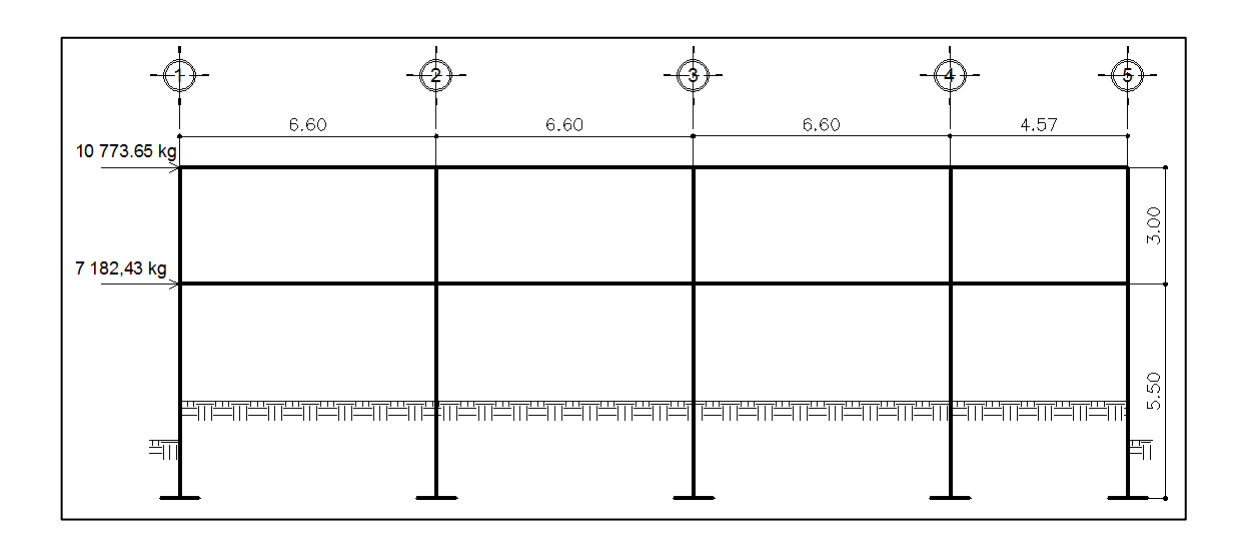

Fuente: elaboración propia, empleando AutoCAD 2013.

**2.2.6.5. Análisis de marcos dúctiles por medio de software ETABS y comprobación por medio del método de análisis estructural KANI**

Para analizar estructuralmente los marcos, se utilizó el método de Kani. El siguiente resumen se aplica únicamente para miembros de sección constante; además, no incluye los casos cuando existen columnas de diferentes alturas en un mismo piso o cuando hay articulaciones en los apoyos de las columnas. Como comparación, se aplicó el software ETABS.

Se realizó el análisis para carga viva, muerta y sismo independientemente, para los elementos. El método de Kani se utilizará para el diseño estructural del proyecto, después de la comparación que se realizará con el software debido a que, a diferencia del análisis, la respuesta no es absoluta y el diseñador debe tomar decisiones, dado que, aunque el software sea muy moderno, no se puede obviar el criterio propio. (ver anexo). La diferencia entre el método de kani y los resultados del software no mayor al 10 %, se considera que los resultados están dentro del rango permisible.

Cálculo de la rigidez de los elementos  $(K_{ik})$ 

$$
K_{ik} = \frac{I}{L_{ik}}
$$

Donde:

 I= inercia del elemento  $L_{ik}$  = Longitud del elemento

cálculo de factores de giro o coeficientes de reparto  $(\mu_{ik})$ 

$$
\mu_{ik} = \frac{1}{2} * \frac{K_{ik}}{\Sigma K_{ik}}
$$

Cálculo de factores de corrimiento  $(V_{ik})$ : se calculan cuando hay ladeo causado por asimetría en la estructura, en el caso de este diseño, cuando se hace el análisis con la fuerza horizontal aplicada al marco dúctil unido con nudos rígidos.

$$
V_{ik} = -\frac{3}{2} * \frac{K_{ik}}{\Sigma K_{ik}}
$$

Cálculo de iteraciones, influencias de giro  $(M'_{ik})$ 

$$
M'_{ik} = \mu_{ik}(M_s + \Sigma(M'_{in} + M'_{ni}))
$$

Cálculo de iteraciones, influencias por desplazamiento  $(M^{\prime\prime}_{ik})$ 

$$
M'_{ik} = \mu_{ik} (M_S + \Sigma (M'_{in} + M'_{ni}))
$$

Cálculo de momentos finales (-) en el extremo de cada elemento  $(M_{ik})$ 

$$
M_{ik} = MF_{ik} + 2M'_{ik} + M'_{ki}
$$

Cálculo de momentos positivos en vigas

$$
M_{ik(+)} = \frac{WL^2}{8} - \left| \frac{M_{i(-)} + M_{k(-)}}{2} \right|
$$

Donde:

 $M_{i(-)}$  = Momento negativo de la viga en el extremo izquierdo  $M_{k(-)}$  = Momento negativo de la viga en el extremo derecho

Ver anexos kani.

## Figura 8. **Diagrama de momentos de carga muerta, en vigas eje X**

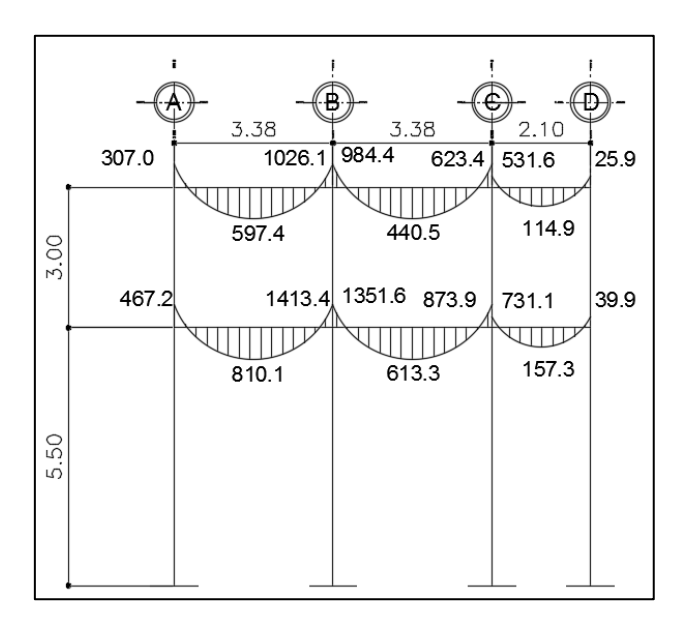

Fuente: elaboración propia, empleando AutoCAD 2013.

## Figura 9. **Diagrama de momentos de carga muerta, en columnas eje X**

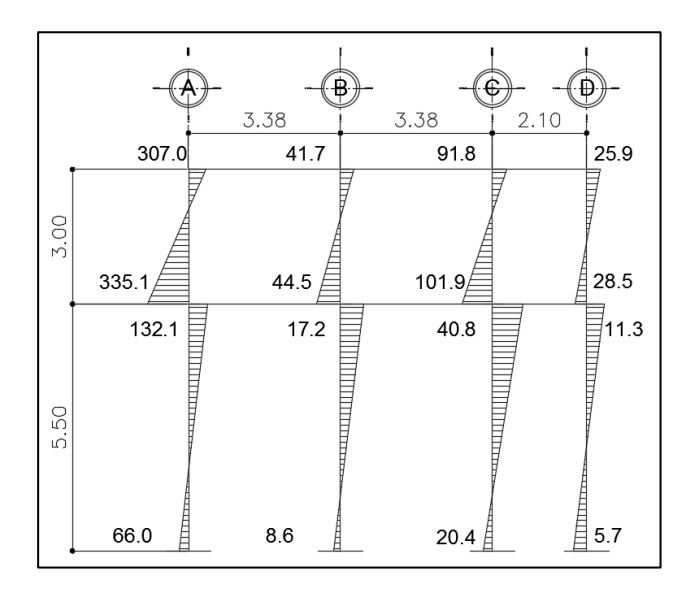

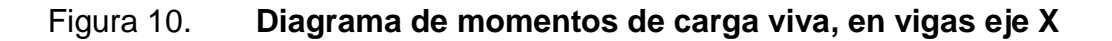

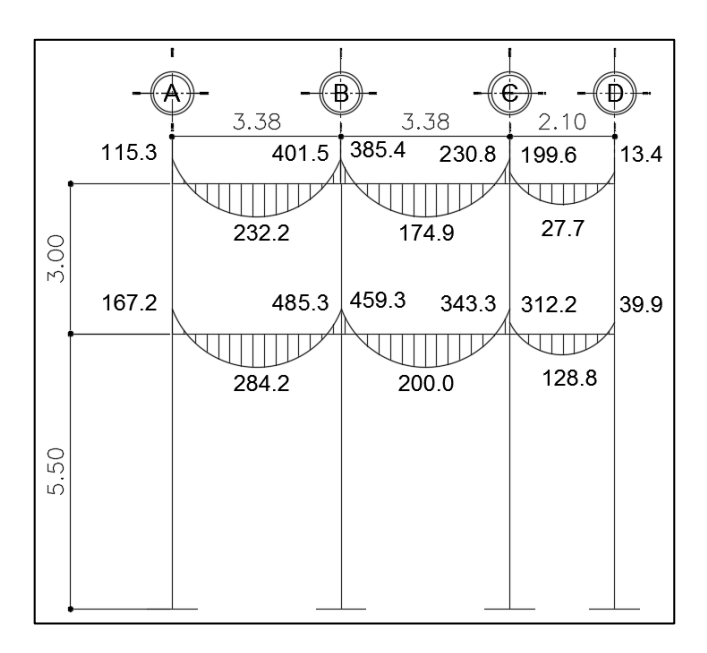

Fuente: elaboración propia, empleando AutoCAD 2013.

## Figura 11. **Diagrama de momentos de carga viva, en columnas eje X**

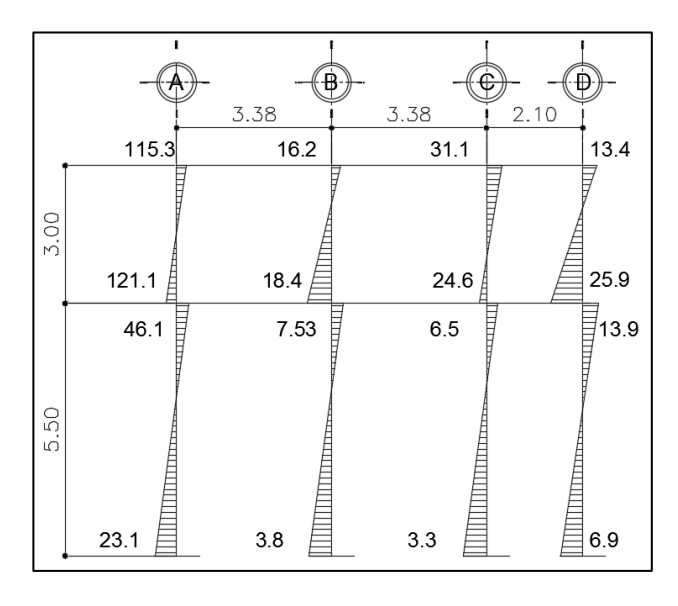

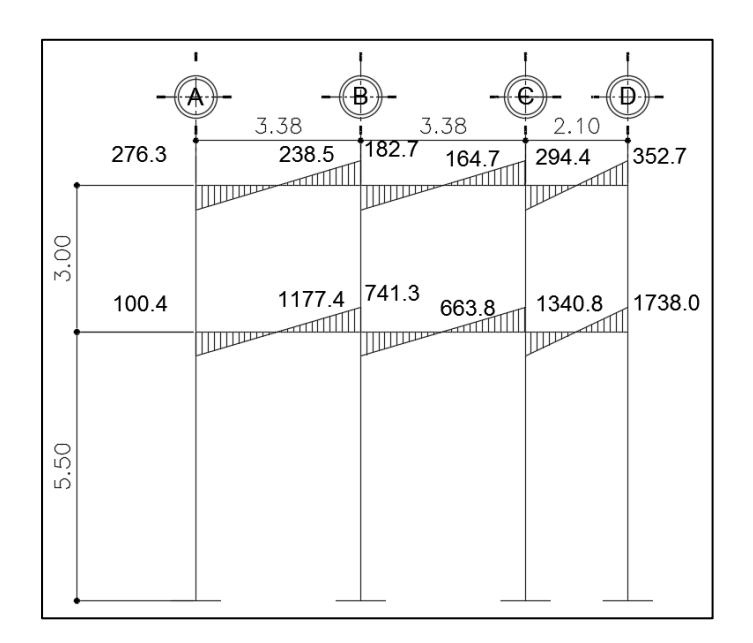

## Figura 12. **Diagrama de momentos de carga sísmica, en vigas eje X**

Fuente: elaboración propia, empleando AutoCAD 2013.

## Figura 13. **Diagrama de momentos de carga sísmica, columnas eje X**

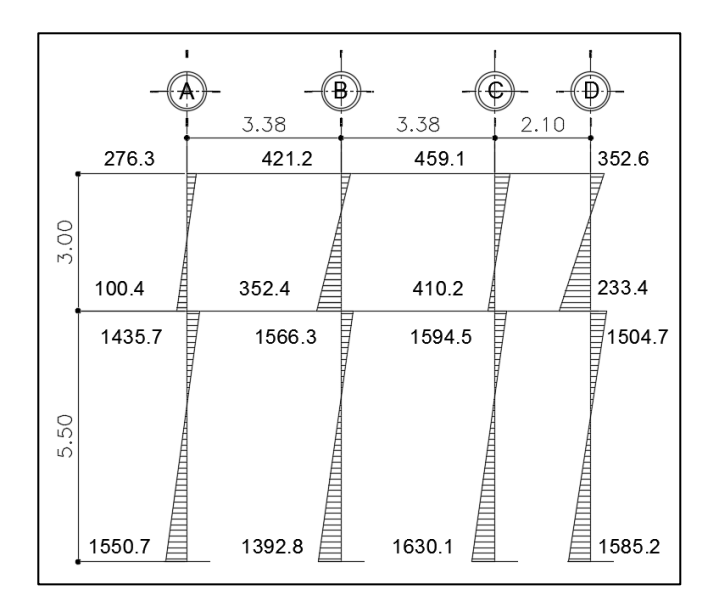

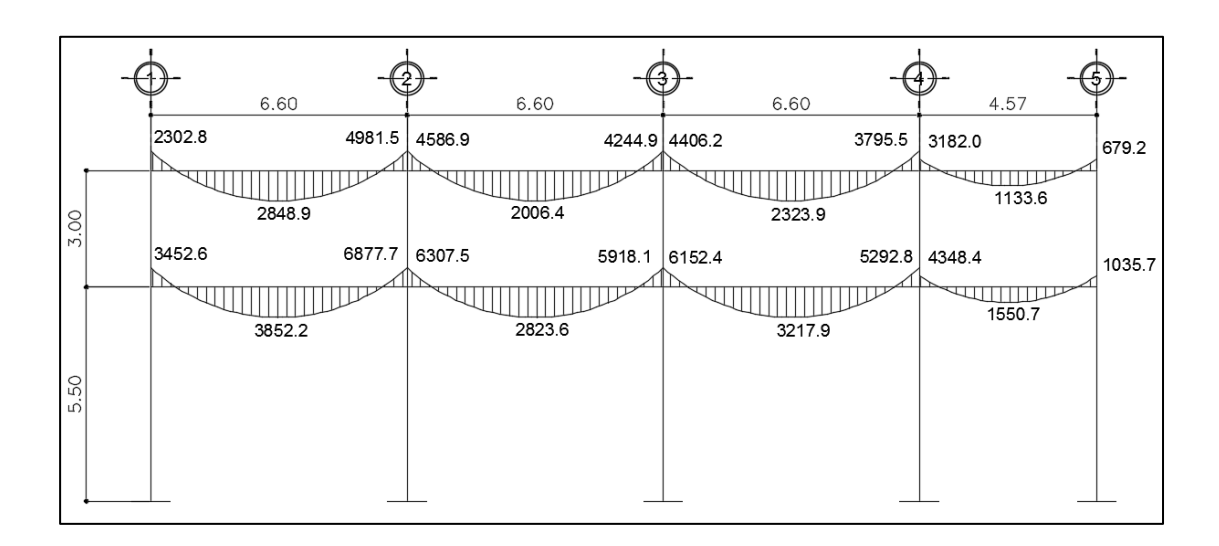

## Figura 14. **Diagrama de momentos de carga muerta, vigas eje Y**

Fuente: elaboración propia, empleando AutoCAD 2013.

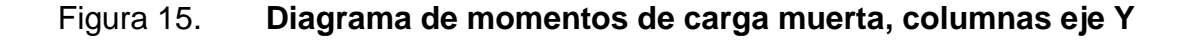

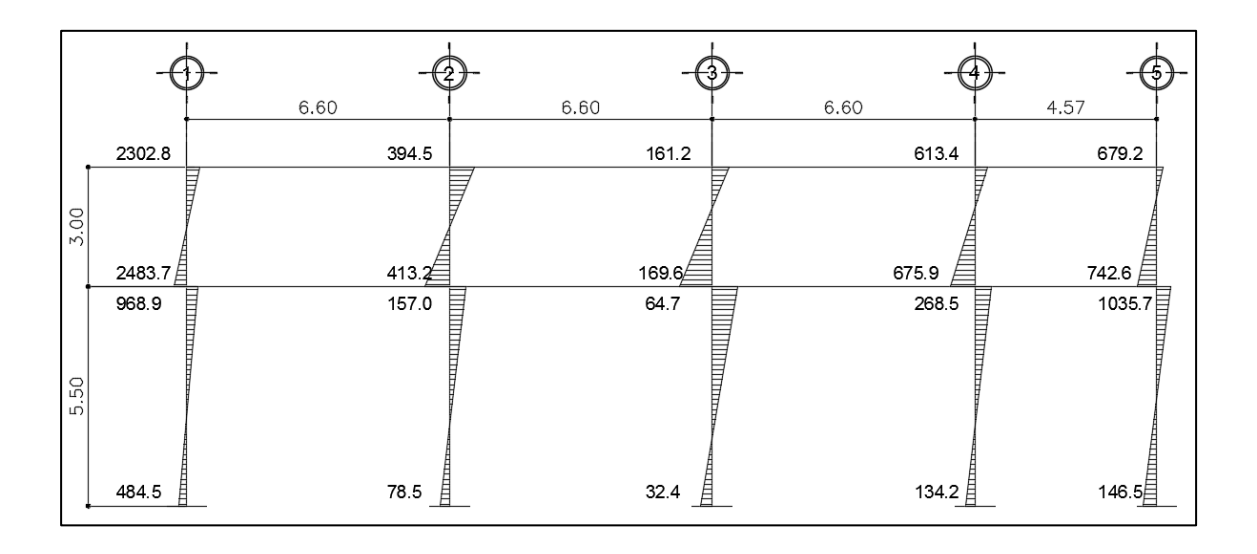

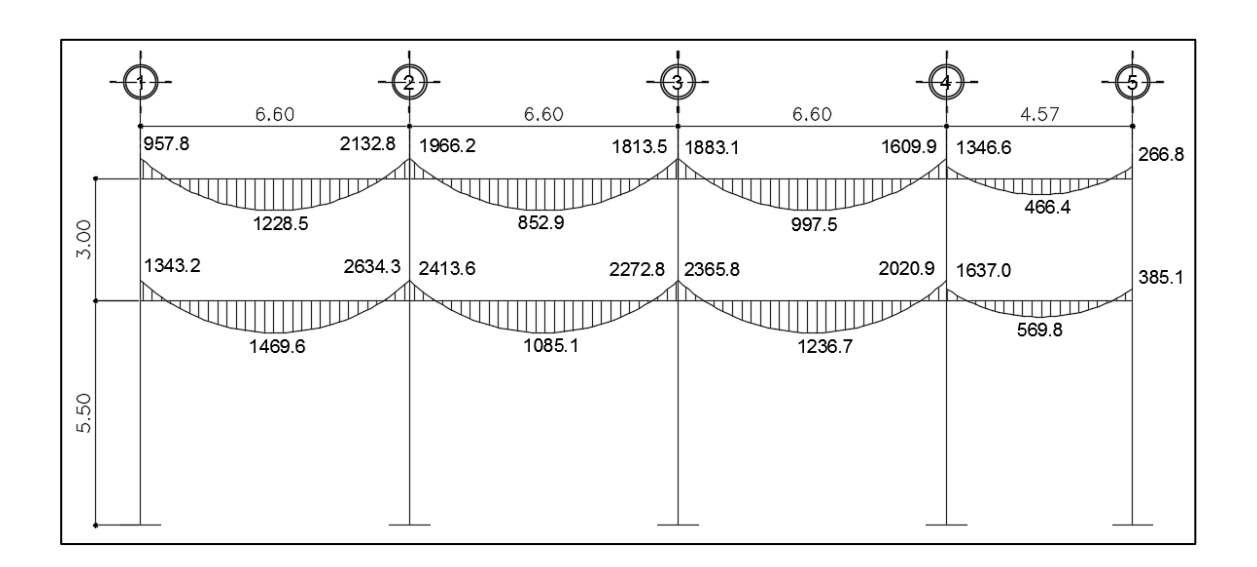

## Figura 16. **Diagrama de momentos de carga viva, vigas eje Y**

Fuente: elaboración propia, empleando AutoCAD 2013.

## Figura 17. **Diagrama de momentos de carga viva, columnas eje X**

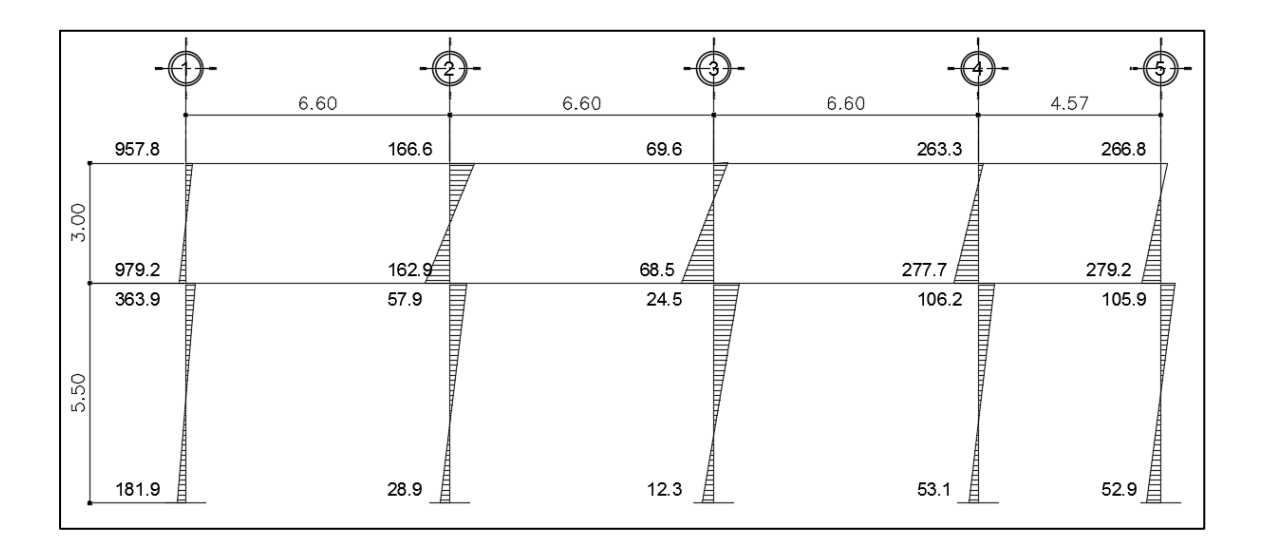

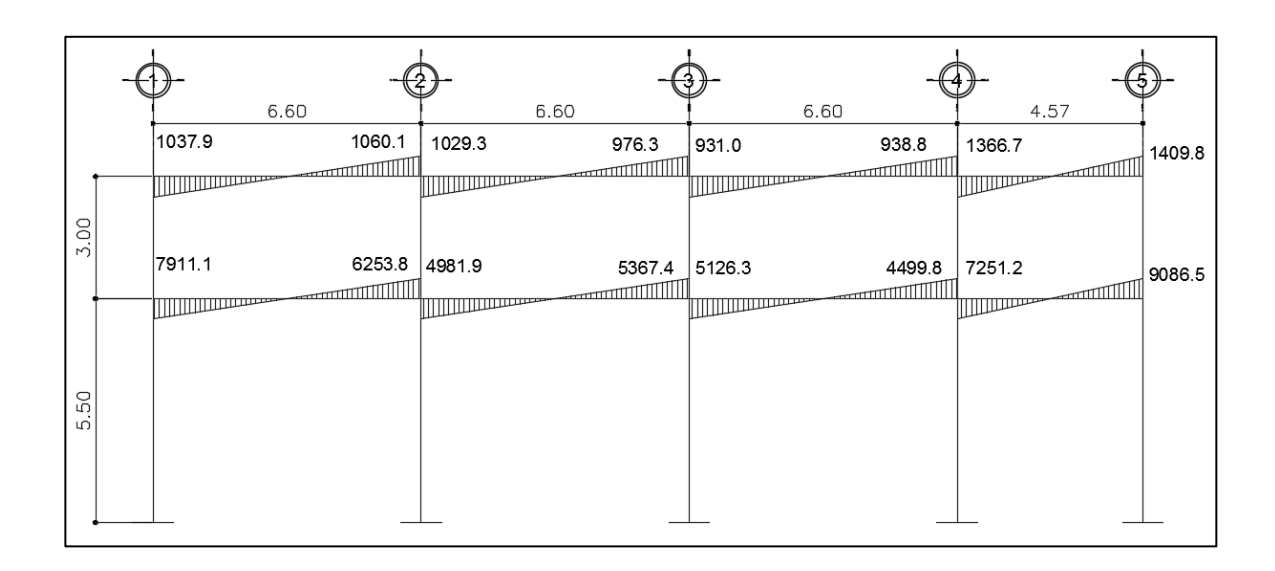

## Figura 18. **Diagrama de momentos de carga sísmica, vigas eje Y**

Fuente: elaboración propia, empleando AutoCAD 2013.

## Figura 19. **Diagrama de momentos de carga sísmica, columnas eje Y**

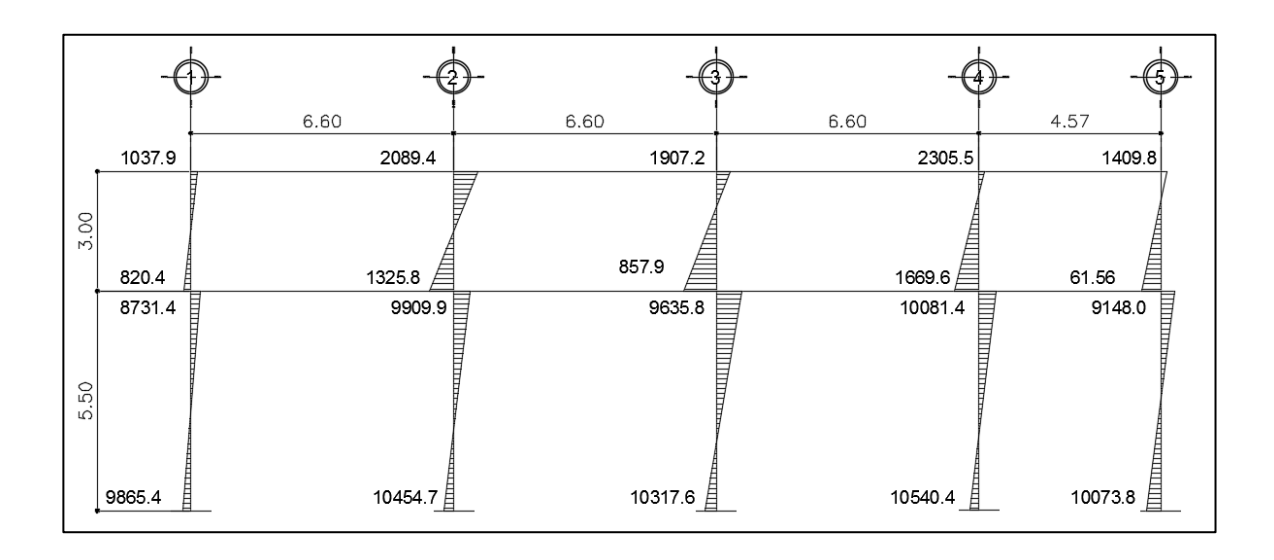

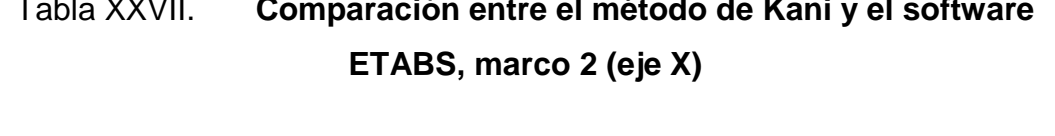

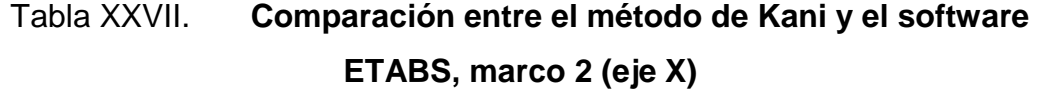

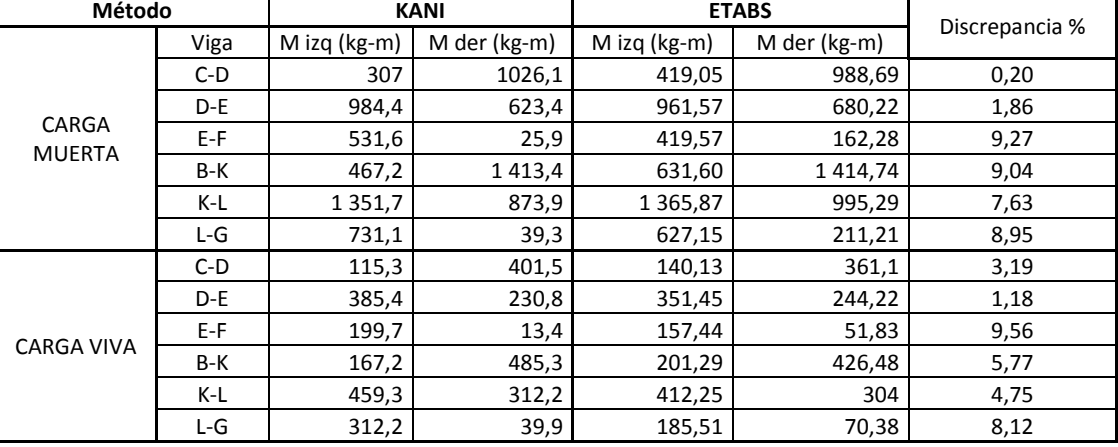

Fuente: elaboración propia.

#### **2.2.6.6. Envolvente de momentos**

Con los momentos de las cargas separadas de los marcos, se calculan los momentos últimos que actúan sobre estos, aplicando la envolvente de momentos que, según ACI 318-08, es la superposición de los momentos de carga muerta, viva y sísmica. Las diferentes combinaciones para la envolvente de momentos que recomienda el ACI 318-08 son:

- Para los momentos últimos negativos en vigas  $M (-) = 0.75 (1,4Mcm + 1,7Mcv + 1,87Ms)$  $M(-) = 0.75$  (1,4Mcm + 1,7Mcv + 1,87Ms)
- Para los momentos últimos positivos en vigas  $M (+) = 1,4Mcm + 1,7Mcv$

 Para los momentos últimos en columnas  $Mc = 0.75 (1,4Mcm + 1,7Mcv + 1,87Ms)$  $Mc = 0,75 (1,4Mcm + 1,7Mcv + 1,87Ms)$ 

Debe usarse el más crítico de los casos, de todas las combinaciones, la crítica es cuando se agrega el momento de sismo.

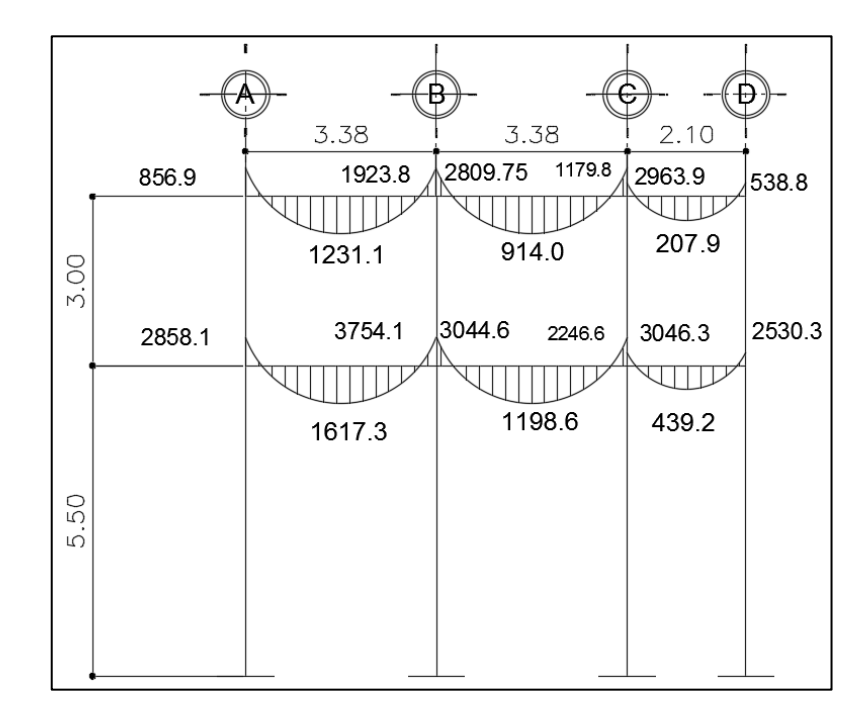

Figura 20. **Diagrama de envolvente de momentos, en vigas, eje X**

## Figura 21. **Diagrama de envolvente de momentos, en columnas eje X**

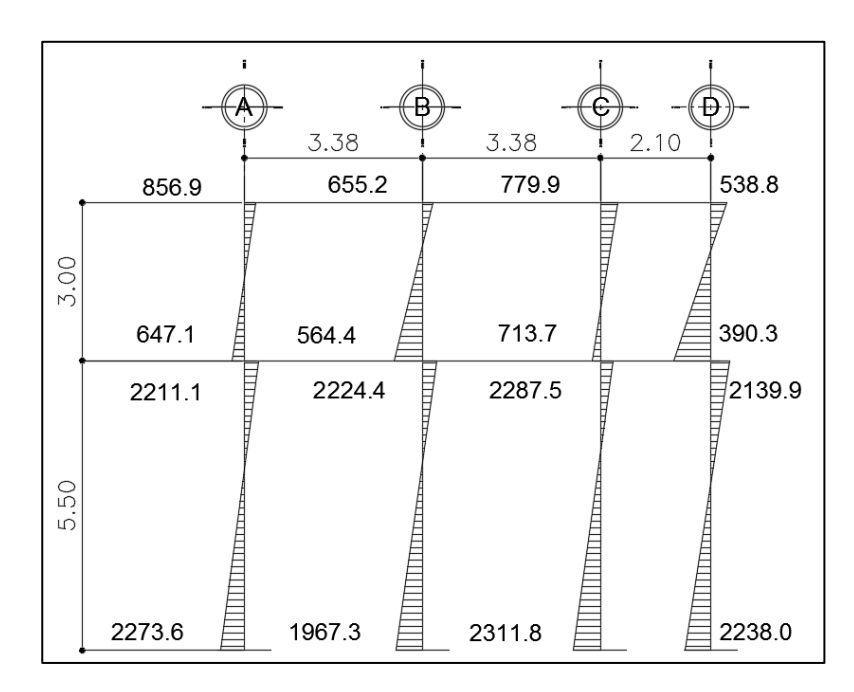

Fuente: elaboración propia, empleando AutoCAD 2013.

# Figura 22. **Diagrama de envolvente de momentos, en vigas, marco en sentido Y**

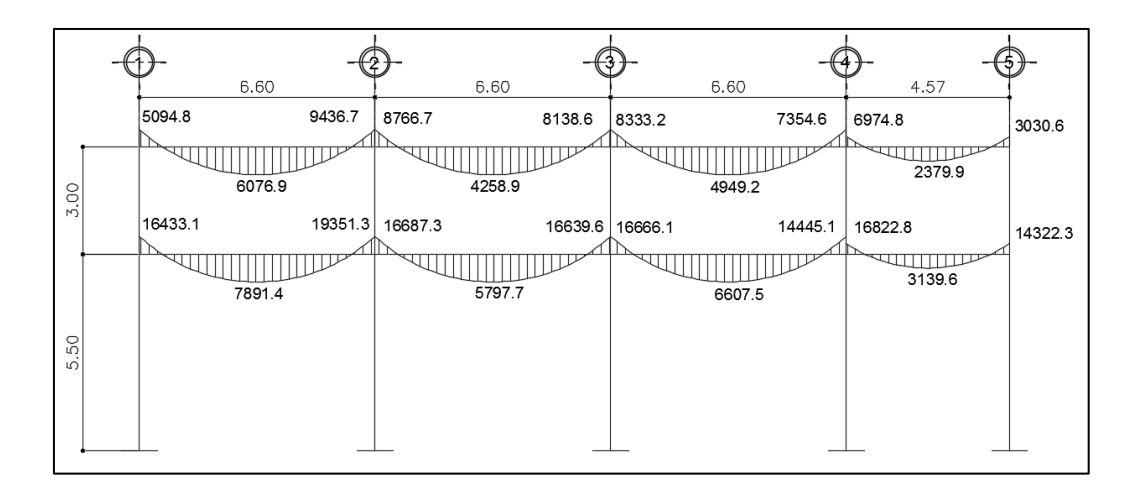

Fuente: elaboración propia, empleando AutoCAD 2013.

# Figura 23. **Diagrama de envolvente de momentos, en columnas, marco en sentido Y**

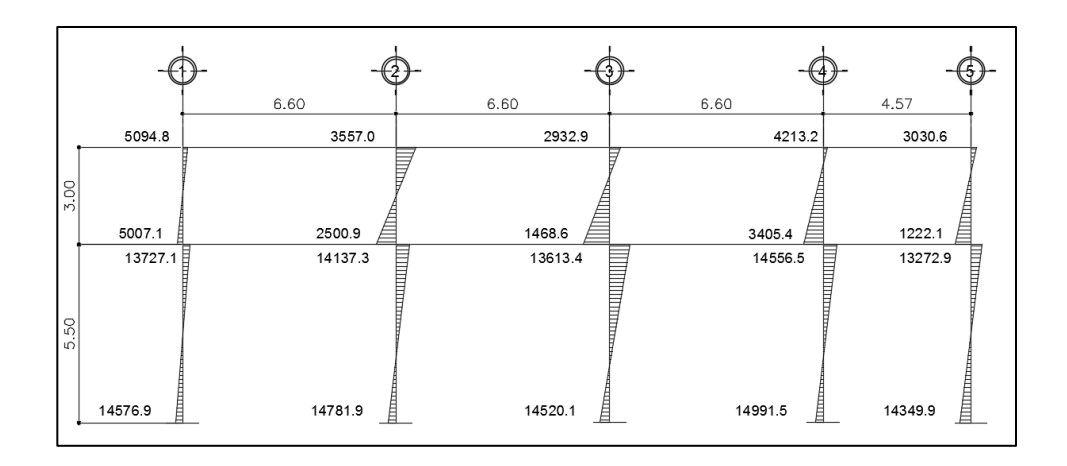

Fuente: elaboración propia, empleando AutoCAD 2013.

### **2.2.6.7. Diagrama de corte y momento**

Para el cálculo de las fuerzas cortantes en los marcos, se utilizarán las siguientes expresiones, considerando la carga viva, carga muerta, sismo y el efecto que estas producen.

Marco crítico dúctil eje X

Corte en vigas

$$
Vv = 0,75 * \left[\frac{1,4(Wcm * L)}{2} + \frac{1,7(Wcv * L)}{2} + \frac{1,87 * (2Ms)}{L}\right]
$$

$$
Vv = 0.75 * \left[ \frac{1,4(866,82 * 3,38)}{2} + \frac{1,7(336,1 * 3,38)}{2} + \frac{1,87 * (276,30 + 238,50)}{3,38} \right]
$$
  

$$
Vv1 = 2\,475,9
$$

Corte en columnas

$$
Vc = \frac{\Sigma Mcol}{L}
$$

$$
Vc = \frac{276,30 + 100,40}{3}
$$

$$
Vc1 = 125,56
$$

El análisis de columnas y vigas en los diferentes elementos fue el mismo. A continuación, se presentan los diagramas de cortante en vigas y columnas de los marcos en sentido X y Y de la edificación:

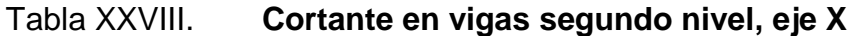

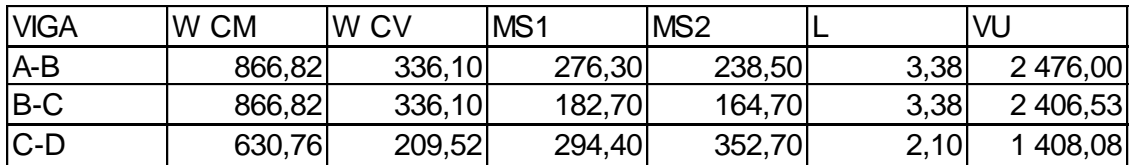

Fuente: elaboración propia.

## Tabla XXIX. **Cortante en vigas segundo nivel, eje Y**

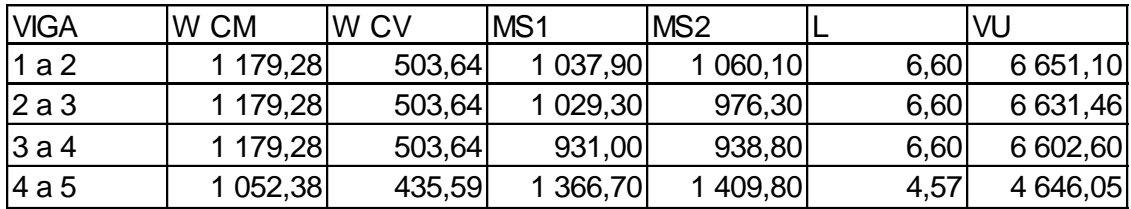

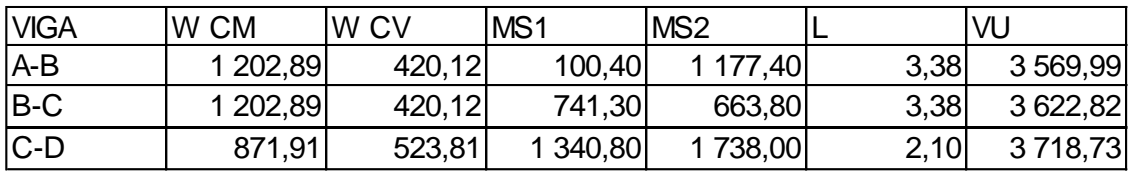

## Tabla XXX. **Cortante en vigas primer nivel, eje X**

Fuente: elaboración propia.

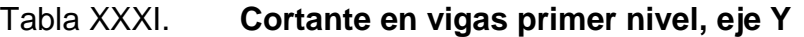

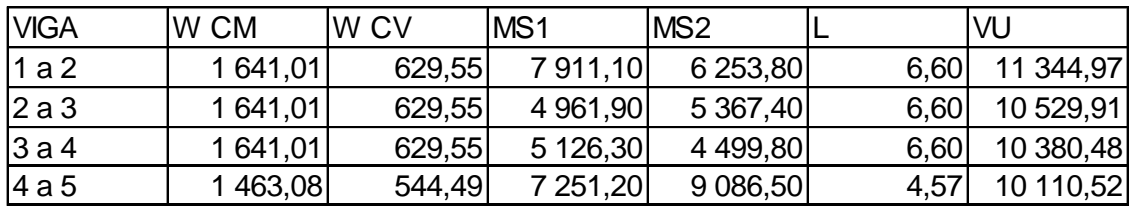

Fuente: elaboración propia

# Tabla XXXII. **Cortante en columnas segundo nivel, eje X**

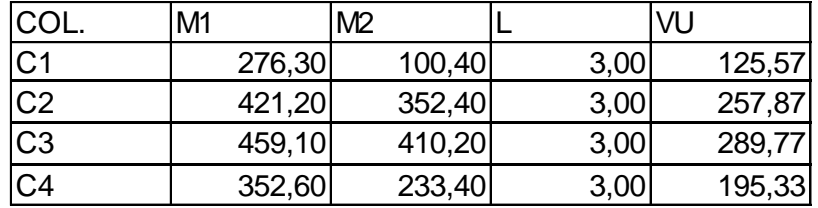

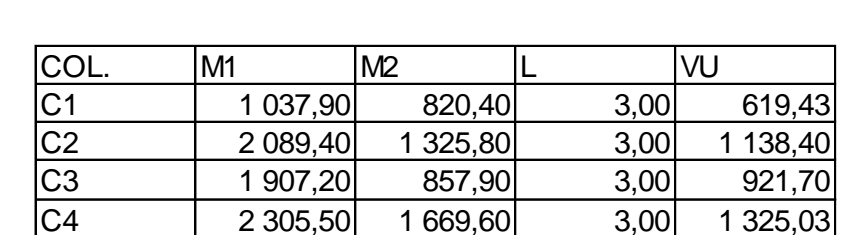

## Tabla XXXIII. **Cortante en columnas segundo nivel, eje Y**

Fuente: elaboración propia.

C5 1 409,80 61,56 3,00 490,45

## Tabla XXXIV. **Cortante en columnas primer nivel, eje X**

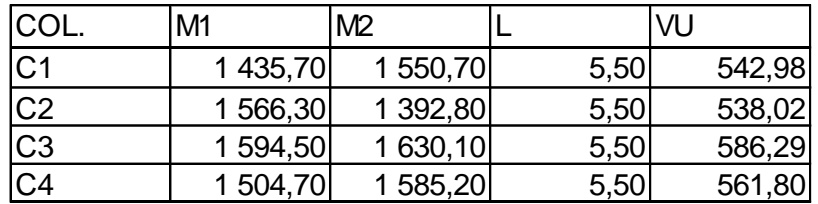

Fuente: elaboración propia.

### Tabla XXXV. **Cortante en columnas primer nivel, eje Y**

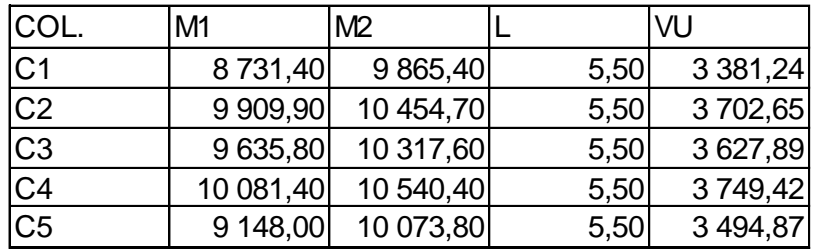

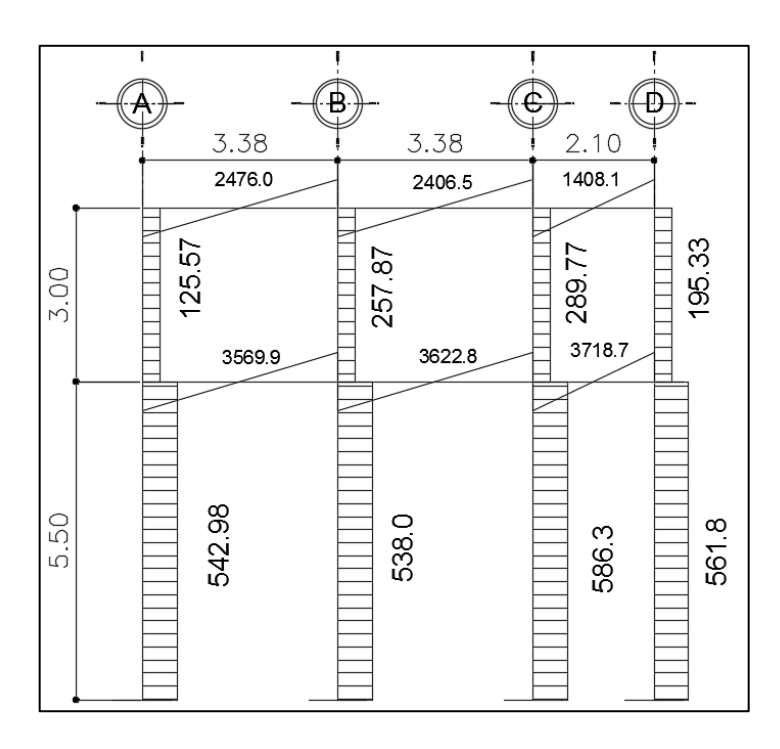

## Figura 24. **Corte en vigas y columnas, marco del sentido X**

Fuente: elaboración propia, empleando AutoCAD 2013.

## Figura 25. **Corte en vigas y en columnas, marco del sentido Y**

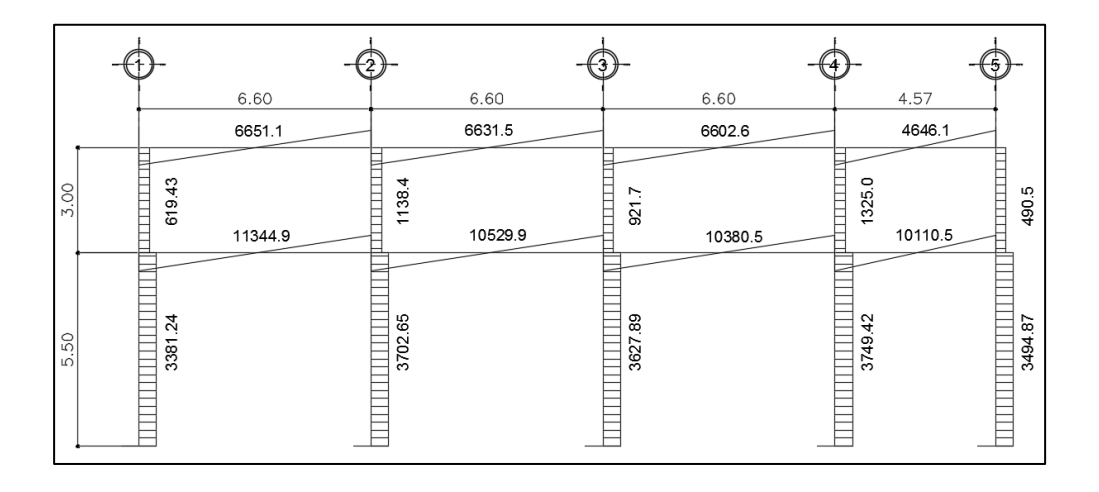

### **2.2.6.8. Diseño de losa**

Las losas serán apoyadas en los cuatro lados para obtener una acción de losas en dos direcciones. El acero de refuerzo se colocará en dirección paralela a las superficies. A menudo se utilizarán barras de refuerzo rectas, aunque para losas continuas las barras inferiores se doblan hacia arriba para proporcionar el refuerzo y cubrir los esfuerzos negativos sobre los apoyos.

Para el diseño de losas de este proyecto se utilizará la Norma ACI 318, método 3.

|                                                    | 24.67                                  |                                        |                                         |                                   |
|----------------------------------------------------|----------------------------------------|----------------------------------------|-----------------------------------------|-----------------------------------|
| 6.08                                               | 6.00                                   | 6,60                                   | 4.72                                    |                                   |
| LOSA <sub>1</sub><br>CASO <sub>4</sub>             | LOSA 4<br>CASO <sub>8</sub>            | LOSA <sub>7</sub><br>CASO <sub>8</sub> | LOSA 10<br>CASO <sub>4</sub>            | Ŗ                                 |
| LOSA <sub>2</sub><br>CASO <sub>9</sub>             | LOSA <sub>5</sub><br>CASO <sub>2</sub> | LOSA <sub>8</sub><br>CASO <sub>2</sub> | LOSA <sub>11</sub><br>CASO <sub>9</sub> | $\overline{\mathbf{u}}$<br>å<br>Ŗ |
| -<br>. .<br>LOSA <sub>3</sub><br>CASO <sub>4</sub> | LOSA <sub>6</sub><br>CASO <sub>8</sub> | LOSA <sub>9</sub><br>CASO <sub>8</sub> | LOSA <sub>12</sub><br>CASO 4            | 2.10                              |
|                                                    |                                        |                                        |                                         |                                   |

Figura 26. **Planta típica de distribución de losas**

Fuente: elaboración propia, empleando AutoCAD 2013.

Se realizó el cálculo correspondiente para las losas intermedias del primer nivel, se utilizará el espesor calculado en la sección 2.2.6.1 t= 0,12 m.

Diseño de losa 1, nivel 1

Relación m  $M = a/b$ Losas dormitorios m= 3,38/6,60= 0,51 >0,50 dos sentidos Losas pasillos m=2,10/6,60= 0,32 <0,50 un sentido

Trabajan en dos sentidos, las losas de dormitorios y pasillos.

o Integración de cargas

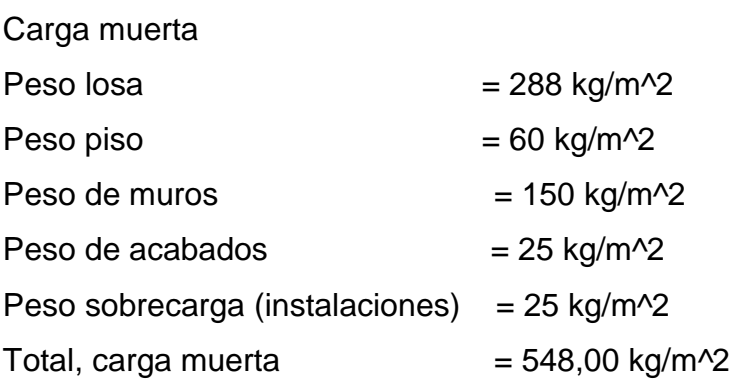

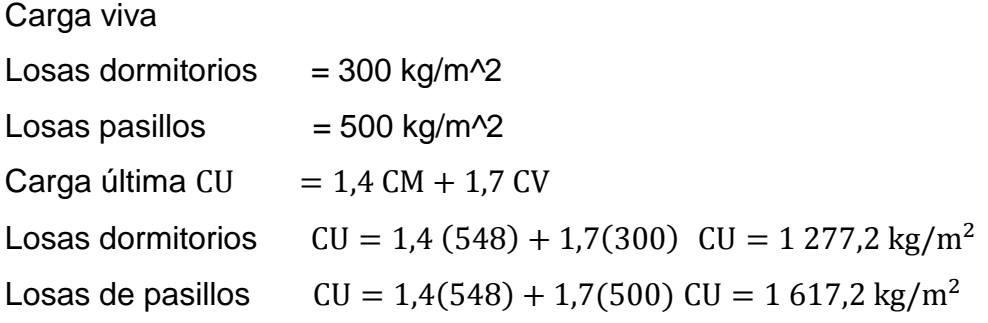

o Momentos actuantes

$$
Ma(-) = Ci * CU * a^2
$$
  
 $Ma(+) = Ci * CMu * a^2 + Ci * CVu * a^2$ 

 $Mb(-) = Ci * CU * b<sup>2</sup>$   $Mb(+) = Ci * CMu * b<sup>2</sup> + Ci * CVu * b<sup>2</sup>$ 

Donde:

Ci = coeficiente de tablas ACI 318.

CU = carga última actuante sobre una franja unitaria.

a = dimensión del lado corto de la losa.

b = dimensión del lado largo de la losa.

CMu =carga muerta multiplicada por el factor de seguridad (1,4) actuante sobre una franja unitaria.

CVu =carga viva multiplicada por el factor de seguridad (1,7) actuante sobre una franja unitaria.

Cálculo de momentos actuantes

Nivel 1

 $A1 =$ losa 1 y 10 (caso 4) Ma (-) =0,094\*1 277,2\*6,60^2= 5 229,70 kg-m Ma (+) =0,06\*767,20\*6,60^2+0.08\*510\*6,60^2= 3 782,40 kg-m Mb (-) =0,09\*1 277,20\*3,38^2=1 313,21 kg-m Mb (+) =0,004\* 767,20\*3,38^2+0,01\*510\*3,38^2= 93,32 kg-m

Para las demás losas, ver resultados en tabla.

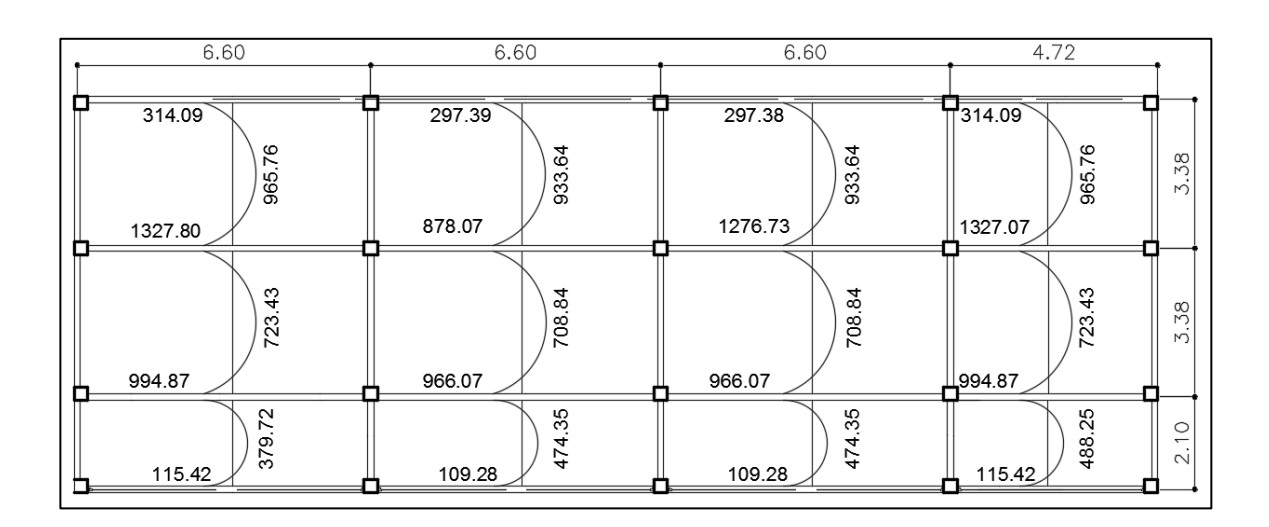

## Figura 27. **Momentos actuantes en losa primer nivel eje X**

Fuente: elaboración propia, empleando AutoCAD 2013.

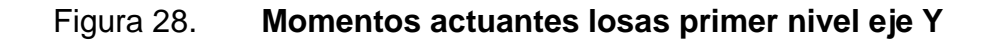

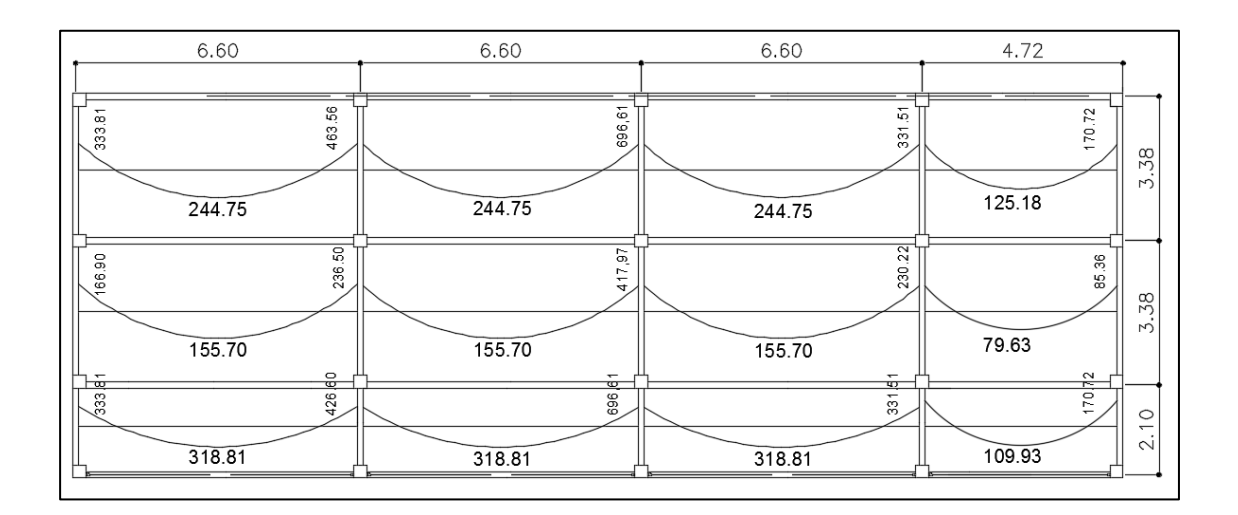

Balance de momentos (MB)

Cuando dos losas comparten un lado en común y en el mismo ambas presentan diferencia de momentos actuantes, deben balancearse aplicando el siguiente criterio:

Si 0,8<sup> $*$ </sup>M mayor ≤ M menor; entonces MB= (M mayor + M menor) /2

Si 0,8\*M mayor > M menor; entonces MB = proporcional a su rigidez

Balance de momentos entre losas 1 y 2 M (mayor) = Losas 1 = 1 371,58 kg-m M (menor) = Losa 4 =1 284,03 kg-m

0.80(1 371,58) =1 097,26 kg-m ≤ 1 284,03 kg-m

El balance de momentos se realizará por promedio.

 $MB = (M$  mayor + M menor) /2

Mbal= (1 371,58+1 284,03) /2= 1 327,80 kg-m

Balance de momentos entre losas 2 y 3 M (mayor) = Losa 2= 1 284,03 kg-m M (menor) = Losa 3= 529,45 kg-m

 $0.80^{*}$ (1 284,03) = 1 027,22 kg-m > 529,45 kg-m

El balance de momentos se realizará por el método de rigideces.

$$
K=1/L
$$
  
FDi = Ki/2Ki  

$$
\mu i = FDi * (MB - MB)
$$
  
MBB = MB – µIB BA = MA – µIA  
MBB = MBA

Donde:

A= datos del momento anterior

B= datos del momento mayor a balancear

L= longitud de la luz de losa en el sentido a balancear

K= rigidez del elemento

μ= factor de corrección de momento, se suma al momento menor y se resta del momento mayor

FD= factor de distribución de losa

## Tabla XXXVI. **Balance de momentos métodos de rigideces**

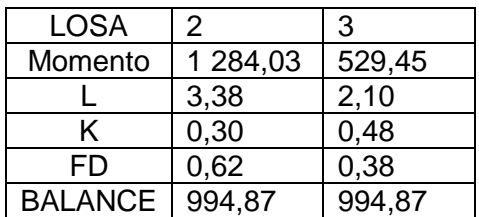

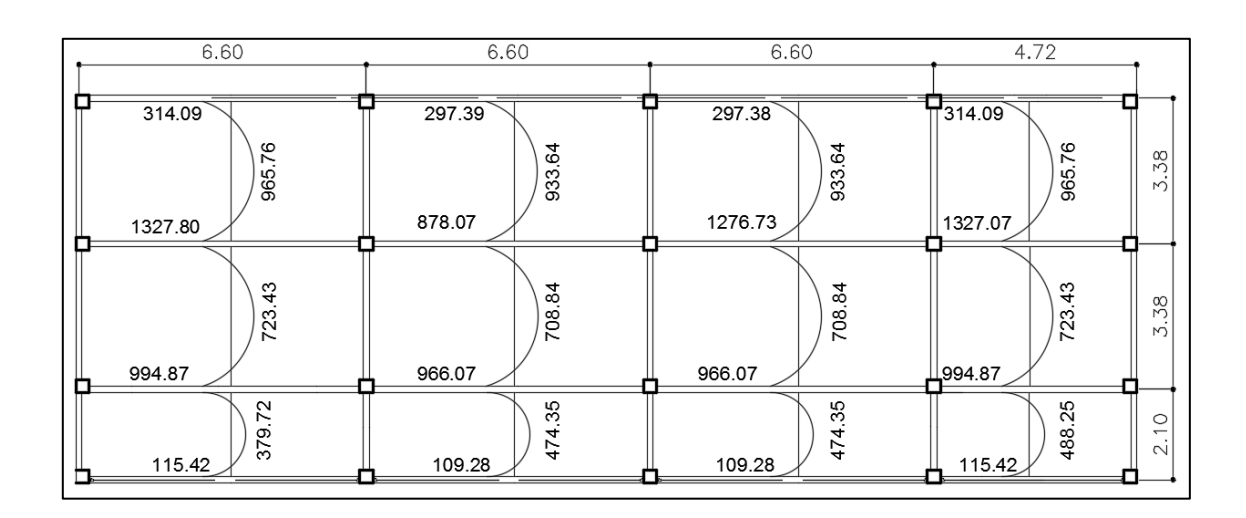

### Figura 29. **Momentos balanceados primer nivel eje X**

Fuente: elaboración propia, empleando AutoCAD 2013.

## Figura 30. **Momentos balanceados primer nivel eje Y**

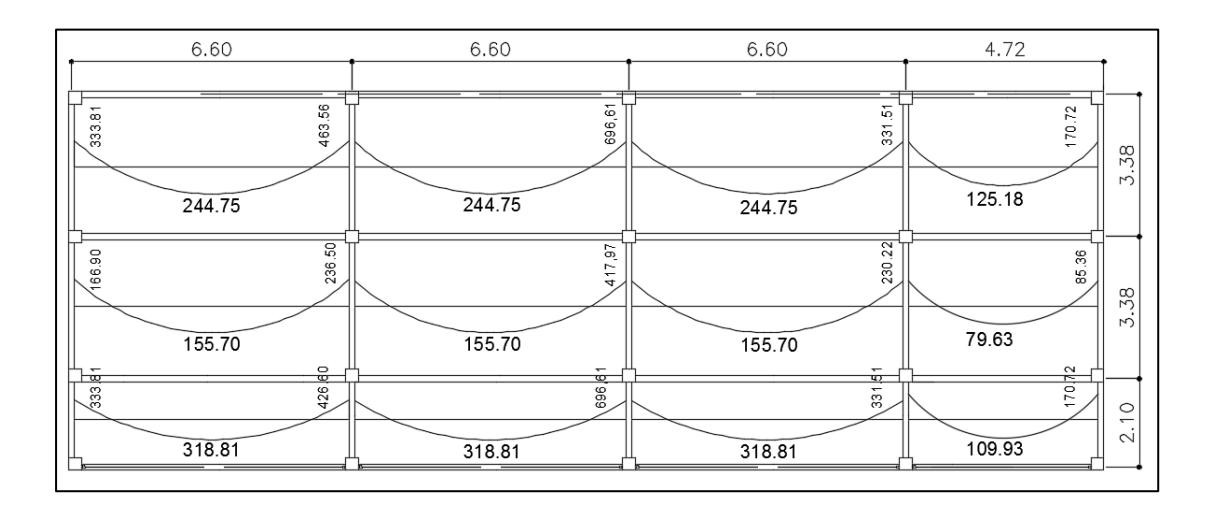

Fuente: elaboración propia, empleando AutoCAD 2013.

Ver en anexos los momentos balanceados del segundo nivel.

Diseño del armado de losas

Una losa de concreto armado es una placa ancha y lisa, por lo general horizontal, con superficies superior e inferior paralelas entre sí, soportadas por vigas de concreto armado y por muros de mampostería o de concreto armado. Por su espesor pueden dividirse en planas 0,09≤t≥0,13 y nervadas t>0,13. Existen varios métodos para diseñar losas, en este caso se utiliza el método nuero 3. Basado en el código del ACI 318-08.

Cálculos para losa primer nivel

Datos:

f´c= 210kg/cm^2 fy= 2 810 kg/cm^2 B= 100 cm (metro lineal)

Para cálculos del acero mínimo:

$$
As_{\min} = \frac{0.80\sqrt{f'c}}{fy} * b * d
$$

$$
As_{\min} \ge \frac{14.1}{fy} * b * d
$$

Donde:

b= franja unitaria t= espesor de la losa d= peralte efectivo Rec= 2,5 cm

$$
d = tlosa - rec - 1/2\emptyset = 12cm - 2,5cm - \frac{1}{2}(0,095) = 9,45 cm
$$
  

$$
Asmin = 0,80 * \left(\frac{\sqrt{210}}{2810}\right) * (100 * 9,45) = 3,90 cm2
$$
  

$$
Asmin \ge \left(\frac{14,1}{2810}\right) * (100 * 9,5) = 4,74 cm2
$$

Se opta por el mayor de los dos  $A_{smin}$  calculados  $A_{smin} = 4,74$  cm<sup>2</sup> Separación para  $A_{smin}$  con varillas No. 3 (As=0,71 cm^2)

$$
S = A_v / A_s = \frac{0.71}{4.77} = 0.1497 \text{m} = 14.97 \text{cm}^2
$$

Para facilitar el proceso constructivo se utilizará varillas No. 3 @ 14 cm.

Considerando lo establecido en el capítulo 13, sección 13.3.2 del ACI 318- 08, el espaciamiento (S) no debe exceder el doble del espesor de la losa.

$$
S_{\text{max}} = 2 * t_{\text{losa}}
$$

$$
S_{\text{max}} = 2 * 12 \text{cm} = 24 \text{cm}
$$

Para esta área de acero se obtiene No. 3 a cada 15 cm < 24 cm, cumpliendo con el máximo espaciamiento.

Se obtiene el momento que soporta el área de acero mínimo.

Cálculo del momento que resiste el Asmin=4,77 cm^2

$$
MR_{As min} = 0.9[A_{s min} * fy] \left( d - \frac{As min * fy}{1.7 * fc * B} \right)
$$
  

$$
MR_{As min} = 0.9[4.77 * 2 810] \left( 9.5 - \frac{4.77 * 2 810}{1.7 * 210 * 100} \right)
$$

 $MR_{As min} = 1088,49 kg - m$ 

Debido a que el  $MR_{Asmin}$ , es menor a los momentos mayores soportados, se calculará el área de acero requerida para dichos momentos, utilizados la siguiente ecuación:

Primer Nivel

Como M actuante  $>$  M resistente

Entonces se calculará el área de acero para un momento de 1 662,56kg-m

$$
A_{sreq} = \left[ b * d - \sqrt{(b * d)^2 - \frac{Mu * b}{0.003825 * f'c}} \right] * 0.85 * (\frac{f'c}{fy})
$$

$$
A_{sreq} = \left[100 * 9,45 - \sqrt{(100 * 9,45)^2 - \frac{1327,60 * 100}{0,003825 * 210}}\right] * 0,85 * \left(\frac{210}{2810}\right)
$$

$$
A_{\text{sreq}} = 5.84 \text{ cm}^2
$$

Calculando el espaciamiento

5,84 cm^2……………100 cm 0,71 cm^2…………… S

$$
S = 12,16 \, \text{cm}^2
$$

Mu=1 276,73 kg-m As= 5,60 cm^2 S=12,67 cm

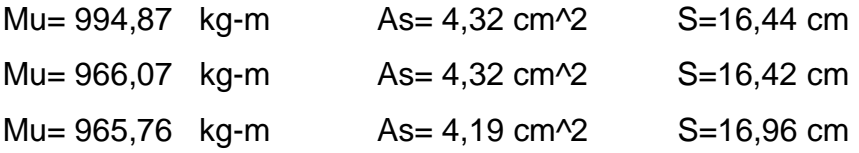

Para las losas críticas se utilizará un espaciamiento S=12 cm y en las demás losas se utilizará un espaciamiento de 15 cm para facilitar la construcción. Debido a que las losas tienen diferentes espaciamientos entre sus varillas, se utilizará este método constructivo.

Ver armado en plano de losas nivel 1

Chequeo por corte

 $V$  act< $Vc$  $V$   $Act = Cu * L / (2)$  $Vc=45*\sqrt{(f'c)}*t \text{ }losa$ V act= 1 617,2 \*3.38/2 V act= 2 733,07 kg  $Vc=45*\sqrt{(210)*11}$ Vc= 7 173,23 kg

2 133,07 kg <7 173,23 kg

Se determinó que la fuerza resistente al corte (Vc) es mayor a la fuerza cortante actuante (Vact), por lo que el espesor de losa t=12 cm, es el correcto, en caso contrario se deberá aumentar el espesor de la losa y realizar nuevamente el chequeo.

Ver armado de losas en planos correspondientes para el primero y segundo nivel.

Segundo Nivel

### Como M actuante  $>$  M resistente

Entonces, se calcula el área de acero para un momento de

$$
A_{sreq} = \left[ b * d - \sqrt{(b * d)^2 - \frac{Mu * b}{0.003825 * f'c}} \right] * 0.85 * (\frac{f'c}{f y})
$$

$$
A_{sreq} = \left[100 * 9,45 - \sqrt{(100 * 9,45)^2 - \frac{873,29 * 100}{0,003825 * 210}}\right] * 0,85 * \left(\frac{210}{2810}\right)
$$

As 
$$
req = 3,77
$$
 cm<sup>2</sup>

.,77 cm^2……………100 cm 0,71 cm^2…………… S

#### S= 18,82 cm

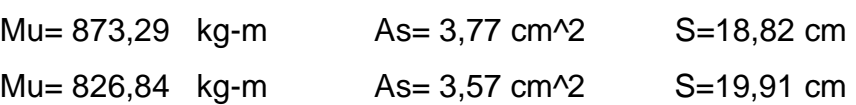

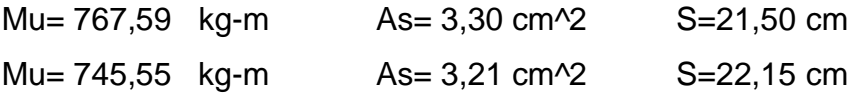

Para ambos sentidos se utilizará un espaciamiento S=15 cm para facilitar el proceso constructivo.

Ver armado en plano de losas nivel 2

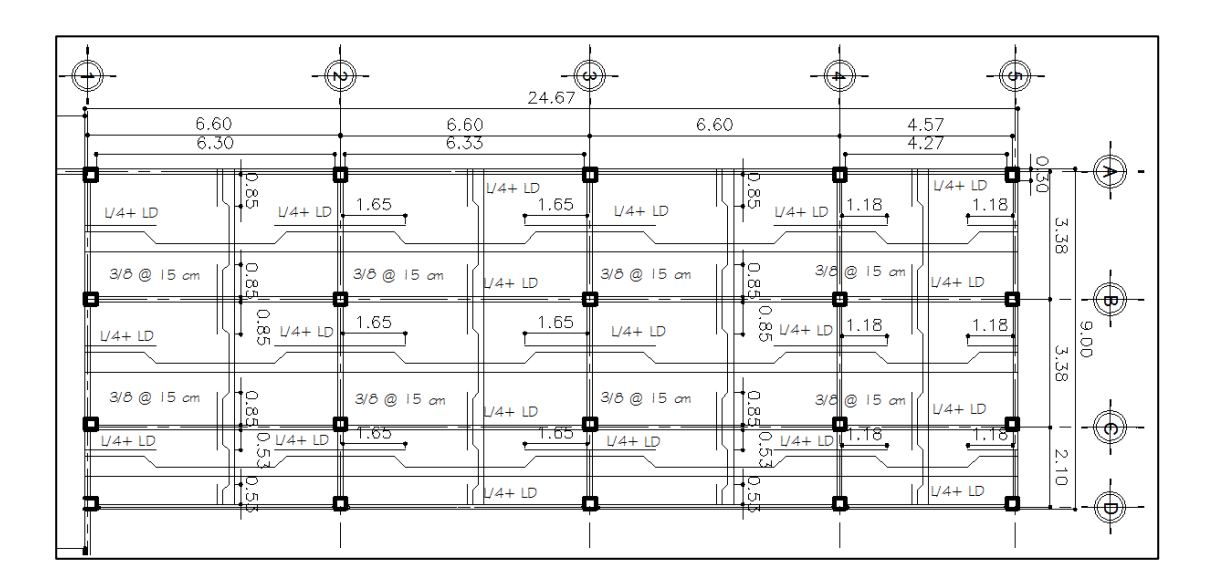

Figura 31. **Armado de losa, segundo nivel**

Fuente: elaboración propia, empleando AutoCAD 2013.

Chequeo por corte.

 $V$  act< $Vc$ 

 $V$   $Act = Cu * L / (2)$  $Vc=45*\sqrt{(f'c)}*t \text{ }losa$  V act= 995,2 \*3,38/2

V act= 1 681,89 kg

 $Vc=45*\sqrt{(210)}*11$ 

Vc= 7 173,23 kg

1 681,89 kg <7 173,23 kg

Vc<Vact cumple con el grosor de la losa.

Ver armado de losas en planos correspondientes para el primer y segundo nivel.

### **2.2.6.9. Diseño de vigas**

Las vigas son elementos estructurales que transmiten cargas externas de manera transversal, las cuales provocan momentos flexionantes y fuerzas cortantes en su longitud. Soportan el peso de losa y el peso propio y las trasmiten a las columnas. El diseño de vigas se realizó con base al capítulo 21 del ACI 318-08.

El procedimiento para diseñar vigas se describe a continuación, aplicado a la viga del primer nivel para los ejes A, B, C y D en el sentido x. Los datos se obtienen del análisis estructural.
# Figura 32. **Diagrama de envolvente de momentos, viga primer y segundo nivel eje X**

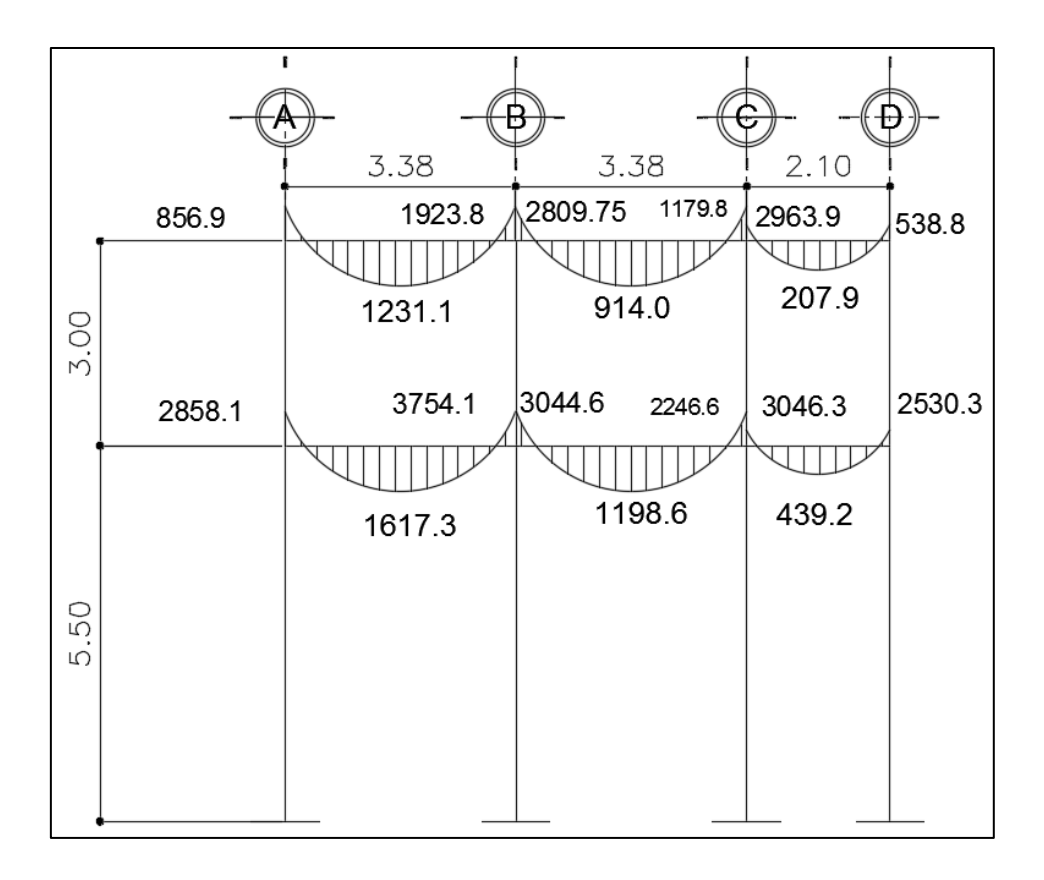

Fuente: elaboración propia, empleando AutoCAD 2013.

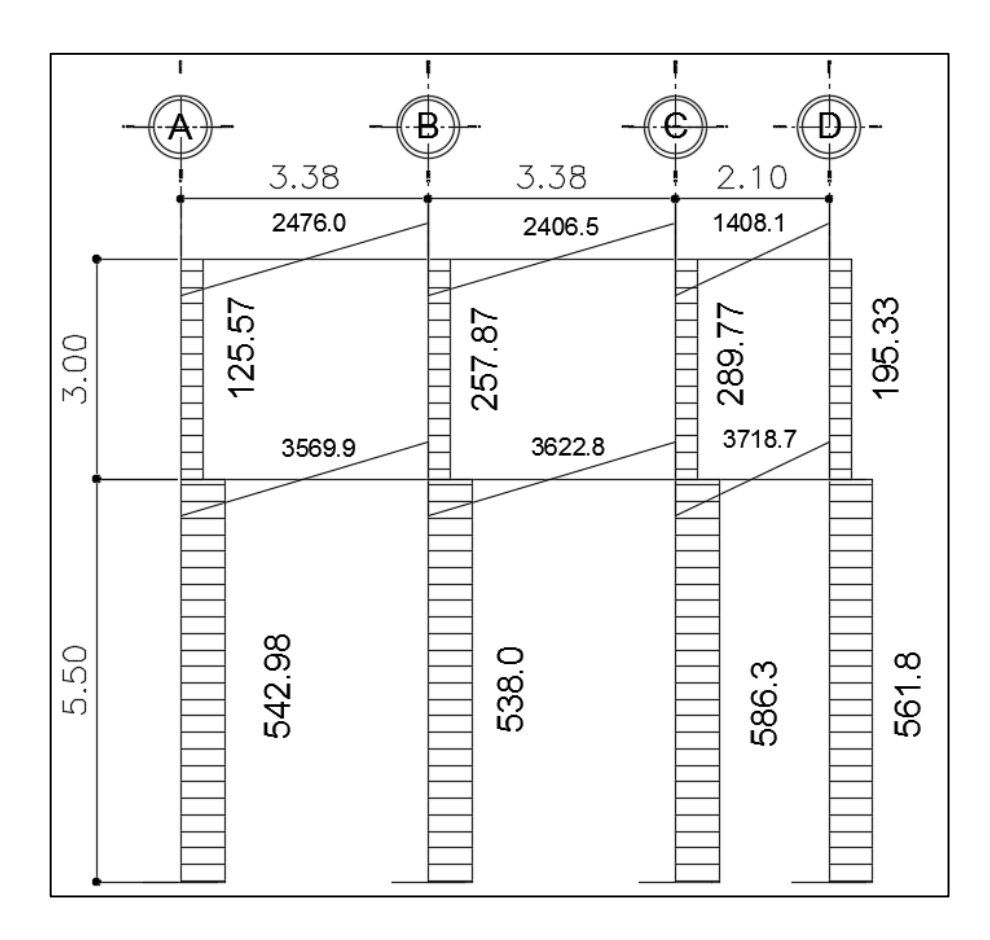

# Figura 33. **Diagrama de cortes, viga primer y segundo nivel eje X**

Fuente: elaboración propia, empleando AutoCAD 2013.

Para el eje X se diseñará la viga del primer nivel, entre los ejes A, B, C y D del marco 2, ya que es la viga que presenta los momentos más críticos en ese sentido obtenidos de la envolvente de momentos.

Datos:

 $Fy = 4200 \text{ kg/cm}$ <sup>2</sup> F´c= 210 kg/cm^2 Sección =  $45*30$  cm Recubrimiento = 3 cm  $d = 45-3-(1/2)$   $\varnothing = 42$  cm M (-)1 = 2 858,1 kg-m M (-)2 = 3 754,1 kg-m  $M (+) = 1617,3 kg-m$ V crítico = 3 569,9 kg

Límites de acero

Acero mínimo

$$
As_{\min} = \frac{0.80\sqrt{f'c}}{fy} * b * d
$$

$$
As_{\min} \ge \frac{14.1}{fy} * b * d
$$

$$
As_{\text{min}} = \frac{0.80\sqrt{210}}{4\ 200} * 30 * 42 = 3.48 \text{ cm}^2
$$

$$
As_{\min} = \frac{14.1}{4\ 200} * 30 * 42 = 4.23 \text{ cm}^2
$$

Se utilizará el mayor  $As_{\text{min}}=4,23 \text{ cm}$ <sup>2</sup>

Acero máximo

$$
As_{\text{max}} = 0.50 * \text{pbal} * b * d
$$

$$
\rho \text{ bal } = \frac{\beta * 0.85 * \text{f }c}{\text{f }y} * \frac{6 \text{ } 120}{6 \text{ } 120 + \text{f }y}
$$
\n
$$
\rho \text{ bal } = \frac{0.85 * 0.85 * 210}{4 \text{ } 200} * \frac{6 \text{ } 120}{6 \text{ } 120 + 4 \text{ } 200}
$$
\n
$$
\rho \text{ bal } = 0.021
$$
\n
$$
\text{As}_{\text{max}} = 0.50 * 0.021 * 30 * 42 = 13.50 \text{ cm}^2
$$

Refuerzo longitudinal

$$
As_{req} = \left[ b * d - \sqrt{(b * d)^2 - \frac{Mu * b}{0.003825 * f'c}} \right] * 0.85 * (\frac{f'c}{fy})
$$

$$
As_{\text{req}} = \left[30 * 42 - \sqrt{(30 * 42)^2 - \frac{2858.1 * 30}{0,003825 * 210}}\right] * 0.85 * \left(\frac{210}{4\ 200}\right)
$$

$$
As_{req} = 1.83 \text{ cm}^2
$$
 para M (-)1

Los resultados para los momentos se observan en la siguiente tabla.

Tabla XXXVII. **Cálculo del área de acero**

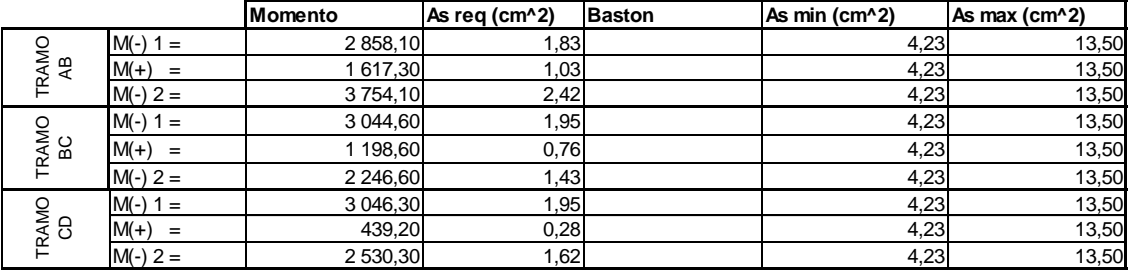

Fuente: elaboración propia.

Para calcular el armado de la viga se debe cumplir con los siguientes requisitos sísmicos, según el código ACI-318-08.

o Cama superior: colocar 2 varillas como mínimo, con el área mayor de las dos opciones: Asmin =  $4,23$  cm $\textdegree{2}$ 33 % As (-) mayor =  $0,33*8,55 = 2,82$  cm<sup>2</sup>;

Se coloca el mayor entre los anteriores As = 4,23 cm<sup>2</sup>, que equivale a 2 Núm. 6 corridas, con un área de 5,68 cm^2.

Para cubrir los momentos negativos, se deben colocar bastones, tomando en cuenta la diferencia de diámetros no debe ser mayor o igual a 2 diámetros consecutivos.

Para M (-)1= 2 858,10 kg-m, se requiere As= 1,83 cm^2

Debido a que el As req 1.83 cm $\textdegree$  < As min 4,23 cm $\textdegree$ 2 no existe la necesidad de utilizar bastones para los momentos negativos.

Para M (-)2= 3 754,10 kg-m se requiere As= 2,42 cm^2

Debido a que el As req 2,42 cm $\textdegree$ 2 < As min 4,23 cm $\textdegree$ 2 no existe la necesidad de utilizar bastones para los momentos negativos.

o Cama inferior. Colocar dos varillas corridas longitudinales como mínimo, con el área mayor de las siguientes opciones:

As requerida =  $1,03$  cm<sup> $2$ </sup> As min =  $4,23$  cm<sup> $2$ </sup> 50 % As (+) mayor =  $0.5*1.03=0.52$  cm<sup>2</sup> 33 % As (-) mayor =  $0.33*8.55 = 2.82$  cm<sup>2</sup>

Para este, será necesario utilizar 4,23 cm^2, colocando:

3 Núm. 4 corridas

\n
$$
2 \times 2,84 \, \text{cm}^2 = 5,68 \, \text{cm}^2 = 4,23 \, \text{cm}^2
$$

Para vigas donde la separación de las camas excede 30,50 cm es necesario introducir refuerzo adicional, para prevenir el agrietamiento causado por las fuerzas internas producidas por el fraguado. Con el Código ACI se especifica que debe ser equivalente a 1,62 cm^2 por cada pie de altura.

Esto significa que debe colocarse 1 varilla Núm. 5 = 1,99 cm^2, una en el eje neutro de la viga.

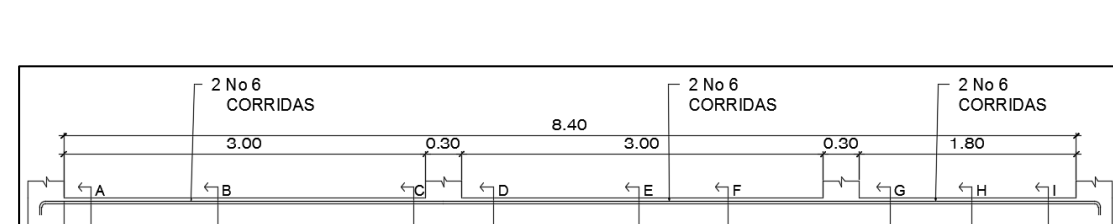

<u>telth the </u>

 $2\text{ No }6$ 

**CORRIDAS** 

Figura 34. **Armado longitudinal de vigas, primer nivel eje X**

Fuente: elaboración propia, empleando AutoCAD 2013.

ਦπ

 $2$  No  $6$ 

CORRIDAS

ਹੋF

 $\overline{G}$ 

لىها

ਹੌਸ

 $2 No 6 -$ <br>CORRIDAS

## Figura 35. **Secciones de armado de viga, primer nivel eje X**

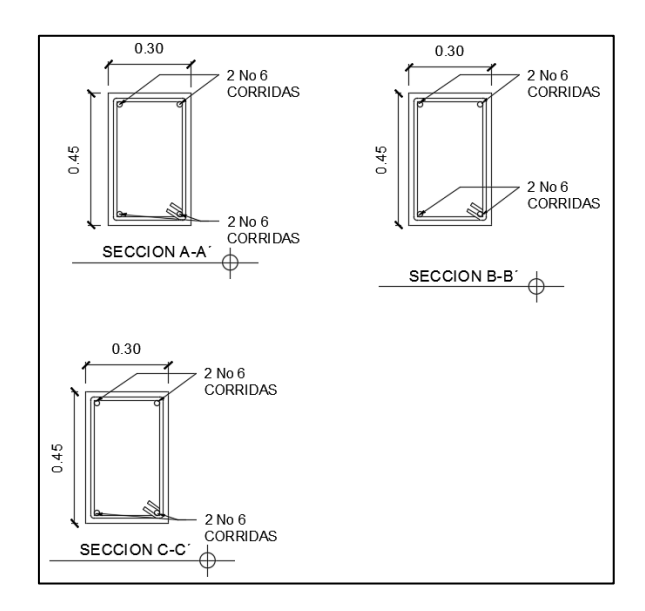

Fuente: elaboración propia, empleando AutoCAD 2013.

## Figura 36. **Secciones de armado de viga, primer nivel eje X**

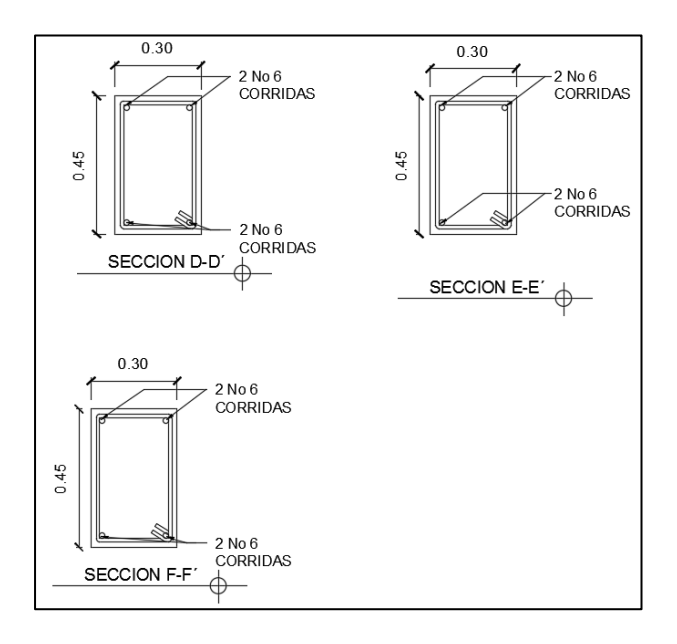

Fuente: elaboración propia, empleando AutoCAD 2013.

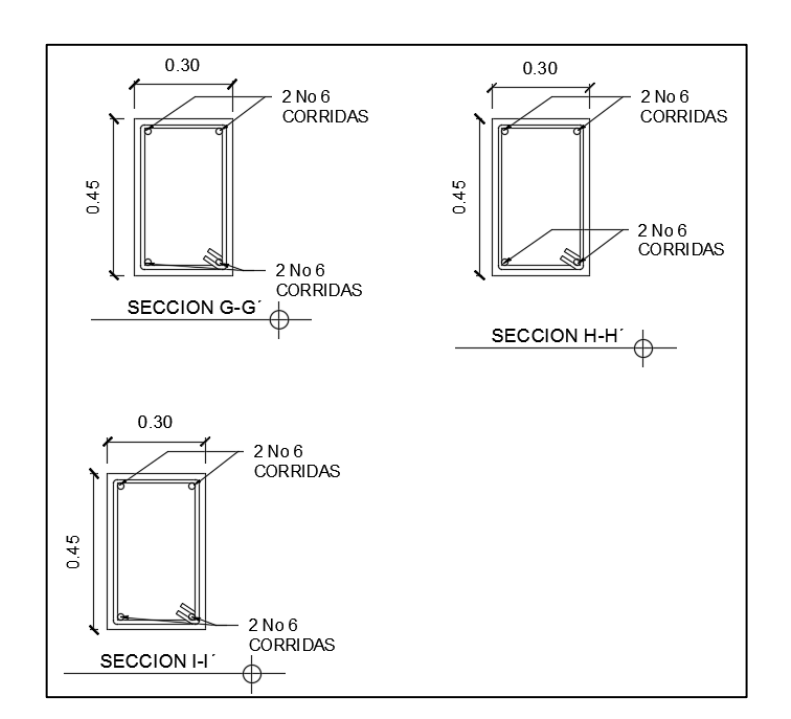

# Figura 37. **Secciones de armado de viga, primer nivel eje X**

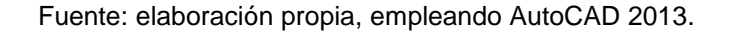

Cálculo del corte resistente

$$
V_{\rm CU} = \Phi * 0.53 * \sqrt{f} c * b * d
$$

Donde:

 $Φ =$  factor de reducción de resistencia a corte en vigas =  $0,85$ 

$$
V_{\rm CU} = 0.85 * 0.53 * \sqrt{f'}c * b * d
$$

$$
V_{\text{CU}} = 0.85 * 0.53 * \sqrt{210 \frac{\text{kg}}{\text{cm}^2} * 30 * 42 \text{ cm}}
$$

$$
V_{\text{CU}} = 8\,225.74 \,\text{kg}
$$

Corte actuante, según el diagrama de corte último:

 $Vu = 3 569.9 kg$ 

Comparar corte resistente con corte último:

Si Vcu > Vu la viga necesita estribos solo por armado, a Smáx. = d/2 < 30 cm.

Si Vcu < Vu se diseñan estribos por corte, por medio de las expresiones.

$$
S = \frac{2 * Av * fy * d}{Vu}
$$

Como Vcu > Vu

Varilla para estribo 3/8" Núm. 3

$$
S = \frac{2*(0.71)*4200*42 \text{ cm}}{3.569,90 \text{ kg}}
$$

$$
S=70,16 \mathrm{cm}
$$

 $Smáx = 42$  cm  $/2$ Smáx = 21 cm < 30

Este espaciamiento se utilizará en la sección, donde no resiste el concreto.

Esta zona se obtiene mediante relación de triángulos.

# Figura 38. **Corte actuante y corte resistente**

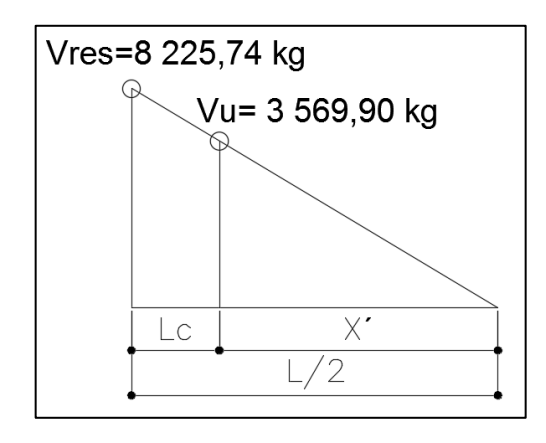

Fuente: elaboración propia, empleando AutoCAD 2013.

$$
\frac{\text{Vres}}{\text{L}/2} = \frac{\text{Vu}}{X'}
$$
 Despejando X' --- -> ec. 1 X' =  $\frac{\text{Vu}}{\text{Vres}} * \frac{\text{L}}{2}$ 

Lc = Longitud a confinar

ec. 2. Lc = 
$$
\frac{L}{2} - X'
$$

Sustituyendo valores en ec. 1 para L=3,38 m

$$
X' = \frac{3\,569,90}{8\,225,74} * \frac{3,38}{2} = 0,73 \quad \longrightarrow \qquad \text{Sustituyendo en ec. 2}
$$

$$
Lc = \frac{3,38}{2} - 0,73 = 0,96
$$
 m

Además, los requisitos mínimos para corte en zona confinada para estructuras a base de marcos, según el código ACI 318-08 cap. 21.3.4 son los siguientes:

Deben disponerse estribos cerrados de confinamiento (21.3.4.2) en:

Ambos extremos del elemento en una longitud de confinamiento igual a 2h medido desde la cara del elemento de apoyo hacia el centro de la luz. El primer estribo cerrado de confinamiento debe estar situado a no más de 5 centímetros de la cara del elemento de apoyo. El espaciamiento de los estribos cerrados de confinamiento no debe exceder al menos de las siguientes condiciones:

- o Smax no debe ser mayor que (ACI 318-08)
	- $\blacksquare$  2h en ambos extremos = 2\*42 cm = 84 cm
	- **Primer estribo a no más de 5 cm**
- o Smax. No debe ser mayor que (ACI 3180-08)
	- $d / 4 = 42 / 4$  10,5 cm
	- 8 veces el diámetro de la barra longitudinal de menor diámetro=  $8*0,095 = 7,60$  cm
	- $\bullet$  24 veces el diámetro estribo = 24  $\degree$  0,95 = 22,8 cm
	- No mayor de 30 cm

Después del confinamiento deben colocarse estribos espaciados a no más de d/2 (21.3.4.3).

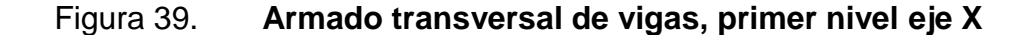

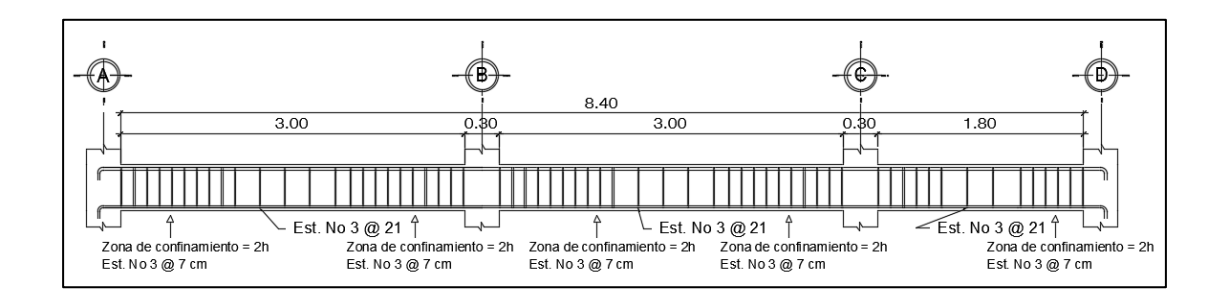

Fuente: elaboración propia, empleando AutoCAD 2013.

Para el sentido Y se siguió el procedimiento anterior para el armado de la viga, los resultados son los siguientes. Ver anexos.

### **2.2.6.10. Diseño de columnas**

Las columnas son elementos estructurales utilizados esencialmente para soportar cargas de flexocompresión. Las columnas se diseñan con el método aproximación para el perfil de falla (método de Bresler). Se deben encontrar la carga axial que actúan en la columna y el momento actuante en el sentido X, Y. la carga axial se calcula con base a un área tributaria, carga muerta y carga viva. Los momentos se toman de la envolvente de momentos para columnas, sentido X, Y. y se toman los momentos y cortes mayores para diseñar las columnas más críticas.

Datos de diseño: Sección: 0,30 x 0,30 m Lvigas=  $1,50+1,50+3,15+3,15 = 9,30$  m  $CV = 500 \text{ kg/m}^2$  $CM = 548$  kg/m<sup>2</sup>

 $VU = 586,30$  kg= 0,59 ton Area tributaria =  $21,78$  m<sup> $2$ </sup>  $f'c = 210 \text{ kg/cm}$ <sup>2</sup> fy =  $4200 \text{ kg/cm}^2$  $rec = 3 cm$ 

Calculando

$$
C_{TOT} = Cv + Cm = 500 + 548 = 1048 \text{ kg/m}^2
$$

CU Nivel 1 = 1,4 Cm + 1,7 Cv = 1,4 (548) + 1,7 (500) = 1 617,20 kg/m<sup>2</sup>

$$
FCU = \frac{1617,20}{1048} = 1,54
$$

Pp vigas =  $b * h * l *$  concreto =

$$
Pp \text{ vigas} = 0.30 * 0.45 * 9.3 * 2400 = 3013.20 \text{ kg}
$$

 $Pu = At * Cltot + Ppviga * FCU + Peso 2do nivel$ 

Pu =  $21,78 * 1617,20 + 3013,20 * 1,52 + 4171,02 = 44043,40$  kg

$$
Pu = 44,04 \text{ ton}
$$

Esbeltez (E)

Esbeltez en columnas, es la relación entre la altura y la sección transversal de la misma, estas se clasifican en cortas, intermedias y largas, según los criterios:

- o Columnas cortas: E<22
- o Columnas intermedias: 22<E<100
- o Columnas largas: E>100, no se recomienda construirla.

Para la esbeltez de la columna, se aplica la ecuación de Euler:

$$
E = \frac{K_C * L_U}{\sigma}
$$

Es necesario encontrar los valores del coeficiente de rigidez de la columna, donde, Kc, la longitud efectiva de pandeo, Lu. El radio de giro de la sección transversal respecto al eje de flexión, σ, se tomará el 30 % del lado menor de la columna

Donde:

$$
K_c = \left(\frac{20 - \Psi_p}{20}\right) * \sqrt{1 + \Psi_p} \text{ ; para } \Psi_p < 2
$$

$$
K_c = (0.90) * \sqrt{1 + \Psi_p}
$$
; para  $\Psi_p \ge 2$ 

$$
\Psi_p = \frac{\Sigma \text{ Kcolumns}}{\Sigma \text{ Kvigas}}
$$

$$
K = \frac{b * h^3}{L}
$$

Donde:

 $K =$  rigidez  $b = base$ 

 $h =$ altura L = longitud del elemento

Sentido X-X Datos: L viga  $1 = 3,38$  m L viga  $3 = 3,38$ L col  $N1 = 5,50$ L col  $N2 = 3 m$ Sec viga =  $b^*h = 0,30^*0,45$  m Sec col =  $b^*h = 0,30^*0,30$  m

Sentido Y-Y Datos: L viga 2: 6,60 m L viga 4: 6,60 m

$$
I_{\text{viga}} = \frac{b \cdot h^3}{12} = \frac{(30)(45)^3}{12} = 227812,50 \text{ cm}^4
$$

$$
I_{\text{col}} = \frac{b \cdot h^3}{12} = \frac{(30)(30)^3}{12} = 67500,00 \text{ cm}^4
$$

$$
K_{\text{viga 6,6}} = \frac{\text{lviga}}{\text{Lviga}} = \frac{227812,50}{660} = 345,17
$$

$$
K_{\text{viga 6,6}} = \frac{\text{lviga}}{\text{Lviga}} = \frac{227812,50}{660} = 345,17
$$

$$
K_{\text{viga 3,38}} = \frac{\text{lviga}}{\text{Lviga}} = \frac{227\,812,50}{338} = 674,00
$$

$$
K_{\text{viga 3,38}} = \frac{\text{Iviga}}{\text{Lviga}} = \frac{227\,812,50}{338} = 674,00
$$

$$
K_{\text{col 2}} = \frac{\text{Icol}}{\text{Lcol}} = \frac{67\,500,00}{300} = 225,00
$$

$$
K_{\text{col 1}} = \frac{\text{Icol}}{\text{Lcol}} = \frac{67\,500,00}{550} = 122,73
$$

$$
\Psi_{\rm a} = \frac{122,73 + 225,00}{345,17 + 345,17 + 674,00 + 674,00} = 0,17
$$

$$
\Psi_{\rm b} = 0
$$

Condición de empotramiento asumida

$$
\Psi_{\rm p} = \frac{(0.17 + 0)}{2} = 0.09 < 2;
$$
\n
$$
K_{\rm c} = \left(\frac{20 - 0.09}{20}\right) * \sqrt{1 + 0.09} = 1.04
$$
\n
$$
E = \frac{K_{\rm c} * L_{\rm U}}{\sigma}
$$
\n
$$
\text{Ecol1} = \frac{1.04 * 5.50}{0.30 * 0.30} = 63.99
$$
\n
$$
\text{Ecol2} = \frac{1.04 * 3}{0.30 * 0.30} = 34.58
$$

 $\boldsymbol{0}$ 

De acuerdo con los valores de esbeltez obtenidos, la columna se clasifica dentro de las intermedias. Por ello, se deben magnificar los momentos actuantes, para su diseño.

 Magnificación de momentos: utilizando los momentos mayores actuantes que actúan sobre la columna, obteniendo estos de la envolvente de momentos previamente calculados.

Los cálculos se efectúan ejemplificando el diseño para la columna del primer nivel eje B.

Sentido Y-Y

Factor de flujo plástico.

$$
\beta_{\rm d} = \frac{\rm CMu}{\rm CU} = \frac{1,4*548,00}{1,4*548+1,7*500} = 0,47
$$

Rigidez EI

$$
EI = \frac{0.40 * E_c * I_g}{1 + \beta_d}
$$

Donde:

 $fy = 4200 \text{ kg/cm}$ <sup>2</sup>  $f'c = 210 \text{ kg/cm}$ <sup>2</sup>

Ec = Esfuerzo del concreto = 15 100√210 =218 819,78 kg/cm^2

$$
I_{\text{gcol}} = \text{inercia} = \frac{b \times h^3}{12} = 67\,500,00\,\text{cm}^4
$$

$$
EI = \frac{0,40 \times 218\,819,78 \times 67\,500,00}{1 + 0,56} = 3\,787\,265,42\,\text{ton} - \text{m}^2
$$

o Calculando la caga crítica de pandeo de Euler (Pcr)

$$
Pcr = \frac{\pi^2 * EI}{(K_C * K_U)^2}
$$

$$
Per = \frac{\pi^2 * 37\,87265.42}{(1.04 * 5.50)^2} = 1\,099\,735.84\,\mathrm{t}
$$

o Calculando el magnificador de momentos

$$
\delta = \frac{1}{1 - \frac{Pu}{\Phi Pcr}}
$$

$$
\Phi = 0.75
$$
 si se usan estribos

$$
\delta = \frac{1}{1 - \frac{44,04}{0.75 \times 1099735,84}} = 1,00005 \text{ para ambos ejes}
$$

o Momentos de diseño

$$
M_d = \delta * Mu
$$

$$
Mx = 2311,91 \text{ k} - \text{m}
$$

$$
My = 14992,24 k - m
$$

$$
Mdx = 1,058 * 2311,91 = 2446,00 k - m = 2,45 ton - m
$$

$$
Mdy = 1,058 * 14992,24 = 15861,78 k - m = 15,86 \text{ ton} - m
$$

Cuando en una estructura existe carga axial y flexión biaxial, hay varios métodos para calcular el acero longitudinal en columnas. En este caso, se utilizará el método de carga inversa desarrollado por Bresler. Este es un método de aproximación del perfil de la superficie de falla. La idea fundamental es aproximar el valor Pú (de la superficie de falla). Este valor se aproxima por un punto plano determinado por los tres valores siguientes: a) la carga axial pura (Pu); b) la carga de falla para una excentricidad x, (p´x); c) la carga de falla para una excentricidad y, (p´y). Cada punto en la superficie, se necesita un conjunto infinito de planos. Es uno de los métodos más utilizados porque es sencillo y produce resultados satisfactorios, comprobados con ensayos de laboratorio.

Ecuación de Bresler

$$
P'u = \frac{1}{\frac{1}{P'x} + \frac{1}{P'y} - \frac{1}{P'0}}
$$

Aplicando las recomendaciones del ACI, el área de acero en una columna debe ser mayor que el 1 % de su sección transversal, pero no mayor al 6 % de la misma, para estructuras en zonas sísmicas. Por tal motivo, se calcula el área mínima y el área máxima, con los dos resultados hacemos la sumatoria para sacar un valor promedio de área.

$$
A_{\text{smin}} = 1\% * (30 * 30) = 9 \text{ cm}^2
$$

$$
A_{\text{smin}} = 6\% * (30 * 30) = 54 \text{ cm}^2
$$

Se propone para el marco de esta columna 4 núm. 8 + 4 núm. 6 equivalente a 31,67 cm^2 = 3,51 % del área de la sección transversal de la columna.

o Valores de la curva. Se calcula la cuantía de acero por utilizar en el diagrama de interacción, de la siguiente manera:

$$
\rho_{\mu} = \frac{As * fy}{0.85 * f'c * Ag}
$$

$$
\rho_{\mu} = \frac{31,67 * 4 \cdot 200}{0,85 * 210 * 900} = 0,83
$$

o Valores de la gráfica

$$
\gamma_{x,y} = \frac{b - d'}{h xy} = \frac{0.30 - 2 * 0.03}{0.30} = 0.80
$$

Donde:

 $\gamma_{x,y}$  = relación de las secciones para cada sentido h xy = dimensión de la columna en el sentido correspondiente al análisis

Cálculo excentricidades

$$
e_x = \frac{Mdx}{PUx} = \frac{2,45}{44,04} = 0,055
$$

$$
e_y = \frac{Mdy}{PUy} = \frac{15,86}{44,04} = 0,36
$$

Cálculo de las diagonales:

$$
\frac{e_x}{h_x} = \frac{0.055}{0.30} = 0.18
$$

$$
\frac{e_x}{h_x} = \frac{0.36}{0.30} = 1.2
$$

o Valores de los coeficientes del diagrama de interacción: para la obtención del diagrama de interacción, se utilizó el software JC-Diseño concreto, con los datos de entrada calculados anteriormente.

Datos:

Columna =  $30 \times 30$  cm  $Pu = 44,04$  ton δ Mx = 2,45 ton-m δ My = 15,86 ton-m As=31,67 cm^2  $rec = 3 cm$ 

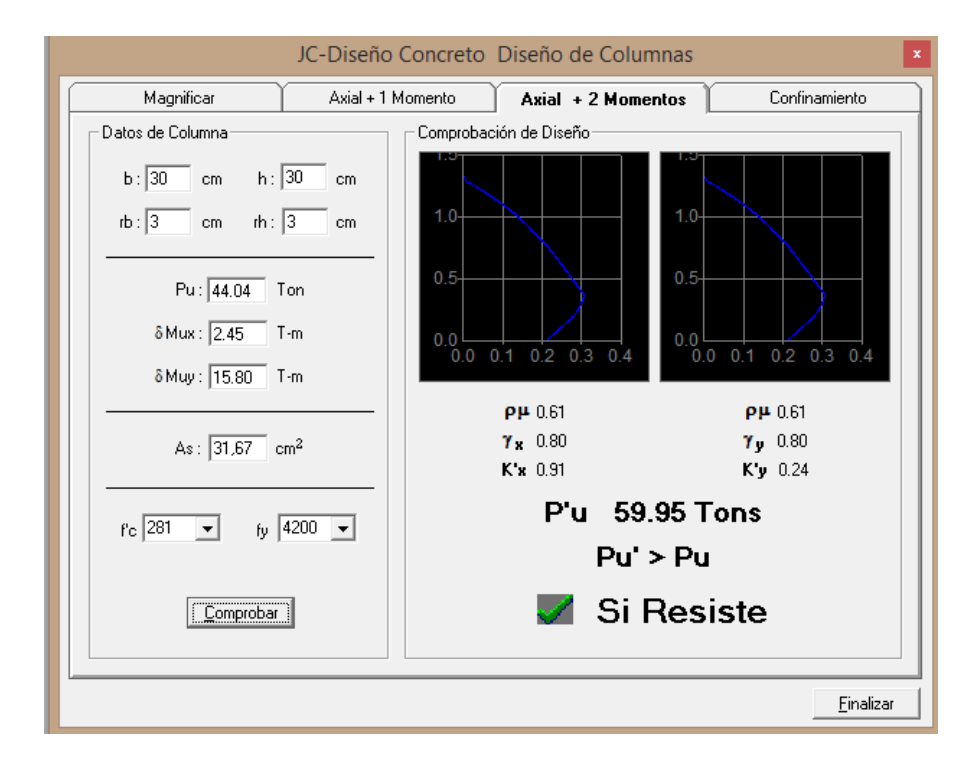

# Figura 40. **Diagrama de interacción columna B nivel 1**

Fuente: elaboración propia, empleando AutoCAD 2013.

Como se observa en la figura anterior, K´x= 0,91 y K´y=0,24. Con estos valores se calculan las cargas de resistencia de la columna con ambas excentricidades, con el uso de las siguientes ecuaciones:

$$
P'x = K'x * f'c * Ag
$$

$$
P'y=K'y\ast f'c\ast Ag
$$

 $P'x = 0.91 * 210 * 900 = 171 990,00 kg = 171,99 ton$ 

$$
P'y = 0.24 * 210 * 900 = 59 050.00 kg = 59.05 ton
$$

La carga última que resiste la columna sin excentricidad se calcula de la siguiente manera:

$$
P'o = \phi[0.85 * f'c * (Ag - Ast) + (fy * Ast)]
$$

$$
P'0 = 0.70[0.85 * 210 * (900 - 31.67) + (4200 * 31.67)] =
$$

$$
P'o = 201\,607,63\,\text{kg} = 201,60\,\text{ton}
$$

Aplicando la ecuación de Bressler:

$$
P'u = \frac{1}{\frac{1}{171,99} + \frac{1}{59,05} - \frac{1}{201,61}} = 56,21 \text{ ton}
$$

Como P´u > Pn el armado propuesto resiste las fuerzas aplicadas, si esto no fuera asi se debe aumentar el área de acero hasta que cumpla:

P´u > Pn; entonces el diseño es aceptable. Debido a que se cumple con la antes dicho.

$$
56,21 \text{ ton} > 44,04 \text{ ton}
$$

 Además de diseñar las columnas para resistir flexocompresión, es necesario dotarlas con suficiente ductilidad, para que absorban parte de la energía de este. Esto se logra mediante un mayor confinamiento en los extremos. Se ha determinado que si las columnas se confinan su capacidad de carga es mucho mayor y mejora notablemente la ductilidad de la columna.

El resultado del confinamiento es un aumento del esfuerzo de ruptura del concreto y además permite una deformación unitaria mayor para el elemento.

Verificando la resistencia al corte de la sección de la columna:

 $\phi$ Vc =  $\phi * 0.53 * \sqrt{210} * b * d$ 

 $\phi$ Vc = 0,85  $*$  0,53  $*\sqrt{210}$   $*$  30  $*$  27 = 5 287,98 kg = 5,29 ton

$$
\phi
$$
Vc = 5,29 ton > Vu = 0,59 ton

Si el corte concreto es mayor que el corte último se colocan estribos a S=d/2; si el corte último es mayor que el resistente por el concreto se debe diseñar el espaciamiento correspondiente. Para este diseño se considerará la sección de la varilla núm. 3.

S = 26/2 = 13 cm; se utilizará una separación de 13 cm en zona no confinada con varilla núm. 3.

El espaciamiento del refuerzo en la zona de confinamiento (So) no debe exceder a la menor de las siguientes opciones:

Recubrimiento  $rec = 3$  cm.

So = 
$$
\frac{2Av}{Ps - (h - 2rec)} =
$$
  
\n
$$
\rho s = 0.45 \left( \frac{Ag}{Ach} \right) - 1 \right) \left( \frac{0.85 * f'c}{fy} \right) =
$$

$$
\rho s > \frac{0.12 * f'c}{fy} =
$$
  

$$
\rho s = 0.45 \left( \frac{30 * 30}{24 * 24} \right) - 1 \right) \left( \frac{0.85 * 210}{4 \cdot 200} \right) = 0.0108
$$
  

$$
\text{So} = \frac{3 * 0.71}{0.0108 * (30 - 2 * 3)} = 8.21 \text{ cm}
$$

#### $Ps > 0,0060$

Colocar estribos núm. 3 a 8 cm en zona de confinamiento, en ambos extremos de la columna.

Longitud de confinamiento (lo) de la mayor de las siguientes opciones:

- o La altura del elemento en la cara del nudo o en la sección donde puede ocurrir la fluencia por flexión (30 cm).
- o Un sexto de la luz libre del elemento =  $(300)/6 = 50$  cm.
- $\circ$  16 Ølong = 16\*2,22 = 35,52 cm.
- $\circ$  48 Øtrans = 48\*0,95 = 45,6 cm.

La longitud de confinamiento de 50 cm en ambos extremos de la columna.

Colocar estribos cerrados núm. 3, rotarlos a 45° para confinar el refuerzo longitudinal en las caras.

En la columna del segundo nivel se aplicó este procedimiento, el resultado fue el mismo armado de la columna del primer nivel.

Ver detalle de armado de columna en la figura.

### Figura 41. **Armado de columna**

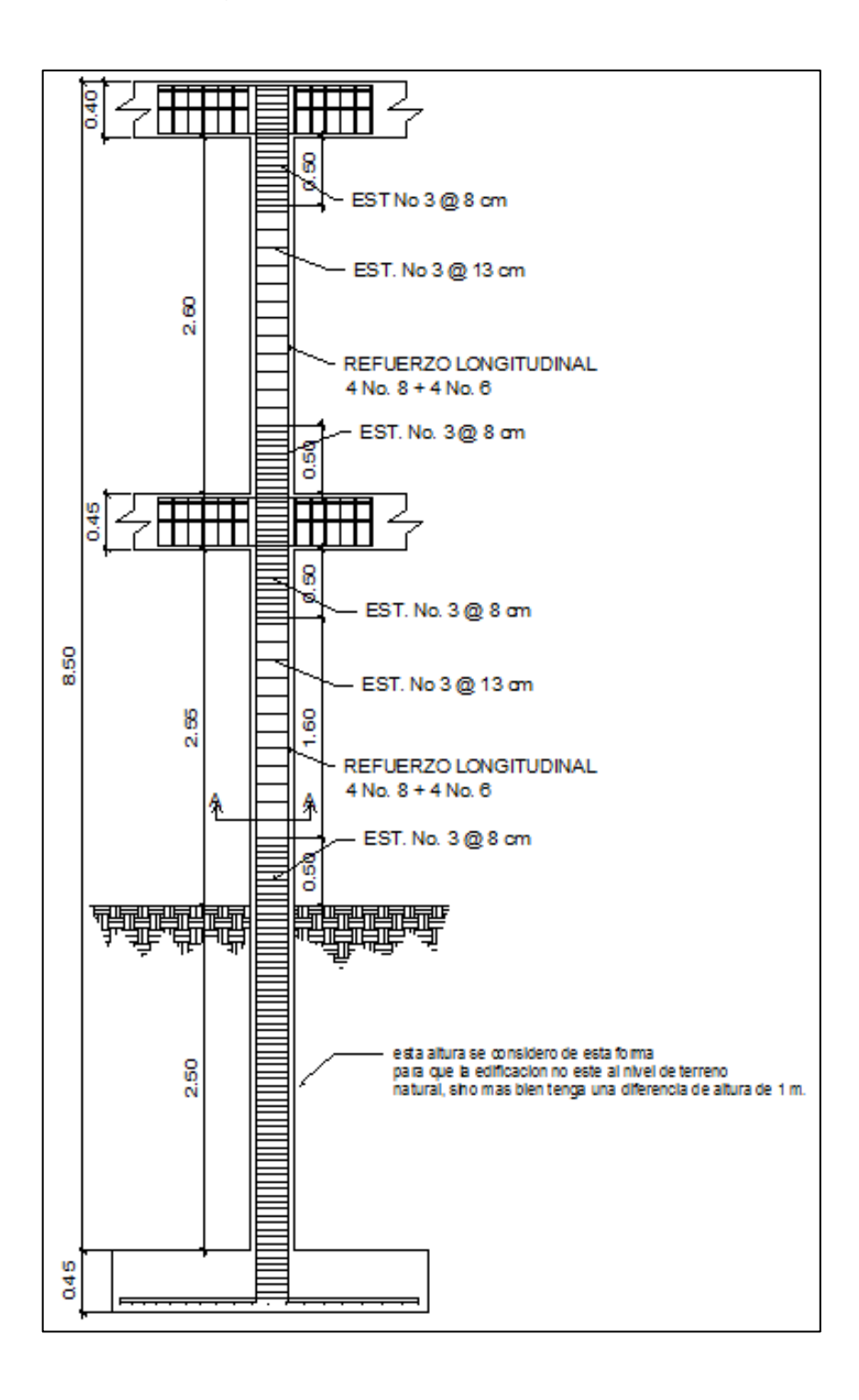

Fuente: elaboración propia, empleando AutoCAD 2013.

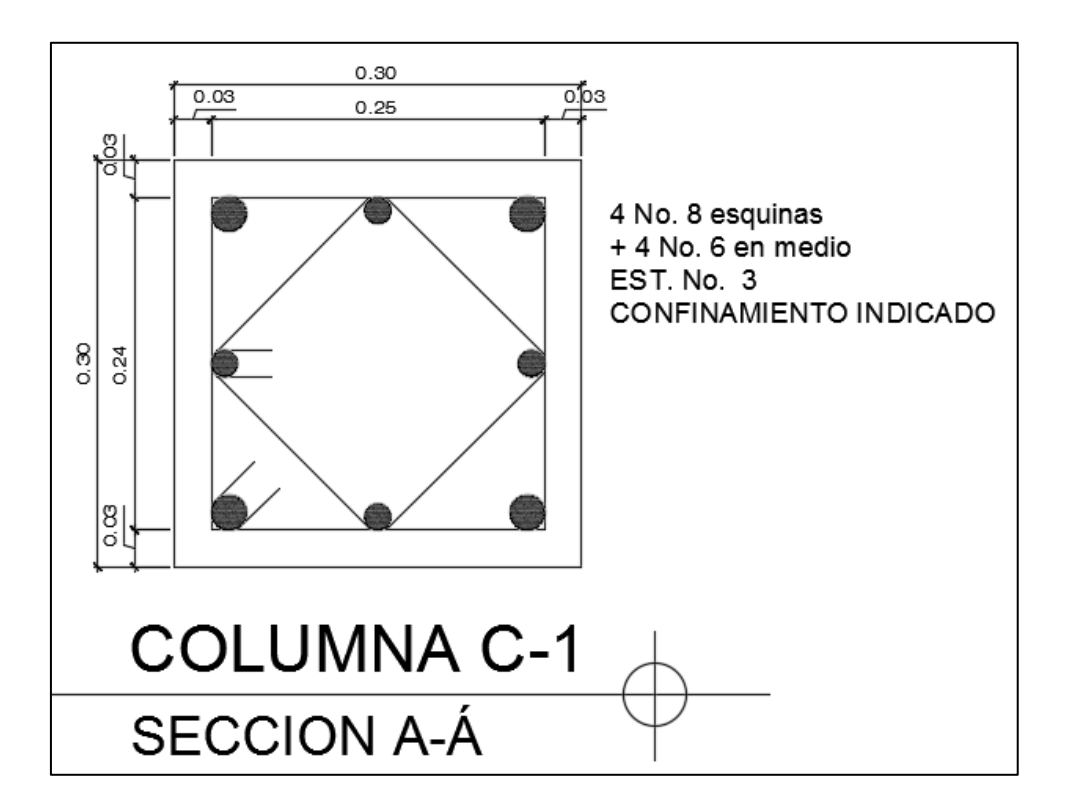

### Figura 42. **Corte de columna primer nivel y segundo nivel**

Fuente: elaboración propia, empleando AutoCAD 2013.

### **2.2.6.11. Rampa de acceso**

El módulo que contiene la rampa de acceso servirá para comunicar los distintos niveles, la pendiente y el ancho de la rampa debe estar dentro de los parámetros que indican las especificaciones mínimas para el diseño arquitectónico de edificaciones para albergues, según CONRED.

El ancho mínimo de la rampa debe ser igual o mayor a 90 cms.

La distancia máxima entre el dormitorio más alejado del módulo de rampa debe ser igual o menor a 30,00 m.

- La rampa debe contar con pasamanos a una altura mínima de 0,84 m en sentido de la circulación.
- Todas las rampas deben contar con un descanso de 1,83 m para descanso superior y 1,59 m para descanso inferior.

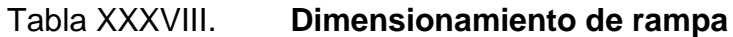

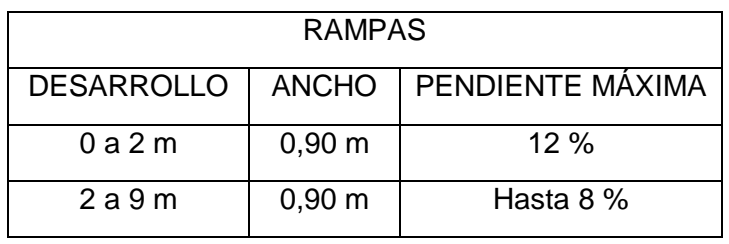

Fuete: NR2 CONRED.

De acuerdo con los parámetros anteriores se utilizará para este diseño la rampa con un ancho de 1,20 m y una pendiente de 8 %, lo cual cumple los requisitos antes mencionados en la tabla, el descanso contará con un ancho de 1,83 m.

Diseño de la rampa

Datos: Altura a salvar  $h = 3$  m Carga viva =  $500 \text{ kg/m}^2$  $f'c = 210 \text{ kg/cm}$ <sup>2</sup>  $fy = 2810 \text{ kg/cm}$ <sup>2</sup> Acabados =  $80 \text{ kg/m}^2$ Peso de concreto = 2 400 kg/m^3 Longitud total de rampa =  $h/m = 3/(8/100) = 37.5 m$ 

Ancho de rampa 1,20 m

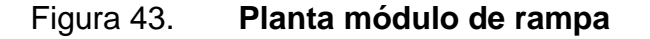

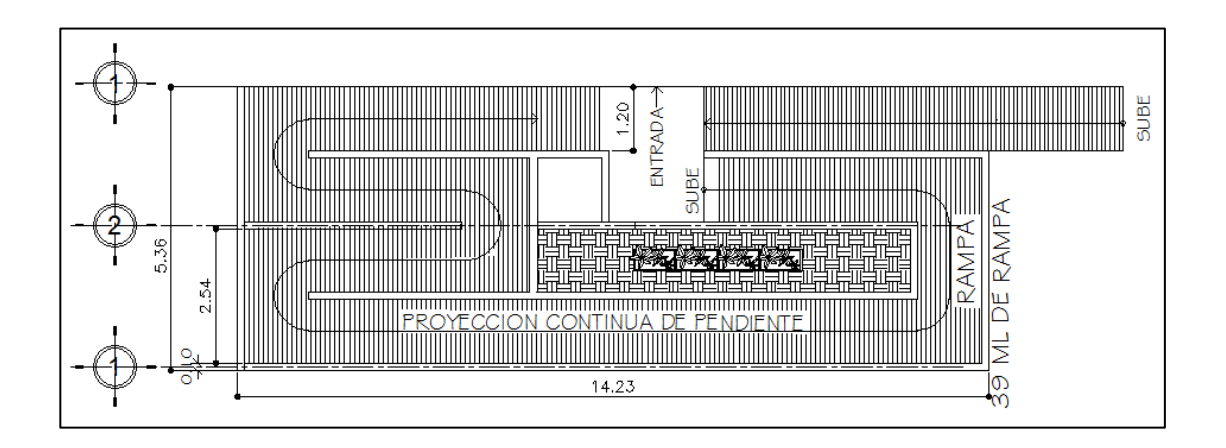

Fuente: elaboración propia, empleando AutoCAD 2013.

### o Espesor de losa

Considerando que la losa se diseña en una dirección, apoyada en dos extremos (ACI 318-08)

$$
t = \frac{L}{20} = \frac{1,20}{20} = 0,06 \text{ m} \text{ según espesor minimo } 0,11 \text{ m}
$$

Se utilizará un espesor de losa para la rampa igual a 0,11 m. porque los momentos que actúan en esta parte son muy críticos y a la vibración que se produce por la carga viva elevada.

o Integración de cargas

Carga muerta

$$
CMu = 1.4 * (Prampa + Pacabados)
$$

Peso propio de rampa

P rampa = γconcreto 
$$
\left(t + \frac{c}{2}\right)
$$
; Pacabados = 80 kg/m<sup>2</sup>

$$
CMu = 1.4[2\ 400(0.11) + 80] = 481.6 \text{ kg/m}^2
$$

Carga viva

En rampas = 500 kg/m^2 (AGIES 2010)

Carga última

$$
CU = 481.6 + 1.7(500) = 1331.6 \text{ kg/m}^2
$$

o Cálculo de momentos actuantes

$$
M (+) = \frac{W * L^2}{10}
$$

$$
M(-) = \frac{w * L^2}{14}
$$

Donde:

w = CU = carga última distribuida

L = longitud total de la escalera

$$
L = 1,20 \text{ m}
$$
  

$$
W = 1\ 331,6\ \text{kg/m}^2
$$
  

$$
M(+) = \frac{1\ 331,6*1,20^2}{10} = 191,75\ \text{kg} - \text{m}
$$

$$
M(-) = \frac{1331.6 * 1.20^2}{14} = 136.96 \text{ kg} - \text{m}
$$

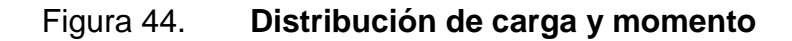

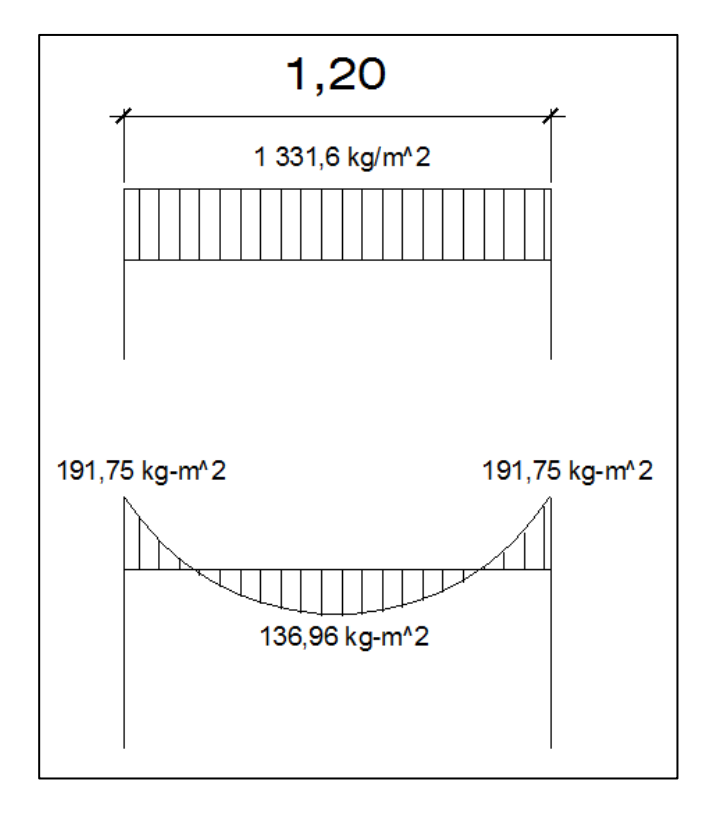

Fuente: elaboración propia, empleando AutoCAD 2013.

o Cálculo de acero  $rec = 2,5$  cm

Acero mínimo

 $\circ$  As min = 4,27 cm<sup> $\triangle$ 2</sup>

Acero requerido por M (+)

As(+) = 
$$
\left[ (100 * 11) - \sqrt{(100 * 11)^2 - \frac{136,96 * 11}{0,003825 * 210}} \right] * \frac{0,85 * 210}{2810}
$$

$$
As(+) = 0,054
$$
 cm<sup>2</sup>

Acero requerido por M (-)

As(-) = 
$$
\left[ (100 * 11) - \sqrt{(100 * 11)^2 - \frac{191.75 * 11}{0.003825 * 210}} \right] * \frac{0.85 * 210}{2810}
$$

$$
As(-) = 0.07
$$
 cm<sup>2</sup>

Se diseñará con As mínimo, por ser mayor.

Separación para varillas núm. 3, A=0,71 cm^2

$$
4,27 - - - - - 100
$$
  

$$
0,71 - - - - - 5
$$

$$
S = \frac{100 * 0.71}{4.27} = 16.63
$$
 cm

Para facilitar el armado se proponen varillas núm. 3 a 16 cm para ambos momentos.

 Acero por temperatura: debe colocarse en el sentido contrario al refuerzo principal (transversal).

> $AsT = 0.002 * b * t$  $AsT = 0.002 * 100 * 11$ Ast =  $2,2$  cm<sup>2</sup>

Calculando el espaciamiento para el acero por temperatura:

Varilla núm, 3, A=0,71 cm^2

$$
2,2----100
$$
  
0,71---S

$$
S = \frac{100 * 0.71}{2.2} = 32.2 \text{ cm}
$$

$$
S = 32.2 \, \text{cm}
$$

Utilizar varillas núm. 3 @ 20 cm

Detalles de armado en figura para módulo de rampa.

#### Figura 45. **Armado de módulo de rampa**

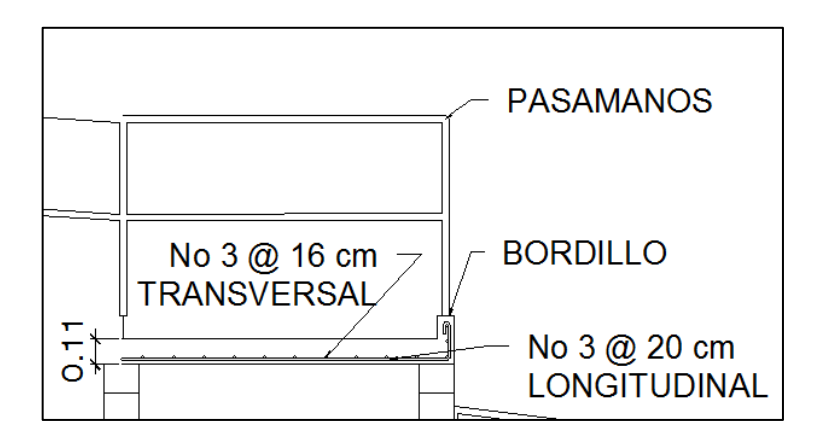

Fuente: elaboración propia, empleando AutoCAD 2013.

### **2.2.6.12. Diseño de cimientos**

Los cimientos son elementos que reciben todas las cargas, tanto propias como externas y transmiten la acción de las cargas al suelo. Existen varios tipos de cimientos y, para elegir cual se usará, se debe considerar el tipo de estructura, la naturaleza de las cargas, las condiciones del suelo y el costo de la misma. Para este proyecto, se utilizará cimiento corrido, bajo los muros de mampostería y zapatas concéntricas.

Datos:

Sección de vigas =  $0.25 \times 0.40 \text{ m}$  Sección col. =  $0.30 \times 0.30 \text{ m}$ 

 $Mx = 5931,11$  kg-m  $My = 8349,86$  kg-m Alosa =  $22,31 \text{ m}^2$ 

# Tabla XXXIX. **Integración de cargas verticales**

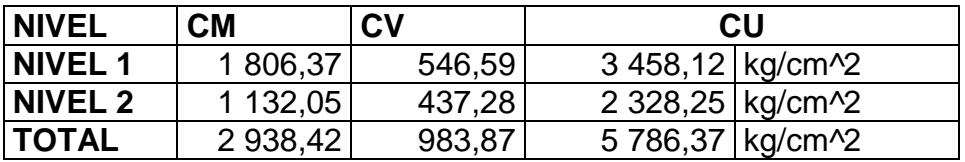

Fuente: elaboración propia.

$$
FCU = \frac{5\ 786,37}{2\ 938,42 + 983,87} = 1,48
$$

 $Pu = Alosa * CU + Pviga * FCU$ 

Peso nivel 2 = 16 999,84 kg Peso nivel 1 = 16 999,84 kg+ 17 049,84 kg+ peso de col. = 44 040 kg

Datos:

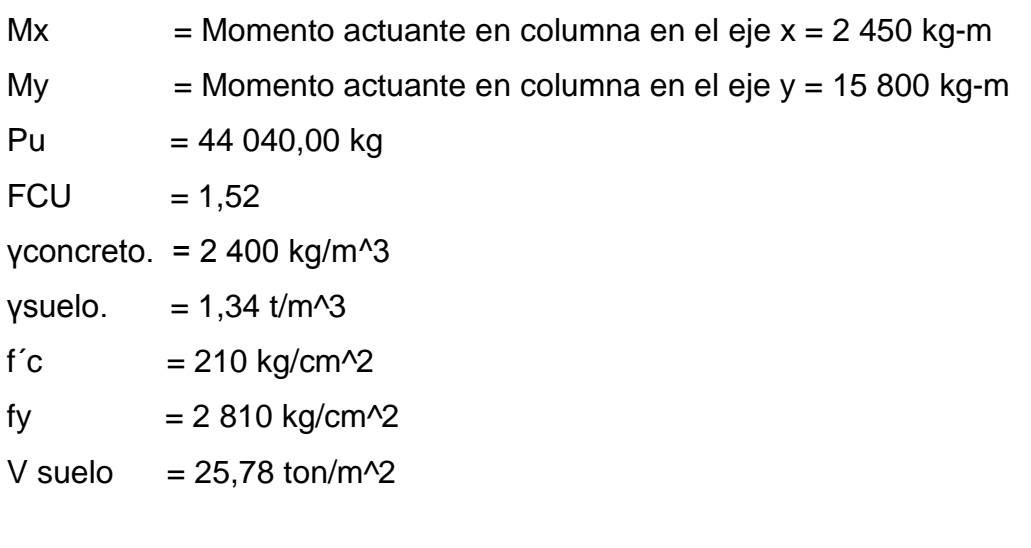

Cálculo de cargas de trabajo

$$
P't = \frac{Pu}{FCU} = \frac{\frac{44040,00}{1,48}}{1,000} = 29,76 \text{ ton}
$$

Mtx =  $\sigma$ MX/FCU = 2 450/1,48/1 000 = 1,66 ton-m

Mty =  $\sigma$ My/FCU = 15 800/1,48/1 000 = 10,68 ton-m

Predimensionamiento de la zapata

$$
Az = 1.50 * \frac{P't}{Vsuelo} = \frac{1,50 * 29,76}{25,78} = 1,73 m^2
$$

Se propone utilizar una zapata cuadrada de B = 1,70 m, Az = 2,89 m $\textdegree$ 2, ya que el terreno permite utilizar este tipo de zapatas.

 Presión sobre el suelo: resultan como reacción de las cargas transmitidas por la zapata hacia el suelo.

qmax ó qmin = 
$$
\frac{p}{Az} \pm \frac{M'tx}{Sx} \pm \frac{M'ty}{Sy}
$$
  
h \* h<sup>3</sup> 1 70 \* (1 70<sup>3</sup>)

$$
Sx = Sy = \frac{b * h^3}{6} = \frac{1,70 * (1,70^3)}{6} = 1,39
$$

 $P = P't + Psuelo + Ppz$ 

$$
P't = 29.76 \text{ ton}
$$

$$
Pseudo = ysuelo * Z*(Az-Acol)
$$

$$
Pseudo = 1,34 \frac{\text{ton}}{\text{m}^3} * 2(2,89 - (2,30 * 2,30)) = 7,50 \text{ ton}
$$
$Ppz = Vz * \gamma$ concreto = 2,65 $*2,5*0,45*2,4 = 6,75$  ton

$$
P = 32,76 + 7,50 + 3,12 = 40,38 \text{ ton}
$$
  
qmax =  $\frac{43,38}{2,89} + \frac{3,90}{1,39} + \frac{5,49}{1,39} = 22,83 \text{ ton} < \text{Vs}$   
qmin =  $\frac{43,38}{2,89} - \frac{3,90}{1,39} - \frac{5.49}{1,39} = 5,11 \text{ ton} > 0$ 

#### qmax < Vs

#### qmin >0

La presión de la estructura sobre el suelo es menor al valor soporte del suelo y mayor a cero, por lo que no existen presiones negativas en la zapata. Se concluye que las dimensiones seleccionadas son correctas.

Presión última

 $Qdis = qmax * FCU$ 

$$
Q
$$
dis = 21,76 \* 1.47 = 33,79 ton/m<sup>2</sup>

Espesor de la zapata

Se asume un espesor de 45 cm con un recubrimiento de 7,5 cm. el refuerzo tiene que cumplir corte simple y punzonamiento.

Chequeo por corte simple

La falla por corte simple se produce a una distancia igual a ¨d¨ del borde de la columna, se compara en ese límite el corte resistente y el actuante, si el corte actuante es menor al corte resistente, el espesor es adecuado caso contrario, modificar modificarlo.

$$
d = t - rec - \emptyset/2
$$

$$
d = 45 - 7, 5 - \left(\frac{1,91}{2}\right) = 36,55 \text{ cm}
$$

La figura 35 se muestra la zona donde se produce el corte simple.

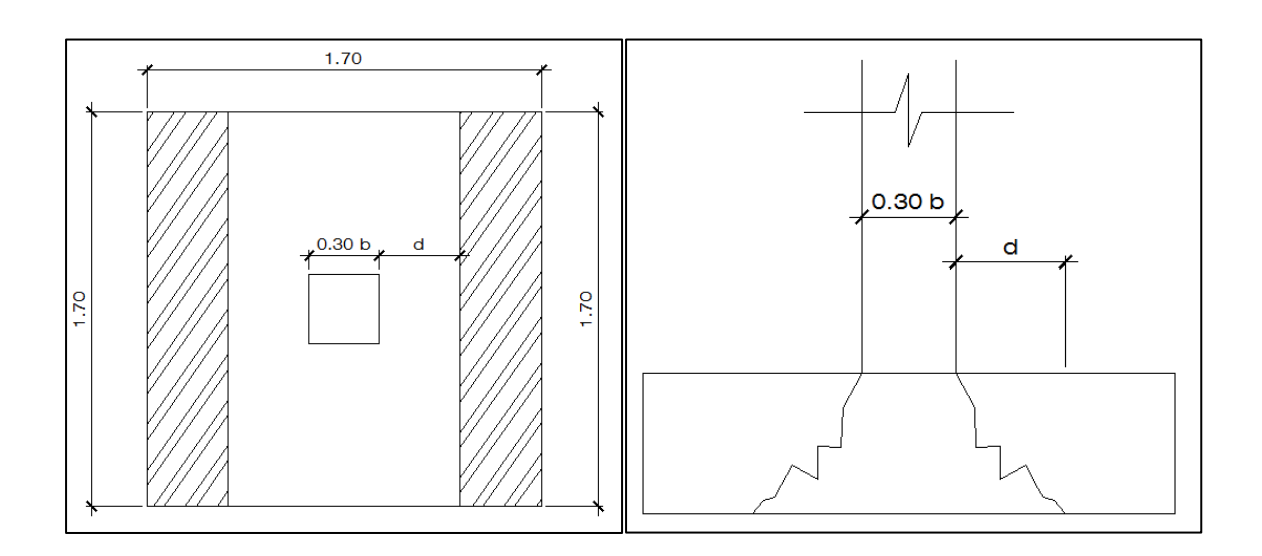

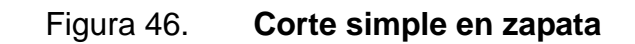

Fuente: elaboración propia, empleando AutoCAD 2013.

Cortante resistente

$$
\text{Vact} = \text{Qdis} * \left(\frac{\text{Bz} - \text{Bcol}}{2} - \text{d}\right) * \text{Hz} =
$$
\n
$$
\text{Vact} = 33.08 * \left(\frac{1.70 - 1.30}{2} - 0.365\right) * 1.70 = 19.22 \text{ Ton}
$$

$$
Vres = \emptyset^*0.53^*Vf'c^*Bz^*d
$$

 $Vres = 0.83*0.53*V210*1.70*(62.56/1000) = 40.55$  ton

Vres > Vact

Por lo tanto, el espesor seleccionado resiste el cortante simple.

 Corte punzonante: se produce en el perímetro de la columna a una distancia de d/2 de la cara de la columna.

Figura 47. **Corte punzonante en zapata**

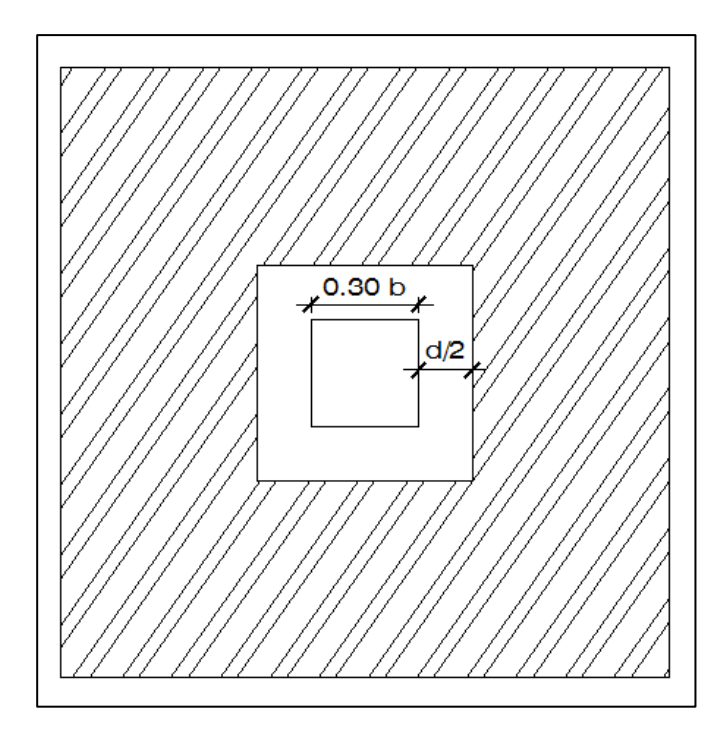

Fuente: elaboración propia, empleando AutoCAD 2013.

$$
bo = 4(c + d) = 4(0,30 + 0,36) = 2,64
$$
 m  
  $Vact = Qdis * (Az - (c + d)2) =$ 

 $\text{Vact} = 33,08 * (7,02 - (1,30 + 1,36)^2)$ 

 $Vres = 0.85 * 1.06 * 210 * 2.64 * 36.55/1000 = 125.96$  ton

Vres > Vact; por lo tanto, el espesor seleccionado es correcto.

Diseño del refuerzo

Refuerzo a flexión

Momento último

$$
\text{Mu} = \frac{\text{Qdis} \times \text{L}^2}{2} = \frac{33,08 \times \left(\frac{(2,50 - 0,30)}{2}\right) \times 2}{2} = 8,28 \text{ ton} - \text{m}
$$

Área de acero

As = 
$$
[(b^*d) - \sqrt{((Mu^*B)/(0,003825^*f^c)]^*(0,85^*f^c)/fy} =
$$

Donde:

b = franja unitaria de zapata

d = peralte efectivo de la zapata

Mu = momento último

f´c = resistencia a la compresión del concreto

fy = límite de fluencia del acero

$$
A \text{sreq} = \left[ (100 * 36.55) - \sqrt[2]{(100 * 36.55)^2 - \left( \frac{8349.49 * 100}{0.003825 * 210} \right)} \right] * (0.85 * 210) / 2810
$$
  
=

Asreq  $(+) = 5,08$  cm<sup> $\sqrt{2}$ </sup>

#### Asmin =  $18,3$  cm $^{2}$

El área de acero mínima es mayor que el área de acero requerido por lo que se utilizará el área de acero mínima.

Cama inferior

Varillas núm. 6

18,34---------------100 2,84 --------------- S

### $S = 15,49$  cm

Se colocarán varillas núm. 6 corridas @ 0,15 m en la cama inferior en ambos sentidos.

Área de acero por temperatura: se colocará en la cama superior Varilla núm. 6.

$$
Astemp = 0.002 * b * t = 0.002 * 100 * 45 = 9 cm2
$$

Espaciamiento utilizando barras núm. 6 con un área de sección de 2,84 cm^2.

9---------------100 2,84----------- S

$$
S = 31,56 \, \text{cm}
$$

Se colocarán varillas núm. 6 @ 30 cm en la cama superior como refuerzo por temperatura en ambos sentidos.

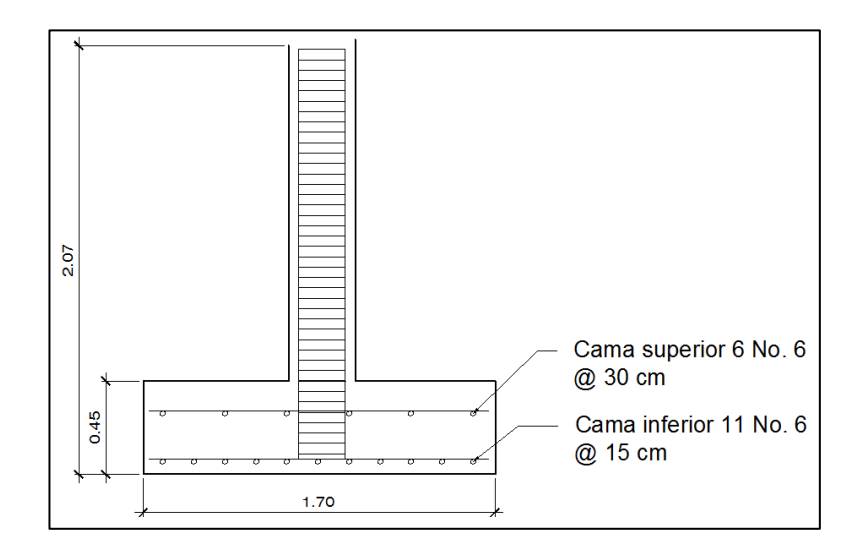

Figura 48. **Detalle armando zapata concéntrica**

Fuente: elaboración propia, empleando AutoCAD 2013.

### **2.2.7. Instalaciones hidráulicas**

Las instalaciones serán de agua pluvial y de aguas negras.

### **2.2.7.1. Agua potable**

Cálculo de subramales

Los artefactos sanitarios son abastecidos por los subramales y el caudal que entra, determina el diámetro de la tubería.

- $\circ$  Lavamanos  $\frac{1}{2}$ "
- $\circ$  Inodoro con tanques  $\frac{1}{2}$ "
- $\circ$  Urinales  $\frac{1}{2}$ "
- o Duchas ½"
- Cálculo circuito principal

El artefacto sanitario define el consumo de agua, para el efecto le asignan unidades de gasto (UH), para determinar el consumo total que tendrán los artefactos.

Criterios pasa satisfacer las necesidades de los usuarios

- o La dotación 50 l /h /d.
- o El servicio se tiene que mantener constante durante las 24 horas del día.
- o Las redes se diseñan por circuitos cerrados.
- o Diámetro mínimo por utilizar ¾ de pulgada para el circuito principal y de ½ pulgada para las conexiones a los diferentes artefactos.
- o La tubería de agua potable se coloca alejada de los drenajes y siempre en un nivel superior a estas.
- o En una intersección de tubería de agua potable y tubería de drenaje. La primera debe quedar como mínimo 20 cm arriba de la

segunda, protegiéndose con mortero para una longitud de un metro, para cada lado de la intersección.

o Si la cantidad o presión del agua no es suficiente, para abastecer el sistema y suplir las necesidades de los usuarios, se tienen que instalar sistemas que proporcione abastecimiento adecuado, tales como cisternas con equipo hidroneumático.

Cantidad de artefactos por utilizar.

Para esta edificación se utilizará la tabla siguiente que relaciona el número de aparatos por usuario.

| Tipo de<br>edificio       | <b>Inodoros</b>         |                        | <b>Urinarios</b>           | <b>Lavatorios</b>           | <b>Duchas</b>               |
|---------------------------|-------------------------|------------------------|----------------------------|-----------------------------|-----------------------------|
| Dormitorio o<br>internado | н<br>Uno por<br>cada 10 | м<br>Uno por<br>cada 8 | Uno por cada<br>25 hombres | Uno por cada<br>12 personas | Uno por cada<br>12 personas |

Tabla XL. **Cantidad de aparatos por usuario**

Fuente: RODRIGUEZ, Luis. *Guía para las instalaciones sanitarias en edificios*.

El área del comedor tiene capacidad para 96 personas 43 hombres y 53 mujeres, con esto se proceden a realizar el cálculo siguiente.

Cantidad de mingitorios.

43/25 = 1,72, se colocarán 3 mingitorios.

Cantidad de inodoros hombres:

43/10 = 4,3, se colocarán 4 inodoros + 1 inodoro con espacio para discapacitados.

Cantidad de inodoros mujeres:

53/8 = 6,6, se colocarán 6 inodoros + 1 inodoro con espacio para discapacitados.

Cantidad de lavamanos hombres:

43/12 = 3,58, se colocarán 4 lavados. Cantidad de lavamanos mujeres:

 $53/12 = 4,4$ , se colocarán 5 lavamanos.

Cantidad de duchas hombres:

8/12 = 0,66, se colocará 1 ducha.

Cantidad de duchas mujeres:

14/12 = 1,16, se colocará 1 ducha.

En el segundo nivel la cantidad de artefactos se reducen por la cantidad de personas que harán uso de las instalaciones, siendo la cantidad: inodoros para hombres 2, inodoros para mujeres 2, duchas para hombres 2, duchas para mujeres 2, lavamanos para hombres 2, lavamanos para mujeres 2.

Para el diseño del sistema se aplicó el método de Hunter, el cual toma en cuenta las demandas de agua de cada artefacto dentro de la red. Con el fin de encontrar un caudal necesario y el respectivo diámetro para que el sistema funcione.

| Pieza o accesorio            | <b>Peso</b> | <b>Cantidad</b> | <b>Parcial</b> |
|------------------------------|-------------|-----------------|----------------|
| Inodoro con caja de descarga | 0,5         | 12              | 6              |
| Lavado                       | 0,3         |                 |                |
| Mingitorio                   | 0,3         |                 | 0.9            |
| ducha                        | 0.5         |                 |                |
|                              |             |                 |                |

Tabla XLI. **Demanda de accesorios, método de Hunter**

Fuente: ENRIQUEZ HARPER, Gilberto. *Cálculo de instalaciones hidráulicas y sanitarias. Residenciales y comerciales*. p. 6.

Cálculo del caudal

$$
Q = 0.30 \sqrt[2]{\sum P}
$$

$$
Q = 0.30 \sqrt[2]{10.6} = 0.97 \frac{1}{s}
$$

En este caso para una demanda de 10,6 y caudal de 0,97 l/s, la tubería asignada es de 1" para el circuito principal y de ½" para las ramificaciones que alimentan los accesorios. La tubería por utilizar es de PVC C: 160.

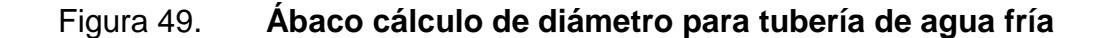

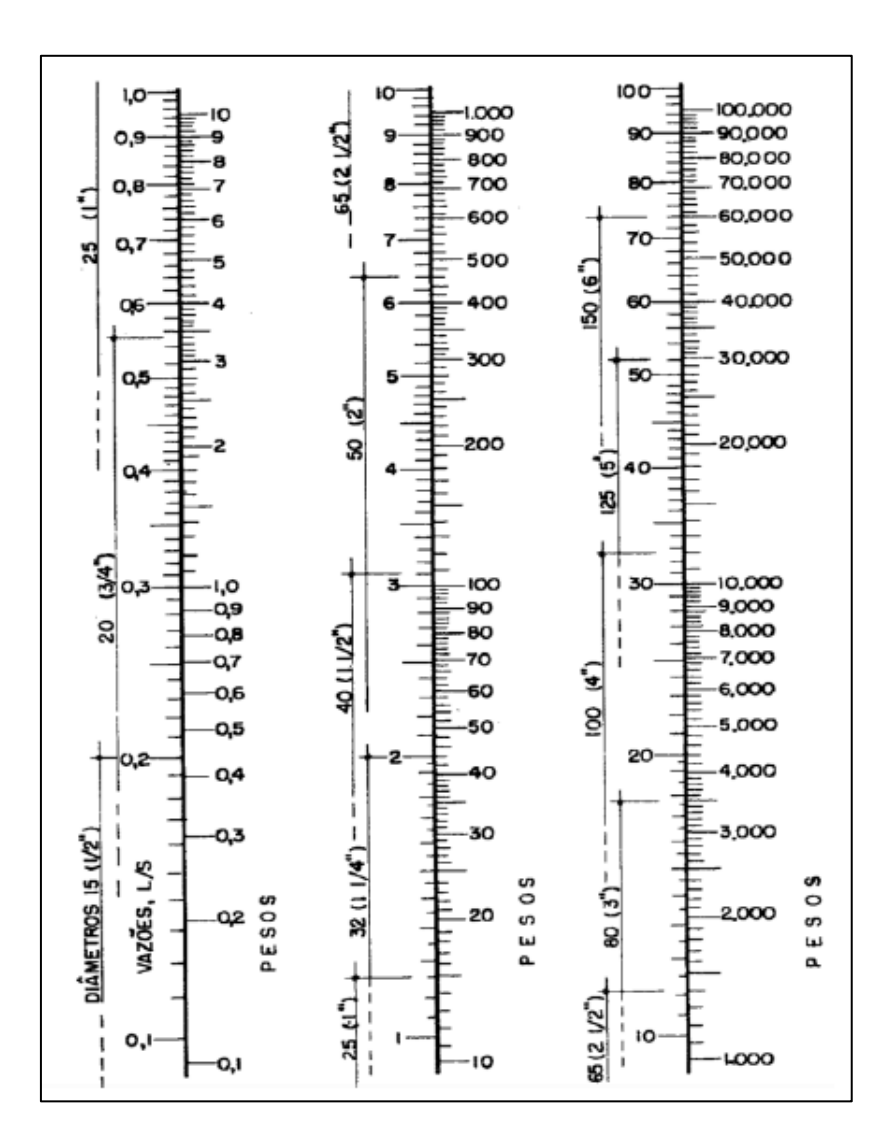

Fuente: ENRIQUEZ HARPER, Gilberto. *Cálculo de instalaciones hidráulicas y sanitarias, residenciales y comerciales*. p. 1.

### **2.2.7.2. Drenajes**

El sistema de drenaje de la edificación está conformado por dos redes separadas, uno para aguas negras y el otro para aguas pluviales.

Drenaje sanitario

Considerar lo siguiente.

- o Los materiales del sistema deben ser resistentes a los materiales que transportan.
- o Colocar cajas de registro en los puntos donde se reciben las bajadas, en la unión de dos o más colectores, en cambios de dirección y cada 20 metros como máximo de longitud.
- o Las pendientes de las tuberías enterradas deberán tener un mínimo de 2 % y un máximo de 6 %. Si no se cumple con la pendiente mínima se permite tener pendientes menores, con los debidos cuidados.

Calcular la cantidad de UH por cada nivel, se estima un caudal por nivel.

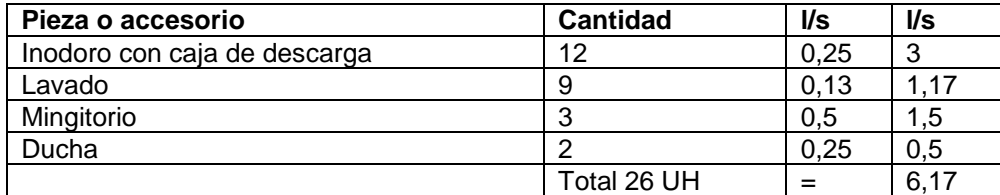

### Tabla XLII. **Valor de UH para caudal**

Fuente: elaboración propia.

Por los resultados, el diámetro de la tubería para el colector quedará de 4 pulgadas para el nivel uno y dos quienes tendrán los servicios sanitarios.

o Drenaje pluvial: el drenaje pluvial se diseña para evacuar las aguas provenientes de las precipitaciones pluviales.

La intensidad de lluvia se calcula con la siguiente ecuación.

El proyecto se encuentra ubicado entre las líneas de 170 y 180 mm/h (ver figura 39). Se utilizará para la estimación del cálculo del caudal medio de 175 mm/h, para una intensidad de 5 minutos y periodo de retorno de 10 años.

$$
Qdis = \frac{C \times I \times A}{360}
$$

Donde:

Qdis = caudal de diseño (pluvial)

 $I =$ intensidad de lluvia

 $C =$  coeficiente de escorrentía = 0,90 para techos

A  $=$  área de techo 24,67 x 9 m = 222,03 m^2 = 0,02220 hectáreas

$$
Qdis = \frac{0.90 * 175 * 0.02220}{360}
$$

$$
Qdis = 0,0091/s
$$

Se propone una tubería de PVC de 3" de diámetro para cada bajada de agua pluvial con una pendiente de 1 %.

$$
V = \frac{0.03429 \times 3^{\frac{2}{3}} \times 0.01^{\frac{1}{2}}}{0.01019} = 0.69 \frac{1}{s}
$$

$$
A = \frac{(\pi \times 3 \times 0.0254)^2}{4} = 0.01432 \text{ m}^2
$$

$$
Q = 0.00546 * 0.70 * 1000 = 3.82
$$
 l/s

El caudal de diseño es mucho menor que el caudal teórico para ese diámetro de tubería, por lo tanto, es adecuada.

# Figura 50. **Mapa intensidad de lluvia de 5 minutos de curación y periodo de retorno de 10 años**

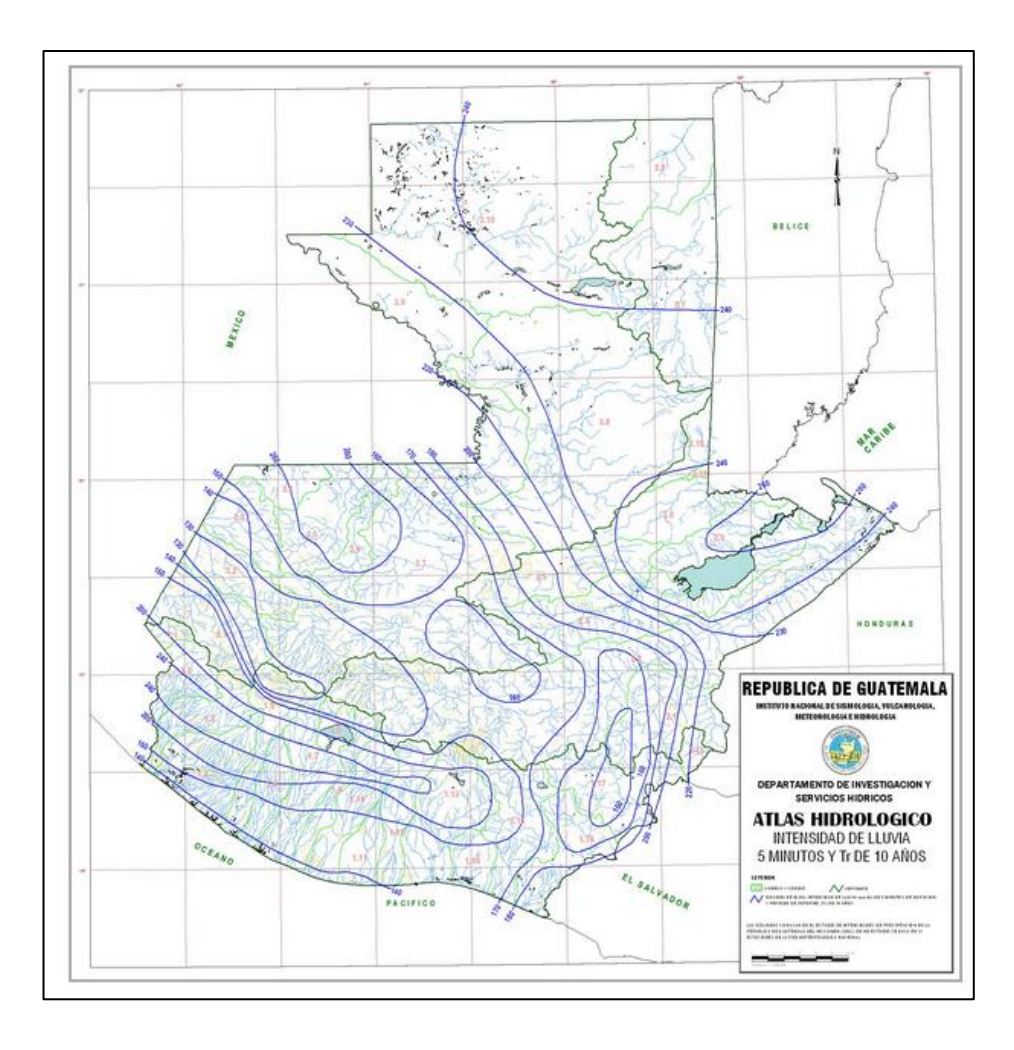

Fuente: INSIVUMEH. Atlas Hidrológico.

#### **2.2.7.3. Electricidad**

El sistema eléctrico está formado por 4 circuitos de iluminación en el primer nivel y 3 en el segundo nivel. 2 de fuerza por nivel, con un máximo de 12 unidades de iluminación por circuito y 9 unidades de fuerza por circuito, 2 tableros de control donde se controlará todo el sistema eléctrico de los 2 niveles. Las luminarias son del tipo fluorescentes de 2X40 watts. El sistema es monofásico de 120 voltios, la tubería es de PVC de 3/4" y de ½", empotrada en paredes y losa. El amperaje se calcula con la ecuación siguiente:

$$
I = \frac{P}{V}
$$

Donde:

 $I =$  corriente (amperios)  $P =$  Potencia (watts)  $V =$  voltaje (voltios)

Calculando el circuito A de iluminación:

El circuito tiene 12 luminarias de 2x40 watts, con un consumo 480 watts de potencia.

$$
I = \frac{P}{V} = \frac{960}{120} = 8
$$
 Amperios

$$
Fs = 1,25
$$
  $I = 1,25 * 8 = 10$  Amperios

Se diseñaron 11 circuitos identificados de la A a la K, distribuidos de la siguiente manera: 4 circuitos (A-D) de iluminación en el primer nivel, 3 circuitos (E-G) de iluminación en el segundo nivel, 2 circuitos (H-I) de fuerza (110V) en el primer nivel y 2 circuitos (J-K) de fuerza (110V) en el segundo nivel.

### **2.2.8. Elaboración de planos**

Se elaboran los siguientes planos:

- Planta amueblada.
- Fachada y corte.
- Planta acotada.
- Cimentaciones y estructuras.
- Losas, vigas y gradas.
- Instalaciones hidráulicas.
- Drenajes pluviales.
- Instalaciones eléctricas (iluminación).
- Instalaciones eléctricas (fuerza).
- Acabados.

### **2.2.9. Elaboración de presupuesto**

La integración en el costo directo conformado por: materiales de construcción y mano de obra, y los indirectos, como supervisión, imprevistos y otros, aplicando el 45 %.

Los precios de materiales fueron cotizados en centros de distribución de la región y la mano de obra calificada, y no calificada se utilizó con salarios referidos en proyectos realizados por la municipalidad de San Lucas Tolimán, Sololá.

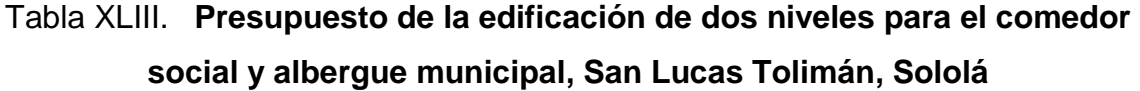

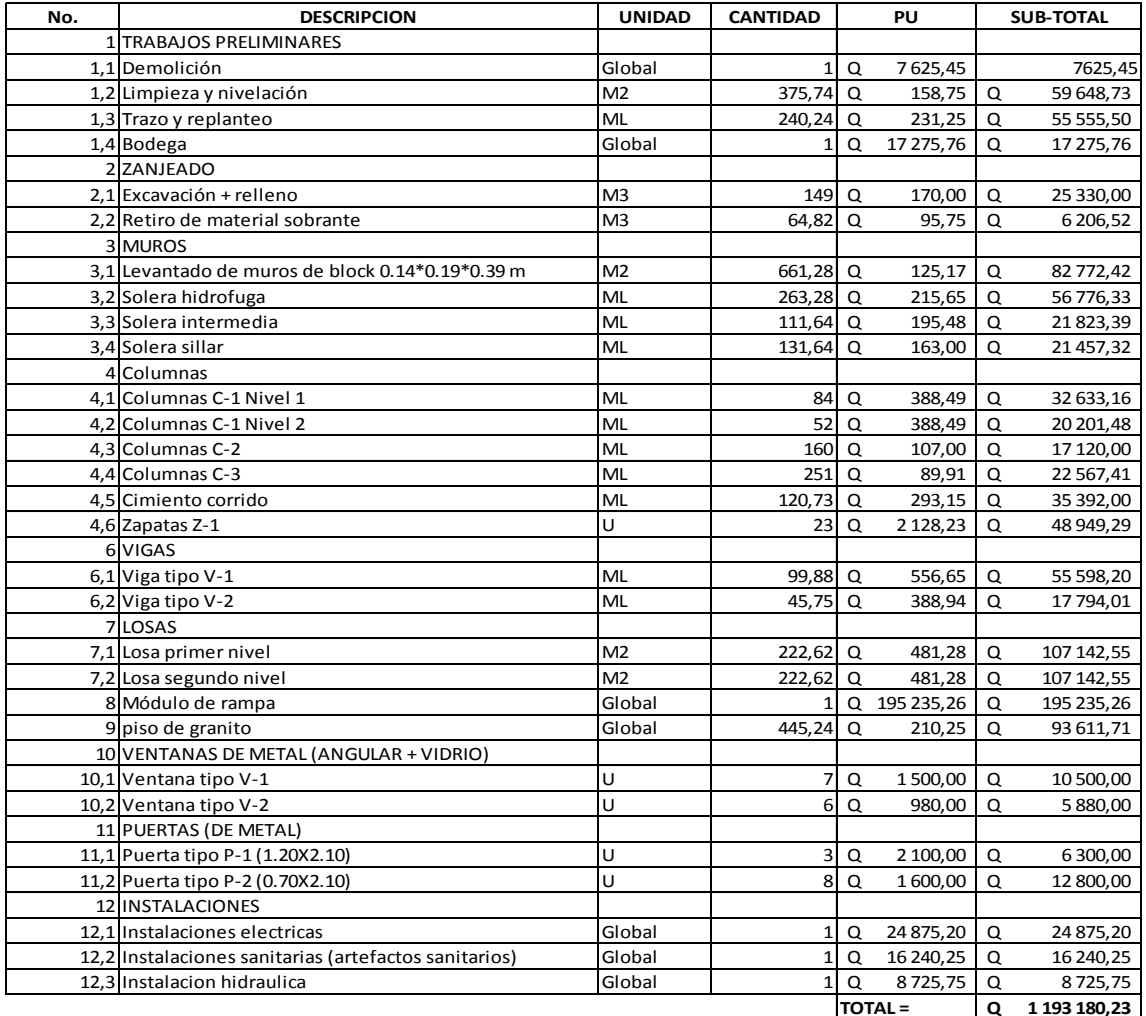

## **2.2.10. Evaluación de impacto ambiental inicial**

En la construcción de la edificación de dos niveles para el comedor social y albergue municipal, San Lucas Tolimán, Sololá, se llevarán a cabo actividades que afectarán el medio ambiente, debido a eso se busca minimizar el impacto que se producirá y que probablemente afecte el entorno.

Impacto ambiental, producido por:

- Demolición de unos patios de concreto existentes, que ocasiona residuos de partículas en suspensión y polvo en las áreas cercanas al proyecto.
- Movimiento de tierra, como excavación y relleno que también ocasionará residuos de partículas en suspensión y polvo en las áreas cercanas al proyecto.
- Contaminación auditiva, generada por las actividades que se realizarán para la demolición y movimiento de tierras y construcción del proyecto.
- Generación de desechos propios de las distintas actividades que se realizarán en la demolición de la edificación anterior y construcción del proyecto.
- Emanación de gases provenientes de solventes, vehículos y letrinas utilizados en la construcción del proyecto.

Medidas de mitigación

- Coordinar de forma adecuada los horarios de trabajo en horas hábiles, para generar menor ruido.
- Proveer a los trabajadores de equipo adecuado.
- Proporcionar la cantidad de letrinas temporales necesarias para los trabajadores.
- Manejar de forma adecuada y ordenada los volúmenes de ripio y suelo extraído, durante y después de la demolición de los patios existentes y durante las excavaciones de los cimientos.
- Mantener limpia el área de trabajo durante y después de cada jornada, recogiendo cualquier tipo de desecho que ponga en riesgo el medio ambiente y la seguridad de los trabajadores.

## **CONCLUSIONES**

- 1. La edificación de dos niveles que funcionará como comedor social y albergue municipal fue diseñada para cumplir con los parámetros arquitectónicos necesarios para una edificación de este tipo, logrando confort y seguridad para la población que haga uso de él, así como los criterios sísmicos para que resista un evento de esta naturaleza.
- 2. Por medio del proyecto de alcantarillado sanitario para la colonia Xejuyú del municipio de San Lucas Tolimán, Sololá, se prestará el servicio necesario a la comunidad donde los beneficiados podrán evacuar las aguas servidas al sistema y así evitar la contaminación de su entorno y de la colonia en sí.
- 3. Al llevar a cabo estos proyectos, la municipalidad de San Lucas Tolimán, Sololá, logrará satisfacer dos de las necesidades que afectan a la población en salud y bienestar, así aumentará la calidad de vida de los habitantes, porque se beneficiará a las personas que viven en dichas comunidades y quienes las visiten.

## **RECOMENDACIONES**

A la municipalidad de San Lucas Tolimán, Sololá y COCODES:

- 1. Los materiales de construcción deberán ser garantizados en cuanto a calidad y resistencia de estos, también deberá considerarse la supervisión técnica de la obra por medio de profesionales de la Ingeniería Civil y cumplir con lo establecido en los planos.
- 2. Contratar obreros de las comunidades aledañas a las construcciones, ya que de esta manera se contribuirá con la economía de las familias.
- 3. Mantener un constante monitoreo de las descargas de aguas residuales y evitar las conexiones ilícitas de aguas pluviales, que puedan provocar que el sistema de alcantarillado colapse.
- 4. Fomentar la educación sanitaria a los beneficiarios del proyecto, para que estén en capacidad de proveer la operación y el mantenimiento al sistema de alcantarillado sanitario de la colonia Xejuyú del municipio de San Lucas Tolimán, Sololá.

## **BIBLIOGRAFÍA**

- 1. American Concrete Institute. *Building Code Requirements for Structural Concrete*. (ACI 318-2008). California: ACI, 2008, 459 p.
- 2. Asociación Guatemalteca de Ingeniería Estructural y Sísmica. *Normas de seguridad estructural de edificaciones y obras de infraestructura para la República de Guatemala*. Guatemala: Agies, 2010. 518 p.
- 3. CABRERA RIEPELE, Ricardo Antonio. *Apuntes de ingeniería Sanitaria*  2. Trabajo de graduación de ing. Civil. Facultad de Ingeniería, Universidad de San Carlos de Guatemala, 1989. 158 p.
- 4. Instituto Nacional de Fomento Municipal. *Normas generales para el diseño de alcantarillados sanitarios para la República de Guatemala*. Guatemala: INFOM, 2001. 30 p.
- 5. NOVAFORT Y NOVALOC. *Manual técnico para tubosistemas de alcantarillado*. Guatemala: NOVAFORT Y NOVALOC, 2009 44 P.

# **APÉNDICES**

# Apéndice 1. **Memoria de cálculo para el alcantarillado sanitario**

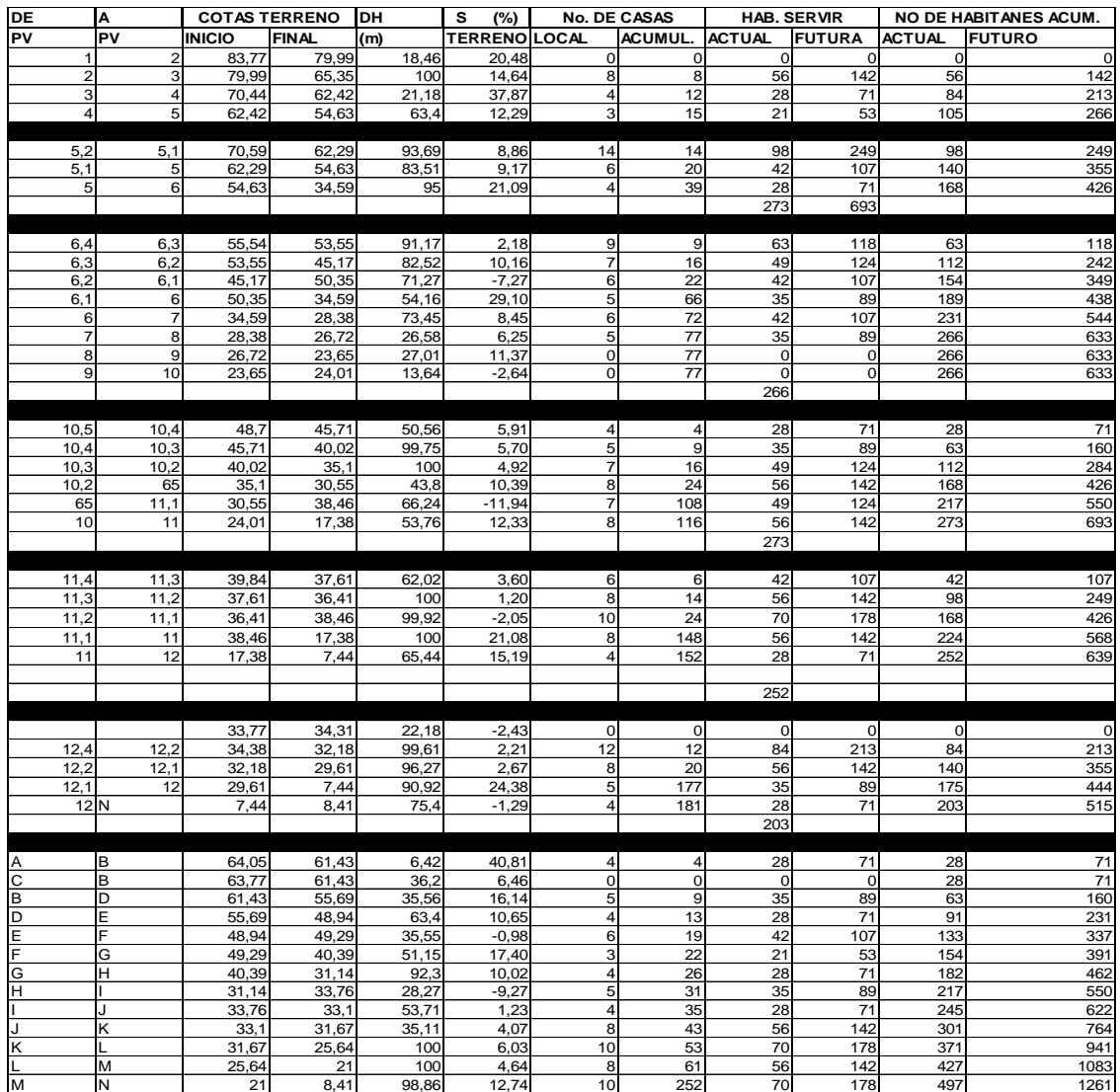

# Continuación del apéndice 1.

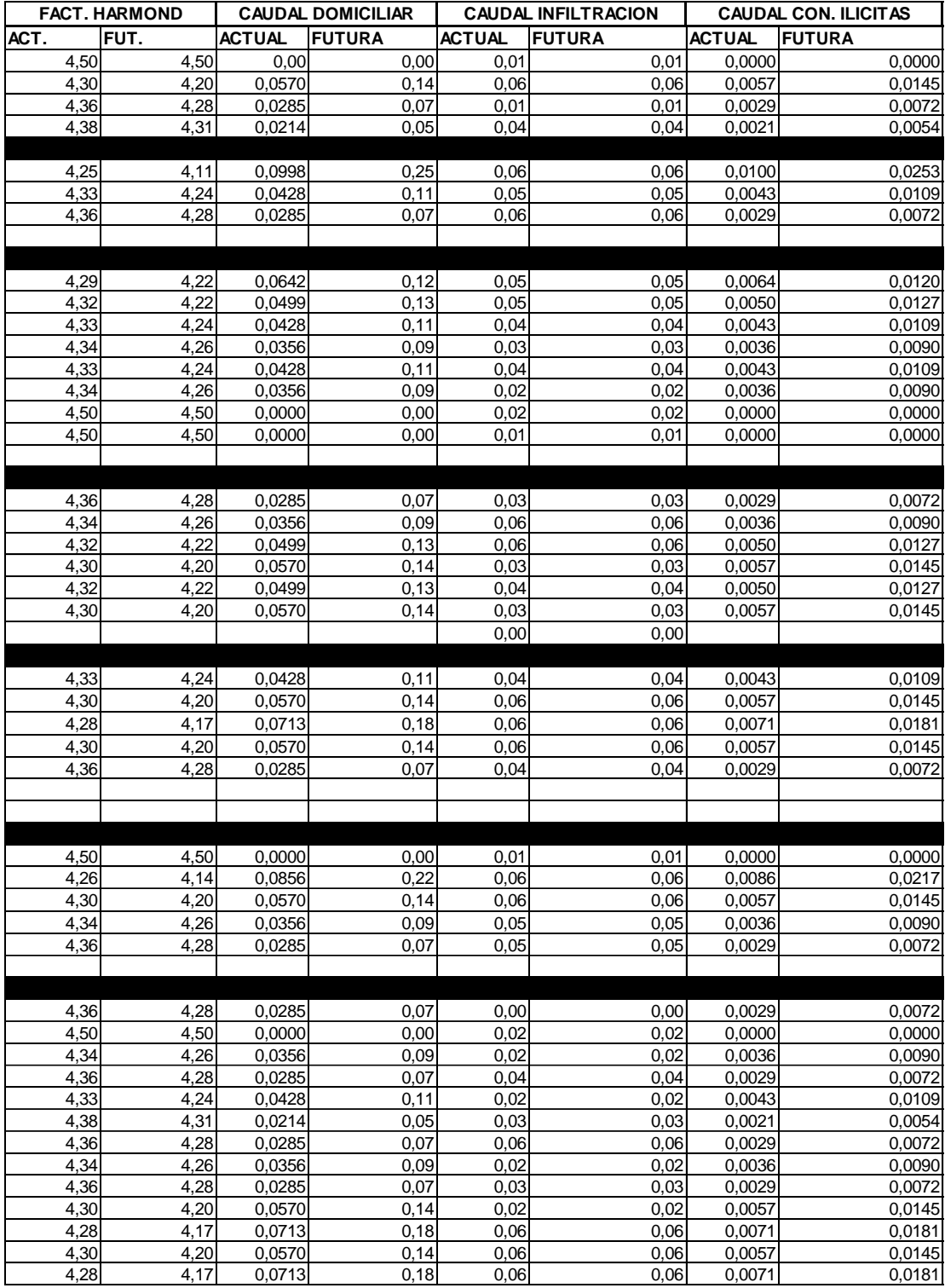

# Continuación del apéndice 1.

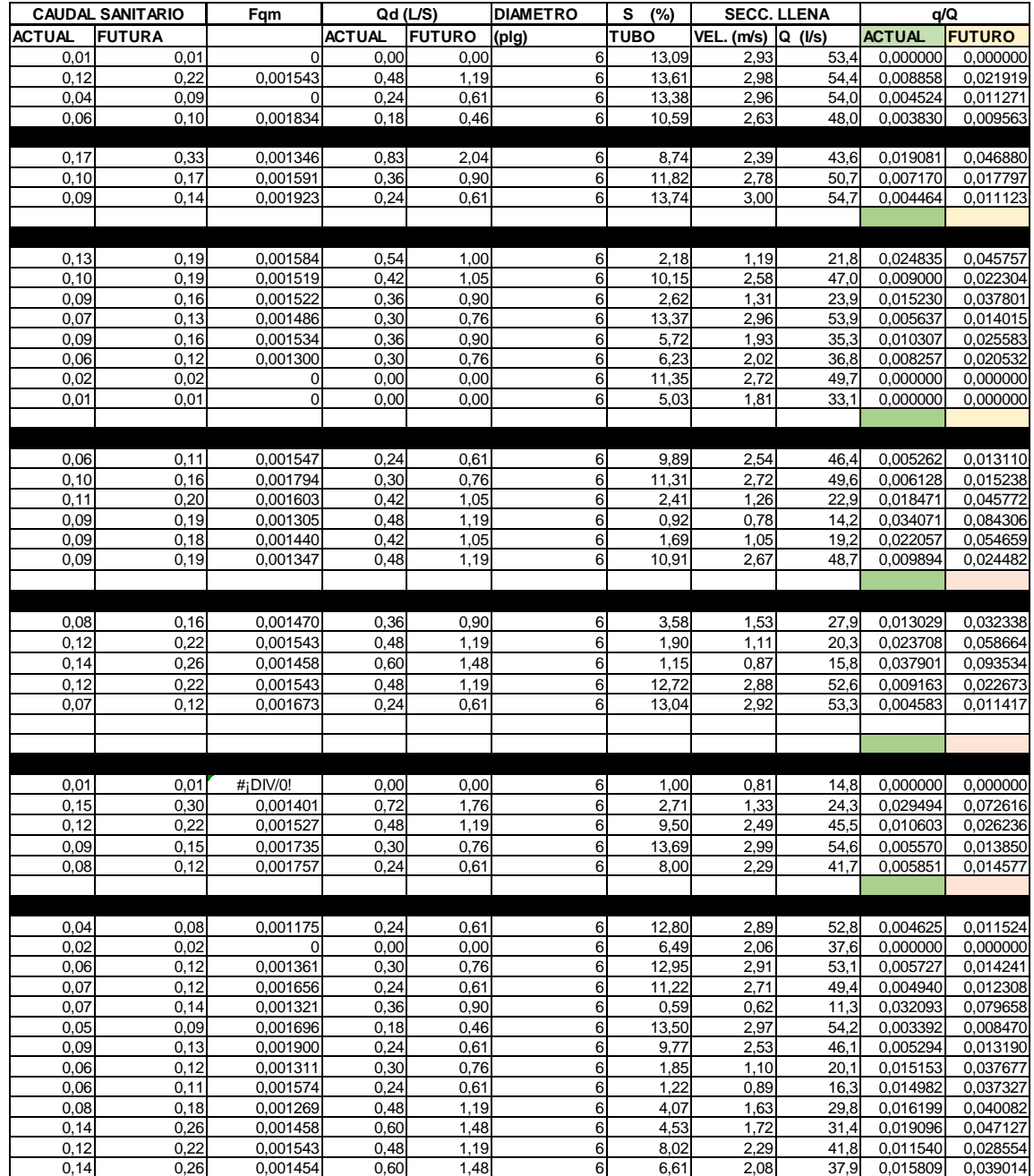

Continuación del apéndice 1.

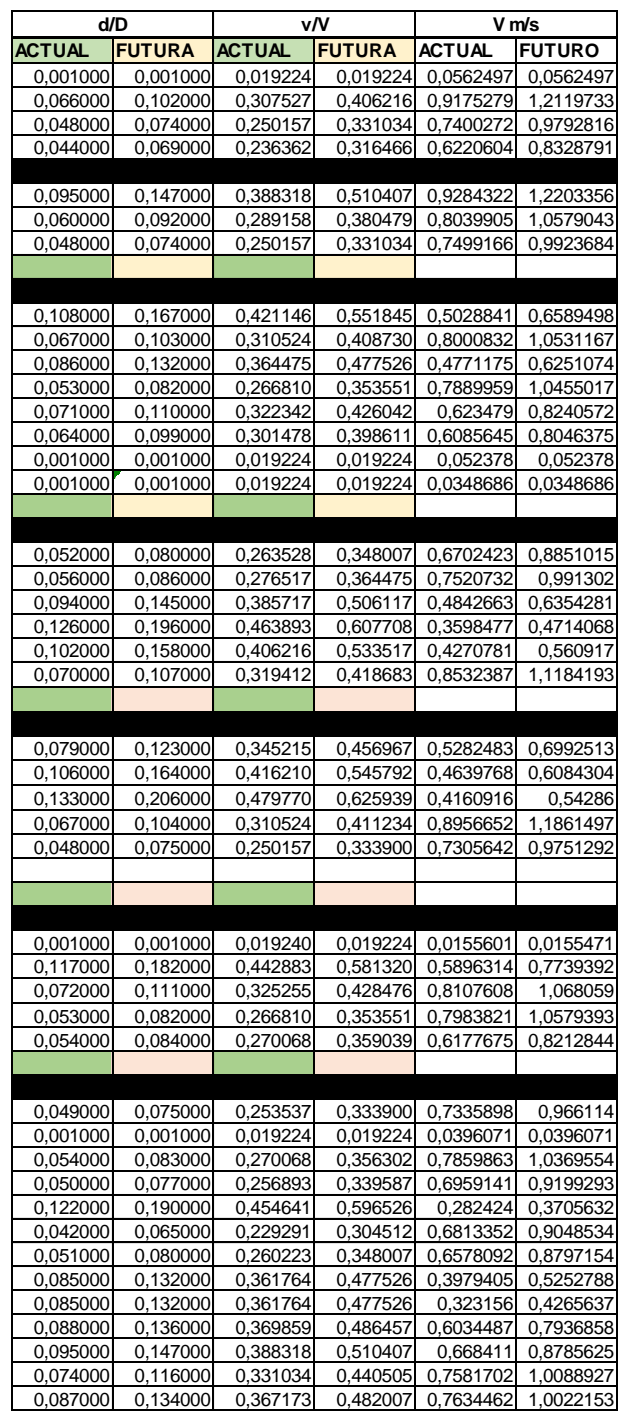

# Apéndice 2. **Envolvente de momentos eje X**

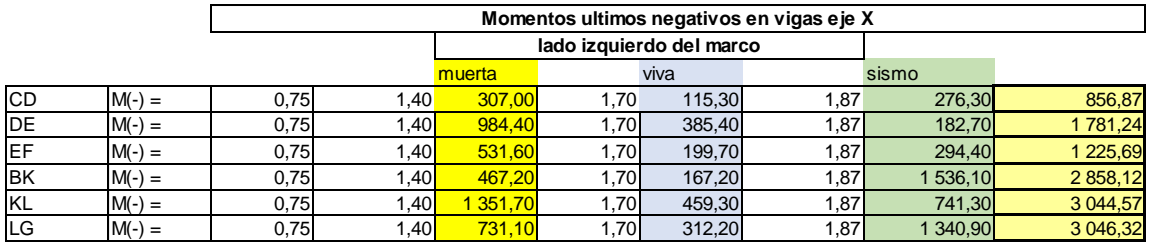

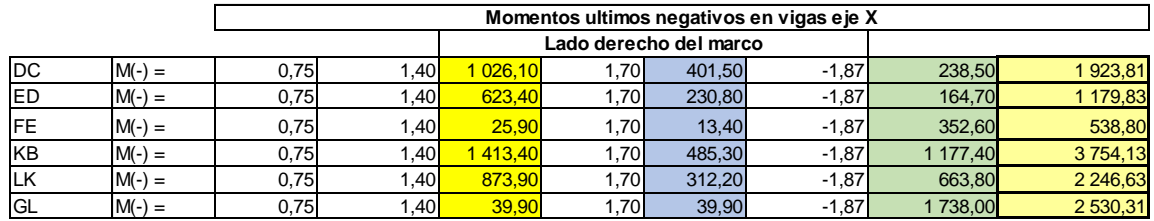

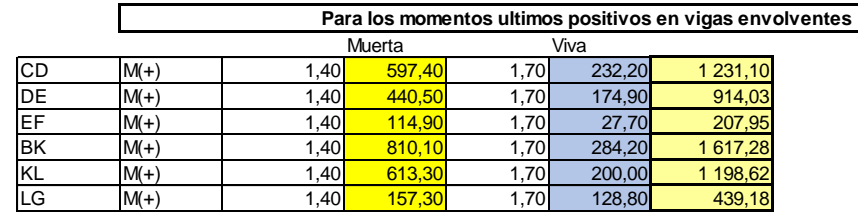

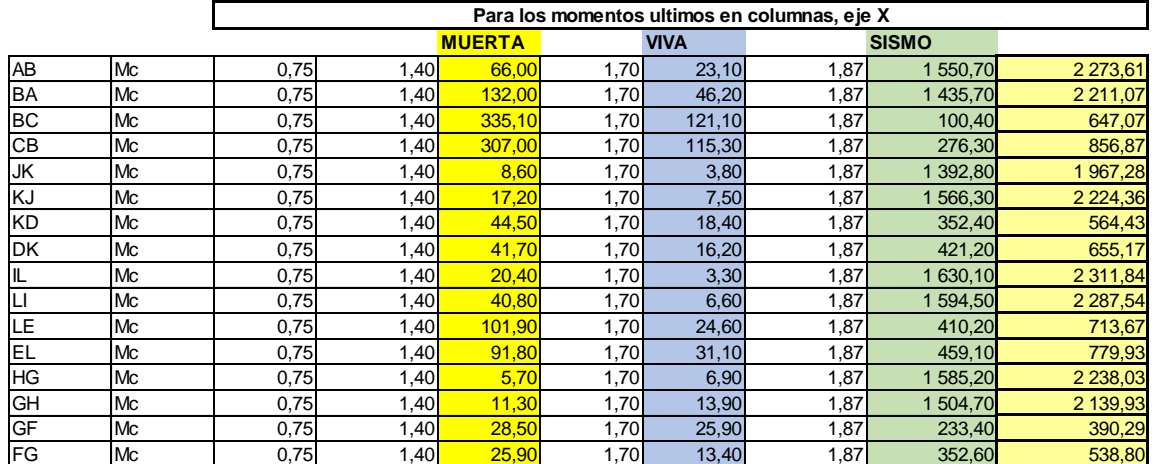

# Apéndice 3. **Envolvente de momentos eje Y**

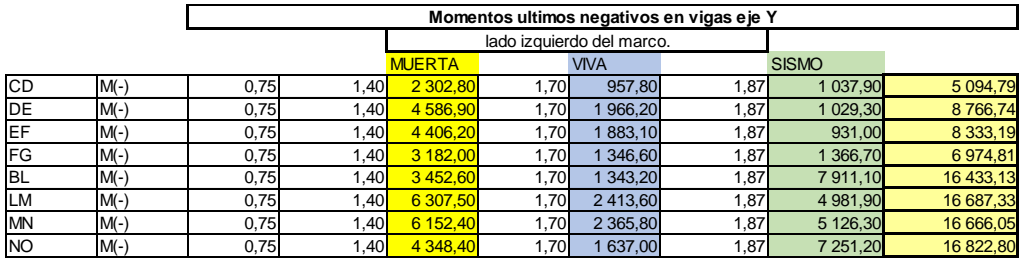

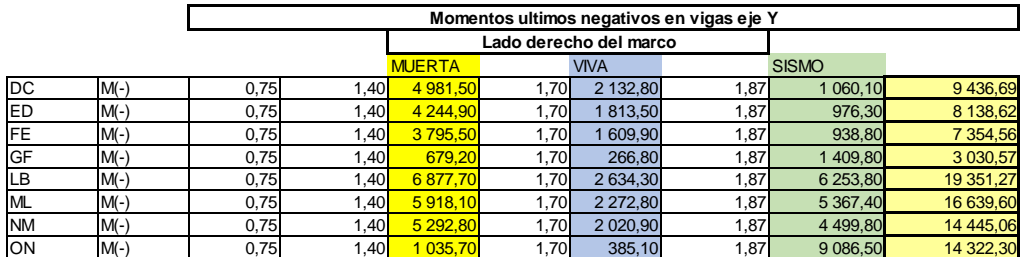

 $\overline{\phantom{0}}$ 

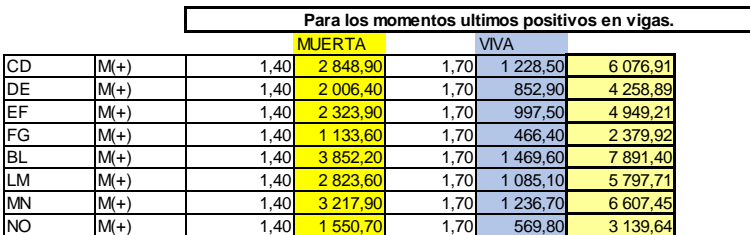

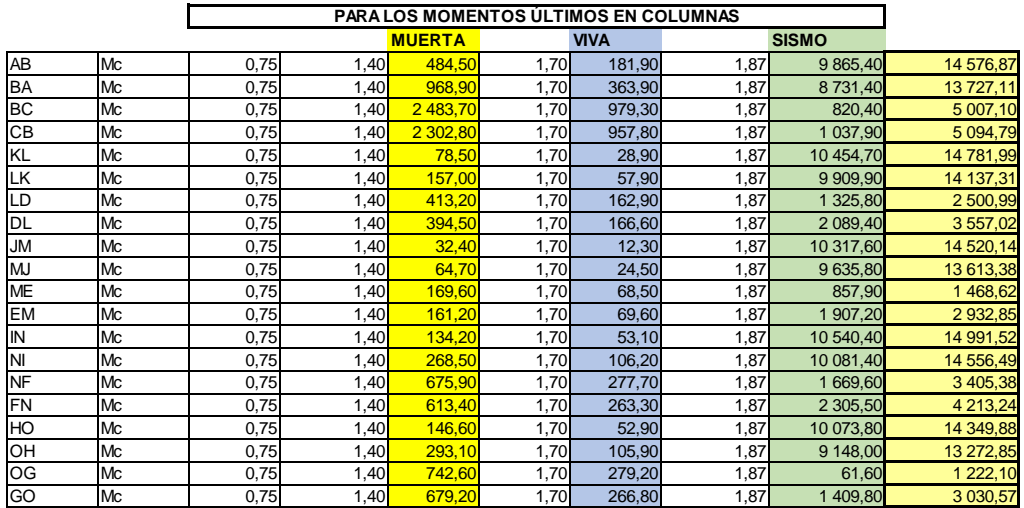

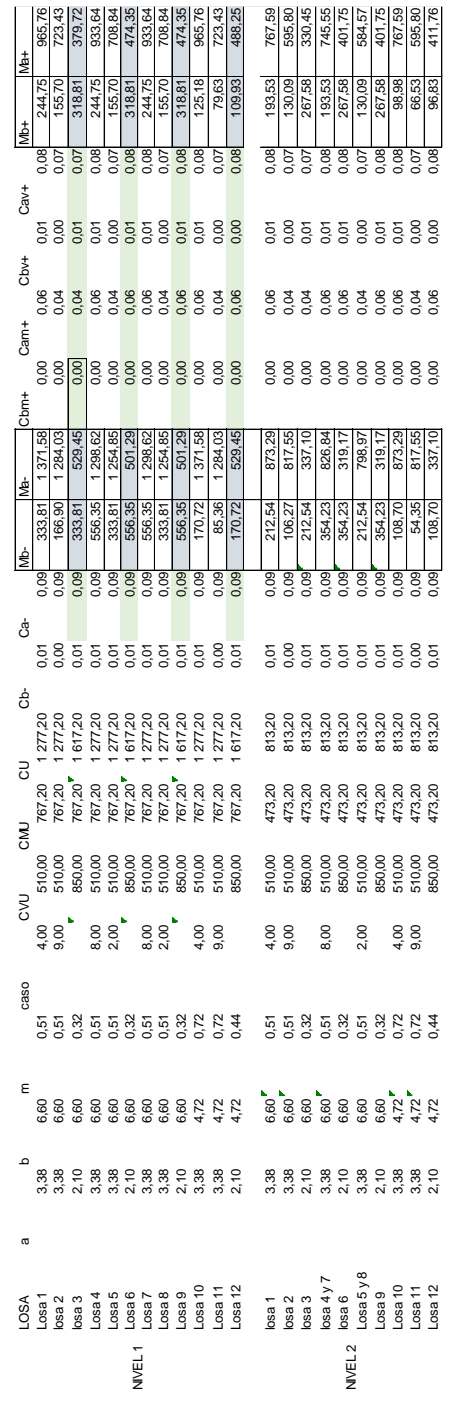

## Apéndice 5. **Balance de momentos en losa del segundo nivel eje X**

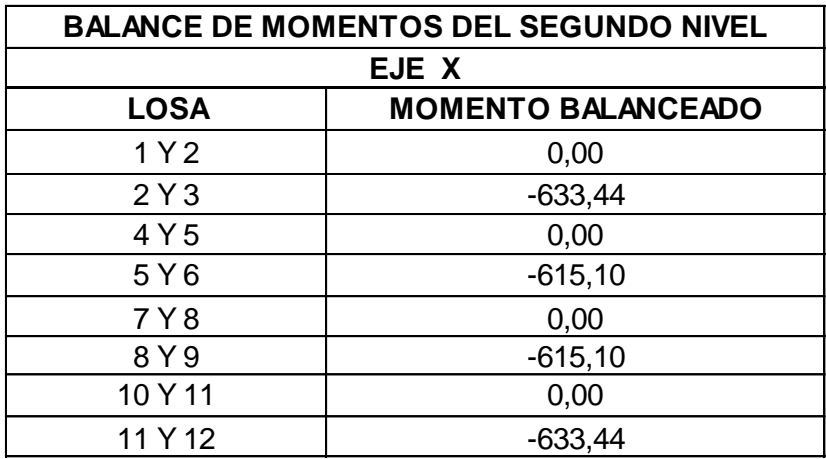

Fuente: elaboración propia.

## Apéndice 6. **Balance de momentos en losa del segundo nivel eje Y**

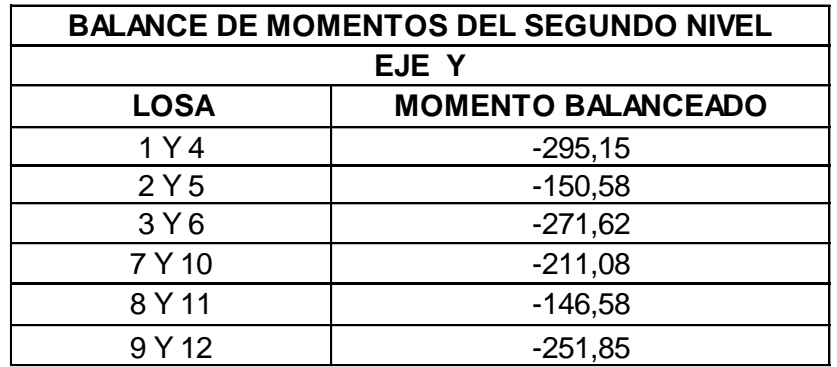

## Apéndice 7. **Área de acero para vigas del eje X segundo nivel**

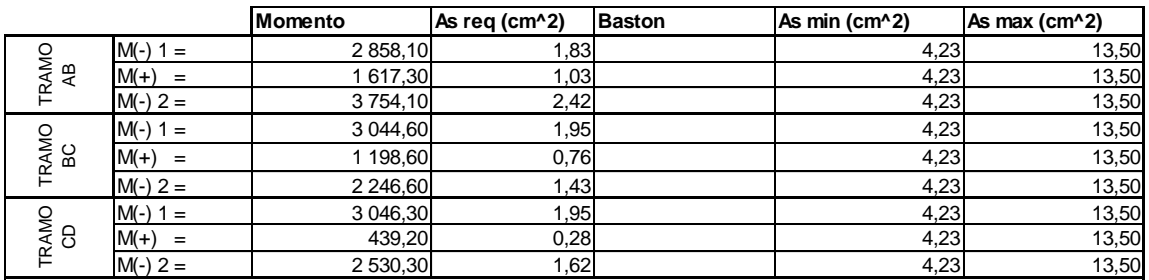

Fuente: elaboración propia.

## Apéndice 8. **Área de acero para vigas del eje Y segundo nivel**

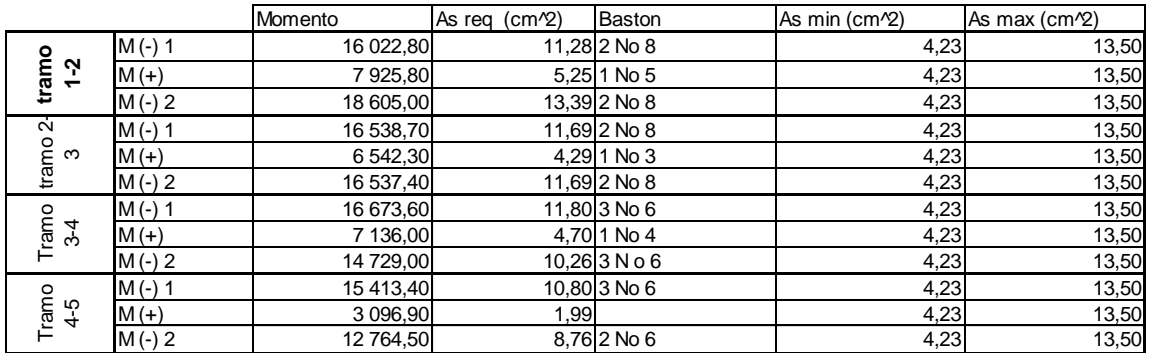

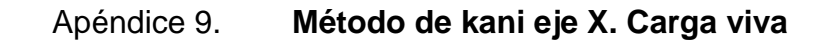

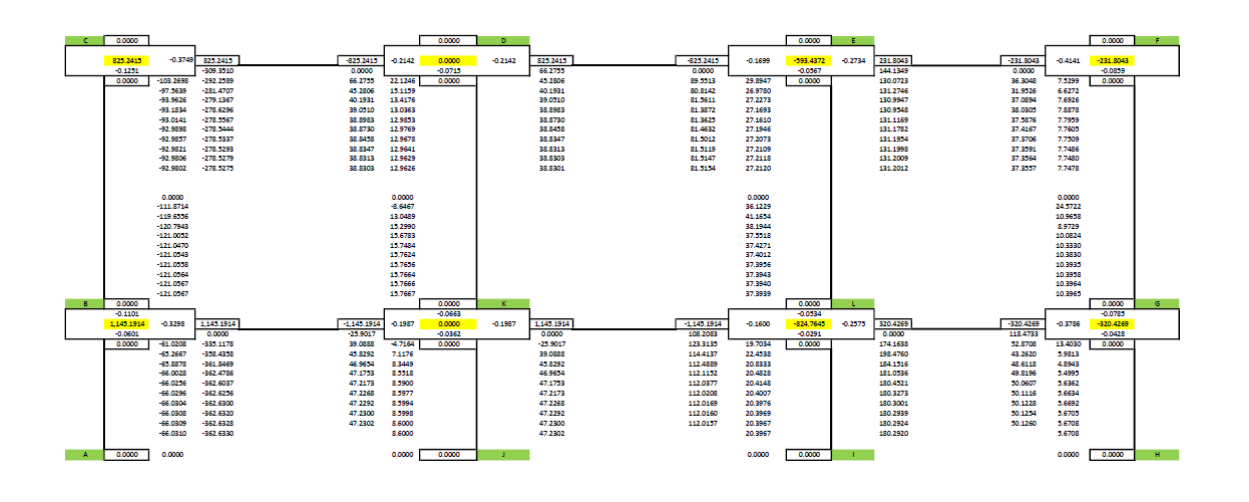

Fuente: elaboración propia.

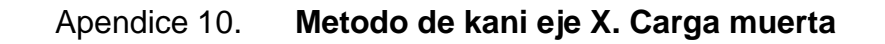

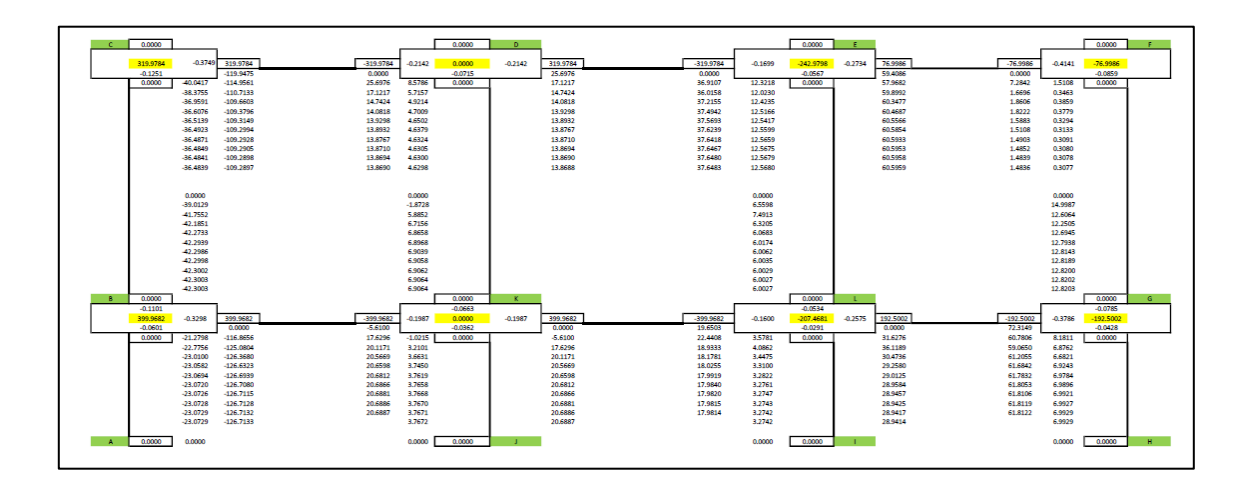

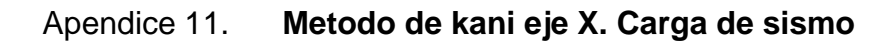

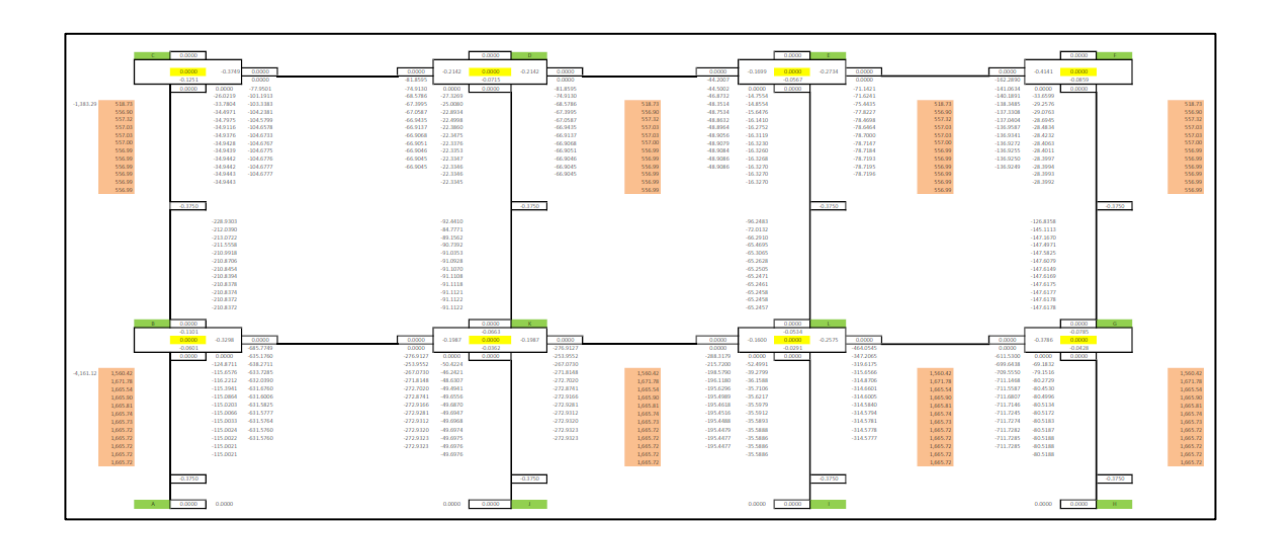
## Apéndice 12. **Planos constructivos**

Fuente: elaboración propia, empleando AutoCAD 2013.

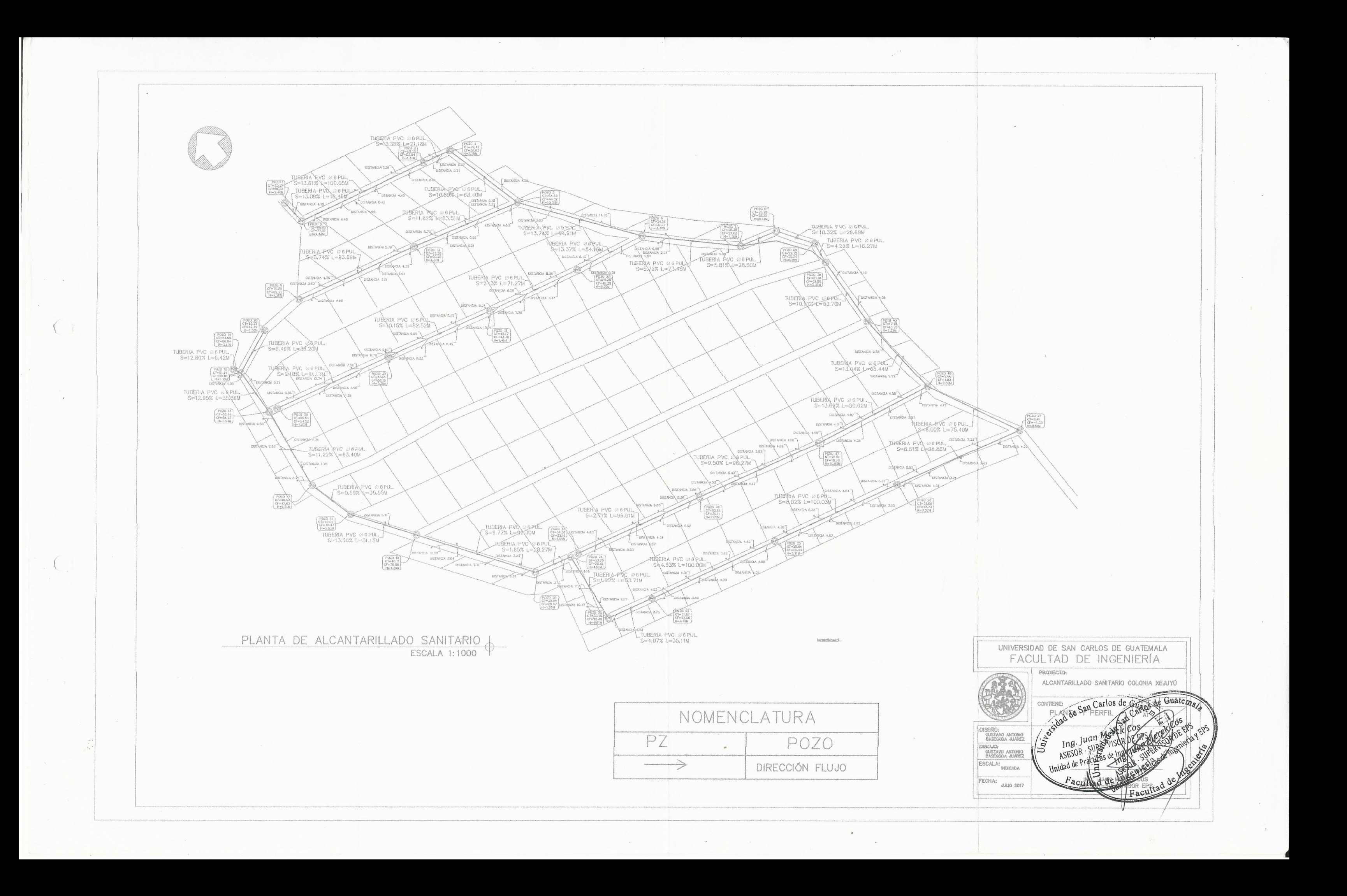

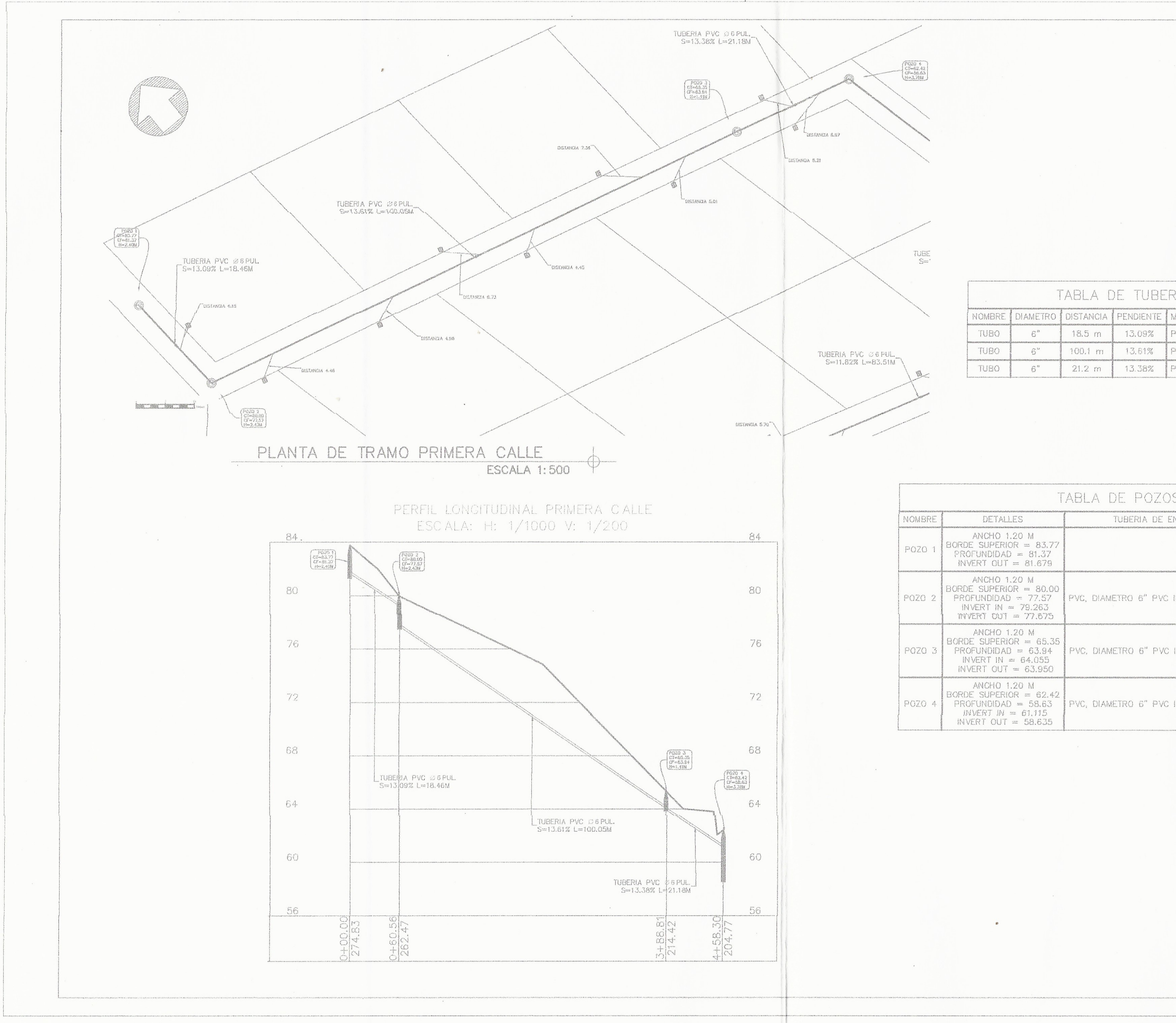

 $\mathcal{R}_{\lambda}^{\mathbf{p}}$ 

 $\sim$ 

 $\left($ 

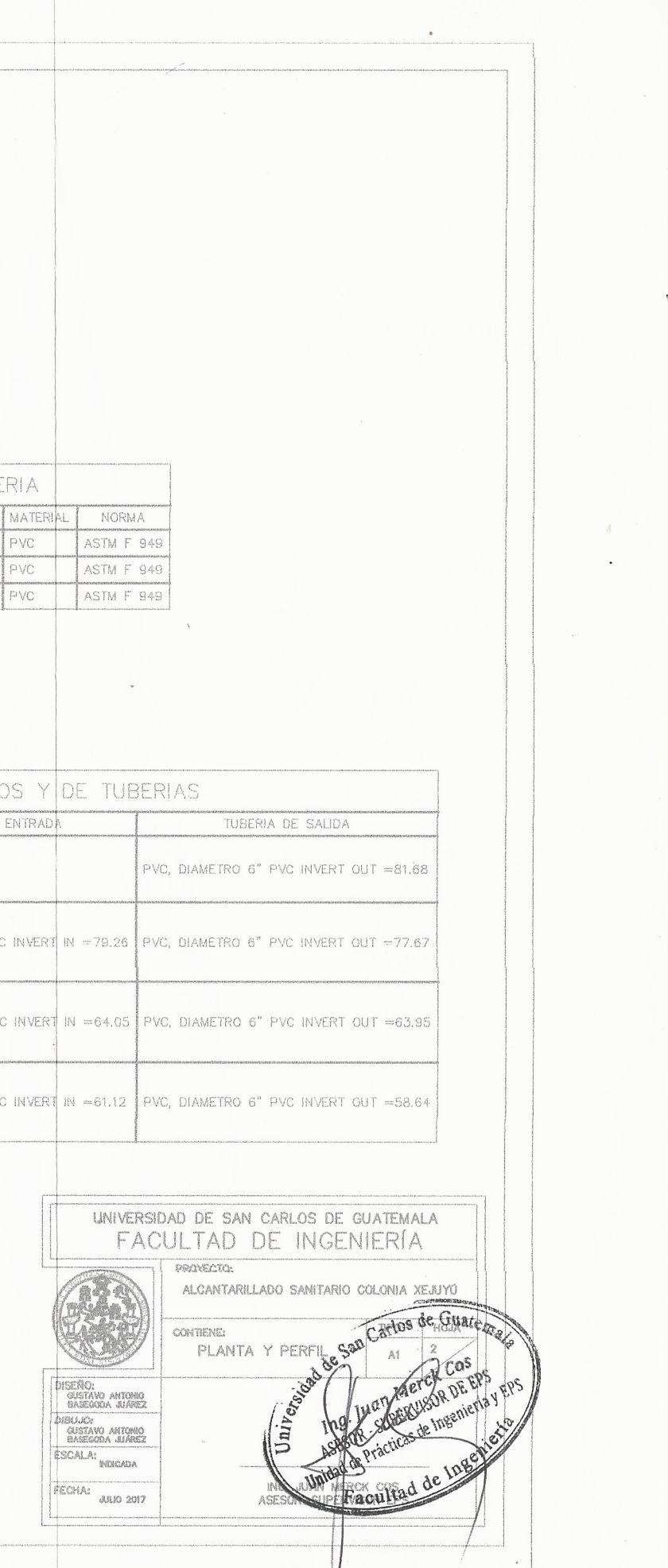

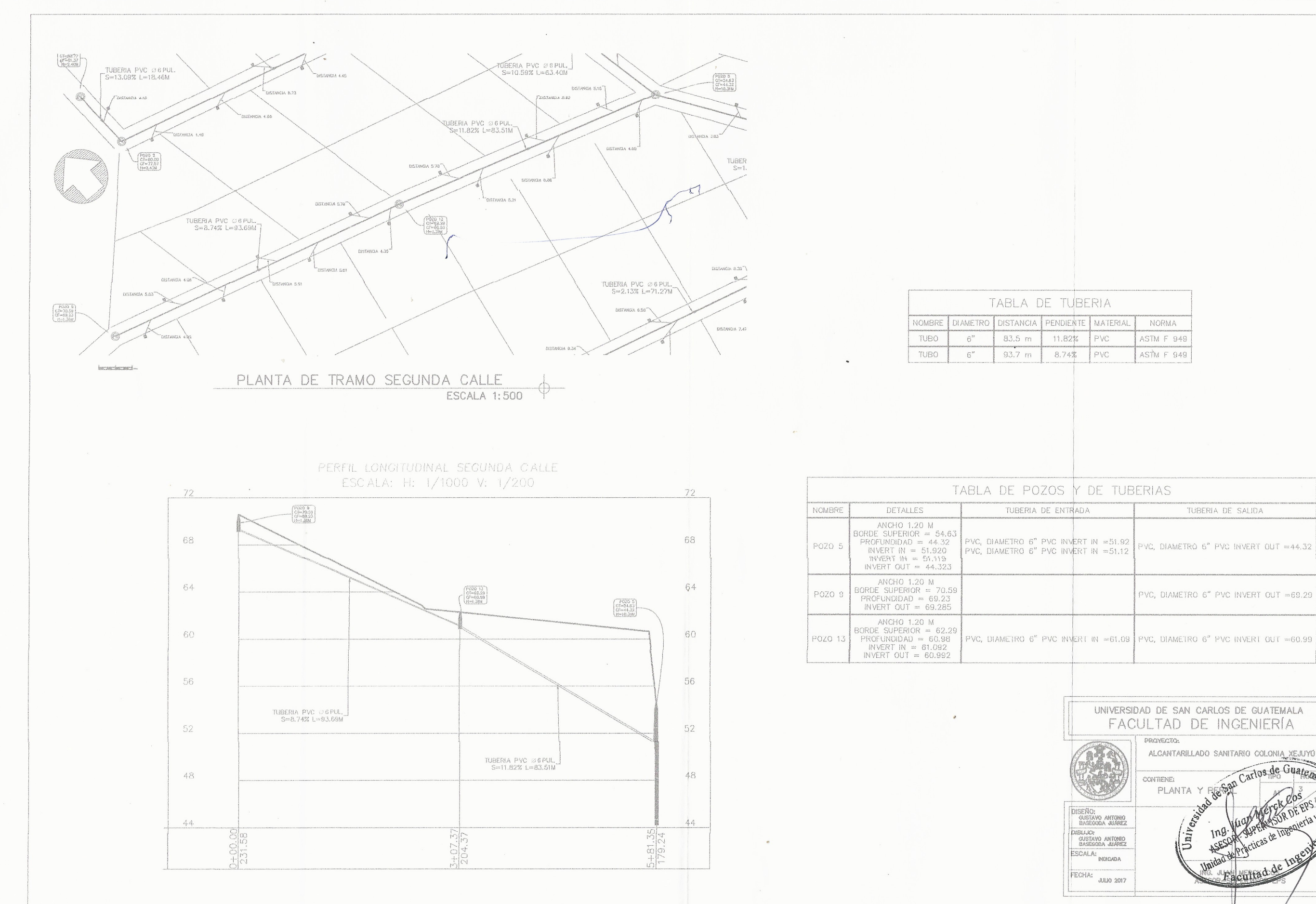

 $\mathcal{L}$ 

 $\sim$   $\sim$ 

 $\cdot$  C

 $\lambda$ 

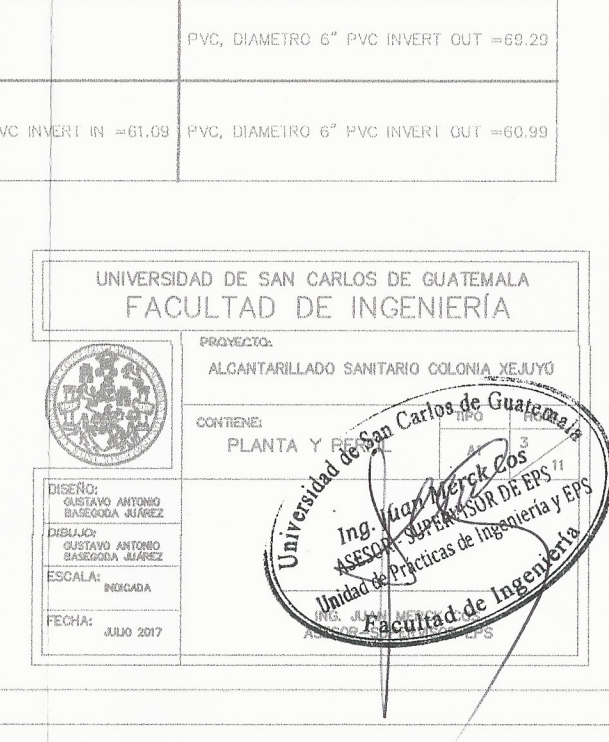

 $\sim$ 

TUBERIA DE SALIDA

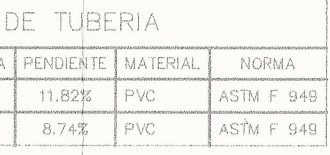

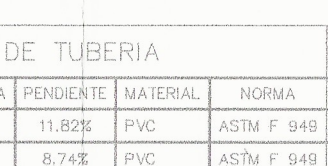

 $\alpha$  and  $\alpha$ 

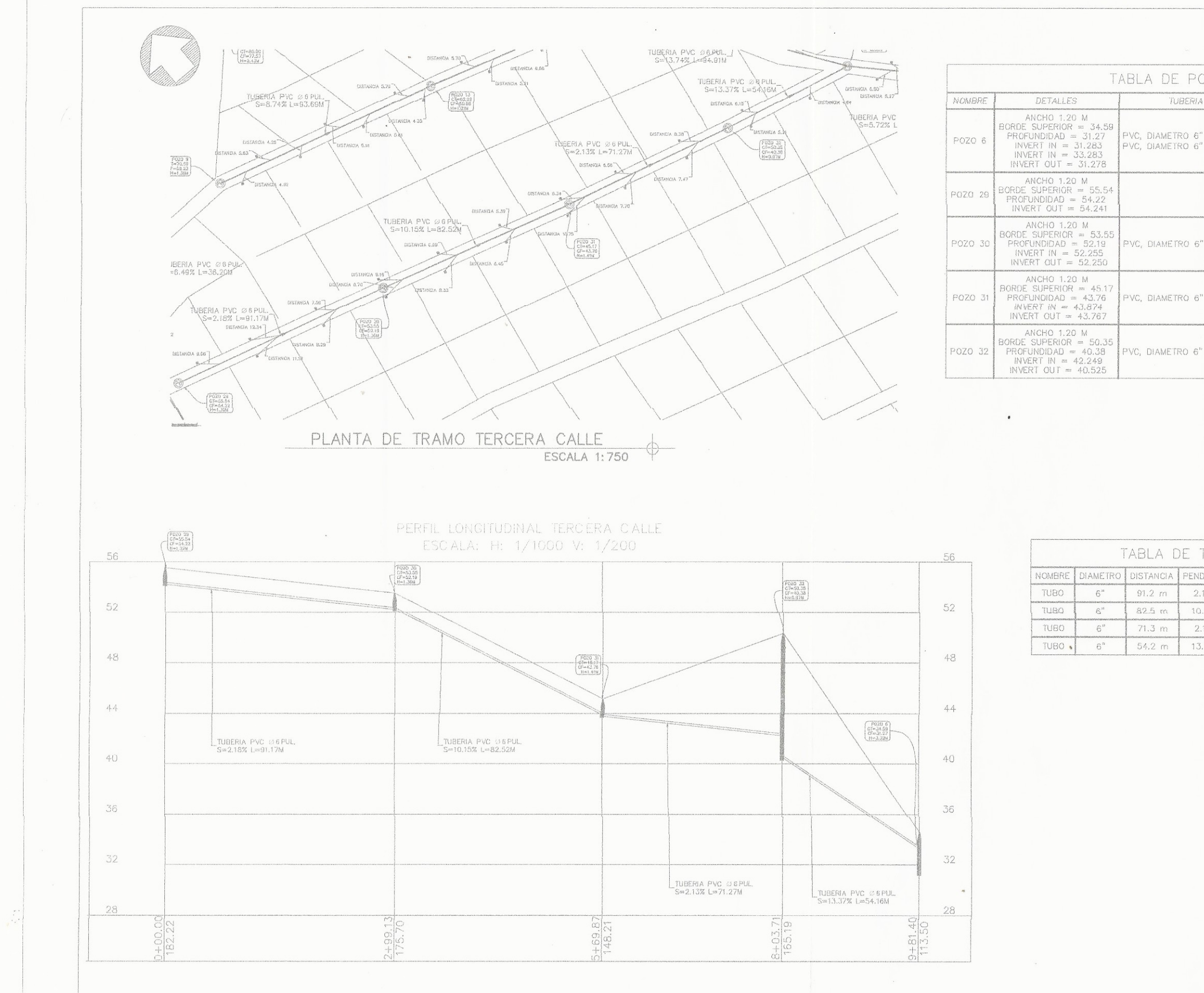

 $\left( \begin{array}{c} \end{array} \right)$ 

 $\sim$   $\sim$ 

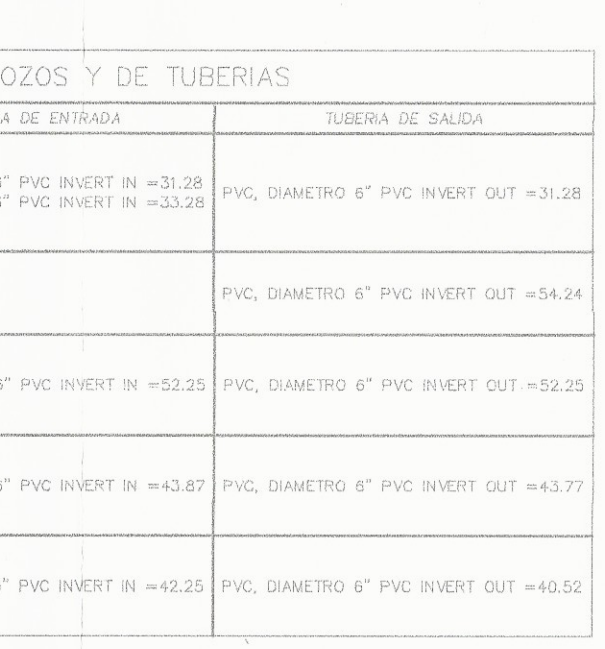

 $\mathcal{A}$ 

 $\sigma$ 

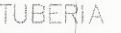

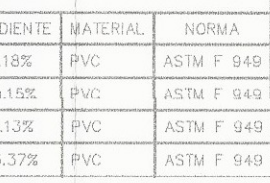

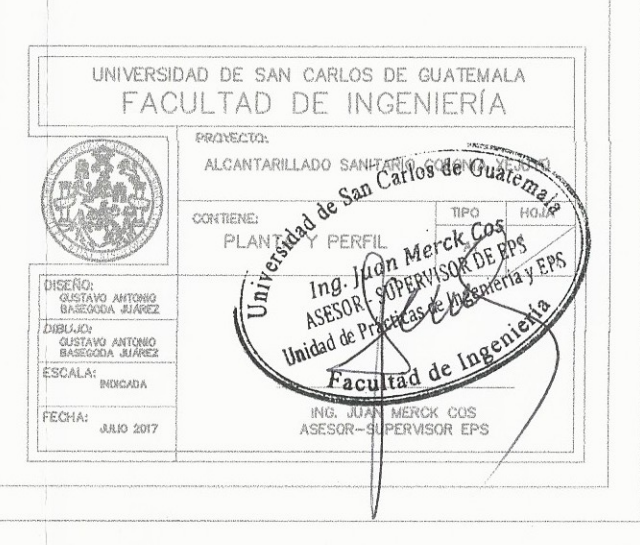

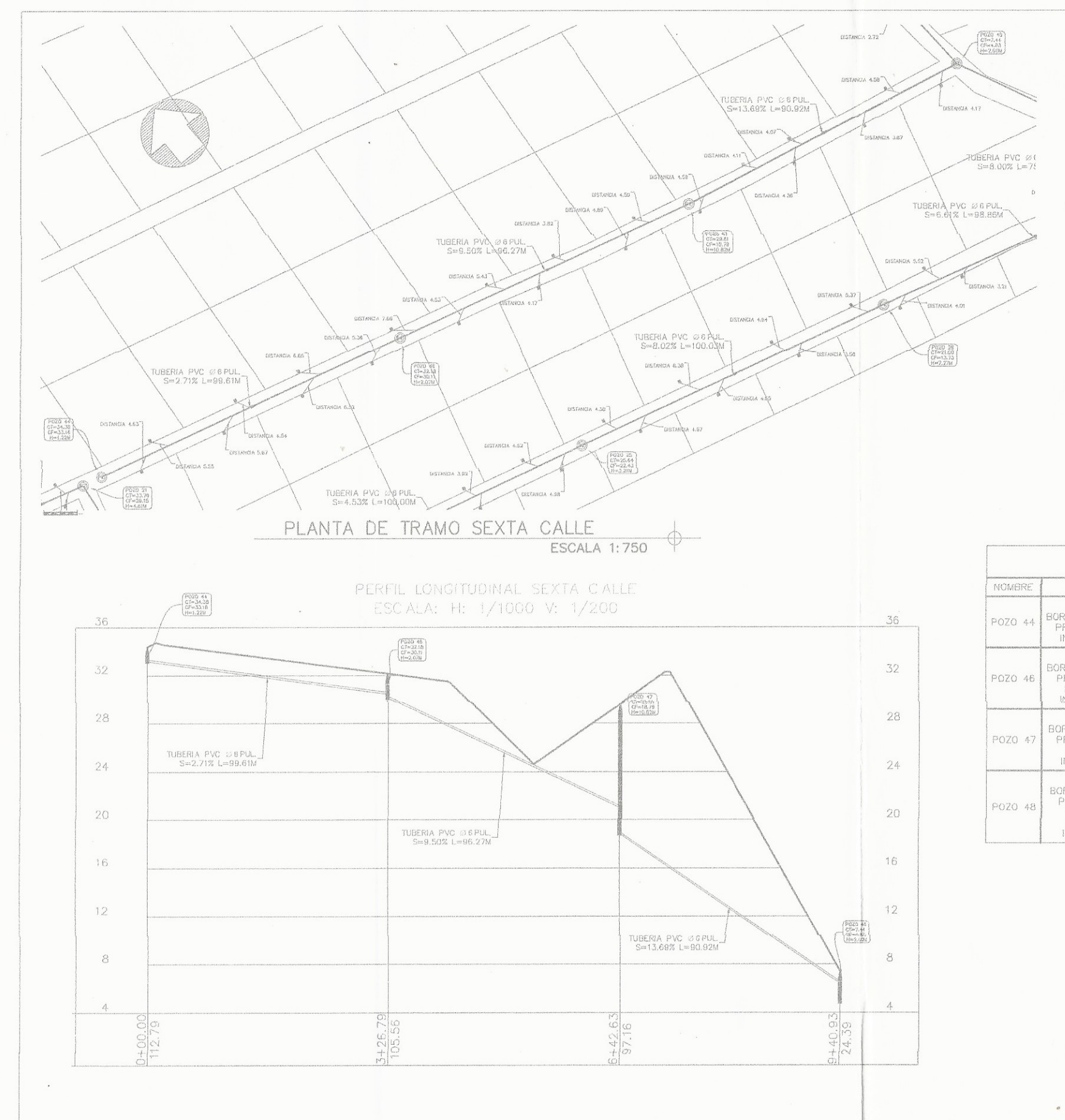

share.

 $\sim 10^{-1}$ 

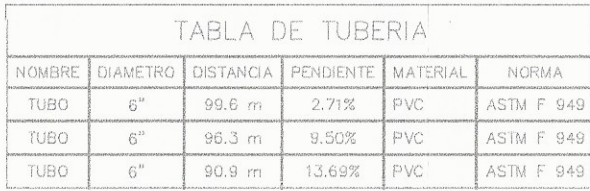

 $\mathcal{L}^{\text{max}}$ 

 $\overline{\mathcal{S}}$ 

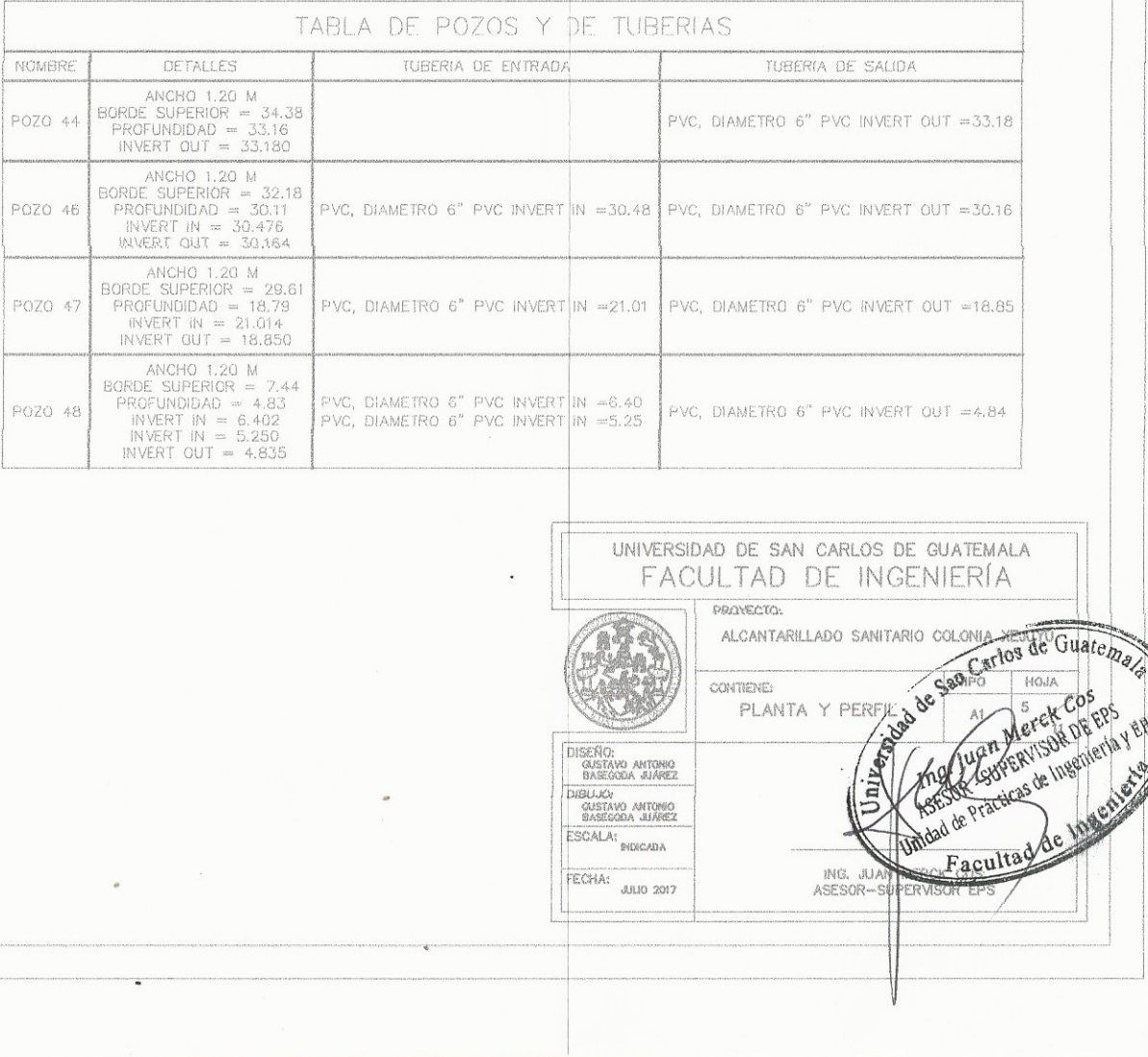

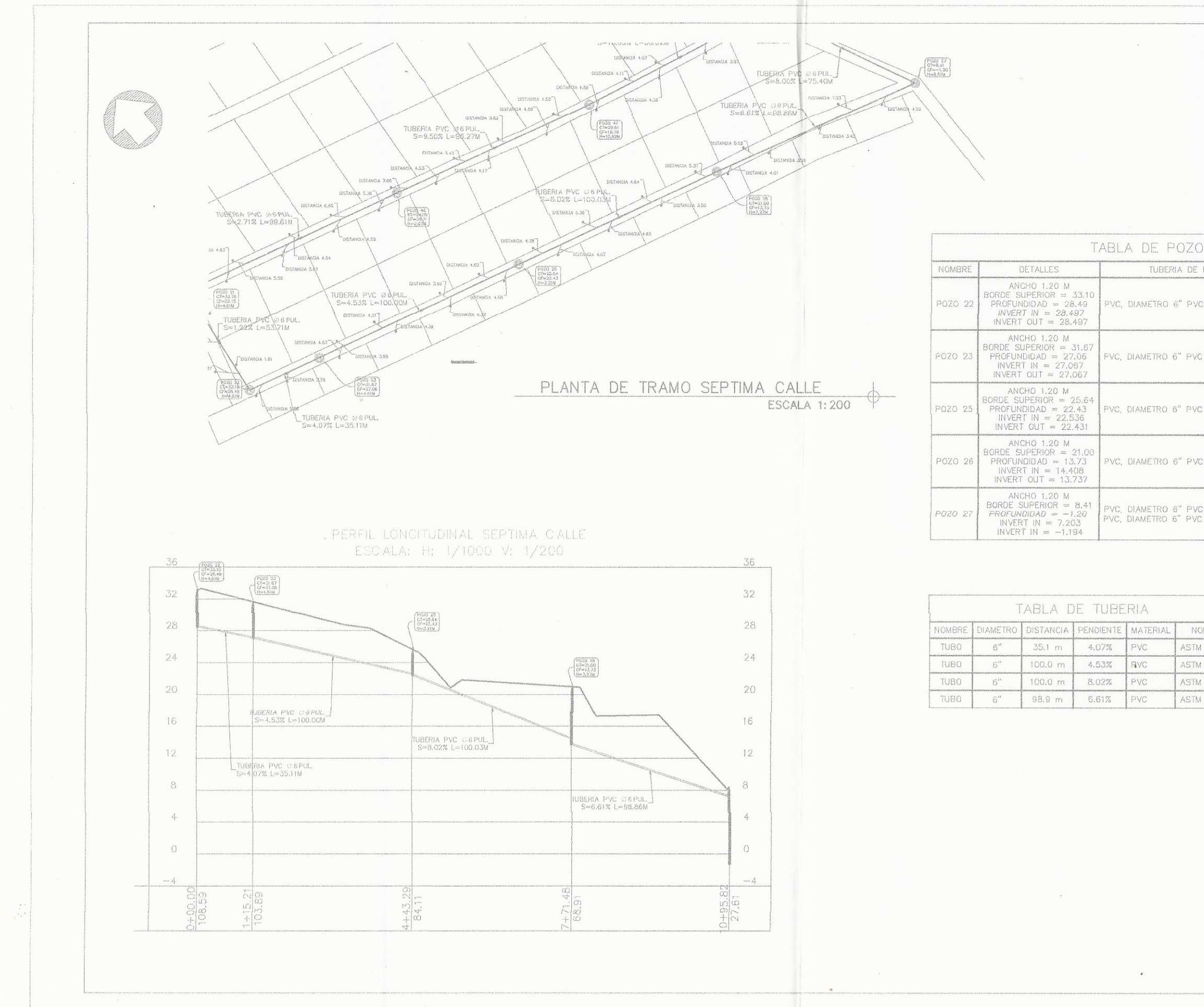

 $\sim 10^{-1}$ 

 $\sqrt{2}$ 

 $\cdot \frac{1}{\epsilon \sqrt{2}}$ 

 $\sim$   $\epsilon_{\rm m}$ 

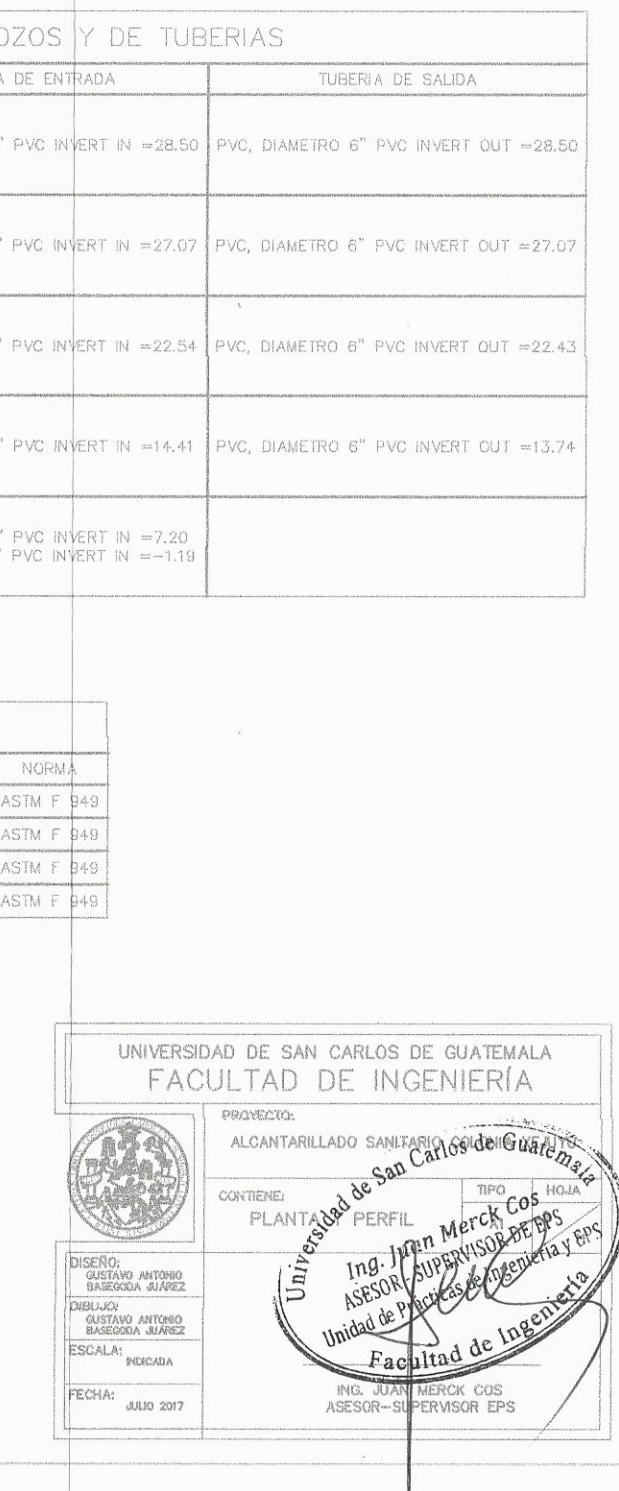

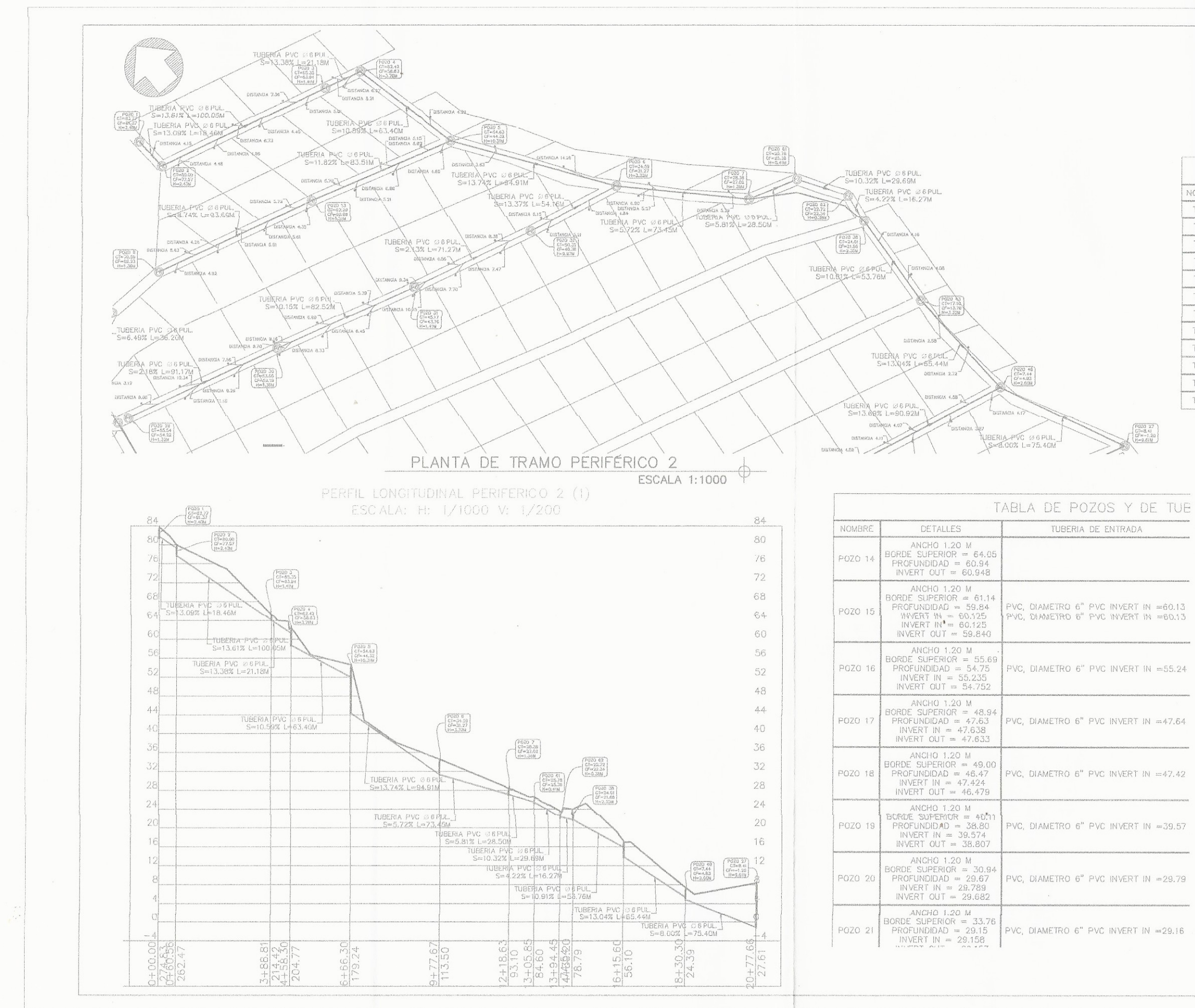

 $\sim$ 

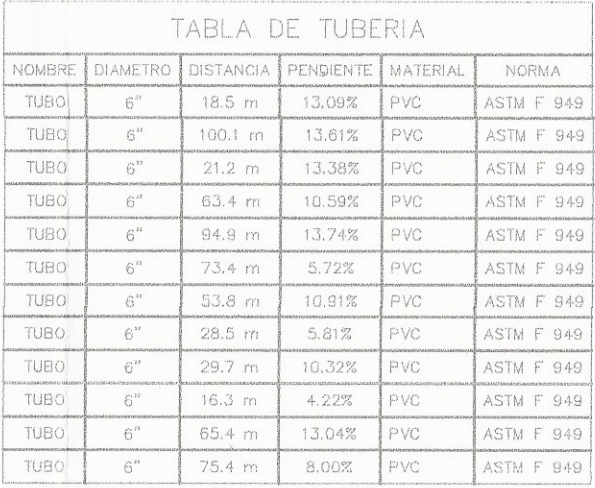

UNIVERSIDAD DE SAN CARLOS DE GUATEMALA FACULTAD DE INGENIERÍA PROVECTO: ALCANTARILLADO SANITARIOS DE COLATEZZA CONTRENE: PERFIL

DISEÑO:<br>GUSTAVO ANTONIO<br>BASEOGDA JUÁNEZ **DIBULIO: QUSTAVO ANTONIO** ESCALA: BIDICADA

FECHA: JULIO 2017

PLANTARY PEN Merck Cos Ing. Juan Merch de Eps? Unidad de Practicas de la sementa  $\sqrt{\frac{1}{2}}$ 

Facultad **CK COS** ASESOR-SURERVISOR EPS

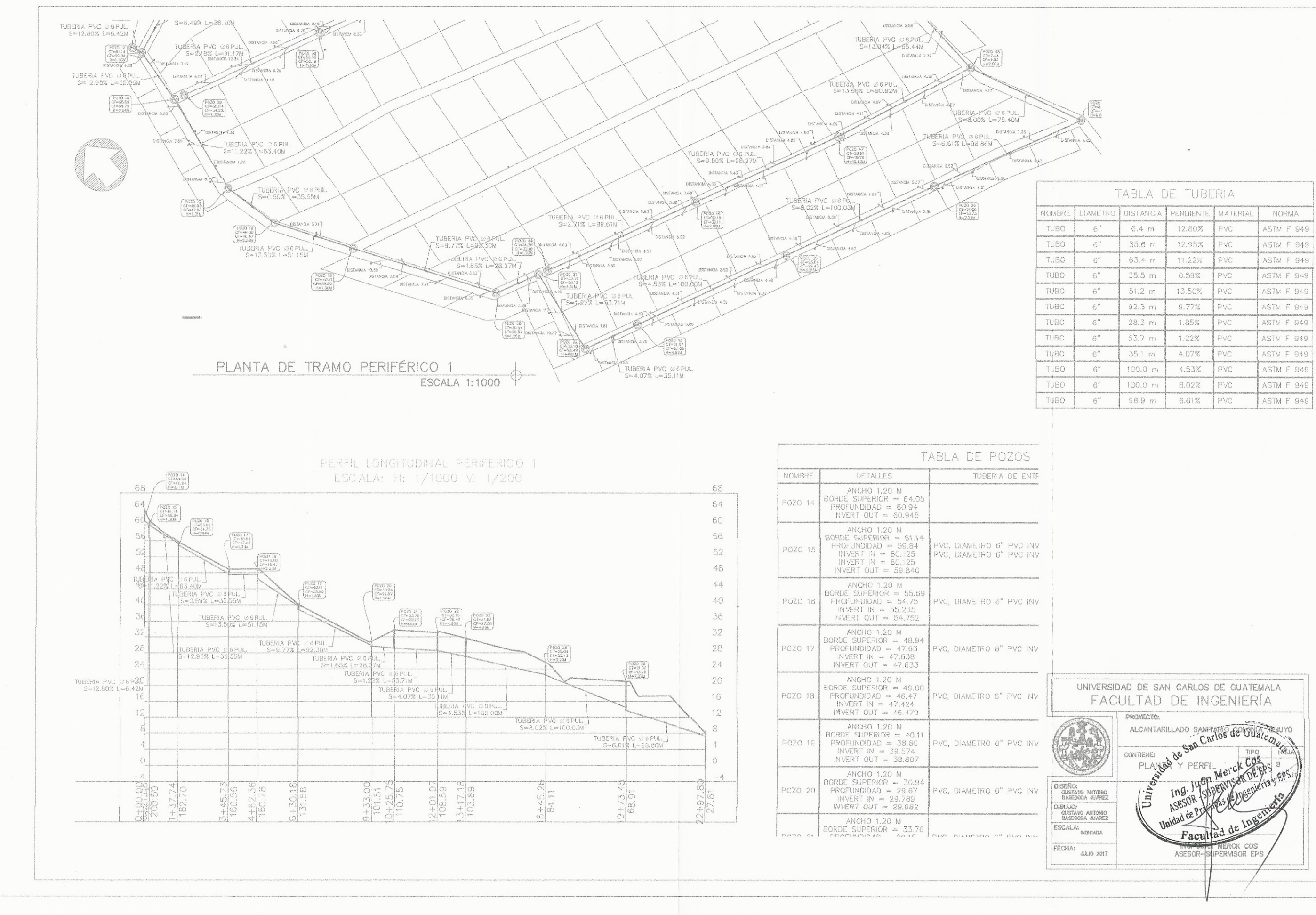

 $\sim$ 

 $\mathcal{L} \left( \begin{array}{c} 0 \\ 0 \end{array} \right)$ 

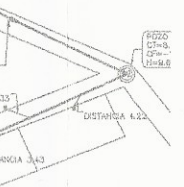

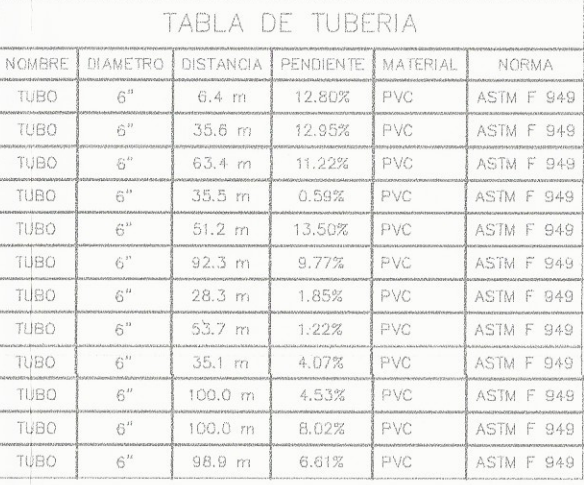

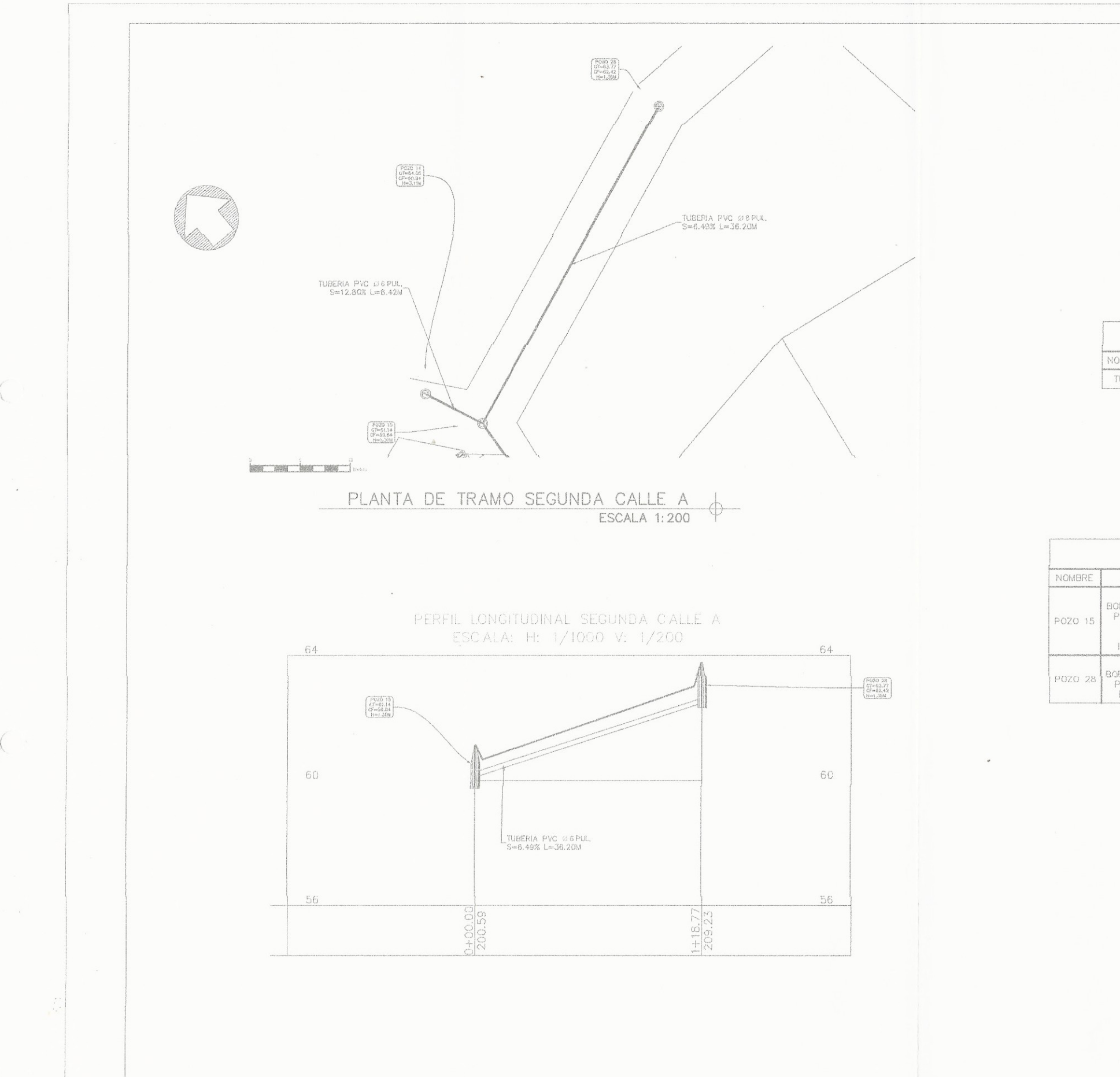

 $\left($ 

 $\frac{1}{2} \int_{0}^{2\pi} \frac{1}{2} \left( \frac{1}{2} \int_{0}^{2\pi} \frac{1}{2} \left( \frac{1}{2} \int_{0}^{2\pi} \frac{1}{2} \left( \frac{1}{2} \int_{0}^{2\pi} \frac{1}{2} \right) \right) \right) \, d\mu$ 

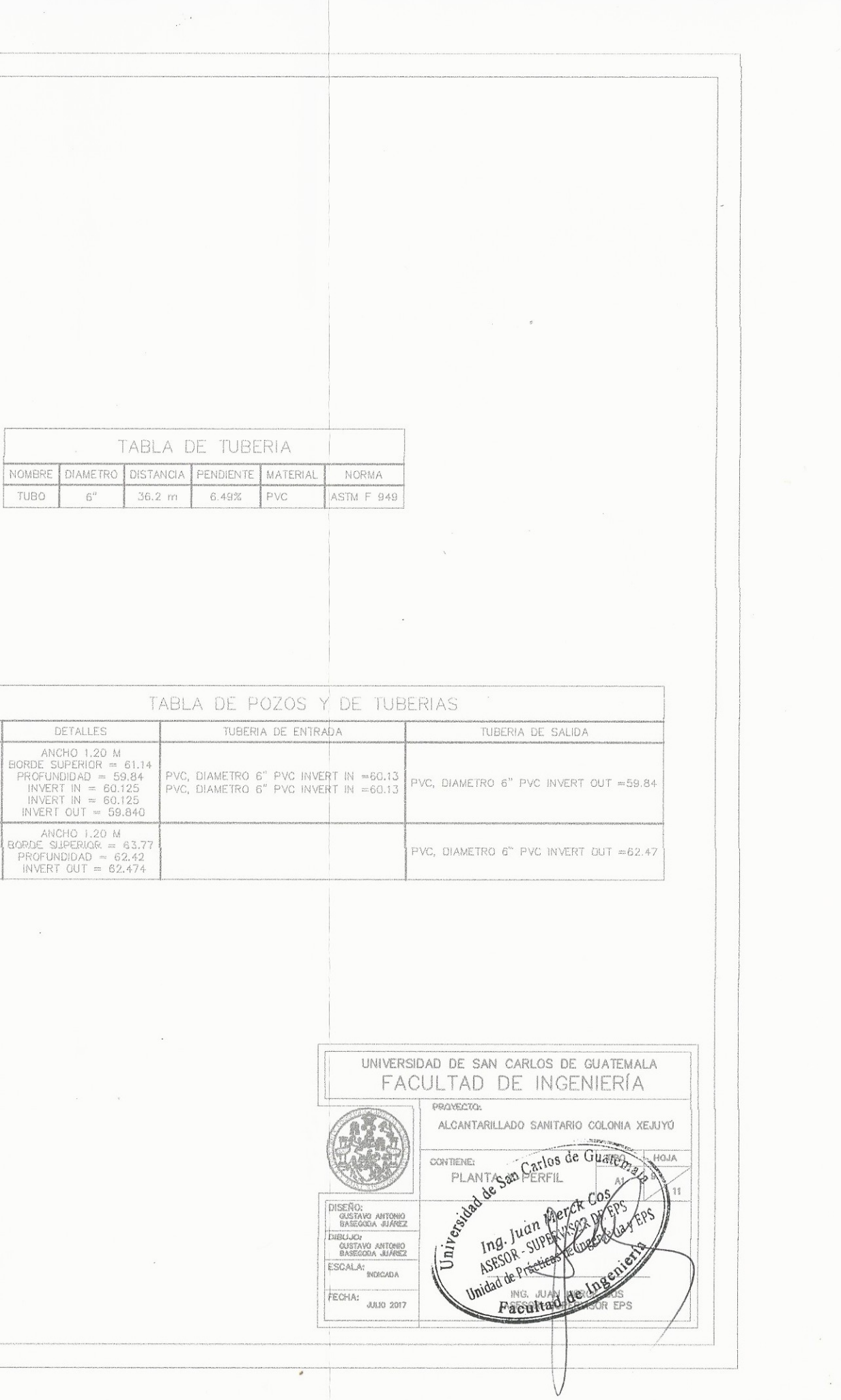

 $\Delta \phi$ 

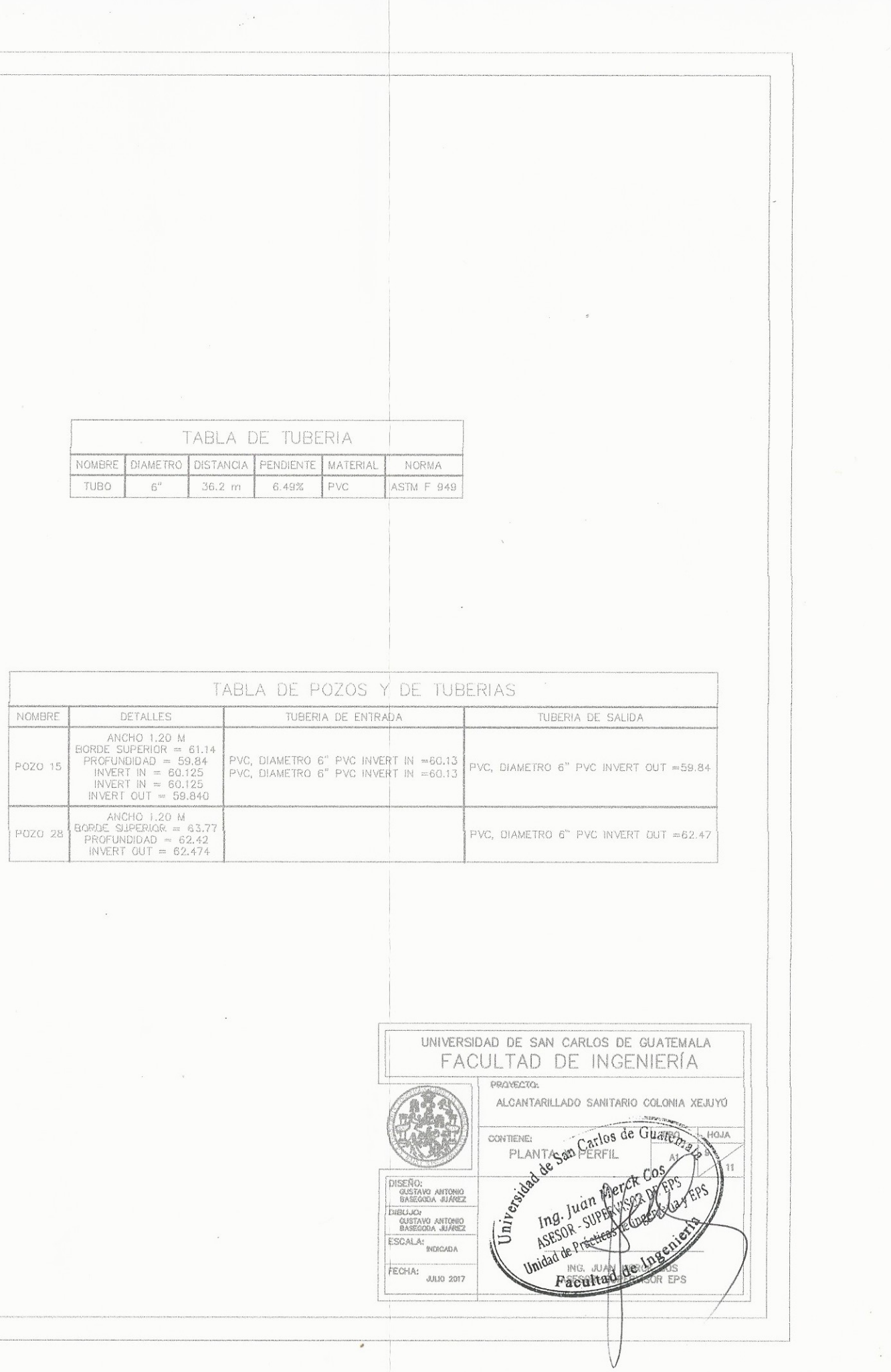

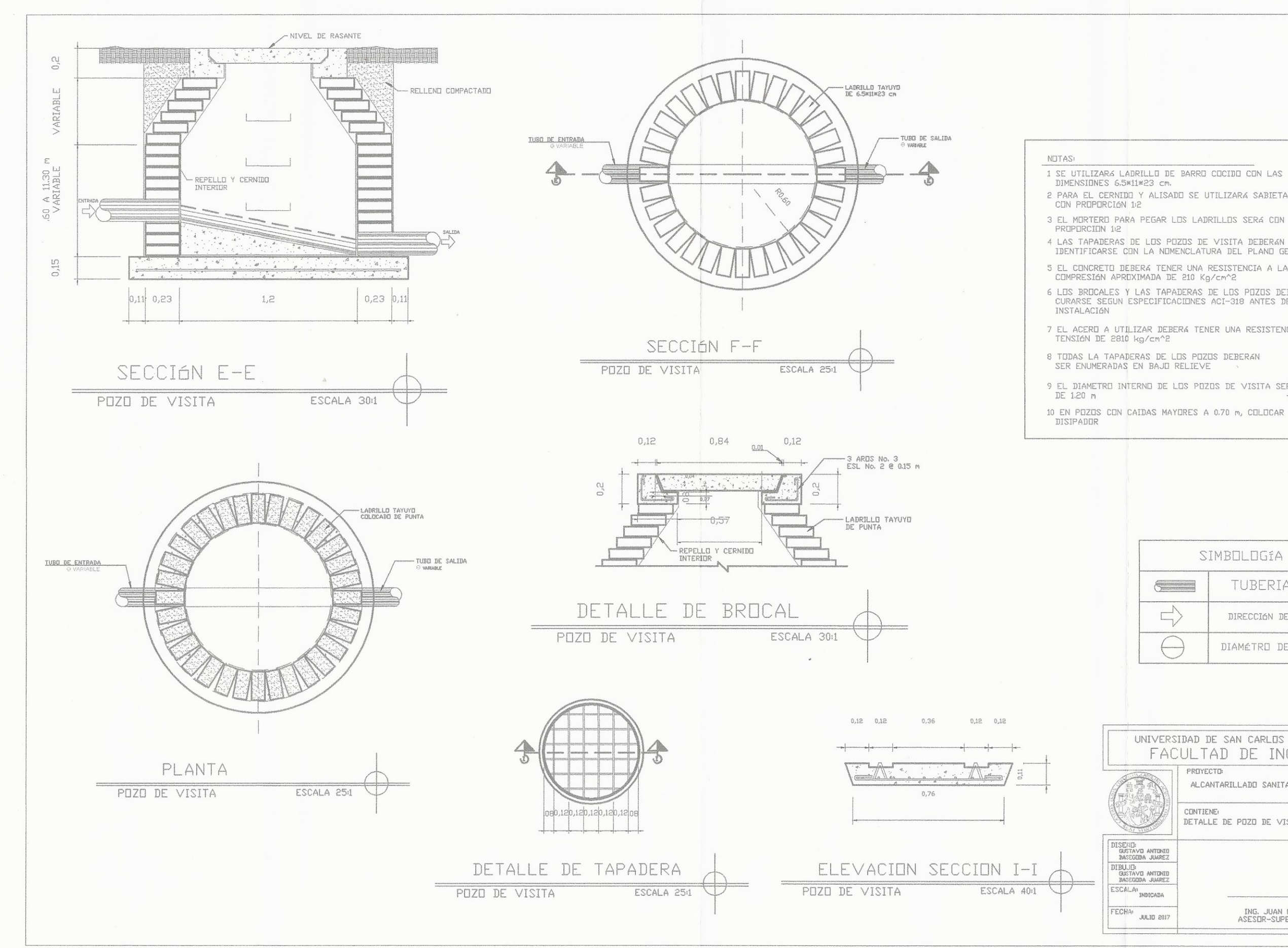

 $\bigcap$ 

 $\begin{pmatrix} -x \\ -x \end{pmatrix}$ 

 $\begin{tabular}{lllllllllll} 1 & \text{SE UTLIZARA LABRILLU DE BARRD CCICIDU CBN LAS} \\ & \text{DIMENSIDNES 6.5%11\#23 cm}. \end{tabular}$ 

2 PARA EL CERNIDO Y ALISADO SE UTILIZARA SABIETA

3 EL MORTERO PARA PEGAR LOS LADRILLOS SERA CON

4 LAS TAPADERAS DE LOS POZOS DE VISITA DEBERAN<br>IDENTIFICARSE CON LA NOMENCLATURA DEL PLANO GENERAL

5 EL CINCRETO DEBERÁ TENER UNA RESISTENCIA A LA COMPRESIÓN APROXIMADA DE 210 Kg/cm^2

6 LUS BRUCALES Y LAS TAPADERAS DE LUS PUZUS DEBÉRAN<br>CURARSE SEGUN ESPECIFICACIONES ACI-318 ANTES DE SU<br>INSTALACIÓN

7 EL ACERO A UTILIZAR DEBERA TENER UNA RESISTENCIA A<br>TENSIÓN DE 2810 kg/cm^2

8 TODAS LA TAPADERAS DE LOS POZOS DEBERAN<br>SER ENUMERADAS EN BAJO RELIEVE

9 EL DIAMETRO INTERNO DE LOS POZOS DE VISITA SERÁ DE 1.20 m

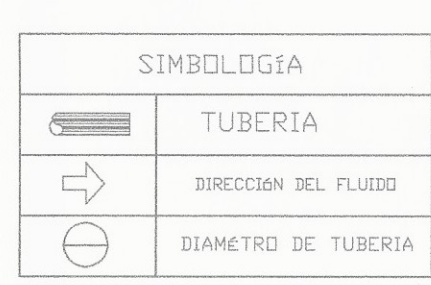

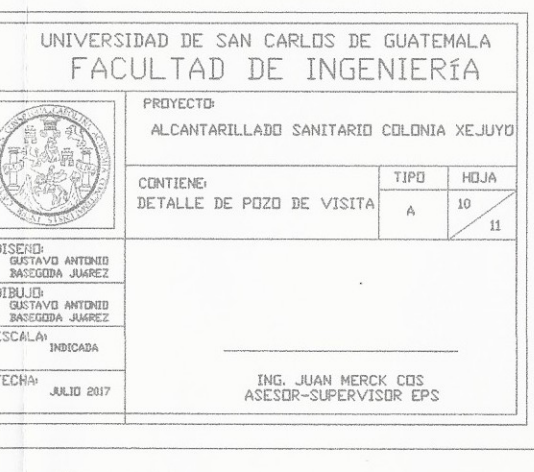

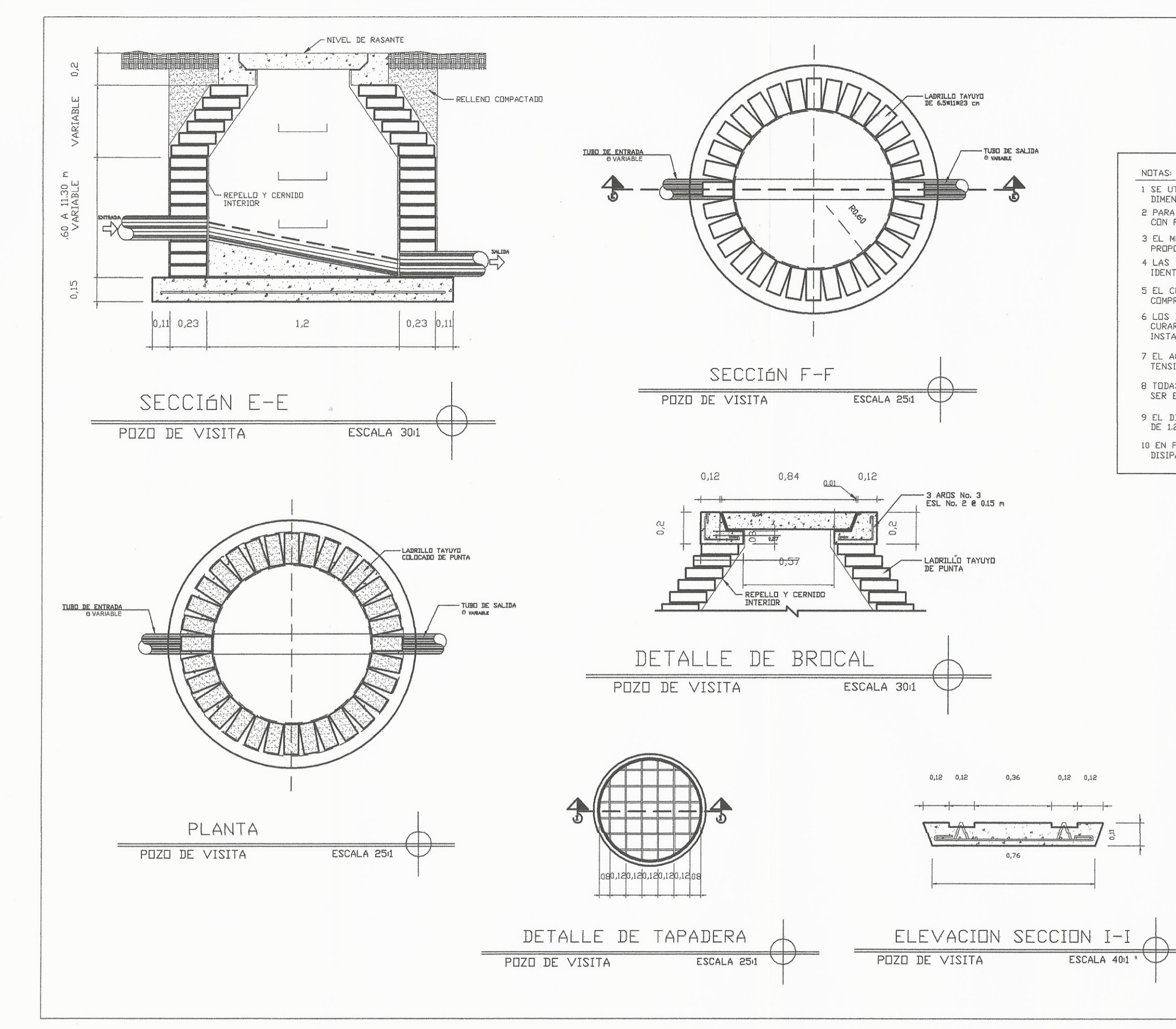

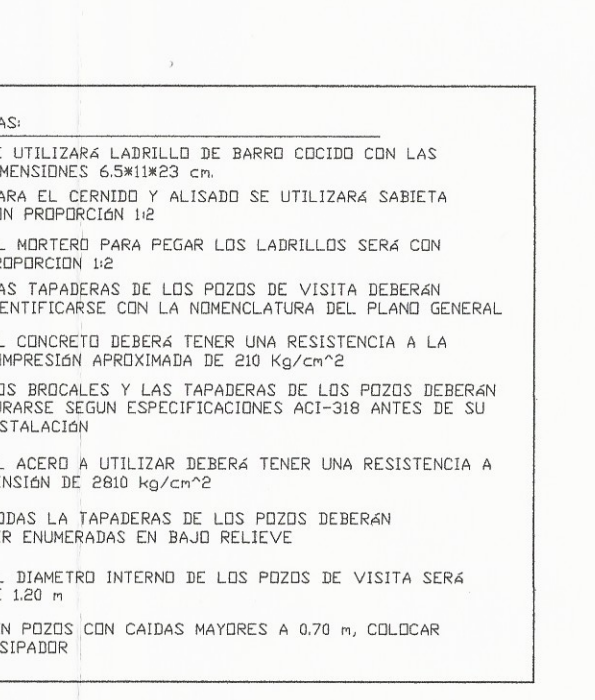

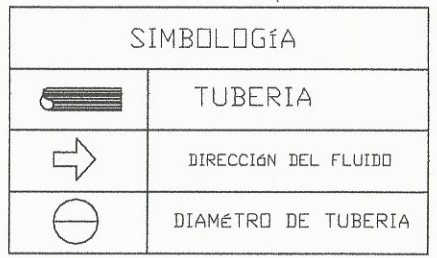

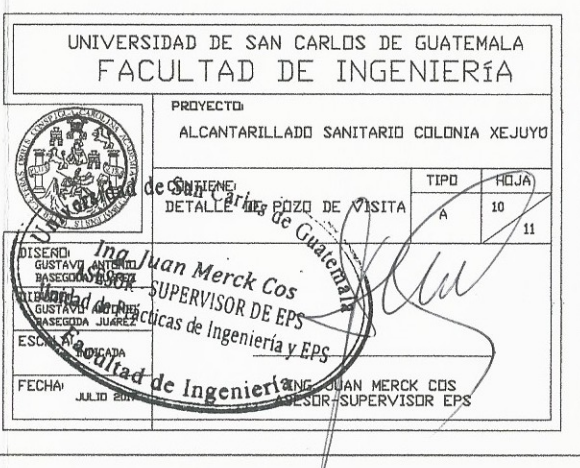

 $\mathcal{A}^{\pm}$ 

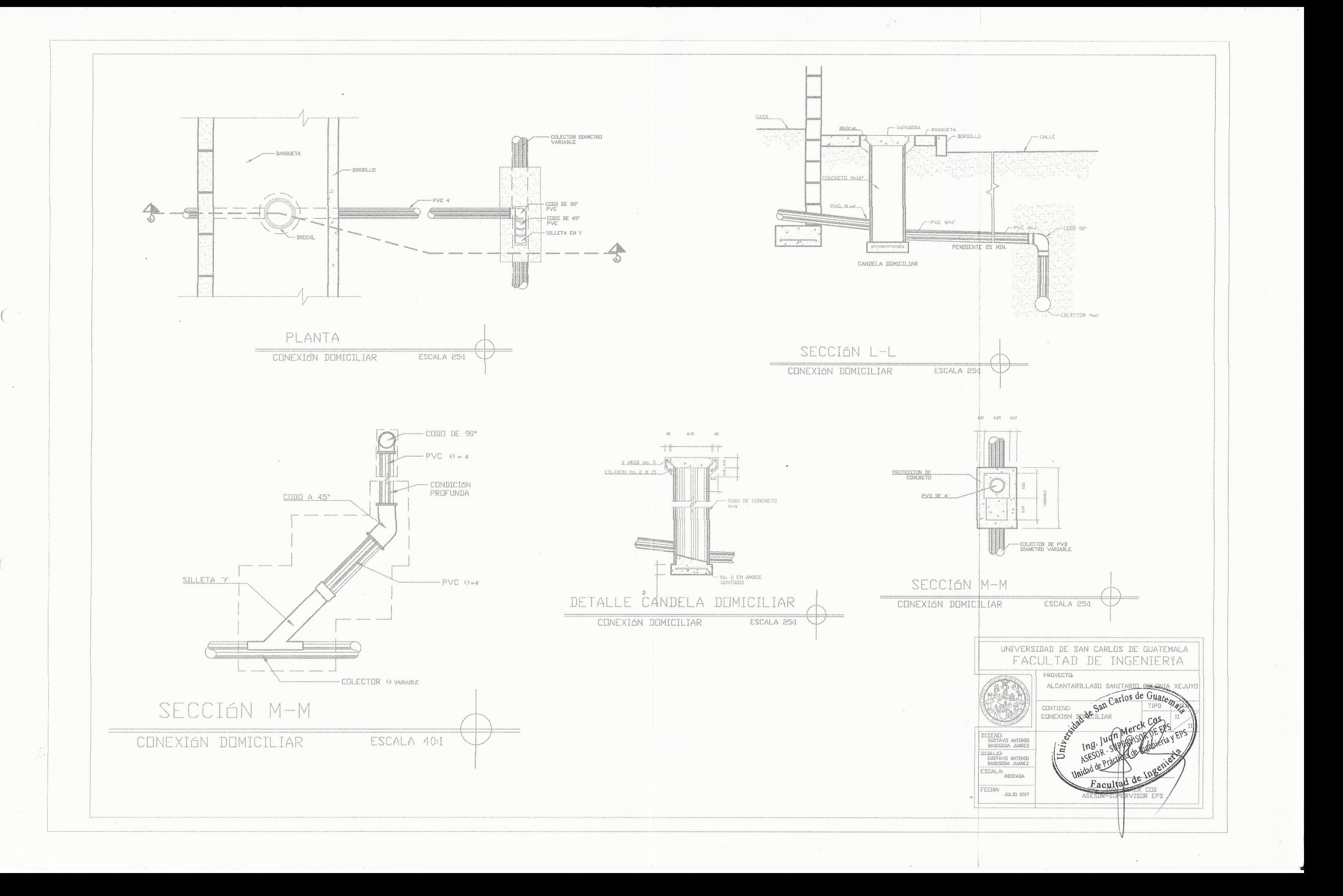

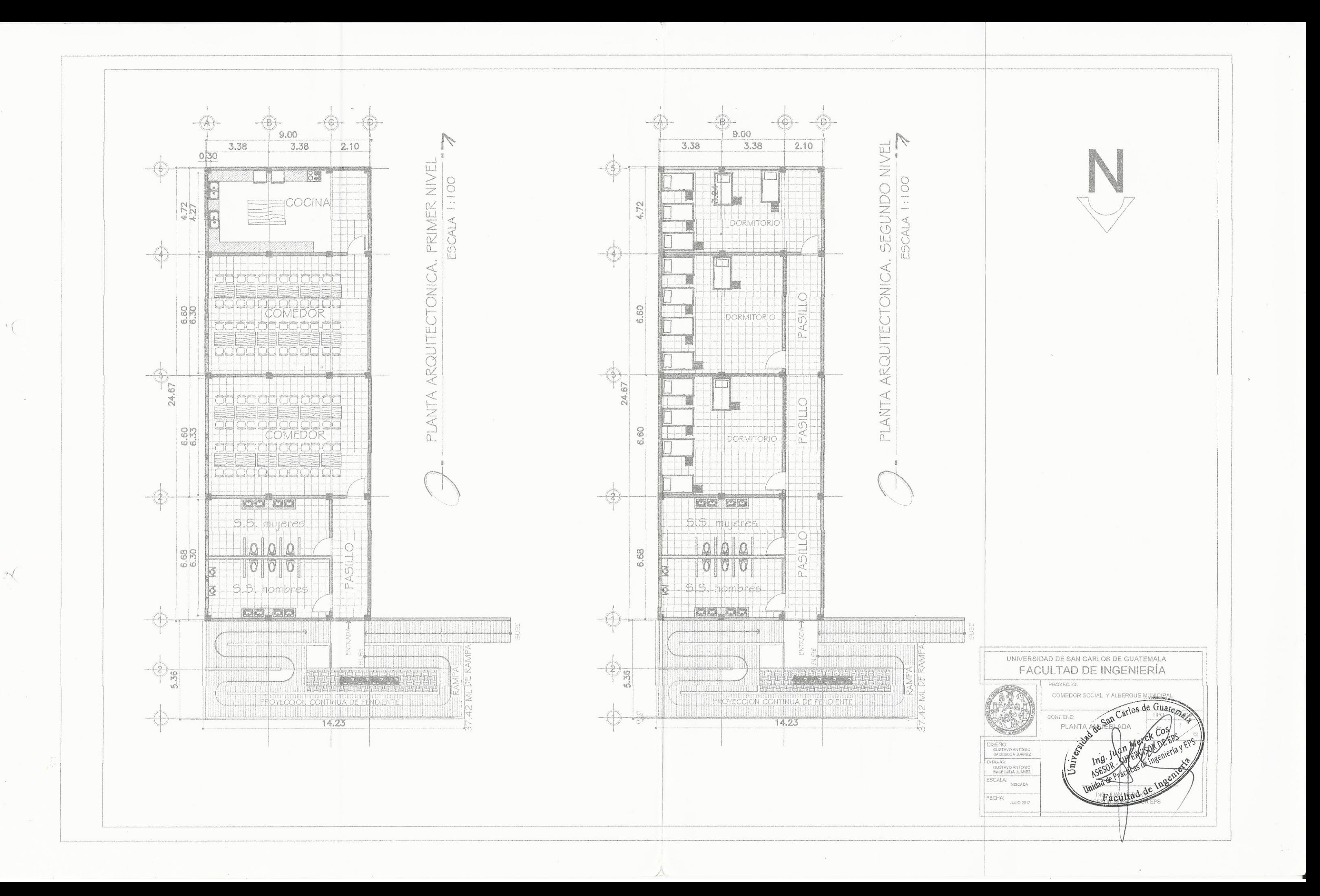

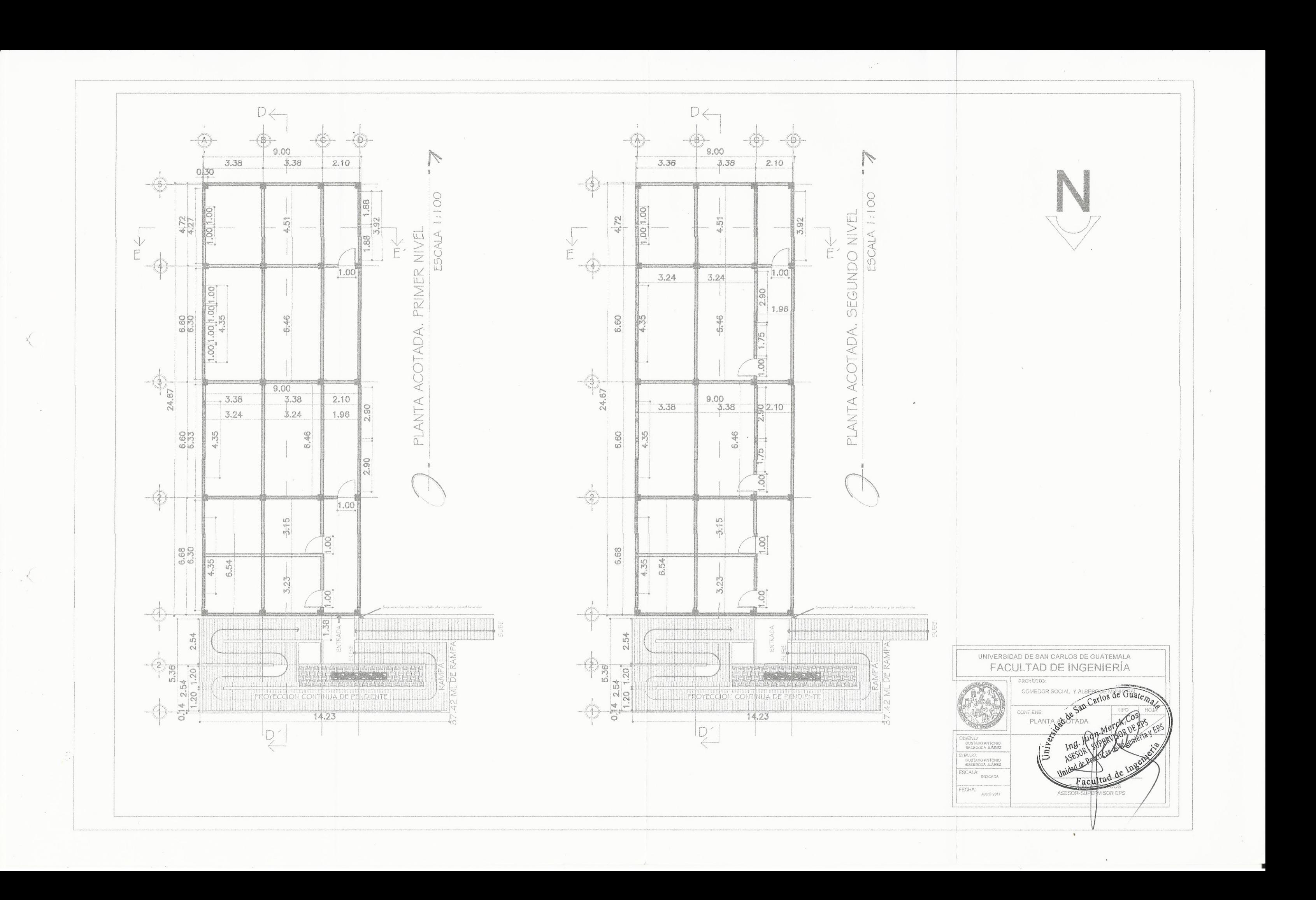

RAMPA DE ACCESO  $\rightarrow$  $\downarrow$ A  $\heartsuit$  $\frac{1}{\sqrt{2}}$ SECCION LONGITUDINAL D-D' ESCALA 1:100  $\sim$   $\sim$  $\frac{1}{2}$ m

 $\mathcal{A}$ 

 $\sum_{i=1}^{n}$  $\mathbb{M}^{\uparrow}$  $\sum_{i=1}^{n}$ 

SECCION TRANSVERSAL E-E'  $ESCALA 1:100$ 

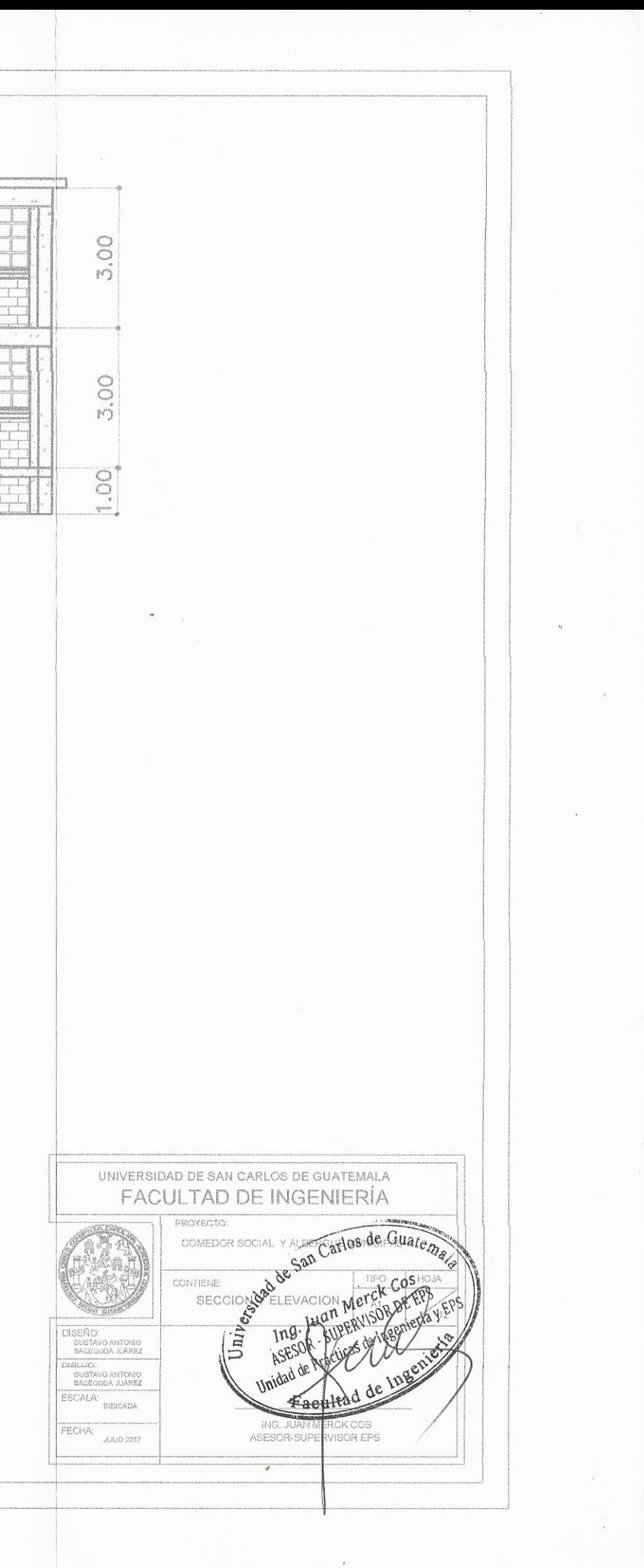

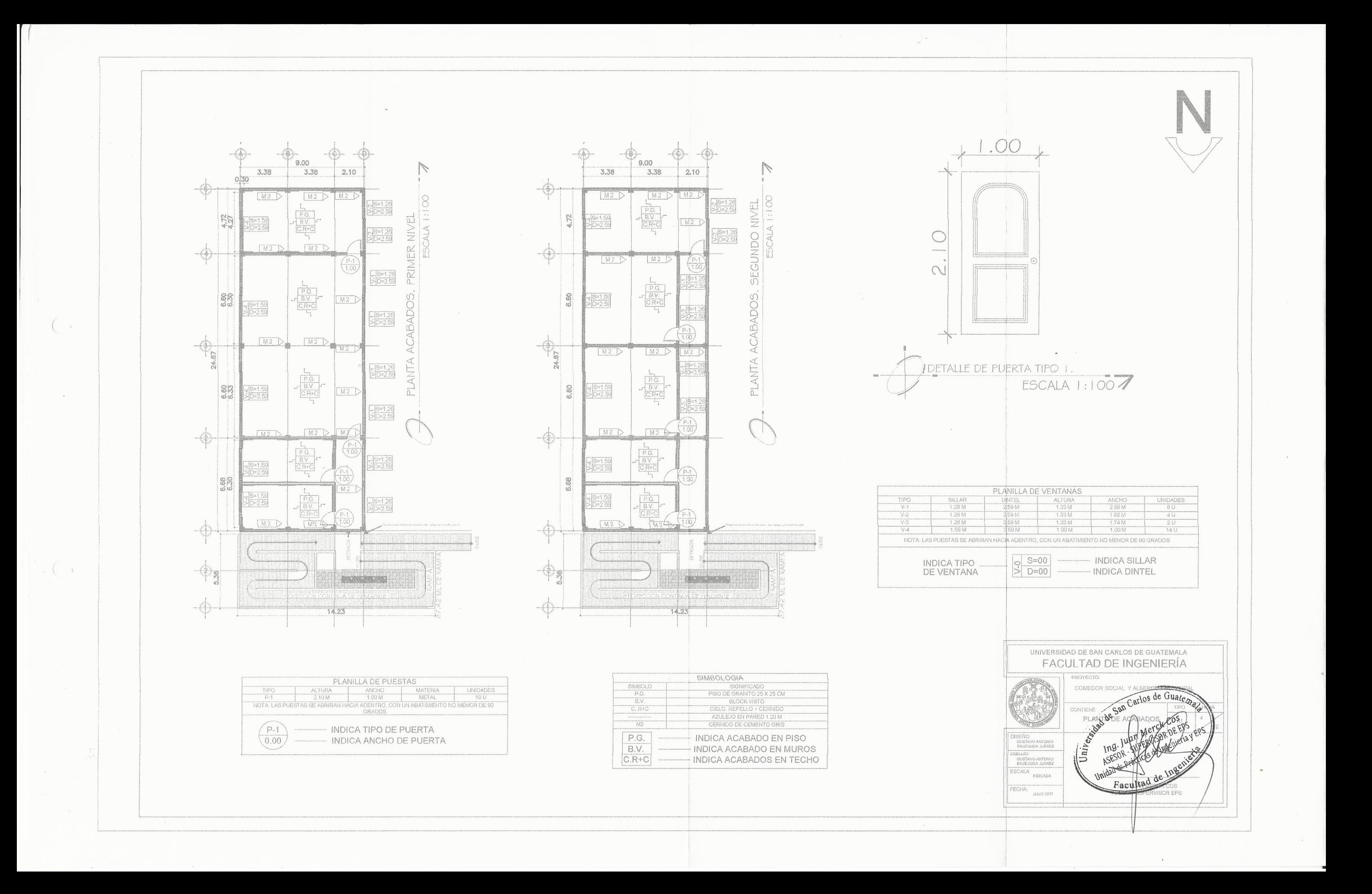

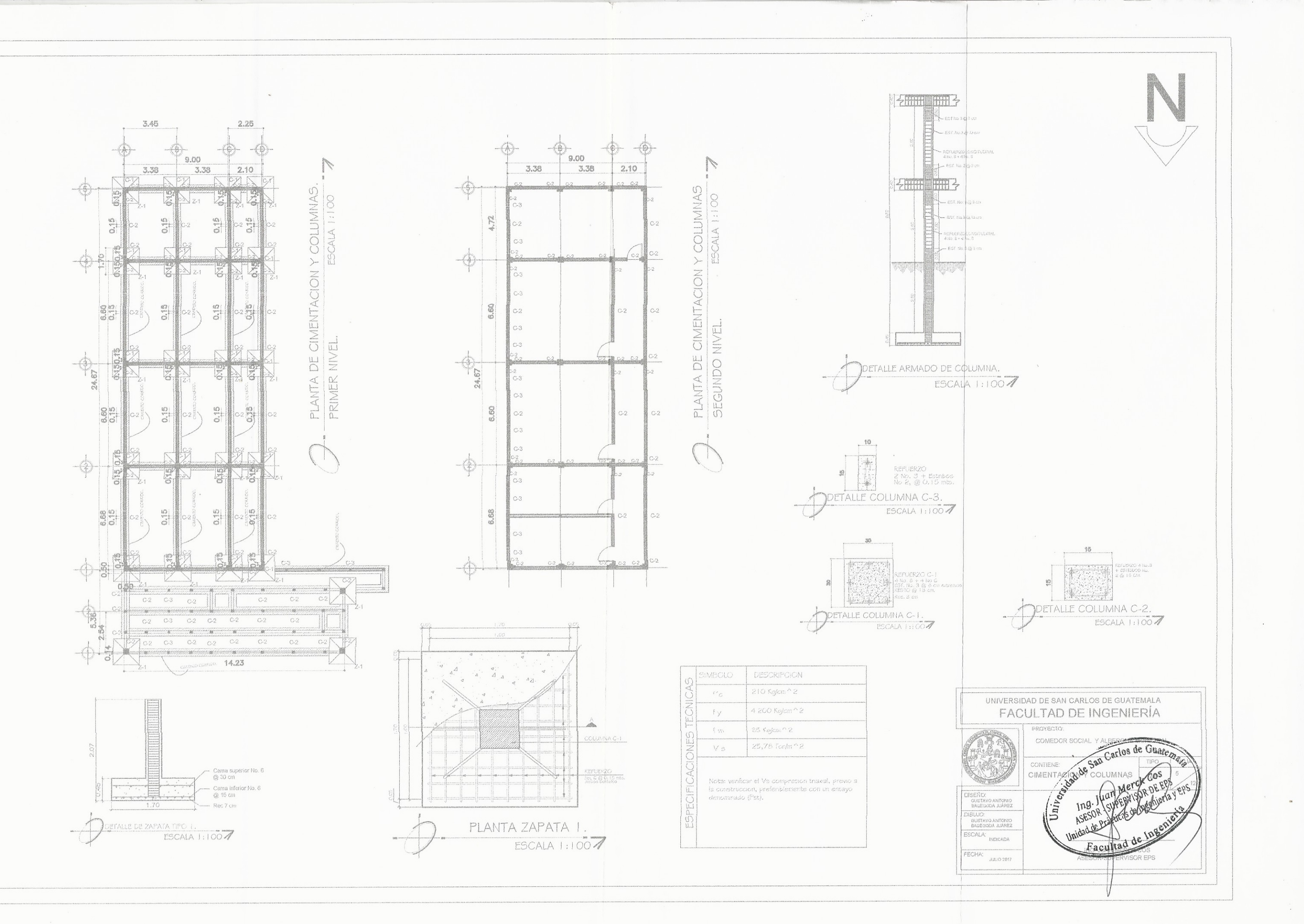

 $\mathcal{A}^{\pm}$ 

 $\left\{ \right.$ 

 $\sim$ 

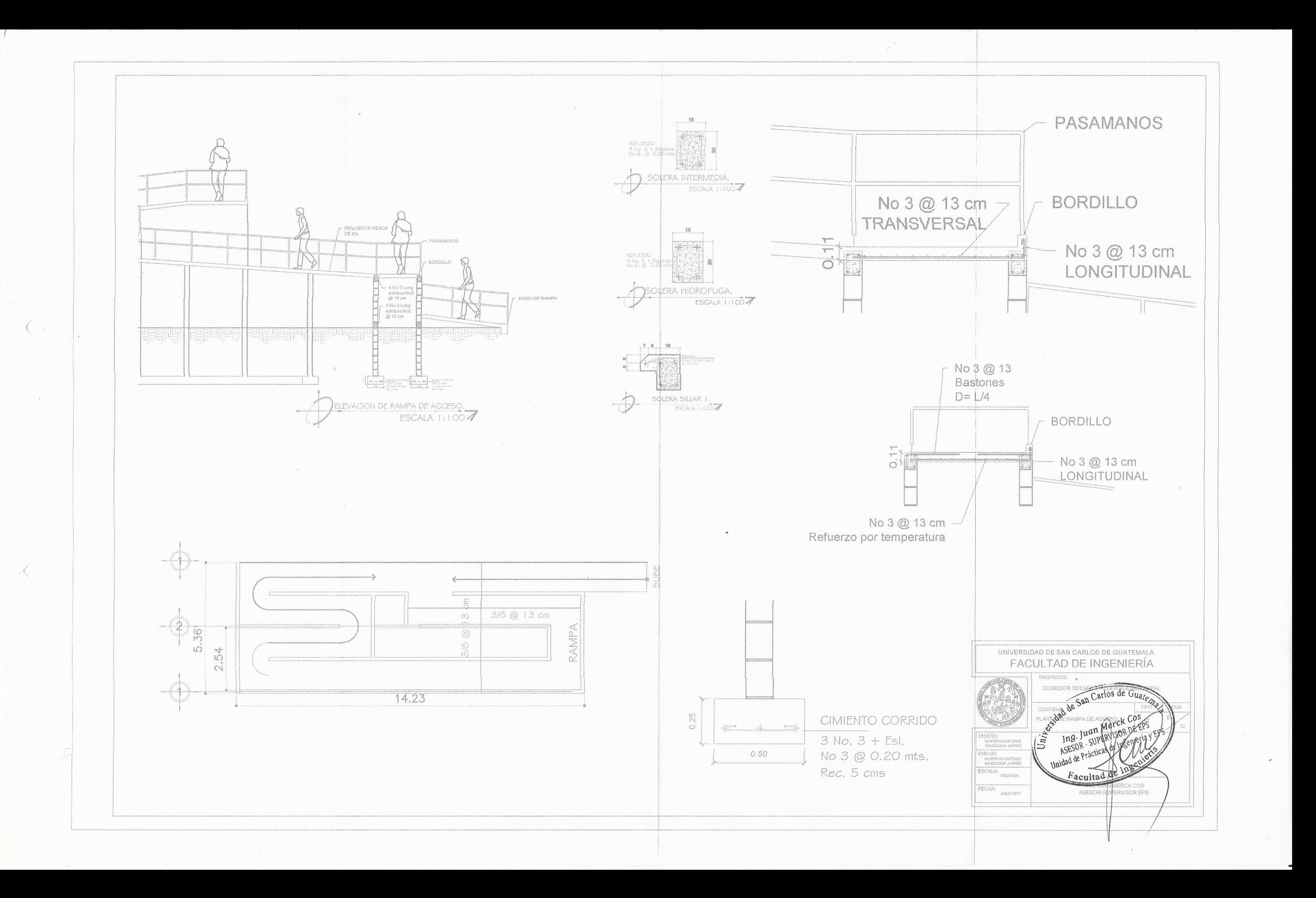

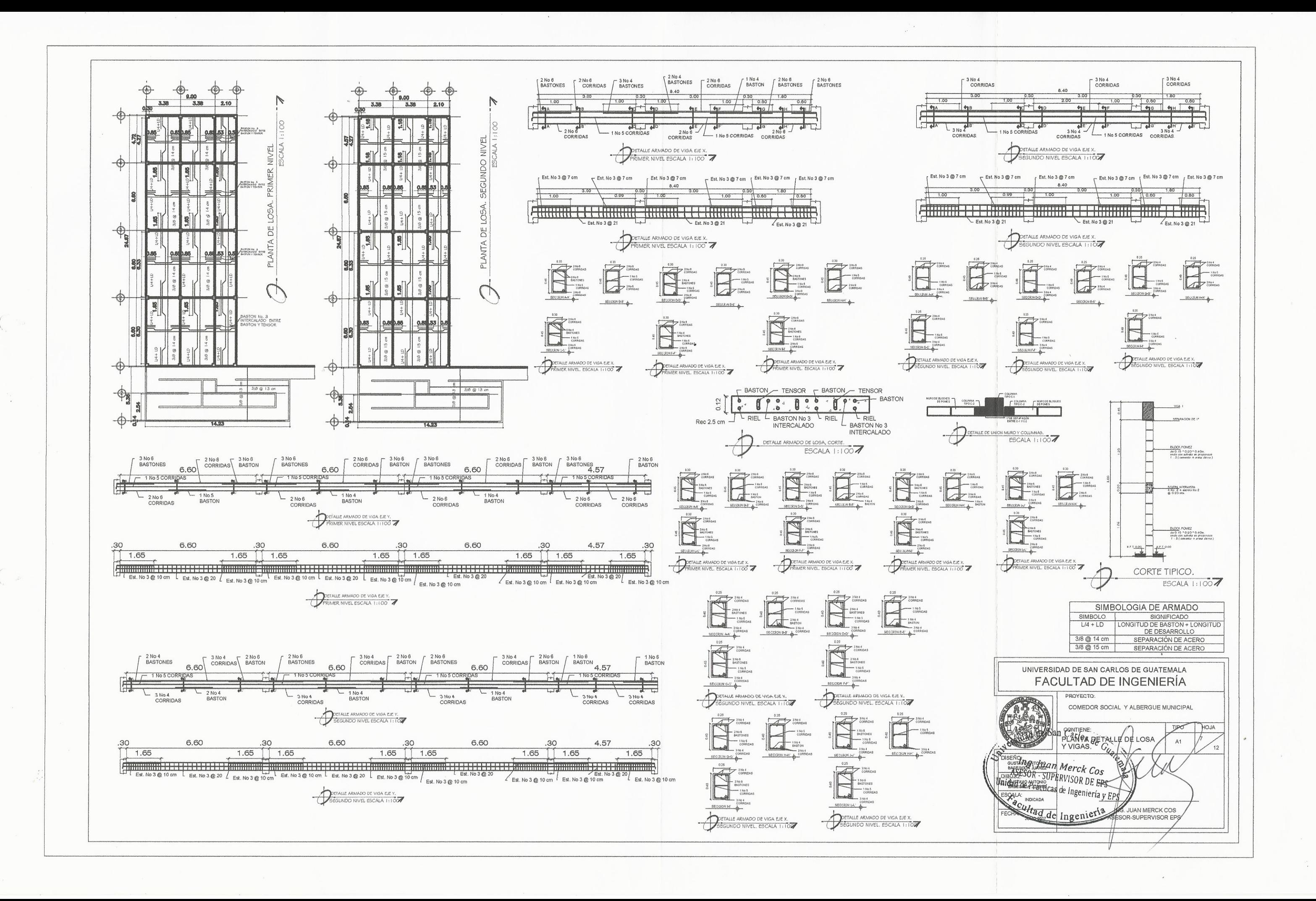

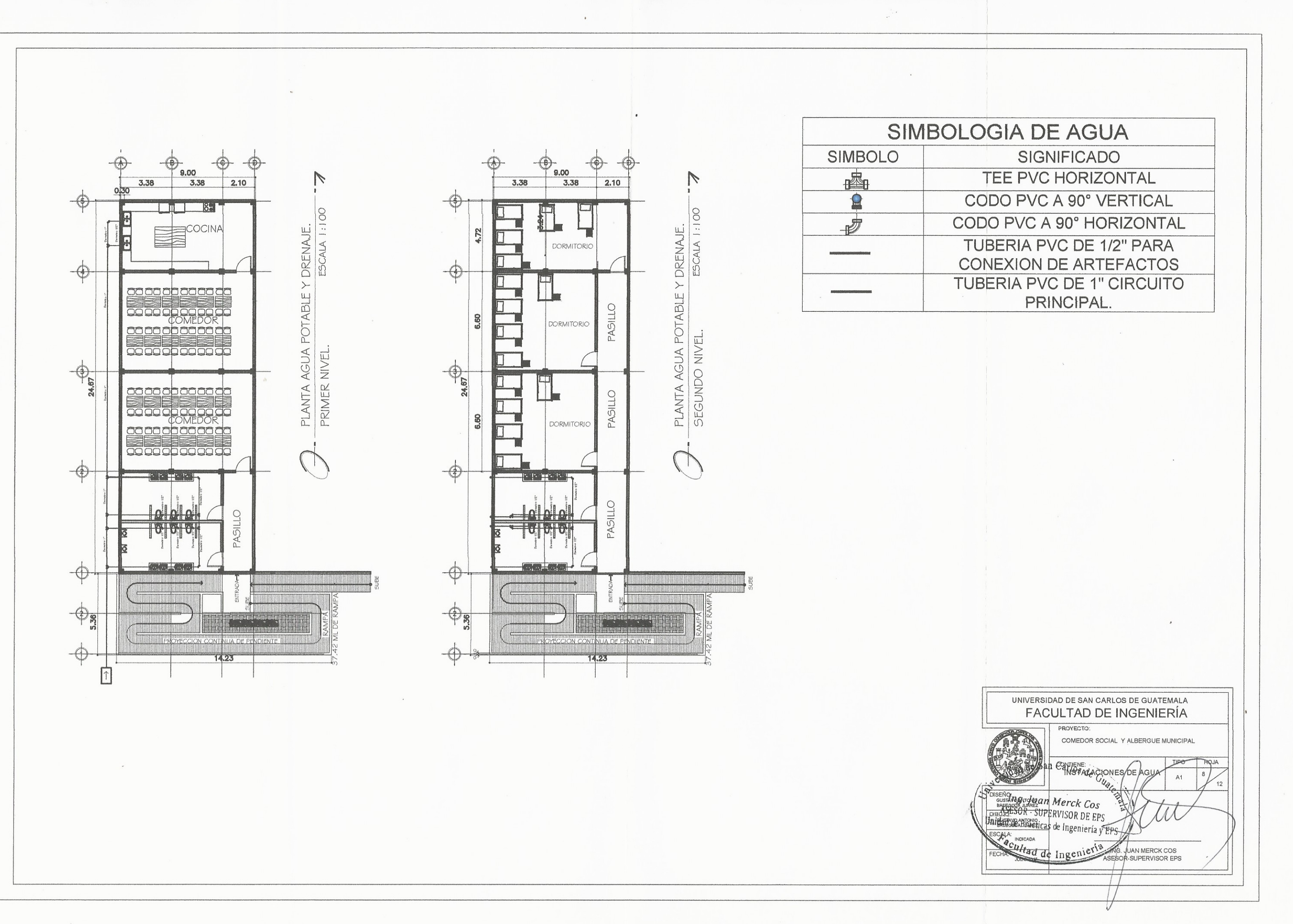

 $\left($ 

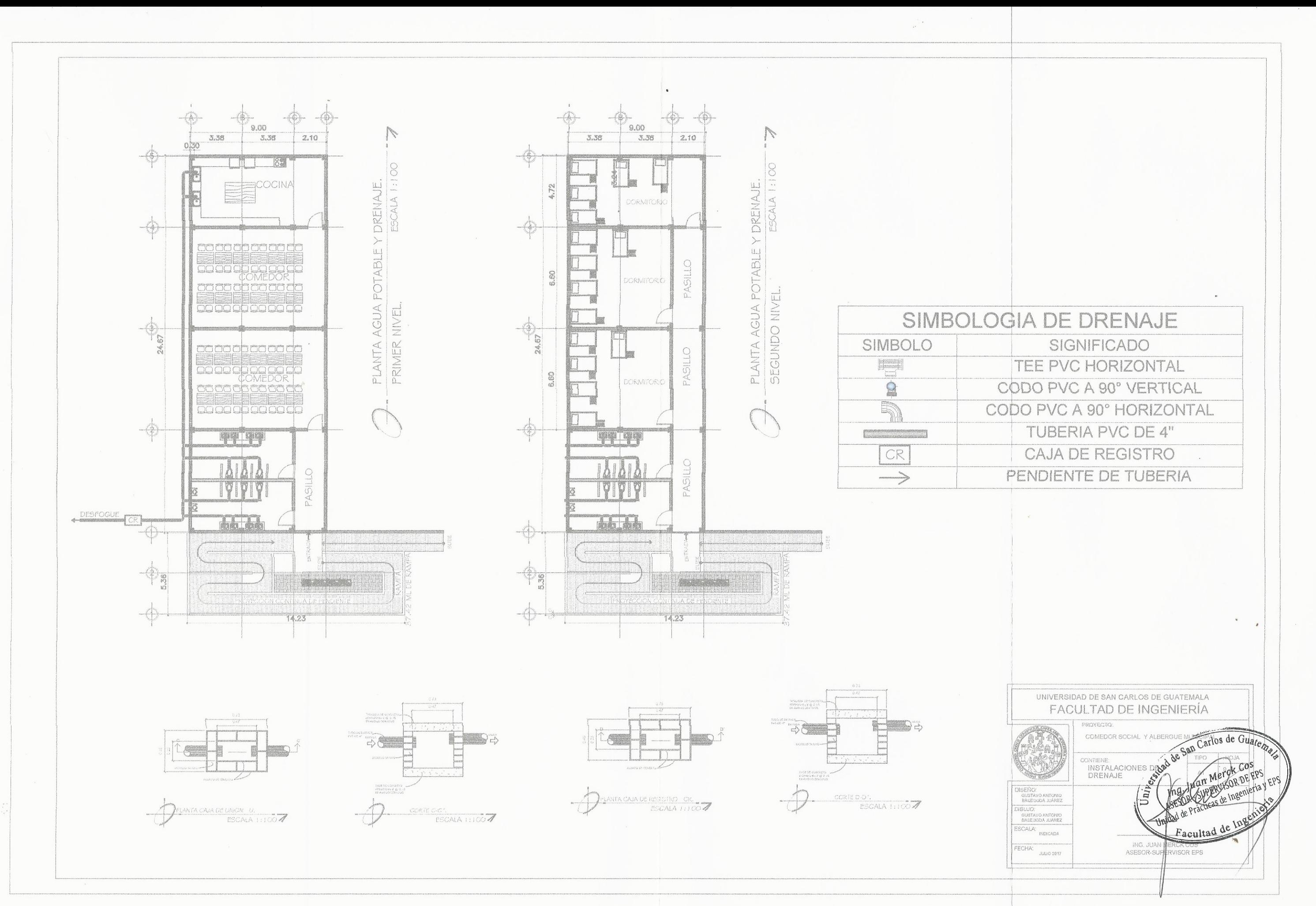

 $\left\langle \right\rangle$ 

 $\mathbf{z}$ 

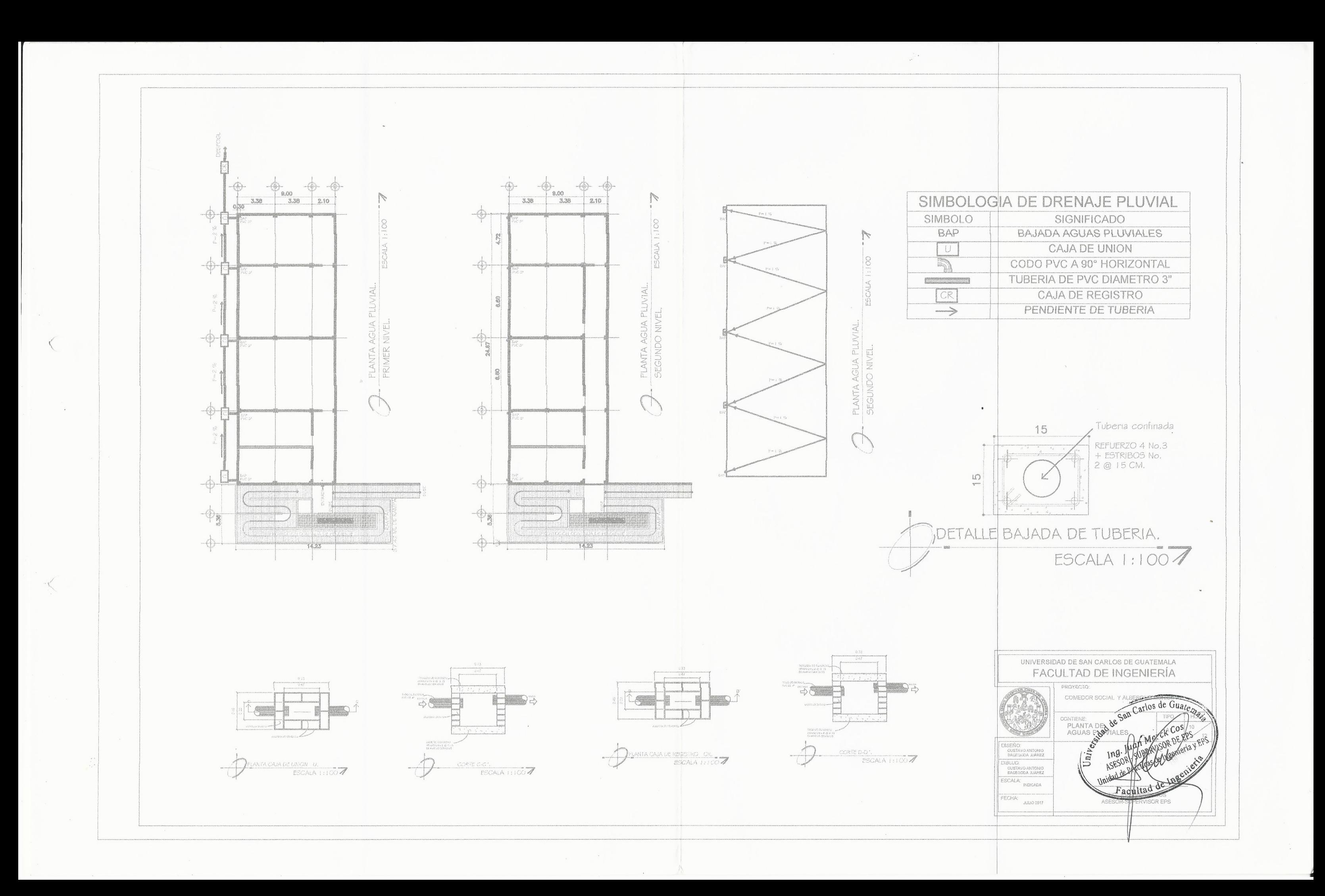

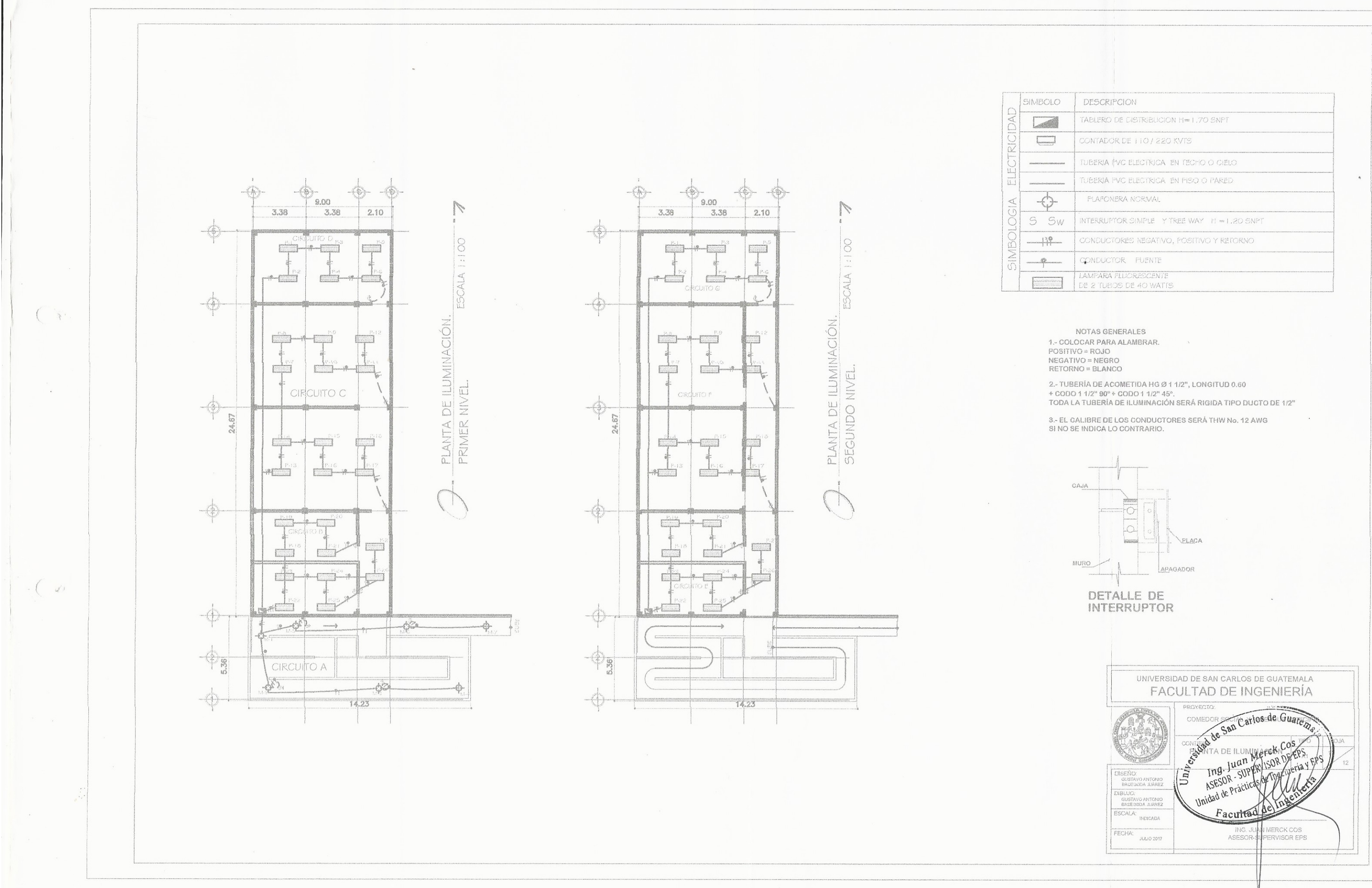

 $\sim$ 

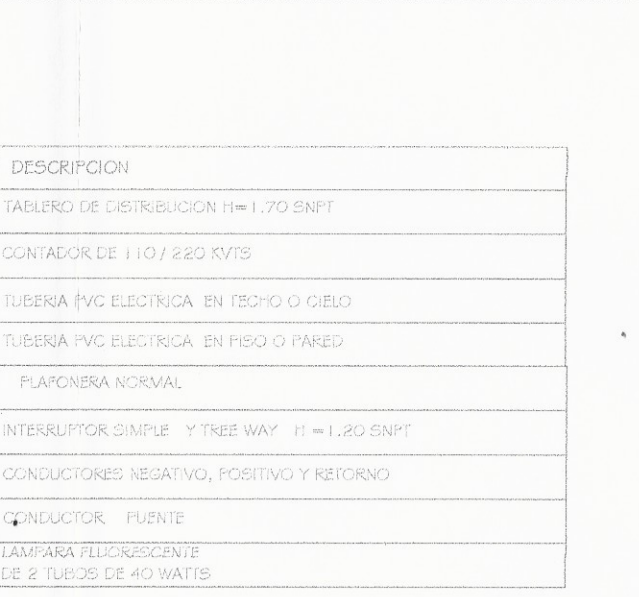

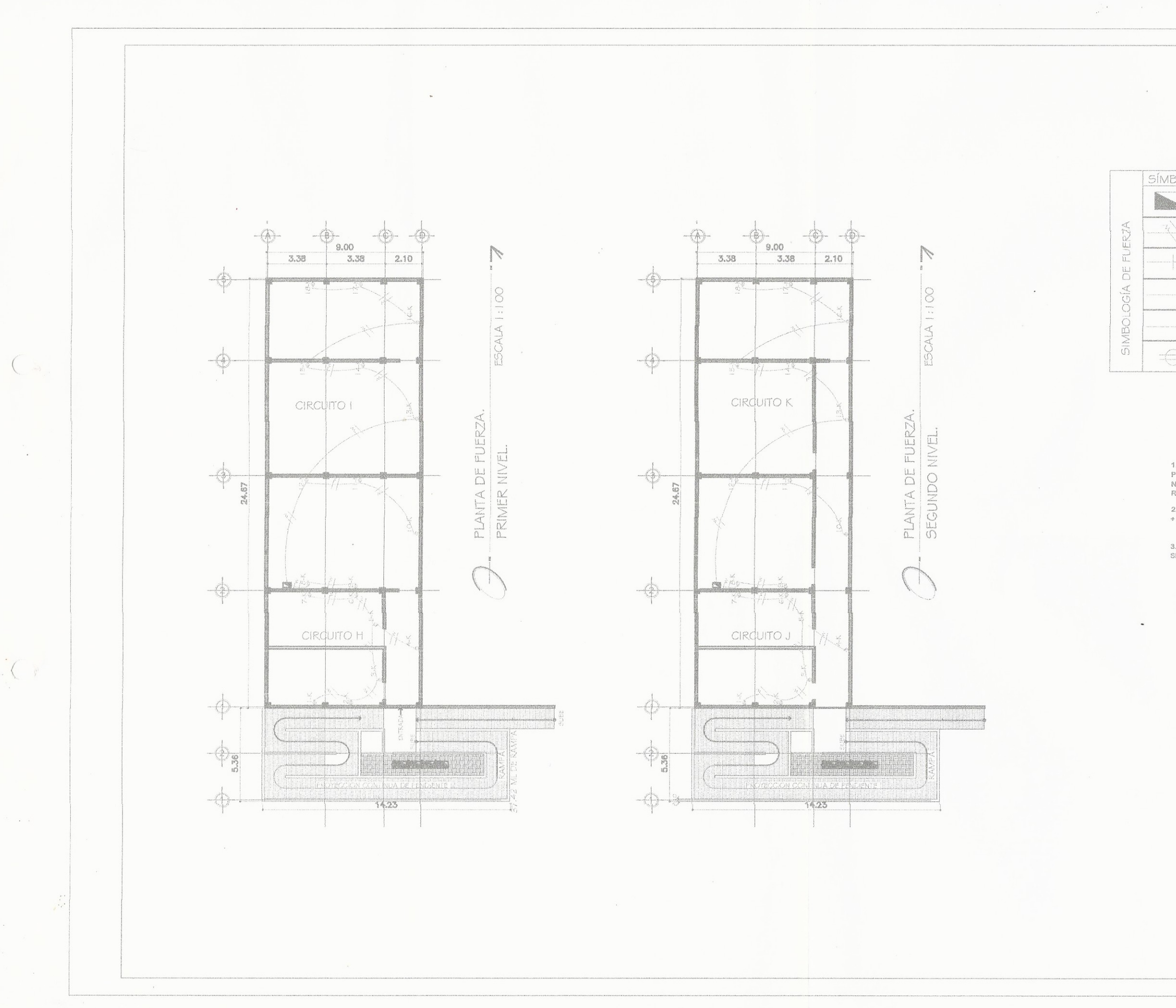

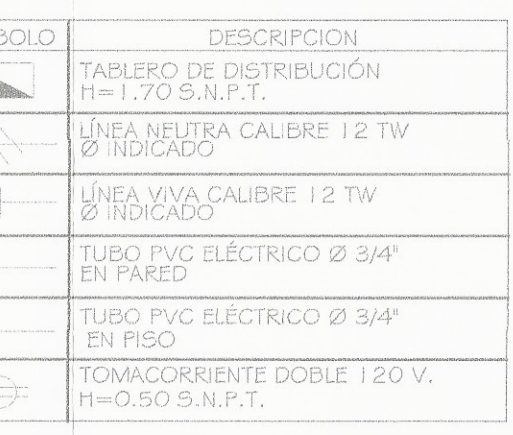

NOTAS GENERALES 1.- GOLOGAR PARA ALAMBRAR.<br>POSITIVO = ROJO NEGATIVO = NEGRO<br>RETORNO = BLANCO

2.-TUBER A DE ACOMETIDA HG Ø 1 1/2", LONGITUD 0.60<br>+ CODO 1 1/2" 90° + CODO 1 1/2" 45°.

3.- EL CAL BRE DE LOS CONDUCTORES SERÁ THW No. 12 AWG<br>SI NO SE INDICA LO CONTRARIO.

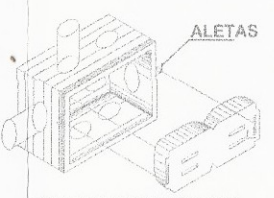

TOMACORRIENTE 110V.

DETALLE DE **TOMACORRIENTE** 

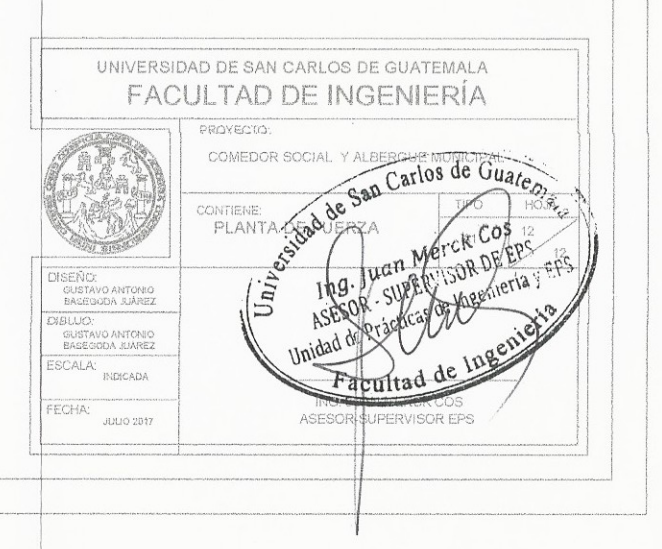